# Package 'datarobot'

May 6, 2022

Title 'DataRobot' Predictive Modeling API

Version 2.18.2

Description For working with the 'DataRobot' predictive modeling platform's API <[https:](https://www.datarobot.com/) [//www.datarobot.com/](https://www.datarobot.com/)>.

**Depends**  $R$  ( $>= 3.2$ ), methods, stats

**Imports** http: ( $> = 1.2.0$ ), jsonlite ( $> = 1.0$ ), yaml ( $> = 2.1.19$ )

License MIT + file LICENSE

Encoding UTF-8

Author Ron Pearson [aut], Zachary Deane-Mayer [aut], David Chudzicki [aut], Dallin Akagi [aut], Sergey Yurgenson [aut], Thakur Raj Anand [aut], Peter Hurford [aut], Chester Ismay [aut], AJ Alon [aut], Andrew Watson [aut], Gregory Williams [aut], Anastasiia Tamazlykar [ctb], Mykhailo Poliakov [ctb], DataRobot, Inc. [cph]

Maintainer AJ Alon <api-maintainer@datarobot.com>

Suggests lubridate, knitr, testthat, lintr, stubthat, data.table, MASS, mlbench, beanplot, doBy, insuranceData, rmarkdown, ggplot2, modelwordcloud, withr, memoise

Additional\_repositories <https://cran.microsoft.com/snapshot/2022-04-12/>

VignetteBuilder knitr

RoxygenNote 7.1.2

NeedsCompilation no

Language en-US

Config/testthat/edition 2 Repository CRAN Date/Publication 2022-05-06 09:20:04 UTC

# R topics documented:

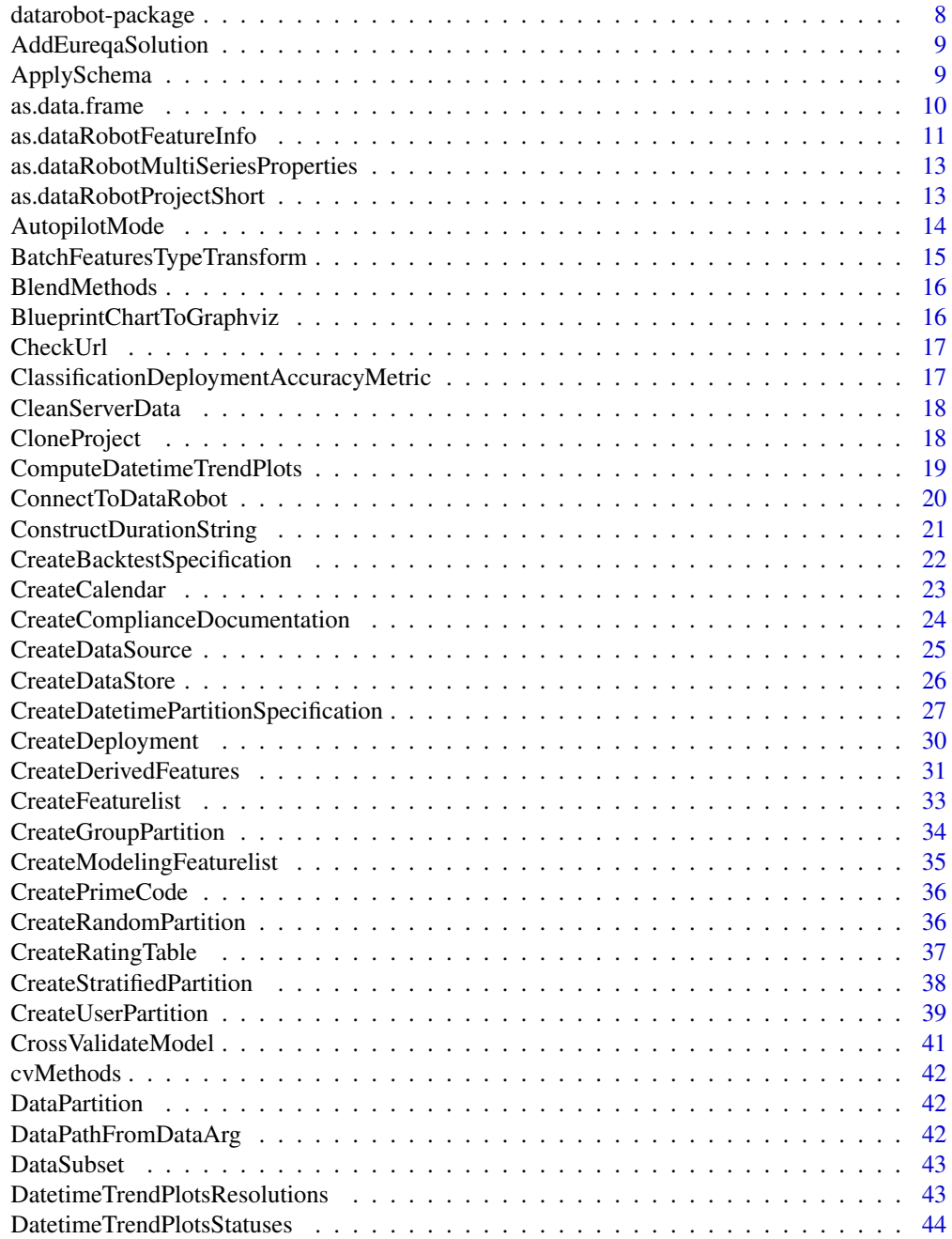

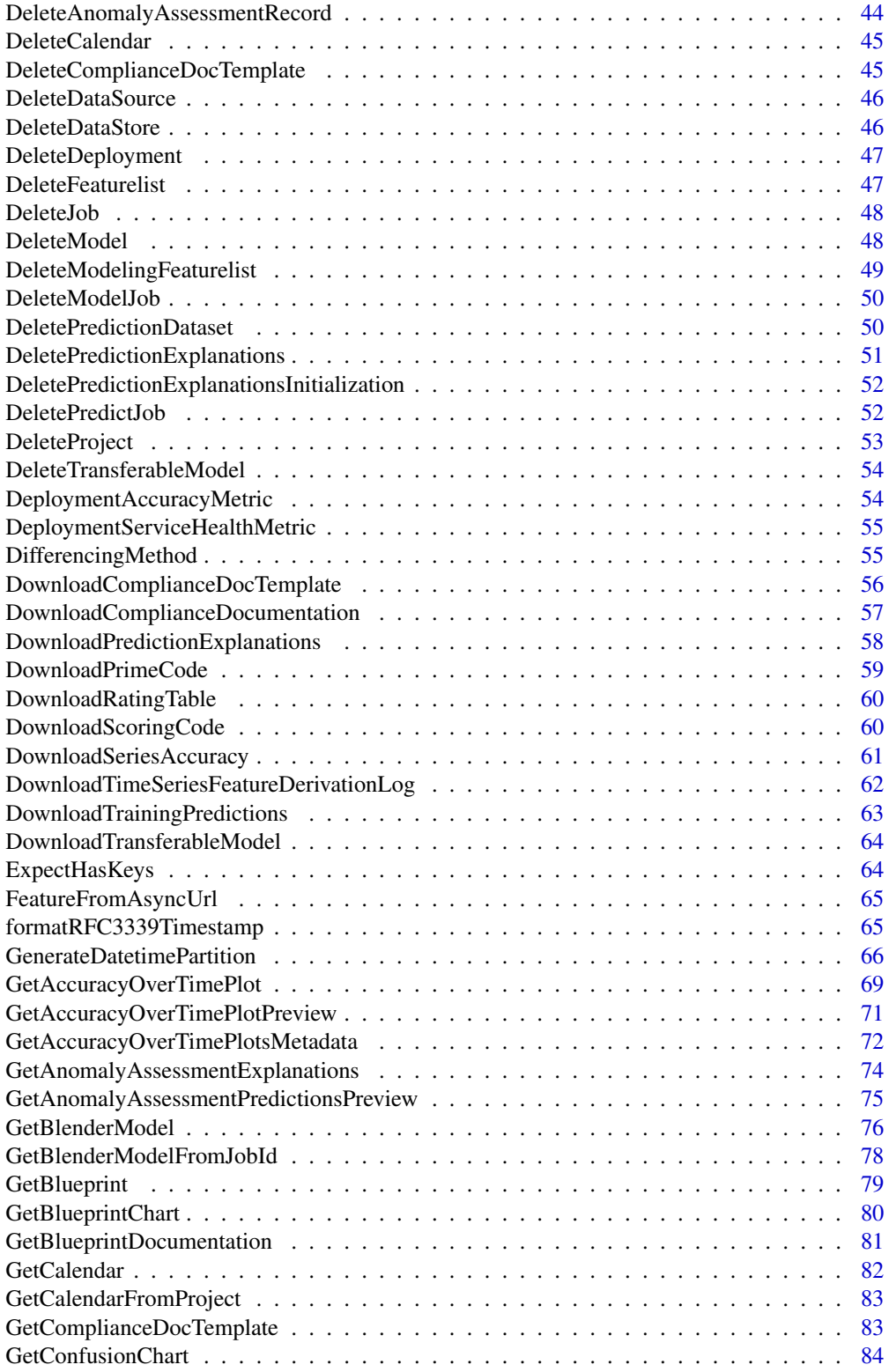

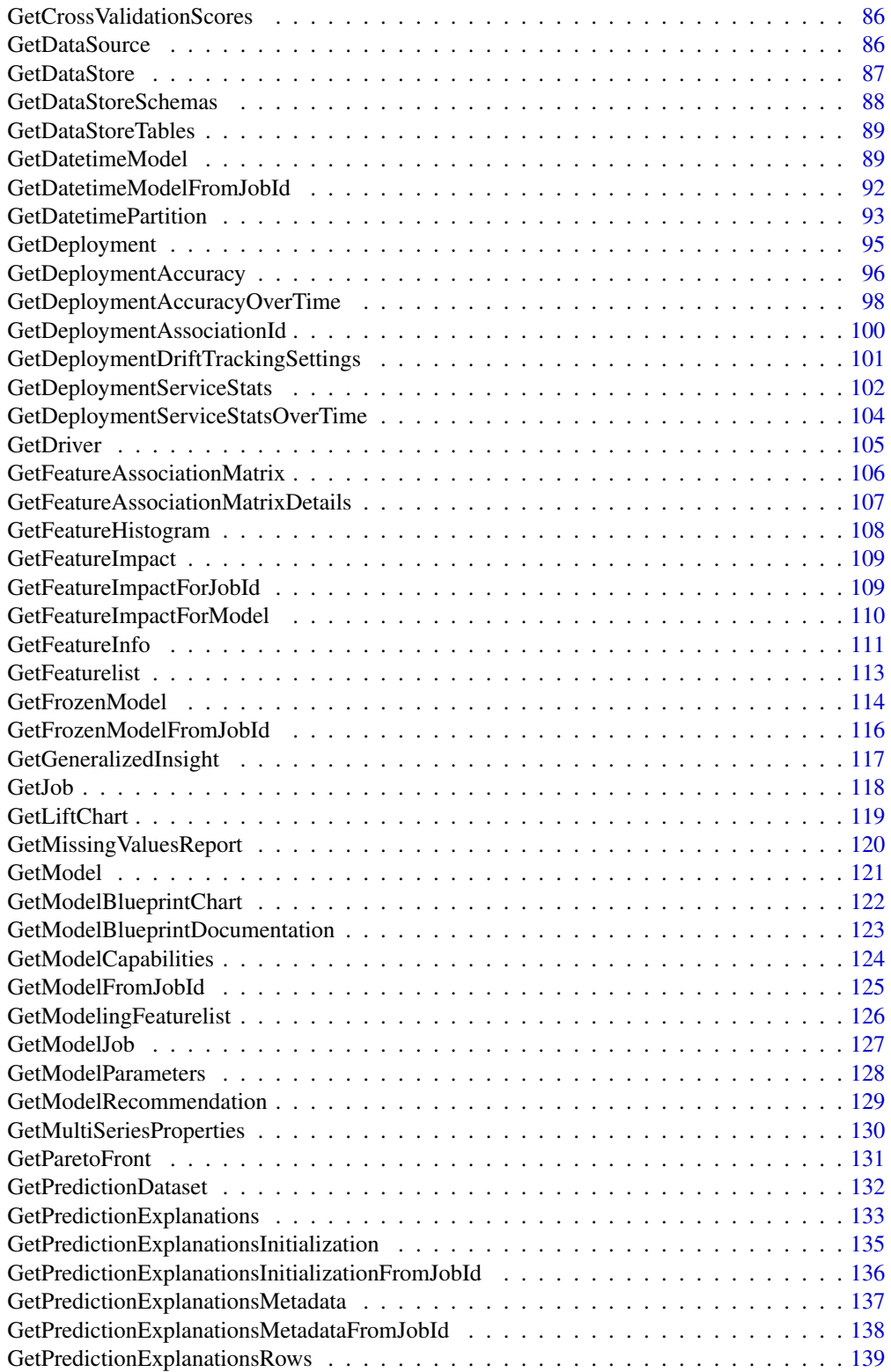

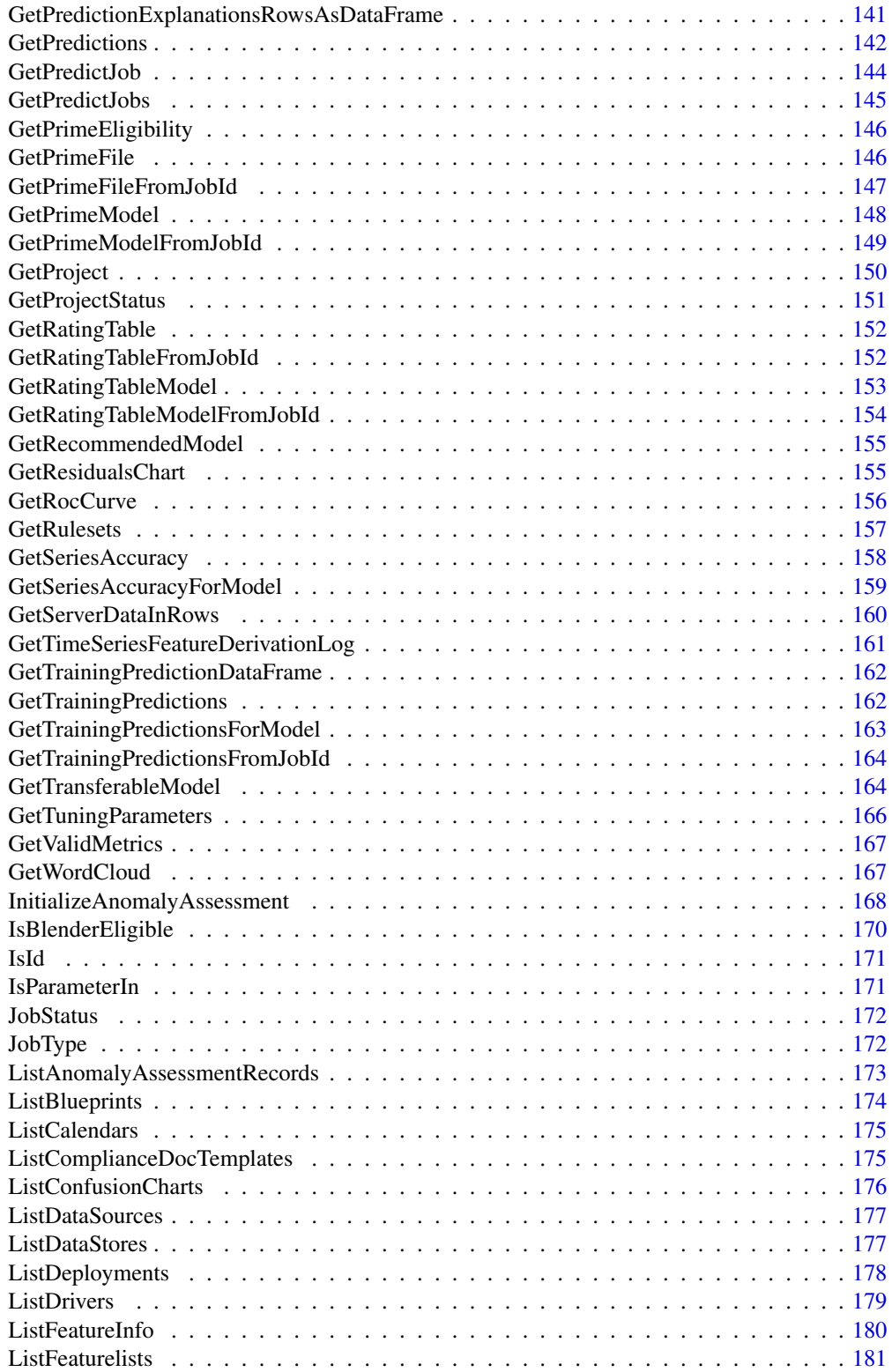

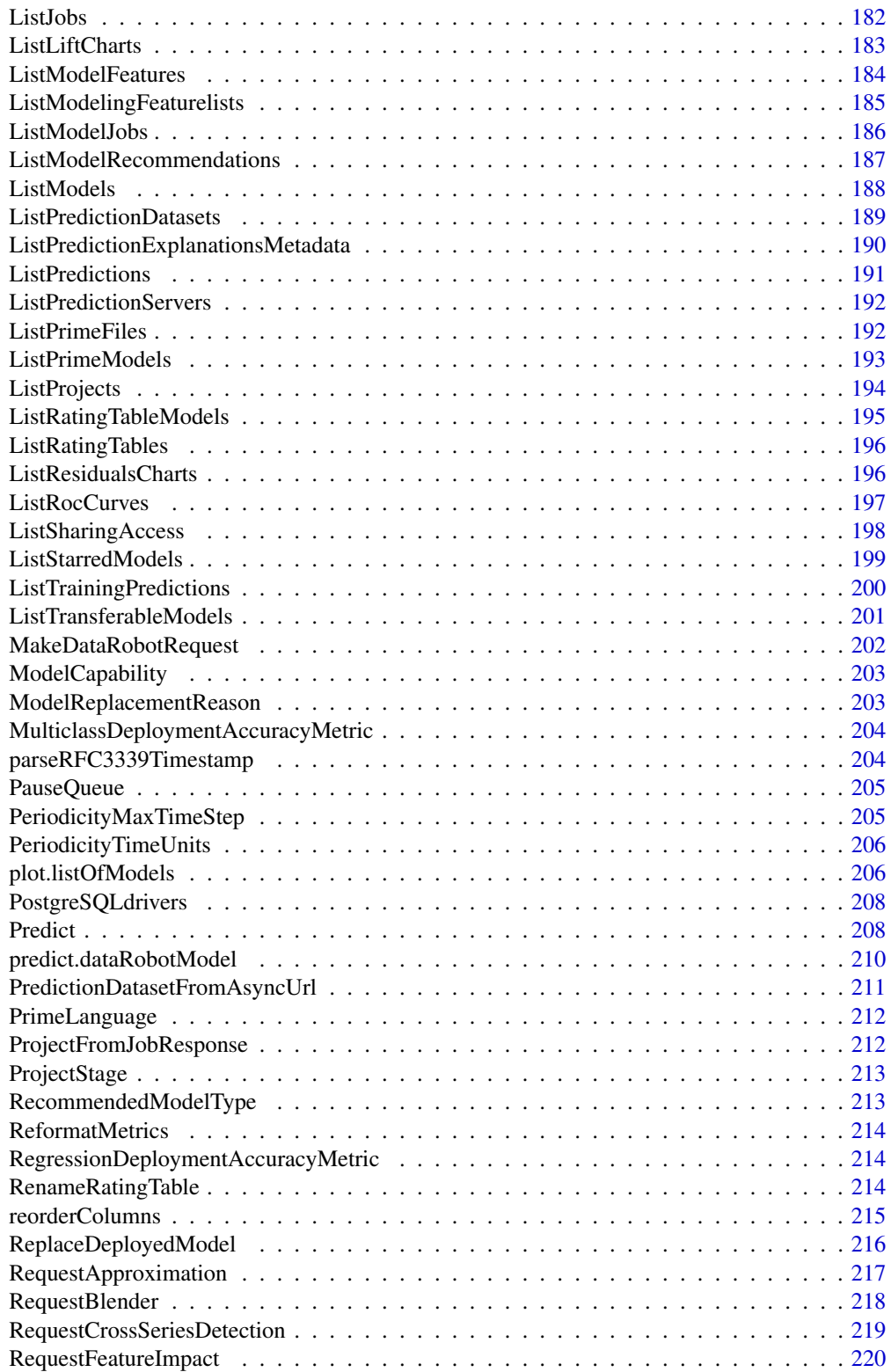

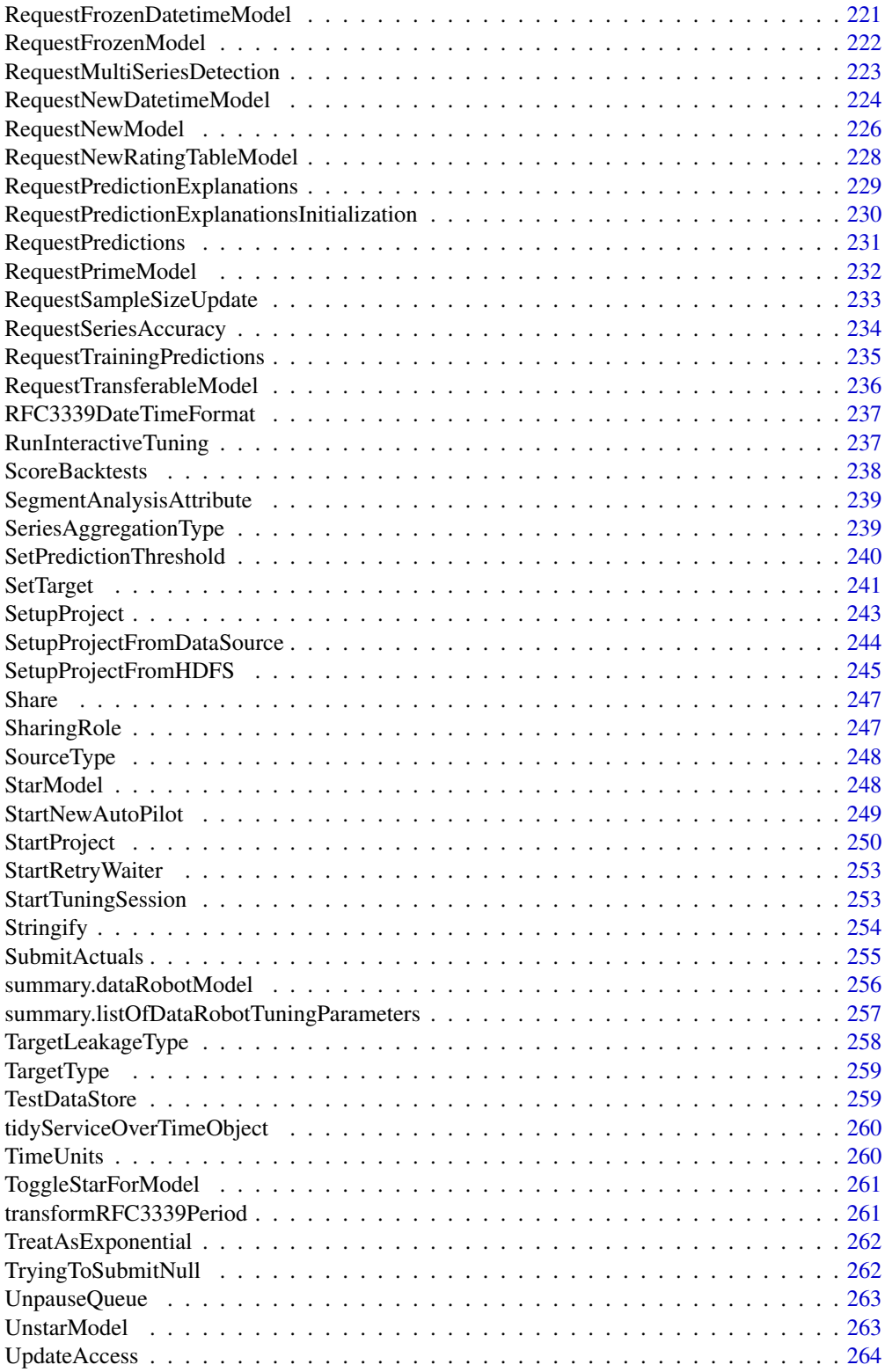

<span id="page-7-0"></span>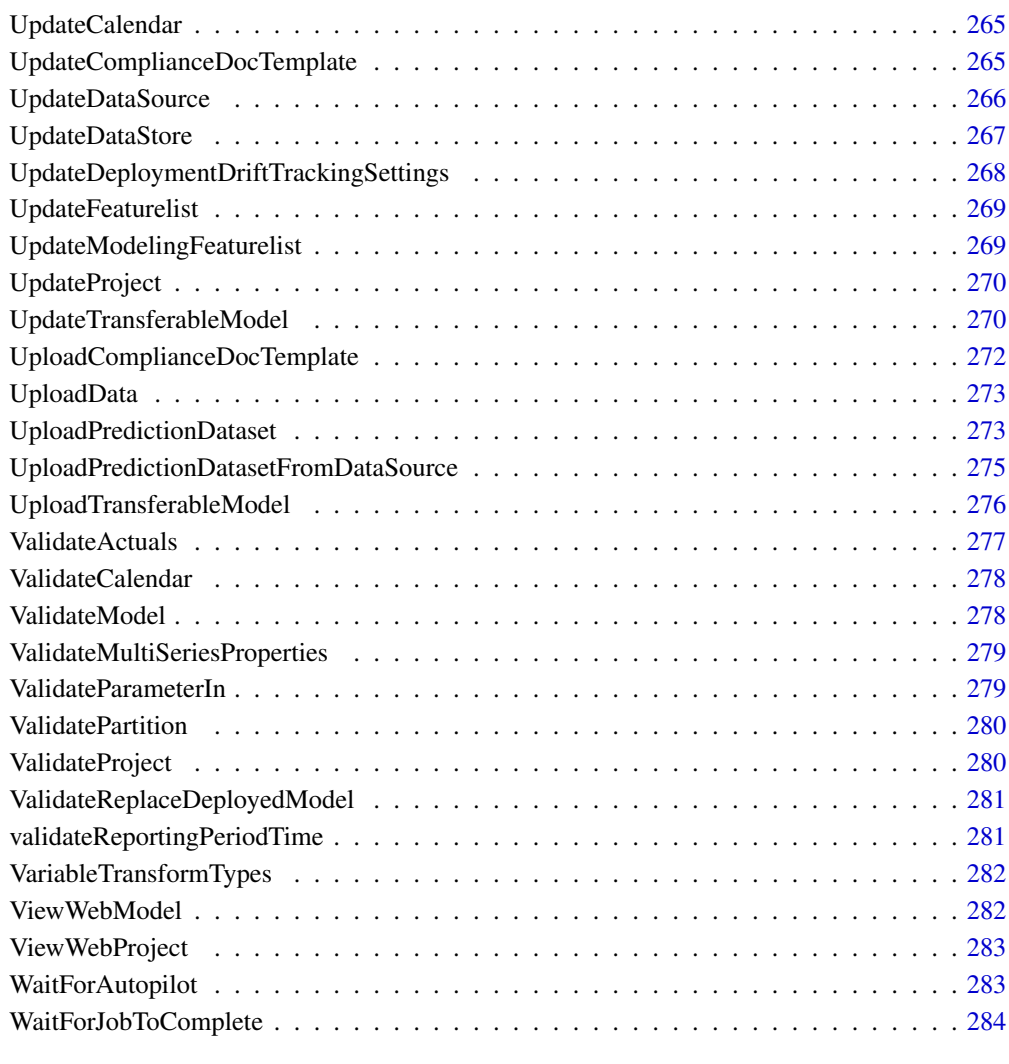

#### Index [285](#page-284-0)

datarobot-package *datarobot: 'DataRobot' Predictive Modeling API*

# Description

For working with the 'DataRobot' predictive modeling platform's API <https://www.datarobot.com/>.

<span id="page-8-0"></span>AddEureqaSolution *Add a Eureqa solution to the list of models for the project.*

#### Description

Each Eureqa model contains multiple possible solutions (see GetParetoFront). However, only the best model is included in the leaderboard by default. To include other models, you can get them via GetParetoFront and then add them.

#### Usage

```
AddEureqaSolution(project, eureqaSolutionId)
```
#### Arguments

project character. Either (1) a character string giving the unique alphanumeric identifier for the project, or (2) a list containing the element projectId with this identifier. eureqaSolutionId

character. The solution ID of the Eureqa model to add.

#### Examples

```
## Not run:
 projectId <- "5b2827556523cd05bd1507a5"
 modelId <- "5b29406c6523cd0665685a8d"
 eureqaModel <- GetModel(projectId, modelId)
 paretoFront <- GetParetoFront(eureqaModel)
```
## End(Not run)

ApplySchema *Apply a schema to DataRobot objects (lists, frames)*

#### Description

Apply a schema to DataRobot objects (lists, frames)

#### Usage

```
ApplySchema(inList, schema, mask = NULL)
```
#### Arguments

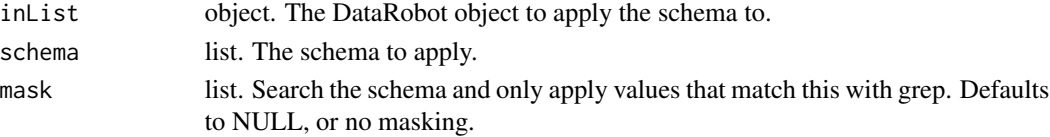

#### Description

These functions extend R's generic as.data.frame function to the DataRobot S3 object classes listOf-Blueprints, listOfFeaturelists, listOfModels, and projectSummaryList.

If simple = TRUE (the default), this method returns a dataframe with one row for each model and the following columns: projectName, projectId, created, fileName, target, targetType, positiveClass, metric, autopilotMode, stage, maxTrainPct, and holdoutUnlocked. If simple = FALSE, a dataframe is constructed from all elements of projectSummaryList.

#### Usage

```
## S3 method for class 'listOfBlueprints'
as.data.frame(x, row.name = NULL, optional = FALSE, ...)## S3 method for class 'listOfFeaturelists'
as.data frame(x, row.name = NULL, optional = FALSE, ...)## S3 method for class 'listOfModels'
as.data.frame(x, row.names = NULL, optional = FALSE, simple = TRUE, ...)
## S3 method for class 'projectSummaryList'
as.data.fname(x, row.names = NULL, optional = FALSE, simple = TRUE, ...)## S3 method for class 'listOfDataRobotPredictionDatasets'
as.data frame(x, row.name = NULL, optional = FALSE, ...)
```
#### Arguments

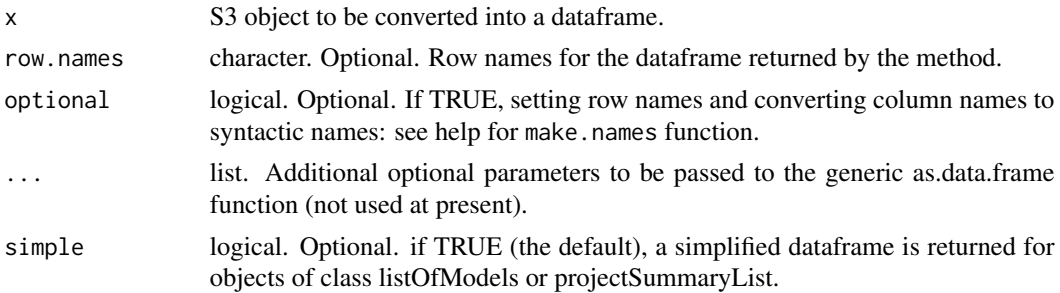

# Details

All of the DataRobot S3 'listOf' class objects have relatively complex structures and are often easier to work with as dataframes. The methods described here extend R's generic as.data.frame function to convert objects of these classes to convenient dataframes. For objects of class listOf-Blueprints and listOfFeaturelists or objects of class listOfModels and projectSummaryList with <span id="page-10-0"></span>simple = FALSE, the dataframes contain all information from the original S3 object. The default value simple = TRUE provides simpler dataframes for objects of class listOfModels and project-SummaryList.

If simple = TRUE (the default), this method returns a dataframe with one row for each model and the following columns: modelType, expandedModel (constructed from modelType and processes from the listOfModels elements), modelId, blueprintId, featurelistName, featurelistId, samplePct, and the metrics validation value for projectMetric. If simple = FALSE, the method returns a complete dataframe with one row for each model and columns constructed from all fields in the original listOfModels object

#### Value

A dataframe containing some or all of the data from the original S3 object; see Details.

as.dataRobotFeatureInfo

*Information on a data feature.*

# **Description**

Information on a data feature.

#### Usage

as.dataRobotFeatureInfo(inList)

#### Arguments

inList list. See return value below for expected elements.

#### Value

A named list which contains:

- id numeric. feature id. Note that throughout the API, features are specified using their names, not this ID.
- name character. The name of the feature.
- featureType character. Feature type: 'Numeric', 'Categorical', etc.
- importance numeric. numeric measure of the strength of relationship between the feature and target (independent of any model or other features).
- lowInformation logical. Whether the feature has too few values to be informative.
- uniqueCount numeric. The number of unique values in the feature.
- naCount numeric. The number of missing values in the feature.
- dateFormat character. The format of the feature if it is date-time feature.
- projectId character. Character id of the project the feature belongs to.
- max. The maximum value in the dataset, formatted in the same format as the data.
- min. The minimum value in the dataset, formatted in the same format as the data.
- mean. The arithmetic mean of the dataset, formatted in the same format as the data.
- median. The median of the dataset, formatted in the same format as the data.
- stdDev. The standard deviation of the dataset, formatted in the same format as the data.
- timeSeriesEligible logical. Whether this feature can be used as the datetime partition column in a time series project.
- timeSeriesEligibilityReason character. Why the feature is ineligible for the datetime partition column in a time series project, "suitable" when it is eligible.
- crossSeriesEligible logical. Whether the cross series group by column is eligible for crossseries modeling. Will be NULL if no cross series group by column is used.
- crossSeriesEligibilityReason character. The type of cross series eligibility (or ineligibility).
- timeStep numeric. For time-series eligible features, a positive integer determining the interval at which windows can be specified. If used as the datetime partition column on a time series project, the feature derivation and forecast windows must start and end at an integer multiple of this value. NULL for features that are not time series eligible.
- timeUnit character. For time series eligible features, the time unit covered by a single time step, e.g. "HOUR", or NULL for features that are not time series eligible.
- targetLeakage character. Whether a feature is considered to have target leakage or not. A value of "SKIPPED\_DETECTION" indicates that target leakage detection was not run on the feature.
- keySummary data.frame. Optional. Descriptive statistics for this feature, iff it is a summarized categorical feature. This data.frame contains:
	- key. The name of the key.
	- summary. Descriptive statistics for this key, including:
		- \* max. The maximum value in the dataset.
		- \* min. The minimum value in the dataset.
		- \* mean. The arithmetic mean of the dataset.
		- \* median. The median of the dataset.
		- \* stdDev. The standard deviation of the dataset.
		- \* pctRows. The percentage of rows (from the EDA sample) in which this key occurs.

# See Also

Other feature functions: [GetFeatureInfo\(](#page-110-1)), [ListFeatureInfo\(](#page-179-1)), [ListModelFeatures\(](#page-183-1))

<span id="page-12-0"></span>as.dataRobotMultiSeriesProperties

*Return value for GetMultiSeriesProperties() and others*

#### Description

Return value for GetMultiSeriesProperties() and others

#### Usage

as.dataRobotMultiSeriesProperties(inList)

#### Arguments

inList list. See return value below for expected elements.

#### Value

A named list which contains:

- timeSeriesEligible logical. Whether or not the series is eligible to be used for time series.
- crossSeriesEligible logical. Whether or not the cross series group by column is eligible for cross-series modeling. Will be NULL if no cross series group by column is used.
- crossSeriesEligibilityReason character. The type of cross series eligibility (or ineligibility).
- timeUnit character. For time series eligible features, the time unit covered by a single time step, e.g. "HOUR", or NULL for features that are not time series eligible.
- timeStep integer. Expected difference in time units between rows in the data. Will be NULL for features that are not time series eligible.

#### See Also

Other MultiSeriesProject functions: [GetMultiSeriesProperties\(](#page-129-1)), [RequestCrossSeriesDetection\(](#page-218-1)), [RequestMultiSeriesDetection\(](#page-222-1))

as.dataRobotProjectShort

*Return value for SetupProject() and others*

# Description

Return value for SetupProject() and others

#### Usage

as.dataRobotProjectShort(inList)

#### <span id="page-13-0"></span>Arguments

inList list. See return value below for expected elements.

# Value

A named list that contains:

projectName character. The name assigned to the DataRobot project

projectId character. The unique alphanumeric project identifier for this DataRobot project

fileName character. The name of the CSV modeling file uploaded for this project

created character. The time and date of project creation

AutopilotMode *Autopilot modes*

#### **Description**

This is a list that contains the valid values for autopilot mode. If you wish, you can specify autopilot modes using the list values, e.g. AutopilotMode\$FullAuto instead of typing the string "auto". This way you can benefit from autocomplete and not have to remember the valid options.

#### Usage

AutopilotMode

#### Format

An object of class list of length 3.

# Details

FullAuto represents running the entire autopilot. Quick runs a quicker, abridged version of the autopilot that focuses on the most important models. Manual does not run the autopilot and instead leaves it to the user to select the algorithms to be run.

<span id="page-14-0"></span>BatchFeaturesTypeTransform

*Create new features by transforming the type of an existing ones.*

# Description

Supports feature transformations, including:

- text to categorical
- text to numeric
- categorical to text
- categorical to numeric
- numeric to categorical

# Usage

```
BatchFeaturesTypeTransform(
  project,
  parentNames,
  variableType,
  prefix = NULL,
  sufficient>x = NULL,maxWait = 600\mathcal{L}
```
# Arguments

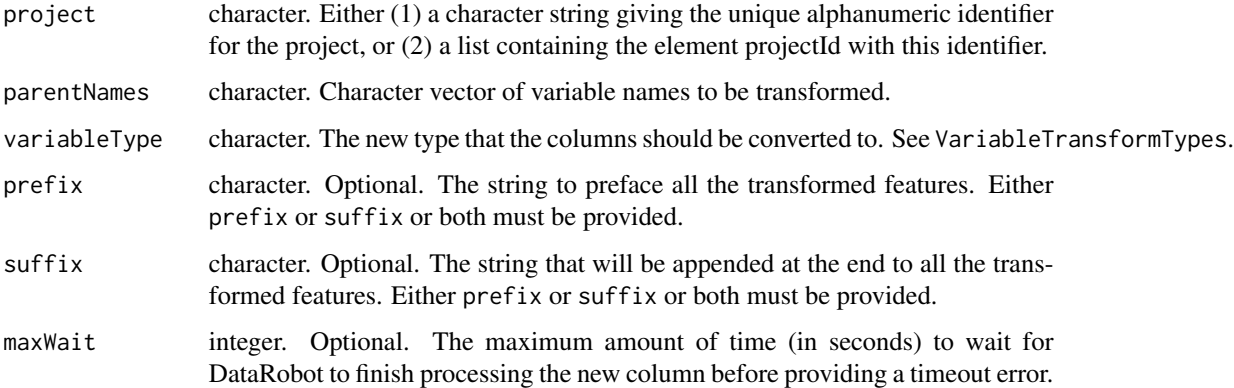

#### Value

a list of all the features, after transformation. See GetFeaturelist for details.

# Examples

```
## Not run:
 projectId <- "59a5af20c80891534e3c2bde"
 BatchFeaturesTypeTransform(projectId,
                             parentNames = c("var1", "var2"),
                             variableType = VariableTransformTypes$Categorical,
                             sufficient = "transformed")
```
## End(Not run)

BlendMethods *Blend methods*

# Description

This is a list that contains the valid values for Blend methods

# Usage

BlendMethods

#### Format

An object of class list of length 13.

BlueprintChartToGraphviz

*Convert a blueprint chart into graphviz DOT format*

# Description

Convert a blueprint chart into graphviz DOT format

#### Usage

BlueprintChartToGraphviz(blueprintChart)

# Arguments

blueprintChart list. The list returned by GetBlueprintChart function.

#### Value

Character string representation of chart in graphviz DOT language.

<span id="page-15-0"></span>

#### <span id="page-16-0"></span>CheckUrl 17

# Examples

```
## Not run:
 projectId <- "59a5af20c80891534e3c2bde"
 modelId <- "5996f820af07fc605e81ead4"
 model <- GetModel(projectId, modelId)
 blueprintId <- model$blueprintId
 blueprintChart <- GetBlueprintChart(projectId, blueprintId)
 BlueprintChartToGraphviz(blueprintChart)
```
## End(Not run)

CheckUrl *Make sure the path is a reasonable URL*

#### Description

Make sure the path is a reasonable URL

#### Usage

CheckUrl(url)

# Arguments

url character. The URL to check.

ClassificationDeploymentAccuracyMetric *Accuracy metrics for classification deployments*

# Description

Added in DataRobot API 2.18.

### Usage

ClassificationDeploymentAccuracyMetric

#### Format

An object of class list of length 14.

<span id="page-17-0"></span>

#### Description

Reformat paginated data returned from the server.

#### Usage

```
CleanServerData(serverData)
```
# Arguments

serverData list. Raw JSON parsed list returned from the server.

CloneProject *Clone a project*

#### Description

This function clones a project, creating a fresh (post-EDA1) copy that will need a target and modeling options set.

# Usage

```
CloneProject(project, newProjectName = NULL, maxWait = 600)
```
# Arguments

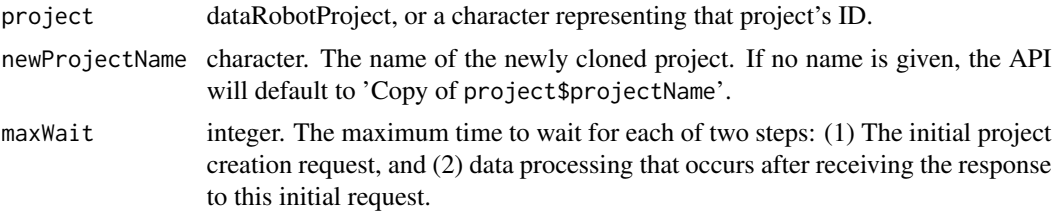

# Value

A named list that contains:

projectName character. The name assigned to the DataRobot project projectId character. The unique alphanumeric project identifier for this DataRobot project fileName character. The name of the CSV modeling file uploaded for this project created character. The time and date of project creation

# <span id="page-18-0"></span>ComputeDatetimeTrendPlots 19

# Examples

```
## Not run:
project <- GetProject("5c1303269300d900016b41a7")
CloneProject(project, newProjectName = "Project Restart")
```
## End(Not run)

ComputeDatetimeTrendPlots

*Compute datetime trend plots for datetime partitioned model.*

# Description

Compute datetime trend plots for datetime partitioned model. This includes Accuracy over Time, Forecast vs Actual, and Anomaly over Time plots.

# Usage

```
ComputeDatetimeTrendPlots(
  model,
 backtest = 0,
  source = SourceType$Validation,
  forecastDistanceStart = NULL,
  forecastDistanceEnd = NULL
)
```
# Arguments

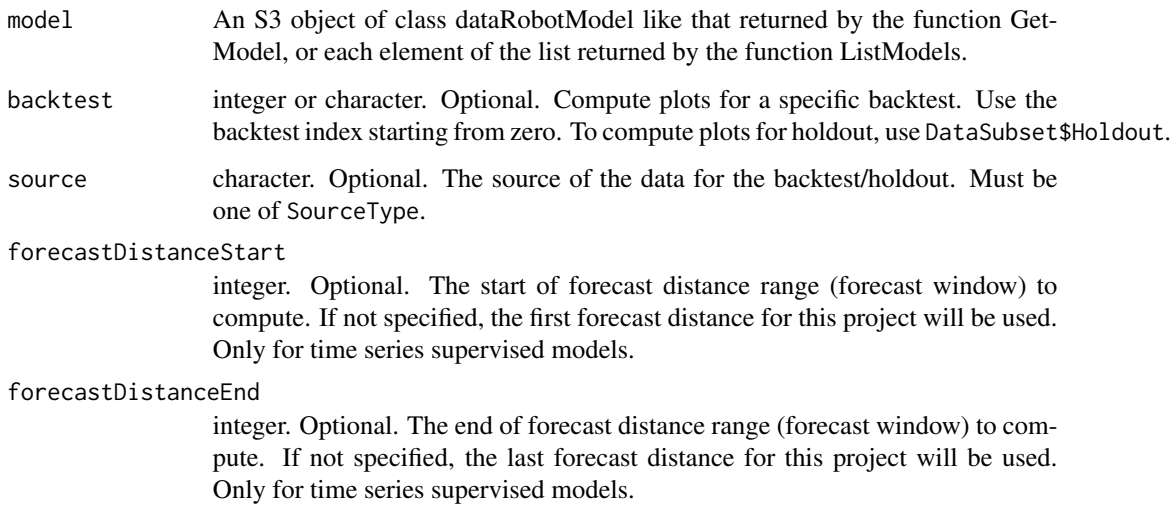

# <span id="page-19-0"></span>Details

- Forecast distance specifies the number of time steps between the predicted point and the origin point.
- For the multiseries models only first 1000 series in alphabetical order and an average plot for them will be computed.
- Maximum 100 forecast distances can be requested for calculation in time series supervised projects.

# Value

An integer value that can be used as the jobId parameter in a subsequent call to WaitForJobToComplete.

#### Examples

```
## Not run:
projectId <- "59a5af20c80891534e3c2bde"
modelId <- "5996f820af07fc605e81ead4"
model <- GetModel(projectId, modelId)
jobId <- ComputeDatetimeTrendPlots(model)
WaitForJobToComplete(projectId, jobId) # optional step
```
## End(Not run)

ConnectToDataRobot *Establish a connection to the DataRobot modeling engine*

#### Description

This function initializes a DataRobot session. To use DataRobot, you must connect to your account. This can be done in three ways:

- by passing an endpoint and token directly to ConnectToDataRobot
- by having a YAML config file in \$HOME/.config/datarobot/drconfig.yaml
- by setting DATAROBOT\_API\_ENDPOINT and DATAROBOT\_API\_TOKEN environment variables

The three methods of authentication are given priority in that order (explicitly passing parameters to the function will trump a YAML config file, which will trump the environment variables.) If you have a YAML config file or environment variables set, you will not need to pass any parameters to ConnectToDataRobot in order to connect.

# <span id="page-20-0"></span>ConstructDurationString 21

# Usage

```
ConnectToDataRobot(
  endpoint = NULL,token = NULL,
 username = NULL,
 password = NULL,
 userAgentSuffix = NULL,
  sslVerify = TRUE,
  configPath = NULL
\mathcal{L}
```
# Arguments

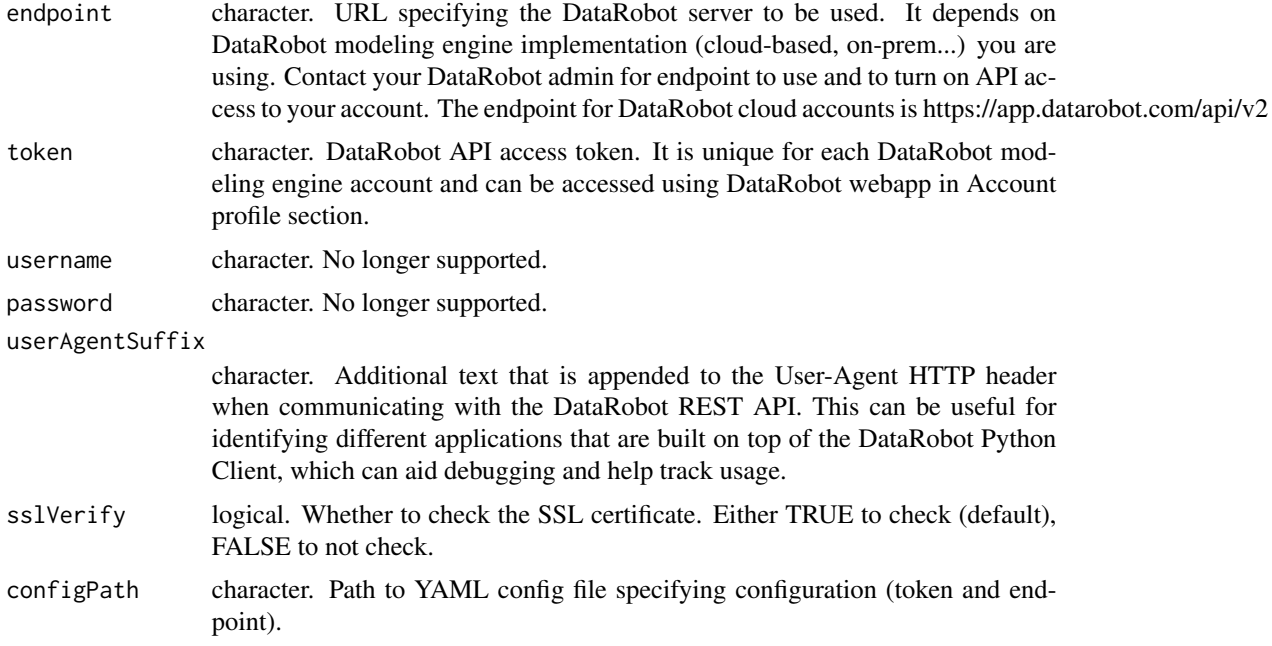

# Examples

```
## Not run:
  ConnectToDataRobot("https://app.datarobot.com/api/v2", "thisismyfaketoken")
  ConnectToDataRobot(configPath = "~/.config/datarobot/drconfig.yaml")
```
## End(Not run)

ConstructDurationString

*Construct a valid string representing a duration in accordance with ISO8601*

# <span id="page-21-0"></span>Description

A duration of six months, 3 days, and 12 hours could be represented as P6M3DT12H.

# Usage

```
ConstructDurationString(
  years = 0,
  months = 0,
  days = \theta,
  hours = 0,
  minutes = 0,
  seconds = \theta)
```
#### Arguments

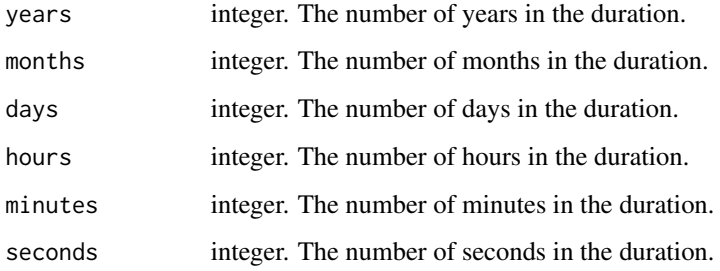

# Value

The duration string, specified compatibly with ISO8601.

#### Examples

```
ConstructDurationString()
ConstructDurationString(days = 100)
ConstructDurationString(years = 10, months = 2, days = 5, seconds = 12)
```
CreateBacktestSpecification *Create a list describing backtest parameters*

# Description

Uniquely defines a Backtest used in a DatetimePartitioning

# <span id="page-22-0"></span>**CreateCalendar** 23

# Usage

```
CreateBacktestSpecification(
  index,
  gapDuration,
  validationStartDate,
  validationDuration
\mathcal{L}
```
#### Arguments

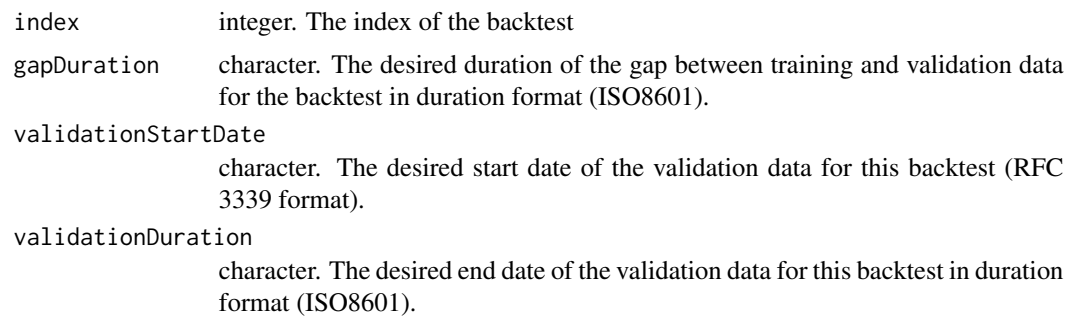

# Details

Includes only the attributes of a backtest directly controllable by users. The other attributes are assigned by the DataRobot application based on the project dataset and the user-controlled settings. All durations should be specified with a duration string such as those returned by the ConstructDurationString helper function.

# Value

list with backtest parameters

# Examples

```
zeroDayDuration <- ConstructDurationString()
hundredDayDuration <- ConstructDurationString(days = 100)
CreateBacktestSpecification(index = 0,
                            gapDuration = zeroDayDuration,
                            validationStartDate = "1989-12-01",
                            validationDuration = hundredDayDuration)
```
CreateCalendar *Create a calendar from an uploaded CSV.*

#### Description

Create a calendar from an uploaded CSV.

#### <span id="page-23-0"></span>Usage

```
CreateCalendar(
  dataSource,
  name = NULL,
 multiSeriesIdColumn = NULL,
 maxWait = 600)
```
# Arguments

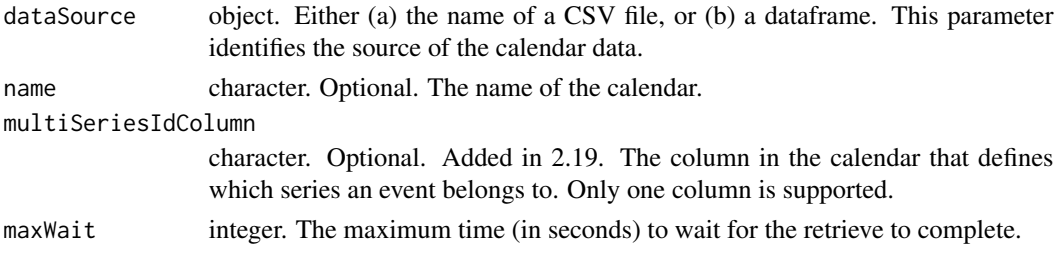

# Value

An S3 object of class "dataRobotCalendar"

# Examples

```
## Not run:
  CreateCalendar("inst/extdata/calendar.csv", name = "intlHolidayCalendar")
## End(Not run)
## Not run:
  holidayCalendarDF <- as.data.frame(myCalendar)
  CreateCalendar(holidayCalendarDF, name = "intlHolidayCalendar")
## End(Not run)
## Not run:
  CreateCalendar("inst/extdata/calendar.csv",
                 name = "intlHolidayCalendar",
                  multiSeriesIdColumn = "Country")
## End(Not run)
```
CreateComplianceDocumentation

*Create compliance documentation from a model.*

#### Description

Note that if you're looking to download compliance documentation to a DOCX file, you can call DownloadComplianceDocumentation directly without using this function.

# <span id="page-24-0"></span>CreateDataSource 25

# Usage

CreateComplianceDocumentation(model, templateId = NULL)

# Arguments

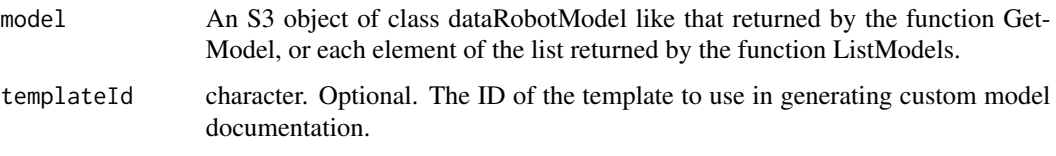

# Value

An integer value that can be used as the jobId parameter in a subsequent call to WaitForJobToComplete.

# Examples

```
## Not run:
 projectId <- "59a5af20c80891534e3c2bde"
 modelId <- "5996f820af07fc605e81ead4"
 model <- GetModel(projectId, modelId)
 jobId <- CreateComplianceDocumentation(model) # optional step
 WaitForJobToComplete(projectId, jobId) # optional step
 DownloadComplianceDocumentation(model)
```
## End(Not run)

CreateDataSource *Create a data source.*

# Description

Create a data source.

# Usage

```
CreateDataSource(
  type,
  canonicalName,
  dataStoreId,
  query = NULL,
  table = NULL,
  schema = NULL,
  partitionColumn = NULL,
  fetchSize = NULL
\mathcal{E}
```
# Arguments

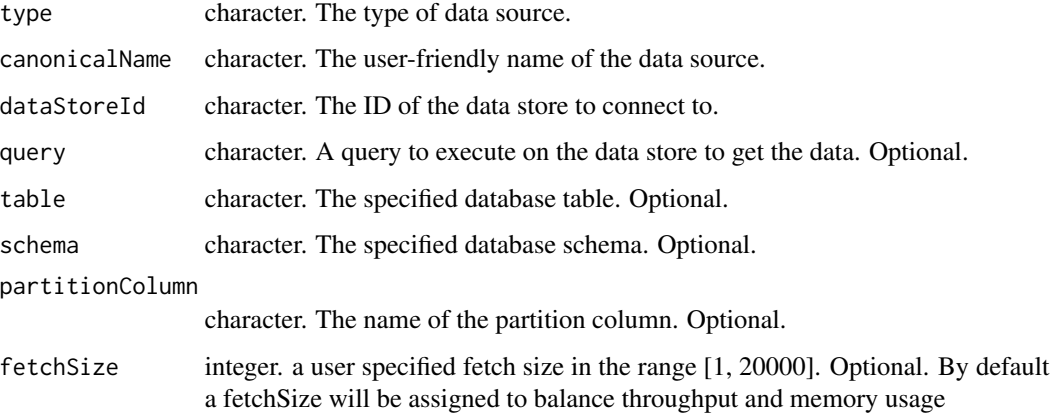

# Examples

```
## Not run:
dataStoreId <- "5c1303269300d900016b41a7"
CreateDataSource(type = "jdbc",
                 canonicalName = "Airline stats after 1995",
                 dataStoreId = dataStoreId,
                 query = 'SELECT * FROM airlines10mb WHERE "Year" >= 1995;')
```
## End(Not run)

CreateDataStore *Create a data store.*

# Description

Create a data store.

# Usage

```
CreateDataStore(type, canonicalName, driverId, jdbcUrl)
```
# Arguments

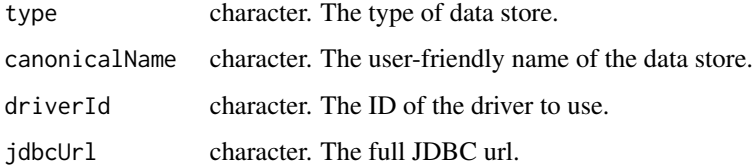

<span id="page-25-0"></span>

# <span id="page-26-0"></span>CreateDatetimePartitionSpecification 27

#### Examples

```
## Not run:
CreateDataStore(type = "jdbc",
                 canonicalName = "Demo DB",
                 driverId = "57a7c978c808916f4a630f89",
                 jdbcUrl = "jdbc:postgresql://my.db.address.org:5432/my_db")
```
## End(Not run)

CreateDatetimePartitionSpecification *Create a list describing datetime partition parameters*

# Description

Uniquely defines a DatetimePartitioning for some project

# Usage

```
CreateDatetimePartitionSpecification(
  datetimePartitionColumn,
  autopilotDataSelectionMethod = NULL,
  validationDuration = NULL,
  holdoutStartDate = NULL,
  holdoutDuration = NULL,
  disableHoldout = NULL,
  gapDuration = NULL,
  numberOfBacktests = NULL,
  backtests = NULL,
  useTimeSeries = FALSE,
  defaultToKnownInAdvance = FALSE,
  featureDerivationWindowStart = NULL,
  featureDerivationWindowEnd = NULL,
  featureSettings = NULL,
  treatAsExponential = NULL,
  differencingMethod = NULL,
  windowsBasisUnit = NULL,
  periodicities = NULL,
  forecastWindowStart = NULL,
  forecastWindowEnd = NULL,
  multiseriesIdColumns = NULL,
  useCrossSeries = NULL,
  aggregationType = NULL,
  crossSeriesGroupByColumns = NULL,
  calendar = NULL
```
)

# Arguments

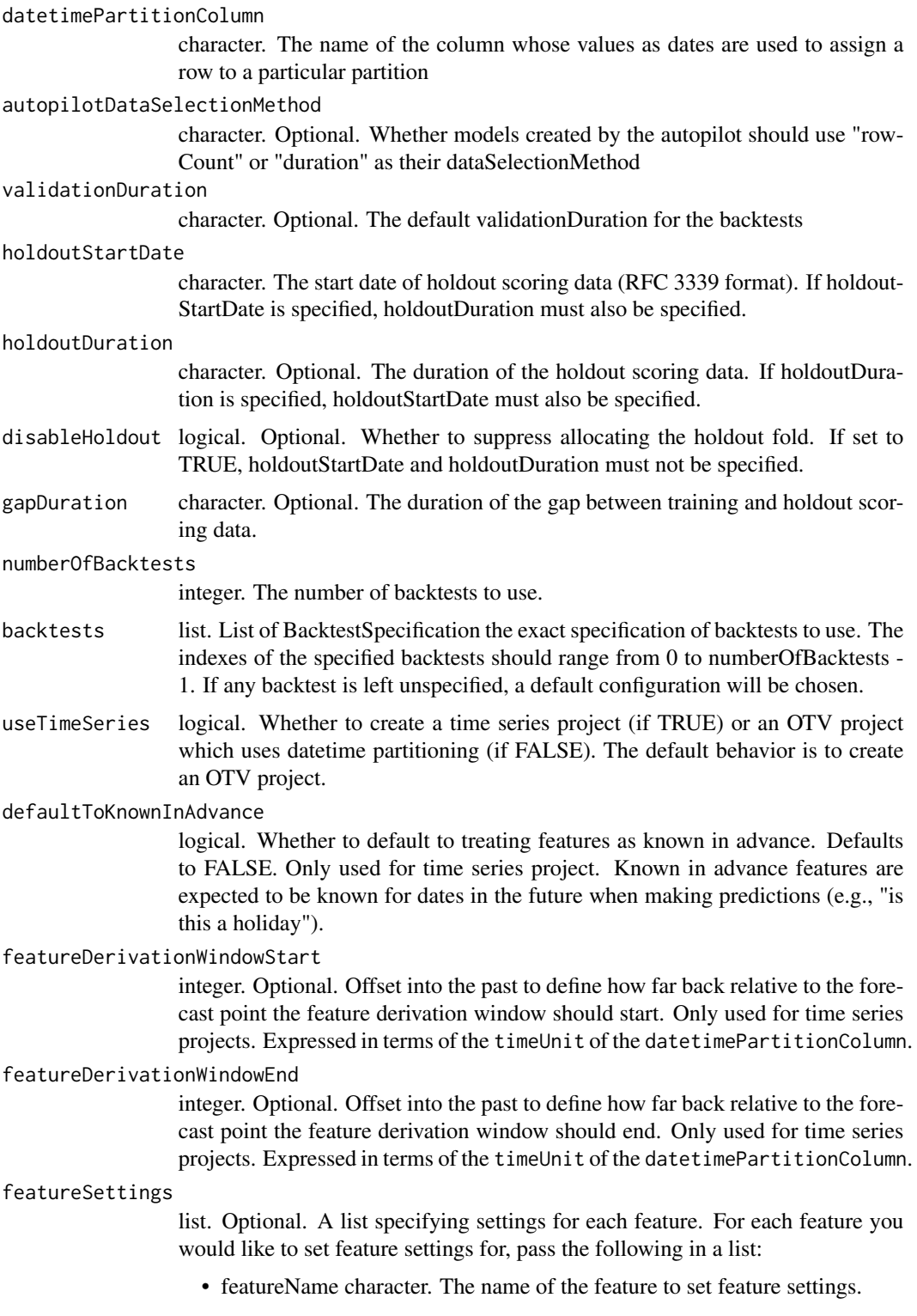

- knownInAdvance logical. Optional. Whether or not the feature is known in advance. Used for time series only. Defaults to FALSE.
- doNotDerive logical. Optional. If TRUE, no time series derived features (e.g., lags) will be automatically engineered from this feature. Used for time series only. Defaults to FALSE.

#### treatAsExponential

- character. Optional. Defaults to "auto". Used to specify whether to treat data as exponential trend and apply transformations like log-transform. Use values from TreatAsExponential enum.
- differencingMethod

character. Optional. Defaults to "auto". Used to specify differencing method to apply if data is stationary. Use values from DifferencingMethod.

#### windowsBasisUnit

character. Optional. Indicates which unit is the basis for the feature derivation window and forecast window. Valid options are a time unit (see TimeUnit) or "ROW".

periodicities list. Optional. A list of periodicities for different times. Must be specified as a list of lists, where each list item specifies the 'timeSteps' for a particular 'timeUnit'. Should be "ROW" if windowsBasisUnit is "ROW".

#### forecastWindowStart

integer. Optional. Offset into the future to define how far forward relative to the forecast point the forecast window should start. Only used for time series projects. Expressed in terms of the timeUnit of the datetimePartitionColumn.

#### forecastWindowEnd

integer. Optional. Offset into the future to define how far forward relative to the forecast point the forecast window should end. Only used for time series projects. Expressed in terms of the timeUnit of the datetimePartitionColumn.

# multiseriesIdColumns

list. A list of the names of multiseries id columns to define series

useCrossSeries logical. If TRUE, cross series features will be included. For details, see "Calculating features across series" in the time series section of the DataRobot user guide.

# aggregationType

character. Optional. The aggregation type to apply when creating cross series features. Must be either "total" or "average". See SeriesAggregationType.

crossSeriesGroupByColumns

character. Optional. Column to split a cross series into further groups. For example, if every series is sales of an individual product, the cross series group could be e product category with values like "men's clothing", "sports equipment", etc. Requires multiseries with useCrossSeries enabled.

calendar character. Optional. Either the calendar object or calendar id to use for this project.

# Details

Includes only the attributes of DatetimePartitioning that are directly controllable by users, not those determined by the DataRobot application based on the project dataset and the user-controlled settings. This is the specification that should be passed to SetTarget via the partition parameter. To see

the full partitioning based on the project dataset, GenerateDatetimePartition. All durations should be specified with a duration string such as those returned by the ConstructDurationString helper function.

#### Value

An S3 object of class 'partition' including the parameters required by the SetTarget function to generate a datetime partitioning of the modeling dataset.

# Examples

```
CreateDatetimePartitionSpecification("date_col")
CreateDatetimePartitionSpecification("date",
                                     featureSettings = list(
                                       list("featureName" = "Product_offers",
                                             "defaultToKnownInAdvance" = TRUE)))
partition <- CreateDatetimePartitionSpecification("dateColumn",
                                         treatAsExponential = TreatAsExponential$Always,
                                       differencingMethod = DifferencingMethod$Seasonal,
                                             periodicities = list(list("timeSteps" = 10,
                                                                    "timeUnit" = "HOUR"),
                                                                  list("timeSteps" = 600,
                                                                  "timeUnit" = "MINUTE"),
                                                                    list("timeSteps" = 7,
                                                                    "timeUnit" = "DAY")))
```
CreateDeployment *Create a deployment.*

#### Description

Create a deployment.

#### Usage

```
CreateDeployment(
  model,
  label = "".description = ",
  defaultPredictionServerId = NULL
)
```
#### Arguments

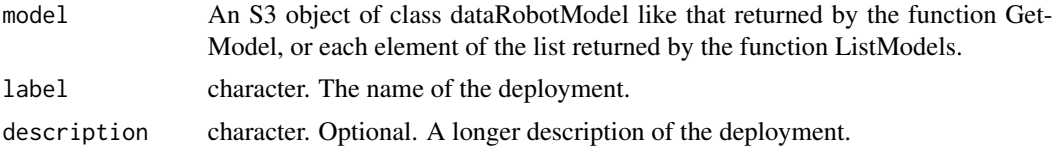

<span id="page-29-0"></span>

<span id="page-30-0"></span>defaultPredictionServerId

character. The ID of the prediction server to connect to. Can also be a prediction server object.

#### Value

A DataRobotDeployment object containing:

- id character. The ID of the deployment.
- label character. The label of the deployment.
- description character. The description of the deployment.
- defaultPredictionServer list. Information on the default prediction server connected with the deployment. See ListPredictionServers for details.
- model dataRobotModel. The model associated with the deployment. See GetModel for details.
- capabilities list. Information on the capabilities of the deployment.
- predictionUsage list. Information on the prediction usage of the deployment.
- permissions list. User's permissions on the deployment.
- serviceHealth list. Information on the service health of the deployment.
- modelHealth list. Information on the model health of the deployment.
- accuracyHealth list. Information on the accuracy health of the deployment.

#### Examples

```
## Not run:
 projectId <- "59a5af20c80891534e3c2bde"
 modelId <- "5996f820af07fc605e81ead4"
 model <- GetModel(projectId, modelId)
 predictionServer <- ListPredictionServers()[[1]]
 CreateDeployment(model,
                   label = "myDeployment",
                   description = "this is my deployment",
                   defaultPredictionServerId = predictionServer)
```
## End(Not run)

CreateDerivedFeatures *Derived Features*

#### **Description**

These functions request that new features be created as transformations of existing features and wait for the new feature to be created.

# Usage

```
CreateDerivedFeatureAsCategorical(
  project,
 parentName,
 name = NULL,
  dateExtraction = NULL,
  replacement = NULL,
 maxWait = 600\mathcal{L}CreateDerivedFeatureAsText(
  project,
 parentName,
 name = NULL,dateExtraction = NULL,
  replacement = NULL,
 maxWait = 600)
CreateDerivedFeatureAsNumeric(
 project,
 parentName,
 name = NULL,
 dateExtraction = NULL,
  replacement = NULL,
 maxWait = 600\mathcal{L}CreateDerivedFeatureIntAsCategorical(
  project,
 parentName,
 name = NULL,dateExtraction = NULL,
  replacement = NULL,
 maxWait = 600\mathcal{L}
```
#### Arguments

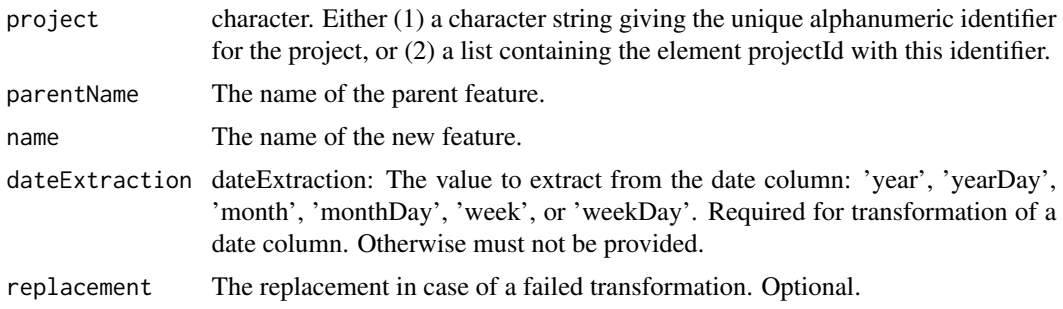

# <span id="page-32-0"></span>CreateFeaturelist 33

maxWait The maximum time (in seconds) to wait for feature creation.

#### Value

Details for the created feature; same schema as the object returned from GetFeatureInfo.

CreateFeaturelist *Create a new featurelist in a DataRobot project*

#### Description

This function allows the user to create a new featurelist in a project by specifying its name and a list of variables to be included

# Usage

CreateFeaturelist(project, listName, featureNames)

#### Arguments

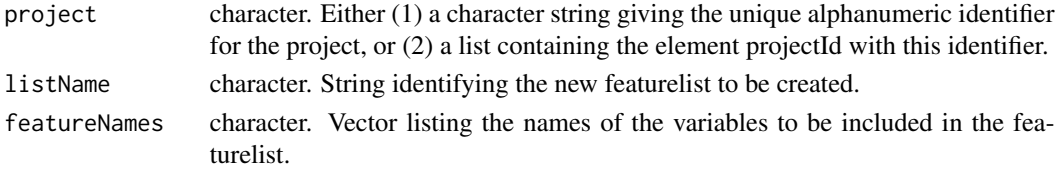

#### Details

DataRobot featurelists define the variables from the modeling dataset used in fitting each project model. Some functions (SetTarget, StartNewAutopilot) optionally accept a featurelist (and use a default featurelist if none is specified).

# Value

A list with the following four elements describing the featurelist created:

featurelistId Character string giving the unique alphanumeric identifier for the new featurelist.

projectId Character string giving the projectId identifying the project to which the featurelist was added.

features Character vector with the names of the variables included in the new featurelist.

name Character string giving the name of the new featurelist.

#### Examples

```
## Not run:
 projectId <- "59a5af20c80891534e3c2bde"
 CreateFeaturelist(projectId, "myFeaturelist", c("feature1", "feature2", "otherFeature"))
```
## End(Not run)

<span id="page-33-0"></span>CreateGroupPartition *Create a group-based S3 object of class partition for the SetTarget function*

# Description

Group partitioning constructs data partitions such that all records with each level in the column specified by the parameter partitionKeyCols occur together in the same partition.

#### Usage

```
CreateGroupPartition(
  validationType,
  holdoutPct,
 partitionKeyCols,
  reps = NULL,
  validationPct = NULL
)
```
#### Arguments

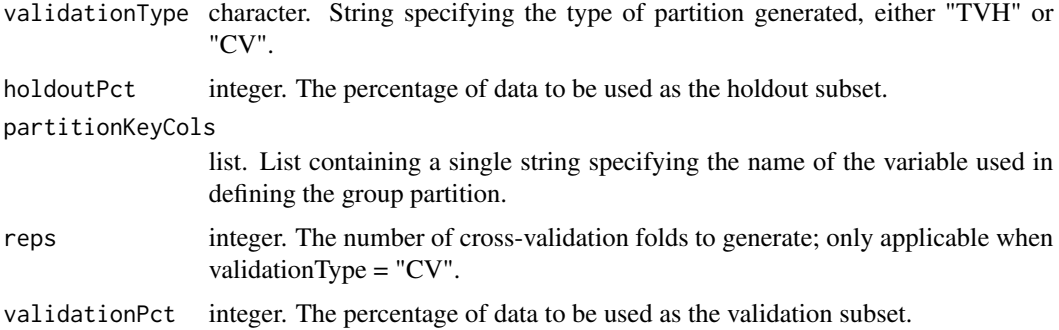

#### Details

This function is one of several convenience functions provided to simplify the task of starting modeling projects with custom partitioning options. The other functions are CreateRandomPartition, CreateStratifiedPartition, and CreateUserPartition.

# Value

An S3 object of class 'partition' including the parameters required by the SetTarget function to generate a group-based partitioning of the modeling dataset.

#### See Also

[CreateRandomPartition](#page-35-1), [CreateStratifiedPartition](#page-37-1), [CreateUserPartition](#page-38-1).

# <span id="page-34-0"></span>CreateModelingFeaturelist 35

# Examples

```
CreateGroupPartition(validationType = "CV",
                     holdoutPct = 20,
                     partitionKeyCols = list("groupId"),
                     reps = 5)
```
CreateModelingFeaturelist

*This function allows the user to create a new featurelist in a project by specifying its name and a list of variables to be included*

# Description

In time series projects, a new set of modeling features is created after setting the partitioning options. These features are automatically derived from those in the project's dataset and are the features used for modeling. Modeling features are only accessible once the target and partitioning options have been set. In projects that don't use time series modeling, once the target has been set, ModelingFeaturelists and Featurelists will behave the same.

#### Usage

CreateModelingFeaturelist(project, listName, featureNames)

#### Arguments

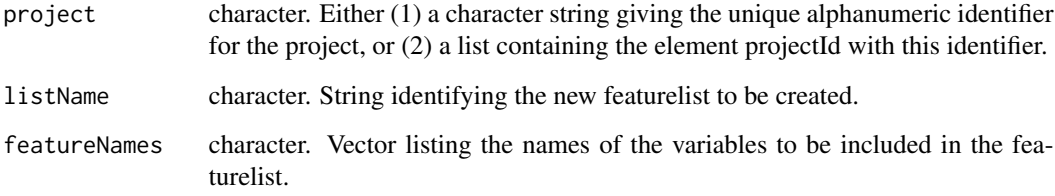

# Examples

```
## Not run:
 projectId <- "59a5af20c80891534e3c2bde"
 CreateModelingFeaturelist(projectId, "myFeaturelist", c("feature1", "feature2"))
```
## End(Not run)

<span id="page-35-0"></span>

# Description

Create and validate the downloadable code for the ruleset associated with this model

#### Usage

CreatePrimeCode(project, primeModelId, language)

#### Arguments

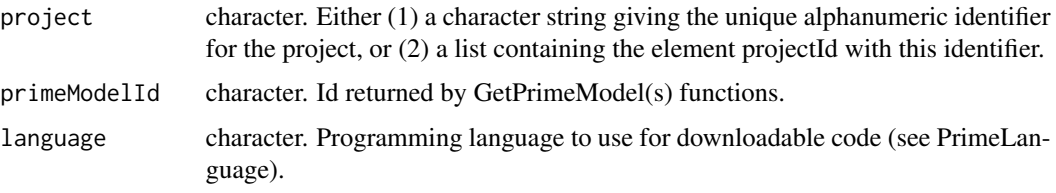

# Value

job Id

#### Examples

```
## Not run:
 projectId <- "59a5af20c80891534e3c2bde"
 modelId <- "5996f820af07fc605e81ead4"
 CreatePrimeCode(projectId, modelId, "Python")
```
## End(Not run)

<span id="page-35-1"></span>CreateRandomPartition *Create a random sampling-based S3 object of class partition for the SetTarget function*

# Description

Random partitioning is supported for either Training/Validation/Holdout ("TVH") or cross-validation ("CV") splits. In either case, the holdout percentage (holdoutPct) must be specified; for the "CV" method, the number of cross-validation folds (reps) must also be specified, while for the "TVH" method, the validation subset percentage (validationPct) must be specified.
# CreateRatingTable 37

#### Usage

```
CreateRandomPartition(
  validationType,
  holdoutPct,
  reps = NULL,
  validationPct = NULL
)
```
### Arguments

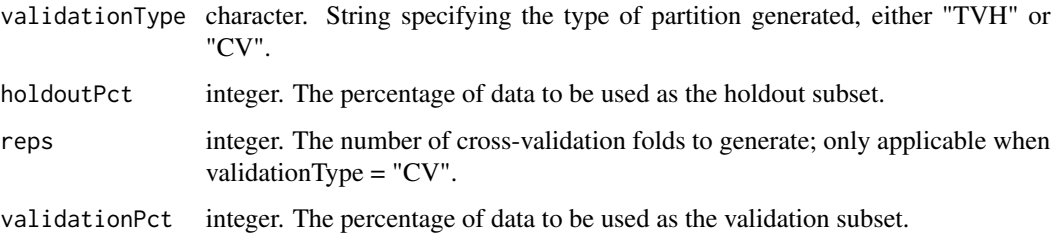

### Details

This function is one of several convenience functions provided to simplify the task of starting modeling projects with custom partitioning options. The other functions are CreateGroupPartition, CreateStratifiedPartition, and CreateUserPartition.

#### Value

An S3 object of class partition including the parameters required by SetTarget to generate a random partitioning of the modeling dataset.

### See Also

[CreateStratifiedPartition](#page-37-0), [CreateGroupPartition](#page-33-0), [CreateUserPartition](#page-38-0).

#### Examples

```
CreateRandomPartition(validationType = "CV", holdoutPct = 20, reps = 5)
```
CreateRatingTable *Creates and validates a new rating table from an uploaded CSV.*

### Description

Creates and validates a new rating table from an uploaded CSV.

### Usage

```
CreateRatingTable(
  project,
 parentModelId,
  dataSource,
  ratingTableName = "Uploaded Rating Table"
)
```
### Arguments

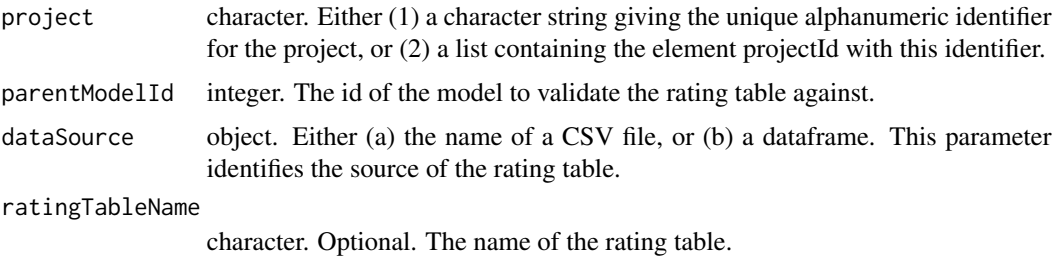

# Value

An integer value that can be used as the JobId parameter in subsequent calls representing this job.

### Examples

```
## Not run:
  projectId <- "5984b4d7100d2b31c1166529"
  modelId <- "5984b4d7100d2b31c1166529"
  CreateRatingTable(projectId, modelId, dataSource = "myRatingTable.csv")
```

```
## End(Not run)
```
<span id="page-37-0"></span>CreateStratifiedPartition

*Create a stratified sampling-based S3 object of class partition for the SetTarget function*

### Description

Stratified partitioning is supported for binary classification problems and it randomly partitions the modeling data, keeping the percentage of positive class observations in each partition the same as in the original dataset. Stratified partitioning is supported for either Training/Validation/Holdout ("TVH") or cross-validation ("CV") splits. In either case, the holdout percentage (holdoutPct) must be specified; for the "CV" method, the number of cross-validation folds (reps) must also be specified, while for the "TVH" method, the validation subset percentage (validationPct) must be specified.

# CreateUserPartition 39

# Usage

```
CreateStratifiedPartition(
  validationType,
  holdoutPct,
  reps = NULL,
  validationPct = NULL
\lambda
```
### **Arguments**

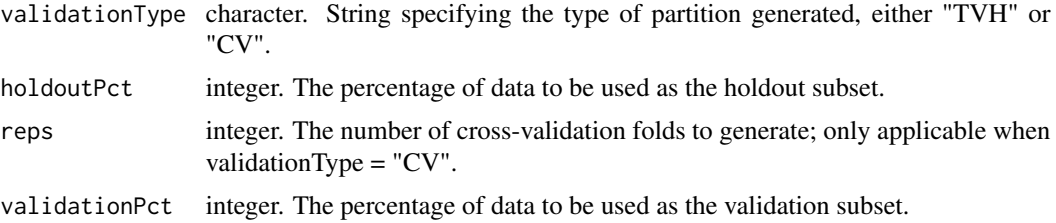

### Details

This function is one of several convenience functions provided to simplify the task of starting modeling projects with custom partitioning options. The other functions are CreateGroupPartition, CreateRandomPartition, and CreateUserPartition.

#### Value

An S3 object of class 'partition' including the parameters required by the SetTarget function to generate a stratified partitioning of the modeling dataset.

### See Also

[CreateGroupPartition](#page-33-0), [CreateRandomPartition](#page-35-0), [CreateUserPartition](#page-38-0).

#### Examples

```
CreateStratifiedPartition(validationType = "CV", holdoutPct = 20, reps = 5)
```
<span id="page-38-0"></span>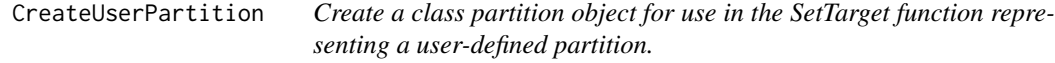

# Description

Creates a list object used by the SetTarget function to specify either Training/Validation/Holdout (validationType = "TVH") or cross-validation (validationType = "CV") partitions of the modeling dataset based on the values included in a column from the dataset. In either case, the name of this data column must be specified (as userPartitionCol).

### Usage

```
CreateUserPartition(
  validationType,
  userPartitionCol,
  cvHoldoutLevel = NULL,
  trainingLevel = NULL,
  holdoutLevel = NULL,
  validationLevel = NULL
)
```
#### Arguments

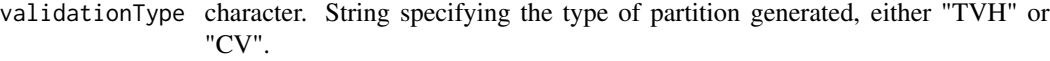

#### userPartitionCol

character. String naming the data column from the modeling dataset containing the subset designations.

- cvHoldoutLevel character. Data value from userPartitionCol that identifies the holdout subset under the "CV" option.
- trainingLevel character. Data value from userPartitionCol that identifies the training subset under the "TVH" option.
- holdoutLevel character. Data value from userPartitionCol that identifies the holdout subset under both "TVH" and "CV" options. To specify that the project should not use a holdout you can omit this parameter or pass NA directly.

validationLevel

character. Data value from userPartitionCol that identifies the validation subset under the "TVH" option.

#### Details

For the "TVH" option of cvMethod, no cross-validation is used. Users must specify the trainingLevel and validationLevel; use of a holdoutLevel is always recommended but not required. If no holdoutLevel is used, then the column must contain exactly 2 unique values. If a holdoutLevel is used, the column must contain exactly 3 unique values.

For the "CV" option, each value in the column will be used to separate rows into cross-validation folds. Use of a holdoutLevel is optional; if not specified, then no holdout is used.

This function is one of several convenience functions provided to simplify the task of starting modeling projects with custom partitioning options. The other functions are CreateGroupPartition, CreateRandomPartition, and CreateStratifiedPartition.

#### Value

An S3 object of class 'partition' including the parameters required by the SetTarget function to generate a user-specified of the modeling dataset.

## See Also

[CreateGroupPartition](#page-33-0), [CreateRandomPartition](#page-35-0), [CreateStratifiedPartition](#page-37-0).

# Examples

CreateUserPartition(validationType = "CV", userPartitionCol = "TVHflag", cvHoldoutLevel = NA)

CrossValidateModel *Run cross validation on a model.*

## Description

Note that this runs cross validation on a model as-is. If you would like to run cross-validation on a model with new parameters, use RequestNewModel instead.

### Usage

```
CrossValidateModel(model)
```
# Arguments

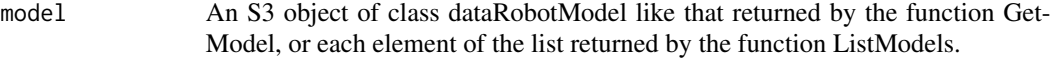

### Details

Note that this is not implemented for prime models or datetime models.

### Value

Job ID of the cross validation job.

# Examples

```
## Not run:
 projectId <- "59a5af20c80891534e3c2bde"
 modelId <- "5996f820af07fc605e81ead4"
 model <- GetModel(projectId, modelId)
 CrossValidateModel(model)
```
cvMethods *CV methods*

# Description

This is a list that contains the valid values for CV methods

# Usage

cvMethods

# Format

An object of class list of length 5.

DataPartition *Data Partition methods*

### Description

This is a list that contains the valid values for data partitions

#### Usage

DataPartition

### Format

An object of class list of length 3.

DataPathFromDataArg *Get the data path.*

# Description

Verifies that new data is either an existing datafile or a dataframe If a dataframe, save as a CSV file If neither an existing datafile nor a dataframe, halt with error

### Usage

```
DataPathFromDataArg(dataSource, saveFile = NULL)
```
### Arguments

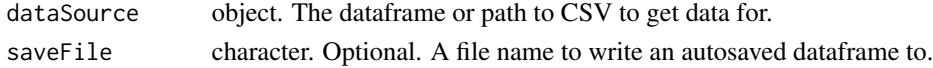

### Description

This is a list that contains the valid values for the dataSubset parameter found in RequestTrainingPredictions. If you wish, you can specify dataSubset using the list values here.

#### Usage

DataSubset

# Format

An object of class list of length 4.

## Details

For All, all available data is used.

For ValidationAndHoldout, only data outside the training set is used.

For Holdout, only holdout data is used.

For AllBacktests, data is used from all backtest validation folds. This requires the model to have successfully scored all backtests. Backtests are available on datetime partitioned projects only.

DatetimeTrendPlotsResolutions *Datetime trend plots resolutions*

## Description

Datetime trend plots resolutions

#### Usage

DatetimeTrendPlotsResolutions

## Format

An object of class list of length 9.

DatetimeTrendPlotsStatuses

*Datetime trend plots statuses*

### Description

Datetime trend plots statuses

### Usage

DatetimeTrendPlotsStatuses

#### Format

An object of class list of length 6.

DeleteAnomalyAssessmentRecord

*Delete anomaly assessment record.*

# Description

Record is deleted with preview and explanations.

#### Usage

DeleteAnomalyAssessmentRecord(projectId, recordId)

### Arguments

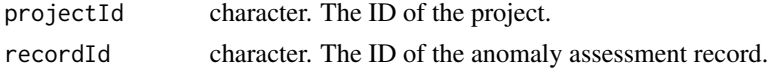

# See Also

Other Anomaly Assessment functions: [GetAnomalyAssessmentExplanations\(](#page-73-0)), GetAnomalyAssessmentPredictionsPr [InitializeAnomalyAssessment\(](#page-167-0)), [ListAnomalyAssessmentRecords\(](#page-172-0))

# Examples

```
## Not run:
projectId <- "59a5af20c80891534e3c2bde"
recordId <- "59a5af20c80891534e3c2bdb"
explanations <- DeleteAnomalyAssessmentRecord(projectId, recordId)
```
DeleteCalendar *Delete a calendar*

### Description

Delete a calendar

# Usage

DeleteCalendar(calendarId)

# Arguments

calendarId character. The ID of the calendar to retrieve.

# Examples

```
## Not run:
  calendarId <- "5da75da31fb4a45b8a815a53"
  DeleteCalendar(calendarId)
```
## End(Not run)

DeleteComplianceDocTemplate *Deletes a compliance doc template.*

# Description

Note that default templates cannot be deleted.

# Usage

```
DeleteComplianceDocTemplate(templateId)
```
### Arguments

templateId character. The ID of the template to update.

### Value

Nothing returned, but deletes the compliance doc template.

# Examples

```
## Not run:
 templateId <- "5cf85080d9436e5c310c796d"
 DeleteComplianceDocTemplate(templateId)
```
## End(Not run)

DeleteDataSource *Delete a data store.*

### Description

Delete a data store.

# Usage

DeleteDataSource(dataSourceId)

# Arguments

dataSourceId character. The ID of the data store to update.

# Examples

```
## Not run:
dataSourceId <- "5c1303269300d900016b41a7"
DeleteDataSource(dataSourceId)
```
## End(Not run)

DeleteDataStore *Delete a data store.*

#### Description

Delete a data store.

# Usage

DeleteDataStore(dataStoreId)

# Arguments

dataStoreId character. The ID of the data store to update.

# DeleteDeployment 47

# Examples

```
## Not run:
dataStoreId <- "5c1303269300d900016b41a7"
DeleteDataStore(dataStoreId)
```
## End(Not run)

DeleteDeployment *Delete a deployment.*

# Description

Delete a deployment.

# Usage

DeleteDeployment(deploymentId)

# Arguments

deploymentId character. The ID of the deployment.

# Examples

```
## Not run:
  deploymentId <- "5e319d2e422fbd6b58a5edad"
  DeleteDeployment(deploymentId)
```
## End(Not run)

DeleteFeaturelist *Delete a featurelist*

#### Description

Delete a featurelist

# Usage

```
DeleteFeaturelist(featurelist)
```
### Arguments

featurelist list. The featurelist to delete.

# Examples

```
## Not run:
 projectId <- "59a5af20c80891534e3c2bde"
 featureList <- CreateFeaturelist(projectId, "myFeaturelist", c("feature1", "feature2"))
 DeleteFeaturelist(featurelist)
```
## End(Not run)

DeleteJob *Cancel a running job*

# Description

Cancel a running job

#### Usage

DeleteJob(job)

### Arguments

job object. The job you want to cancel (one of the items in the list returned from ListJobs)

### Examples

```
## Not run:
 projectId <- "59a5af20c80891534e3c2bde"
 initialJobs <- ListModelJobs(project)
 job <- initialJobs[[1]]
 DeleteJob(job)
```
## End(Not run)

DeleteModel *Delete a specified DataRobot model*

# Description

This function removes the model specified by the parameter model from its associated project.

#### Usage

DeleteModel(model)

#### **Arguments**

model An S3 object of class dataRobotModel like that returned by the function Get-Model, or each element of the list returned by the function ListModels.

### Examples

```
## Not run:
  projectId <- "59a5af20c80891534e3c2bde"
  modelId <- "5996f820af07fc605e81ead4"
  model <- GetModel(projectId, modelId)
  DeleteModel(model)
```
## End(Not run)

DeleteModelingFeaturelist *Delete a modeling featurelist*

#### Description

Delete a modeling featurelist

### Usage

```
DeleteModelingFeaturelist(featurelist)
```
### Arguments

featurelist list. The modeling featurelist to delete.

# Examples

```
## Not run:
```

```
projectId <- "59a5af20c80891534e3c2bde"
featureList <- CreateModelingFeaturelist(projectId, "myFeaturelist", c("feature1", "feature2"))
featurelistId <- featureList$featurelistId
GetModelingFeaturelist(projectId, featurelistId)
DeleteModelingFeaturelist(projectId, featurelistId)
```
#### Description

This function deletes the modeling job specified by modelJobId from the DataRobot modeling queue.

# Usage

```
DeleteModelJob(project, modelJobId)
```
# Arguments

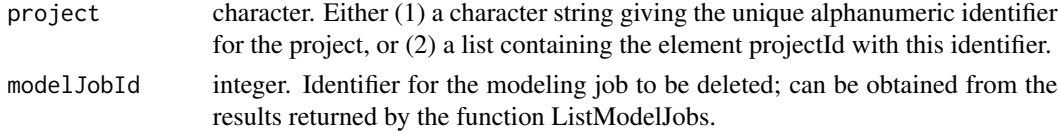

# Examples

```
## Not run:
 projectId <- "59a5af20c80891534e3c2bde"
 initialJobs <- ListModelJobs(project)
 job <- initialJobs[[1]]
 modelJobId <- job$modelJobId
 DeleteModelJob(projectId, modelJobId)
```
## End(Not run)

DeletePredictionDataset

*Delete a specified prediction dataset*

# Description

This function removes a prediction dataset

#### Usage

```
DeletePredictionDataset(project, datasetId)
```
#### Arguments

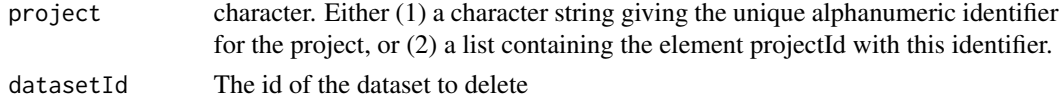

# DeletePredictionExplanations 51

#### Examples

```
## Not run:
 projectId <- "59a5af20c80891534e3c2bde"
 datasets <- ListPredictionDatasets(projectId)
 dataset <- datasets[[1]]
 datasetId <- dataset$id
 DeletePredictionDataset(projectId, datasetId)
```
## End(Not run)

DeletePredictionExplanations

*Function to delete prediction explanations*

#### Description

This function deletes prediction explanations specified by project and predictionExplanationId.

#### Usage

DeletePredictionExplanations(project, predictionExplanationId)

#### Arguments

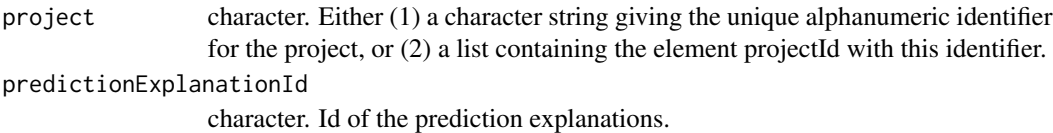

### Value

Logical TRUE and displays a message to the user if the delete request was successful; otherwise an error message is displayed.

# Examples

```
## Not run:
 projectId <- "59a5af20c80891534e3c2bde"
 modelId <- "5996f820af07fc605e81ead4"
 datasets <- ListPredictionDatasets(projectId)
 dataset <- datasets[[1]]
 datasetId <- dataset$id
 model <- GetModel(projectId, modelId)
 jobId <- RequestPredictionExplanations(model, datasetId)
 predictionExplanationId <- GetPredictionExplanationsMetadataFromJobId(projectId, jobId)$id
 DeletePredictionExplanations(projectId, predictionExplanationId)
```

```
DeletePredictionExplanationsInitialization
```
*Delete the prediction explanations initialization for a model.*

#### Description

Delete the prediction explanations initialization for a model.

### Usage

```
DeletePredictionExplanationsInitialization(model)
```
### Arguments

model An S3 object of class dataRobotModel like that returned by the function Get-Model, or each element of the list returned by the function ListModels.

# Value

Logical TRUE and displays a message to the user if the delete request was successful; otherwise an error message is displayed.

#### Examples

```
## Not run:
 projectId <- "59a5af20c80891534e3c2bde"
 modelId <- "5996f820af07fc605e81ead4"
 model <- GetModel(projectId, modelId)
 DeletePredictionExplanationsInitialization(model)
```
## End(Not run)

DeletePredictJob *Function to delete one predict job from the DataRobot queue*

### Description

This function deletes the predict job specified by predictJobId from the DataRobot queue.

#### Usage

```
DeletePredictJob(project, predictJobId)
```
### Arguments

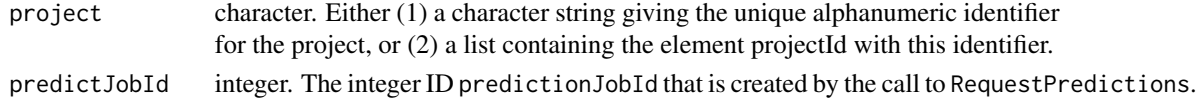

# DeleteProject 53

### Value

Logical TRUE and displays a message to the user if the delete request was successful; otherwise, execution halts and an error message is displayed.

### Examples

```
## Not run:
 projectId <- "59a5af20c80891534e3c2bde"
 initialJobs <- GetPredictJobs(project)
 job <- initialJobs[[1]]
 predictJobId <- job$predictJobId
 DeletePredictJob(projectId, predictJobId)
```
## End(Not run)

DeleteProject *Delete a specified element from the DataRobot project list*

### Description

This function deletes the project defined by project, described under Arguments. This parameter may be obtained in several ways, including: (1), as one of the projectId elements of the list returned by ListProjects; (2), as the S3 object returned by the GetProject function; or (3), as the list returned by the SetupProject function.

# Usage

```
DeleteProject(project)
```
### Arguments

project character. Either (1) a character string giving the unique alphanumeric identifier for the project, or (2) a list containing the element projectId with this identifier.

#### Examples

```
## Not run:
 projectId <- "59a5af20c80891534e3c2bde"
 DeleteProject(projectId)
```
<span id="page-53-0"></span>DeleteTransferableModel

*Delete this imported model.*

### Description

Delete this imported model.

### Usage

DeleteTransferableModel(importId)

#### Arguments

importId character. Id of the import.

#### See Also

Other Transferable Model functions: [DownloadTransferableModel\(](#page-63-0)), [GetTransferableModel\(](#page-163-0)), [ListTransferableModels\(](#page-200-0)), [RequestTransferableModel\(](#page-235-0)), [UpdateTransferableModel\(](#page-269-0)), [UploadTransferableModel\(](#page-275-0))

## Examples

```
## Not run:
 id <- UploadTransferableModel("model.drmodel")
 DeleteTransferableModel(id)
```
## End(Not run)

DeploymentAccuracyMetric

*Deployment accuracy metrics*

### Description

All possible deployment accuracy metrics. Added in DataRobot API 2.18.

#### Usage

```
DeploymentAccuracyMetric
```
### Format

An object of class list of length 27.

### Details

For usage, see 'DeploymentAccuracy and 'codeDeploymentAccuracyOverTime.

DeploymentServiceHealthMetric *Deployment service health metrics*

# Description

Added in DataRobot API 2.18.

# Usage

DeploymentServiceHealthMetric

### Format

An object of class list of length 11.

# Details

For usage, see GetDeploymentServiceStats.

DifferencingMethod *Differencing method*

# Description

Differencing method

# Usage

DifferencingMethod

# Format

An object of class list of length 4.

DownloadComplianceDocTemplate

*Download a compliance doc template (in JSON format).*

### Description

Download a compliance doc template (in JSON format).

#### Usage

```
DownloadComplianceDocTemplate(
  filename = "template.json",
  templateId = NULL,
  type = NULL
\mathcal{L}
```
# Arguments

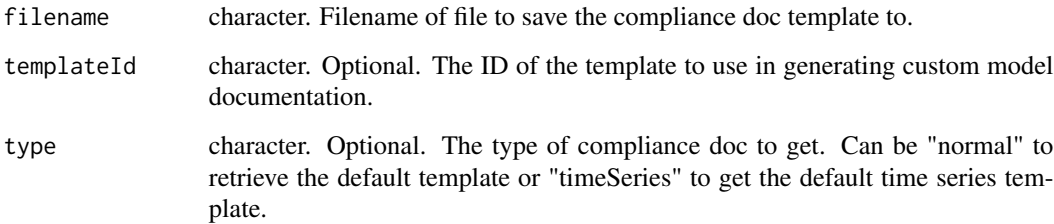

#### Value

Nothing returned, but downloads the file to the stated filename.

# Examples

```
## Not run:
 DownloadComplianceDocTemplate("template.json") # download the default template
 # download the default template
 DownloadComplianceDocTemplate("template.json", type = "normal")
 # download the default time series template
 DownloadComplianceDocTemplate("template.json" type = "timeSeries")
 templateId <- "5cf85080d9436e5c310c796d"
 DownloadComplianceDocTemplate(templateId) # Download a custom template for a specific ID.
```
DownloadComplianceDocumentation

*Download compliance documentation (in DOCX format).*

# Description

This function will create the compliance documentation first if it has not already been created. To create compliance documentation without downloading it, use CreateComplianceDocumentation. You can then skip the create step in this function by using 'create = FALSE'.

#### Usage

```
DownloadComplianceDocumentation(
 model,
  filename,
  templateId = NULL,
  create = TRUE,maxWait = 600)
```
### Arguments

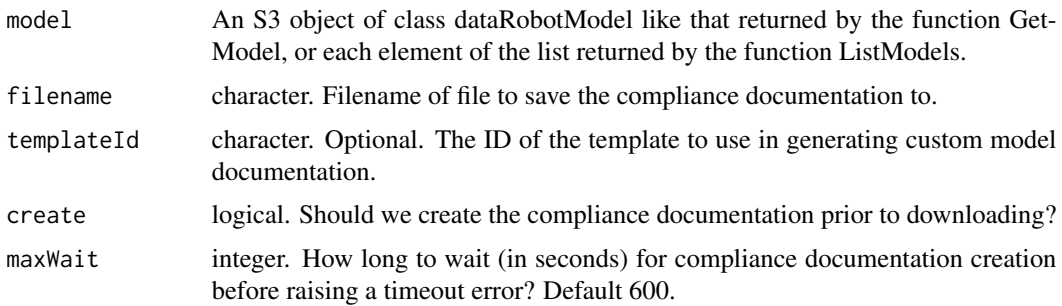

### Value

Nothing returned, but downloads the file to the stated filename.

### Examples

```
## Not run:
 projectId <- "59a5af20c80891534e3c2bde"
 modelId <- "5996f820af07fc605e81ead4"
 model <- GetModel(projectId, modelId)
 DownloadComplianceDocumentation(model)
```

```
DownloadPredictionExplanations
```
*Function to download and save prediction explanations rows as csv file*

# Description

Function to download and save prediction explanations rows as csv file

### Usage

```
DownloadPredictionExplanations(
 project,
 predictionExplanationId,
  filename,
  encoding = "UTF-8",
  excludeAdjustedPredictions = TRUE
)
```
### Arguments

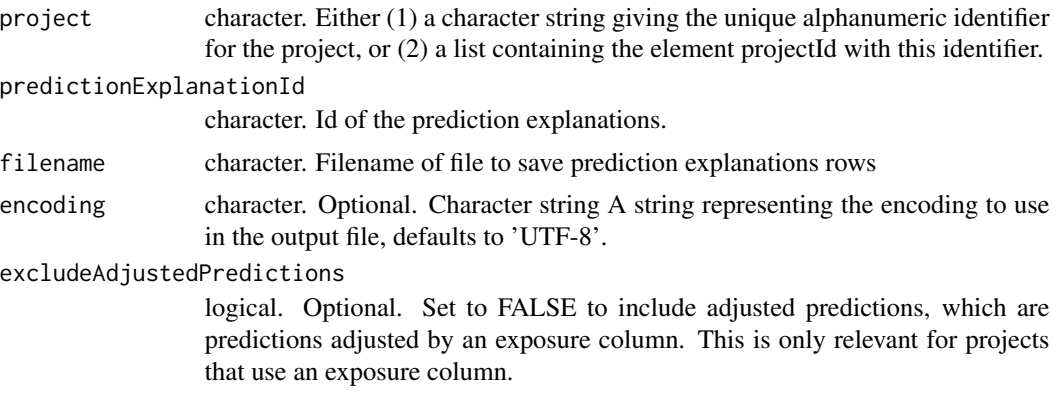

# Value

Logical TRUE and displays a message to the user if the delete request was successful; otherwise an error message is displayed.

# Examples

```
## Not run:
 projectId <- "59a5af20c80891534e3c2bde"
 modelId <- "5996f820af07fc605e81ead4"
 datasets <- ListPredictionDatasets(projectId)
 dataset <- datasets[[1]]
 datasetId <- dataset$id
 model <- GetModel(projectId, modelId)
```

```
jobId <- RequestPredictionExplanations(model, datasetId)
predictionExplanationId <- GetPredictionExplanationsMetadataFromJobId(projectId, jobId)$id
file <- file.path(tempdir(), "testPredictionExplanation.csv")
DownloadPredictionExplanations(projectId, predictionExplanationId, file)
```
## End(Not run)

DownloadPrimeCode *Download the code of DataRobot Prime model and save it to a file.*

#### Description

Training a model using a ruleset is a necessary prerequisite for being able to download the code for a ruleset.

# Usage

DownloadPrimeCode(project, primeFileId, filepath)

### Arguments

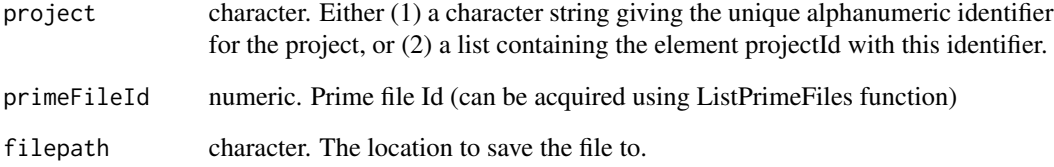

#### Examples

```
## Not run:
 projectId <- "59a5af20c80891534e3c2bde"
 primeFiles <- ListPrimeFiles(projectId)
 primeFile <- primeFiles[[1]]
 primeFileId <- primeFile$id
 file <- file.path(tempdir(), "primeCode.py")
 DownloadPrimeCode(projectId, primeFileId, file)
```
DownloadRatingTable *Download a rating table to a CSV.*

### Description

Download a rating table to a CSV.

### Usage

DownloadRatingTable(project, ratingTableId, filename)

#### Arguments

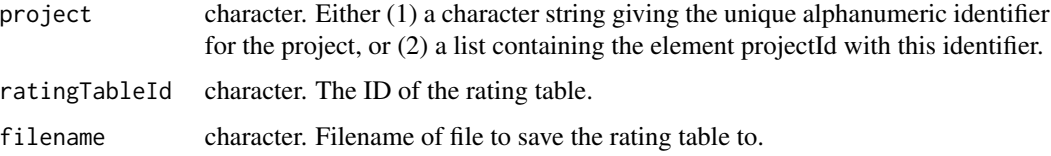

#### Value

Nothing returned, but downloads the file to the stated filename.

#### Examples

```
## Not run:
projectId <- "5984b4d7100d2b31c1166529"
ratingTableId <- "5984b4d7100d2b31c1166529"
file <- file.path(tempdir(), "ratingTable.csv")
DownloadRatingTable(projectId, ratingTableId, file)
```
## End(Not run)

DownloadScoringCode *Download scoring code JAR*

# Description

Download scoring code JAR

#### Usage

```
DownloadScoringCode(project, modelId, fileName, sourceCode = FALSE)
```
### Arguments

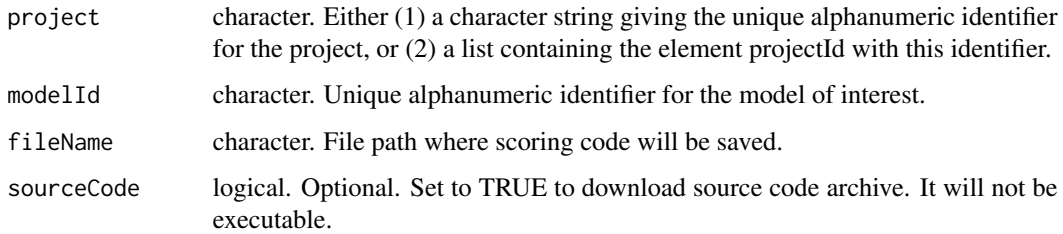

# Examples

```
## Not run:
  projectId <- "59a5af20c80891534e3c2bde"
  modelId <- "5996f820af07fc605e81ead4"
  file <- file.path(tempdir(), "scoringCode.jar")
  DownloadScoringCode(projectId, modelId, file)
```
## End(Not run)

DownloadSeriesAccuracy

*Download the series accuracy for a model, computing it if not already computed.*

### Description

Download the series accuracy for a model, computing it if not already computed.

## Usage

```
DownloadSeriesAccuracy(model, filename, encoding = "UTF-8")
```
# Arguments

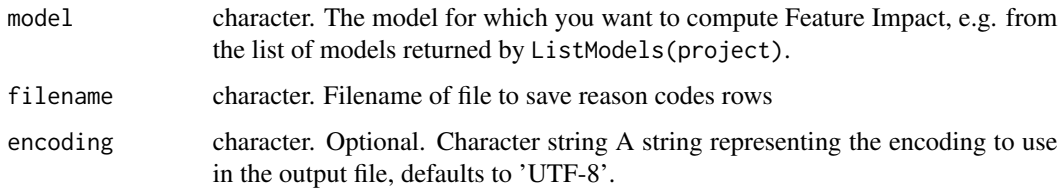

### Value

Nothing returned, but downloads the file to the stated filename.

# Examples

```
## Not run:
 projectId <- "5984b4d7100d2b31c1166529"
 modelId <- "5984b4d7100d2b31c1166529"
 model <- GetModel(projectId, modelId)
 DownloadSeriesAccuracy(model, "seriesAccuracy.csv")
```
## End(Not run)

DownloadTimeSeriesFeatureDerivationLog *Download the time series feature derivation log as a text file.*

# Description

Download the time series feature derivation log as a text file.

#### Usage

DownloadTimeSeriesFeatureDerivationLog(project, file)

# Arguments

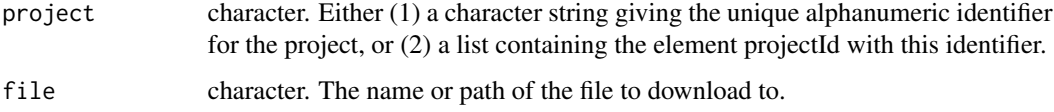

#### Value

Nothing, but writes the output to the desired file.

# See Also

[GetTimeSeriesFeatureDerivationLog](#page-160-0)

# Examples

```
## Not run:
projectId <- "5984b4d7100d2b31c1166529"
DownloadTimeSeriesFeatureDerivationLog(projectId, "featureLog.txt")
```
DownloadTrainingPredictions

*Download training predictions on a specified data set.*

# Description

Download training predictions on a specified data set.

### Usage

```
DownloadTrainingPredictions(
  project,
  predictionId,
  filename,
  encoding = "UTF-8"
)
```
# Arguments

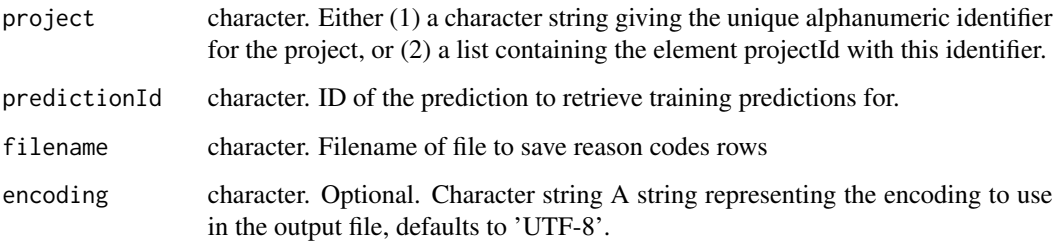

### Value

NULL, but will produce a CSV with a dataframe with out-of-fold predictions for the training data.

# Examples

```
## Not run:
 projectId <- "59a5af20c80891534e3c2bde"
 predictions <- ListTrainingPredictions(projectId)
 predictionId <- predictions[[1]]$predictionId
 file <- file.path(tempdir(), "myTrainingPredictions.csv")
 DownloadTrainingPredictions(projectId, predictionId, file)
```

```
DownloadTransferableModel
```
*Download an transferable model file for use in an on-premise DataRobot standalone prediction environment.*

### Description

This function can only be used if model export is enabled, and will only be useful if you have an on-premise environment in which to import it.

#### Usage

DownloadTransferableModel(project, modelId, modelFile)

### Arguments

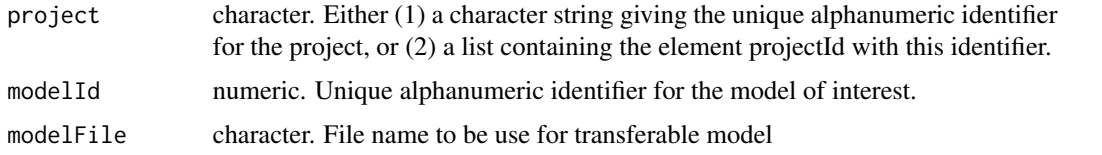

### See Also

```
Other Transferable Model functions: DeleteTransferableModel(), GetTransferableModel(),
ListTransferableModels(), RequestTransferableModel(), UpdateTransferableModel(), UploadTransferableModel()
```
### Examples

```
## Not run:
 projectId <- "59a5af20c80891534e3c2bde"
 modelId <- "5996f820af07fc605e81ead4"
 file <- file.path(tempdir(), "model.drmodel")
 DownloadTransferableModel(projectId, modelId, file)
```
## End(Not run)

ExpectHasKeys *Make sure that the object has all of the keys specified. Also tests that there are not additional keys if* allowAdditional *is FALSE (default).*

#### Description

Make sure that the object has all of the keys specified. Also tests that there are not additional keys if allowAdditional is FALSE (default).

# FeatureFromAsyncUrl 65

## Usage

ExpectHasKeys(obj, keys, allowAdditional = FALSE)

#### Arguments

obj object. A list, vector, or data.frame to check names. keys character. A vector of names of keys to check. allowAdditional logical. Should we allow there to be more keys than specified?

FeatureFromAsyncUrl *Retrieve a feature from the creation URL*

#### Description

If feature creation times out, the error message includes a URL corresponding to the creation task. That URL can be passed to this function (which will return the feature details when finished) to resume waiting for feature creation.

#### Usage

```
FeatureFromAsyncUrl(asyncUrl, maxWait = 600)
```
#### Arguments

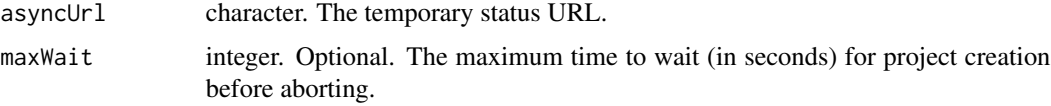

formatRFC3339Timestamp

*formatRFC3339Timestamp*

#### Description

The DataRobot APIs expect dates formatted as RFC 3339 strings. This is the same as ISO 8601. To be safe, use UTC as the timezone (and format it with a 'Z' suffix), and use 'T' as the date/time separator.

### Usage

```
formatRFC3339Timestamp(date)
```
#### Arguments

date POSIXt or date. The date(s) to be formatted.

# See Also

Other API datetime functions: [RFC3339DateTimeFormat](#page-236-0), [parseRFC3339Timestamp\(](#page-203-0)), [transformRFC3339Period\(](#page-260-0)), [validateReportingPeriodTime\(](#page-280-0))

GenerateDatetimePartition

*Preview the full partitioning determined by a DatetimePartitioningSpecification*

### Description

Based on the project dataset and the partitioning specification, inspect the full partitioning that would be used if the same specification were passed into SetTarget. This is not intended to be passed to SetTarget.

### Usage

GenerateDatetimePartition(project, spec)

#### Arguments

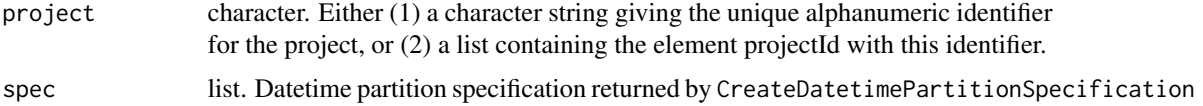

### Value

list describing datetime partition with following components

- cvMethod. The type of validation scheme used for the project.
- projectId character. The id of the project this partitioning applies to.
- datetimePartitionColumn character. The name of the column whose values as dates are used to assign a row to a particular partition.
- dateFormat character. The format (e.g. " partition column was interpreted (compatible with strftime [https://docs.python.org/2/library/time.html#time.strftime]).
- autopilotDataSelectionMethod character. Whether models created by the autopilot use "row-Count" or "duration" as their dataSelectionMethod.
- validationDuration character. The validation duration specified when initializing the partitioning - not directly significant if the backtests have been modified, but used as the default validationDuration for the backtests.
- availableTrainingStartDate character. The start date of the available training data for scoring the holdout.
- availableTrainingDuration character. The duration of the available training data for scoring the holdout.
- availableTrainingRowCount integer. The number of rows in the available training data for scoring the holdout. Only available when retrieving the partitioning after setting the target.
- availableTrainingEndDate character. The end date of the available training data for scoring the holdout.
- primaryTrainingStartDate character. The start date of primary training data for scoring the holdout.
- primaryTrainingDuration character. The duration of the primary training data for scoring the holdout.
- primaryTrainingRowCount integer. The number of rows in the primary training data for scoring the holdout. Only available when retrieving the partitioning after setting the target.
- primaryTrainingEndDate character. The end date of the primary training data for scoring the holdout.
- gapStartDate character. The start date of the gap between training and holdout scoring data.
- gapDuration character. The duration of the gap between training and holdout scoring data.
- gapRowCount integer. The number of rows in the gap between training and holdout scoring data. Only available when retrieving the partitioning after setting the target.
- gapEndDate character. The end date of the gap between training and holdout scoring data.
- holdoutStartDate character. The start date of holdout scoring data.
- holdoutDuration character. The duration of the holdout scoring data.
- holdoutRowCount integer. The number of rows in the holdout scoring data. Only available when retrieving the partitioning after setting the target.
- holdoutEndDate character. The end date of the holdout scoring data.
- numberOfBacktests integer. the number of backtests used.
- backtests data.frame. A data frame of partition backtest. Each element represent one backtest and has the following components: index, availableTrainingStartDate, availableTrainingDuration, availableTrainingRowCount, availableTrainingEndDate, primaryTrainingStartDate, primaryTrainingDuration, primaryTrainingRowCount, primaryTrainingEndDate, gapStartDate, gapDuration, gapRowCount, gapEndDate, validationStartDate, validationDuration, validationRowCount, validationEndDate, totalRowCount.
- useTimeSeries logical. Whether the project is a time series project (if TRUE) or an OTV project which uses datetime partitioning (if FALSE).
- defaultToKnownInAdvance logical. Whether the project defaults to treating features as known in advance. Known in advance features are time series features that are expected to be known for dates in the future when making predictions (e.g., "is this a holiday").
- featureDerivationWindowStart integer. Offset into the past to define how far back relative to the forecast point the feature derivation window should start. Only used for time series projects. Expressed in terms of the timeUnit of the datetimePartitionColumn.
- featureDerivationWindowEnd integer. Offset into the past to define how far back relative to the forecast point the feature derivation window should end. Only used for time series projects. Expressed in terms of the timeUnit of the datetimePartitionColumn.
- forecastWindowStart integer. Offset into the future to define how far forward relative to the forecast point the forecast window should start. Only used for time series projects. Expressed in terms of the timeUnit of the datetimePartitionColumn.
- forecastWindowEnd integer. Offset into the future to define how far forward relative to the forecast point the forecast window should end. Only used for time series projects. Expressed in terms of the timeUnit of the datetimePartitionColumn.
- feature Settings list. A list of lists specifying settings for each feature. For each feature you would like to set feature settings for, pass the following in a list:
	- featureName character. The name of the feature to set feature settings.
	- knownInAdvance logical. Optional. Whether or not the feature is known in advance. Used for time series only. Defaults to FALSE.
	- doNotDerive logical. Optional. If TRUE, no time series derived features (e.g., lags) will be automatically engineered from this feature. Used for time series only. Defaults to FALSE.
- treatAsExponential character. Specifies whether to treat data as exponential trend and apply transformations like log-transform. Uses values from from TreatAsExponential.
- differencingMethod character. Used to specify differencing method to apply if data is stationary. Use values from DifferencingMethod.
- windowsBasisUnit character. Indicates which unit is the basis for the feature derivation window and forecast window. Uses values from TimeUnit and the value "ROW".
- periodicities list. A list of periodicities for different times, specified as a list of lists, where each list item specifies the 'timeSteps' for a particular 'timeUnit'. Will be "ROW" if windowsBasisUnit is "ROW".
- totalRowCount integer. The number of rows in the project dataset. Only available when retrieving the partitioning after setting the target. Thus it will be NULL for GenerateDatetimePartition and populated for GetDatetimePartition.
- validationRowCount integer. The number of rows in the validation set.
- multiseriesIdColumns list. A list of the names of multiseries id columns to define series.
- numberOfKnownInAdvanceFeatures integer. The number of known in advance features.
- useCrossSeriesFeatures logical. Whether or not cross series features are included.
- aggregationType character. The aggregation type to apply when creating cross series features. See SeriesAggregationType.
- calendarId character. The ID of the calendar used for this project, if any.

### Examples

```
## Not run:
 projectId <- "59a5af20c80891534e3c2bde"
 partitionSpec <- CreateDatetimePartitionSpecification("date_col")
 GenerateDatetimePartition(projectId, partitionSpec)
```
GetAccuracyOverTimePlot

*Retrieve Accuracy over Time plot for a model.*

# Description

Retrieve Accuracy over Time plot for a model.

# Usage

```
GetAccuracyOverTimePlot(
 model,
 backtest = 0,
  source = SourceType$Validation,
  seriesId = NULL,
  forecastDistance = NULL,
 maxBinSize = NULL,
 resolution = NULL,
 startDate = NULL,
 endDate = NULL,
 maxWait = 600)
```
# Arguments

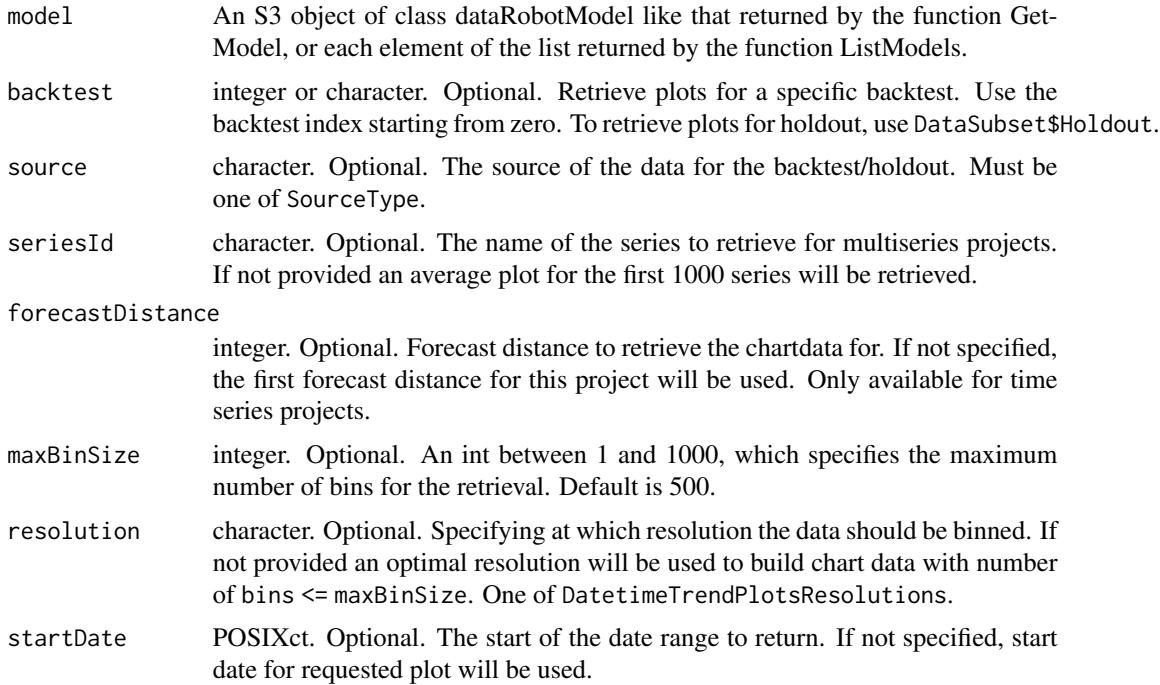

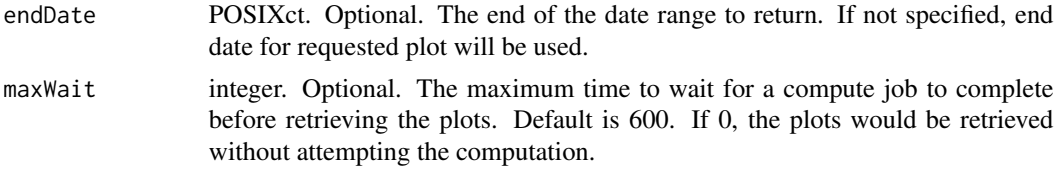

# Value

list with the following components:

- resolution. character: The resolution that is used for binning. One of DatetimeTrendPlotsResolutions.
- startDate. POSIXct: The datetime of the start of the chartdata (inclusive).
- endDate. POSIXct: The datetime of the end of the chartdata (exclusive).
- bins. data.frame: Each row represents a bin in the plot. Dataframe has following columns:
	- startDate. POSIXct: The datetime of the start of the bin (inclusive).
	- endDate. POSIXct: The datetime of the end of the bin (exclusive).
	- actual. numeric: Average actual value of the target in the bin. NA if there are no entries in the bin.
	- predicted. numeric: Average prediction of the model in the bin. NA if there are no entries in the bin.
	- frequency. integer: Indicates number of values averaged in bin.
- statistics. list: Contains statistical properties for the plot.
	- durbinWatson. numeric: The Durbin-Watson statistic for the chart data. Value is between 0 and 4. Durbin-Watson statistic is a test statistic used to detect the presence of autocorrelation at lag 1 in the residuals (prediction errors) from a regression analysis.
- calendarEvents. data.frame: Each row represents a calendar event in the plot. Dataframe has following columns:
	- date. POSIXct: The date of the calendar event.
	- seriesId. character: The series ID for the event. If this event does not specify a series ID, then this will be NA, indicating that the event applies to all series.
	- name. character: The name of the calendar event.

### Examples

```
## Not run:
projectId <- "59a5af20c80891534e3c2bde"
modelId <- "5996f820af07fc605e81ead4"
model <- GetModel(projectId, modelId)
GetAccuracyOverTimePlot(model)
plot <- GetAccuracyOverTimePlot(model)
png("accuracy_over_time.png", width = 1200, height = 600, units = "px")
par(max = c(10, 5, 5, 5))plot(plot$bins$startDate, plot$bins$actual, type = "l", ylab = "Target", xaxt = "n", xlab = "")
lines(plot$bins$startDate, plot$bins$predicted, col = "red")
axis(1, plot$bins$startDate, format(plot$bins$startDate, "%Y-%m-%d"), las = 3)
title(xlab = "Date", mgp = c(7, 1, 0))
legend("topright", legend = c("Actual", "Predicted"), col = c("black", "red"), lty = 1:1)
```
# GetAccuracyOverTimePlotPreview 71

dev.off()

## End(Not run)

GetAccuracyOverTimePlotPreview

*Retrieve Accuracy over Time preview plot for a model.*

# Description

Retrieve Accuracy over Time preview plot for a model.

# Usage

```
GetAccuracyOverTimePlotPreview(
 model,
 backtest = 0,
 source = SourceType$Validation,
 seriesId = NULL,
 forecastDistance = NULL,
 maxWait = 600)
```
# Arguments

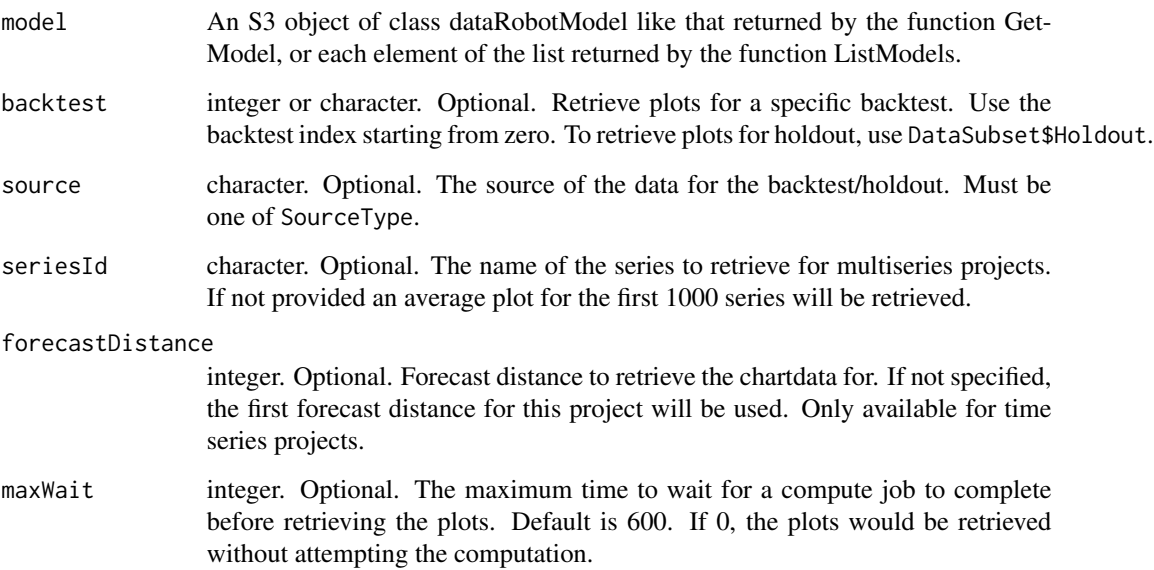

### Value

list with the following components:

- startDate. POSIXct: The datetime of the start of the chartdata (inclusive).
- endDate. POSIXct: The datetime of the end of the chartdata (exclusive).
- bins. data.frame: Each row represents a bin in the plot. Dataframe has following columns:
	- startDate. POSIXct: The datetime of the start of the bin (inclusive).
	- endDate. POSIXct: The datetime of the end of the bin (exclusive).
	- actual. numeric: Average actual value of the target in the bin. NA if there are no entries in the bin.
	- predicted. numeric: Average prediction of the model in the bin. NA if there are no entries in the bin.

### Examples

```
## Not run:
projectId <- "59a5af20c80891534e3c2bde"
modelId <- "5996f820af07fc605e81ead4"
model <- GetModel(projectId, modelId)
plot <- GetAccuracyOverTimePlotPreview(model)
png("accuracy_over_time_preview.png", width = 1200, height = 600, units = "px")
par(max = c(10, 5, 5, 5))plot(plot$bins$startDate, plot$bins$actual, type = "l", ylab = "Target", xaxt = "n", xlab = "")
lines(plot$bins$startDate, plot$bins$predicted, col = "red")
axis(1, plot$bins$startDate, format(plot$bins$startDate, "%Y-%m-%d"), las = 3)
title(xlab = "Date", mgp = c(7, 1, 0))
legend("topright", legend = c("Actual", "Predicted"), col = c("black", "red"), lty = 1:1)
dev.off()
```
## End(Not run)

GetAccuracyOverTimePlotsMetadata

*Retrieve Accuracy over Time plots metadata for a model.*

#### Description

Retrieve Accuracy over Time plots metadata for a model.

#### Usage

```
GetAccuracyOverTimePlotsMetadata(model, forecastDistance = NULL)
```
#### Arguments

model An S3 object of class dataRobotModel like that returned by the function Get-Model, or each element of the list returned by the function ListModels.

#### forecastDistance

integer. Optional. Forecast distance to retrieve the metadata for. If not specified, the first forecast distance for this project will be used. Only available for time series projects.

## Value

list with the following components:

- forecastDistance. integer or NULL: The forecast distance for which the metadata was retrieved. NULL for OTV projects.
- resolutions. list: A list of DatetimeTrendPlotsResolutions, which represents available time resolutions for which plots can be retrieved.
- backtestStatuses. data.frame: Each row represents a status for the backtest SourceType. The row index corresponds to the backtest index via the relation rowIndex <- backtestIndex + 1. Status should be one of DatetimeTrendPlotsStatuses
- backtestMetadata. data.frame: Each row represents a metadata for the backtest SourceType start and end date. The row index corresponds to the backtest index via the relation rowIndex <- backtestIndex + 1. Each cell contains a POSIXct timestamp for start date (inclusive) and end date (exclusive) if the correspoding source type for the backtest is computed, and NA otherwise.
- holdoutStatuses. list: Contains statuses for holdout.
	- training. character: Status, one of DatetimeTrendPlotsStatuses
	- validation. character: Status, one of DatetimeTrendPlotsStatuses
- holdoutMetadata. list. Contains metadata for holdout.
	- training. list. Contains start and end date for holdout training.
	- validation. list. Contains start and end date for holdout validation.
		- \* startDate. POSIXct or NA: The datetime of the start of the holdout training/validation (inclusive). NA if the data is not computed.
		- \* endDate. POSIXct or NA: The datetime of the end of the holdout training/validation (exclusive). NA if the data is not computed.

#### Examples

```
## Not run:
projectId <- "59a5af20c80891534e3c2bde"
modelId <- "5996f820af07fc605e81ead4"
model <- GetModel(projectId, modelId)
GetAccuracyOverTimePlotsMetadata(model)
```
<span id="page-73-0"></span>GetAnomalyAssessmentExplanations

*Retrieve anomaly assessment explanations.*

#### Description

Explanations contain predictions along with shap explanations for the most anomalous records in the specified date range/for defined number of points. Two out of three parameters: startDate, endDate or pointsCount must be specified.

#### Usage

```
GetAnomalyAssessmentExplanations(
  projectId,
  recordId,
  startDate = NULL,
  endDate = NULL,
  pointsCount = NULL
)
```
#### Arguments

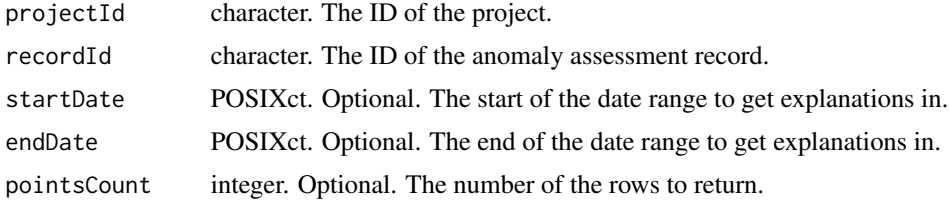

# Value

The anomaly assessment explanations:

- recordId. character. The ID of the record.
- projectId. character. The project ID of the record.
- modelId. character. The model ID of the record.
- backtest. character. The backtest of the record.
- source. character. The source of the record.
- seriesId. character. the series ID of the record.
- startDate. POSIXct. First timestamp in the response. Will be NULL if there is no data in the specified range.
- endDate. POSIXct. Last timestamp in the response. Will be NULL if there is no data in the specified range.
- shapBaseValue. numeric. Shap base value.
- count. integer. The number of points in the data.
- data. list. A list of DataPoint objects in the specified date range containing:
	- shapExplanation. NULL or an array of up to 10 ShapleyFeatureContribution objects. Only rows with the highest anomaly scores have Shapley explanations calculated.
	- timestamp POSIXct. Timestamp for the row.
	- prediction numeric. The output of the model for this row.

Each ShapleyFeatureContribution contains:

- featureValue. character. The feature value for this row. First 50 characters are returned.
- strength numeric. The shap value for this feature and row.
- feature character. The feature name.

#### See Also

Other Anomaly Assessment functions: [DeleteAnomalyAssessmentRecord\(](#page-43-0)), GetAnomalyAssessmentPredictionsPrevi [InitializeAnomalyAssessment\(](#page-167-0)), [ListAnomalyAssessmentRecords\(](#page-172-0))

# Examples

```
## Not run:
projectId <- "59a5af20c80891534e3c2bde"
recordId <- "59a5af20c80891534e3c2bdb"
explanations <- GetAnomalyAssessmentExplanations(projectId, recordId, pointsCount=100,
   startDate=as.Date("2021-01-01"))
```
## End(Not run)

<span id="page-74-0"></span>GetAnomalyAssessmentPredictionsPreview *Retrieve anomaly assessment predictions preview.*

# Description

Aggregated predictions over time for the corresponding anomaly assessment record. Intended to find the bins with highest anomaly scores.

#### Usage

GetAnomalyAssessmentPredictionsPreview(projectId, recordId)

## Arguments

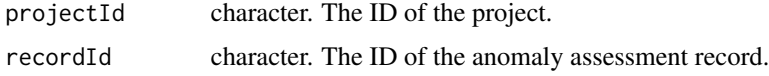

#### Value

The anomaly assessment predictions preview:

- recordId. character. The ID of the record.
- projectId. character. The project ID of the record.
- modelId. character. The model ID of the record.
- backtest. character. The backtest of the record.
- source. character. The source of the record.
- seriesId. character. the series ID of the record.
- startDate. POSIXct. Timestamp of the first prediction in the subset.
- endDate. POSIXct. Timestamp of the last prediction in the subset.
- previewBins. list. A list of PreviewBin objects in the specified date range. The aggregated predictions for the subset. Bins boundaries may differ from actual start/end dates because this is an aggregation. Each PreviewBin contains:
	- startDate. POSIXct. Datetime of the start of the bin.
	- endDate. POSIXct. Datetime of the end of the bin.
	- avgPredicted numeric. The average prediction of the model in the bin. NA if there are no entries in the bin.
	- maxPredicted numeric. The maximum prediction of the model in the bin. NA if there are no entries in the bin.
	- frequency integer. The number of the rows in the bin.

# See Also

Other Anomaly Assessment functions: [DeleteAnomalyAssessmentRecord\(](#page-43-0)), [GetAnomalyAssessmentExplanations\(](#page-73-0)), [InitializeAnomalyAssessment\(](#page-167-0)), [ListAnomalyAssessmentRecords\(](#page-172-0))

## Examples

```
## Not run:
projectId <- "59a5af20c80891534e3c2bde"
recordId <- "59a5af20c80891534e3c2bdb"
explanations <- GetAnomalyAssessmentPredictionsPreview(projectId, recordId)
```
## End(Not run)

GetBlenderModel *Retrieve the details of a specified blender model*

#### **Description**

This function returns a DataRobot S3 object of class dataRobotModel for the model defined by project and modelId.

## GetBlenderModel 77

#### Usage

GetBlenderModel(project, modelId)

#### Arguments

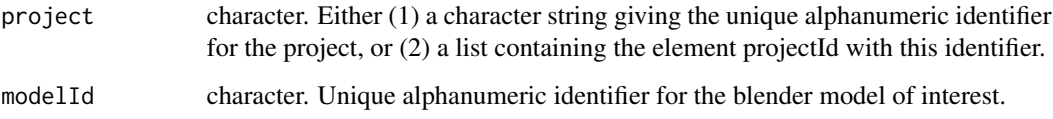

## Value

An S3 object of class 'dataRobotBlenderModel' summarizing all available information about the model. It is a list with the following components:

- modelId. character. The unique alphanumeric blender model identifier.
- modelNumber. integer. The assigned model number.
- modelType. character. The type of model, e.g. 'AVG Blender'.
- modelIds. character. List of unique identifiers for the blended models.
- blenderMethod. character. The blender method used to create this model.
- featurelistId. character. Unique alphanumeric identifier for the featurelist on which the model is based.
- processes. character. Components describing preprocessing; may include modelType.
- featurelistName. character. Name of the featurelist on which the model is based.
- blueprintId. character. The unique blueprint identifier on which the model is based.
- samplePct. numeric. The percentage of the dataset used in training the model. For projects that use datetime partitioning, this will be NA. See trainingRowCount instead.
- trainingRowCount. integer. Number of rows of the dataset used in training the model. For projects that use datetime partitioning, if specified, this defines the number of rows used to train the model and evaluate backtest scores; if unspecified, either trainingDuration or trainingStartDate and trainingEndDate was used instead.
- is Frozen. logical. Was the model created with frozen tuning parameters?
- metrics. list. The metrics associated with this model. Each element is a list with elements for each possible evaluation type (holdout, validation, and crossValidation).
- modelCategory. character. The category of model (e.g., blend, model, prime).
- projectId. character. Unique alphanumeric identifier for the project.
- projectName. character. Name of the project.
- projectTarget. character. The target variable predicted by all models in the project.
- projectMetric. character. The fitting metric optimized by all project models.

```
## Not run:
 projectId <- "59a5af20c80891534e3c2bde"
 modelId <- "5996f820af07fc605e81ead4"
 GetBlenderModel(projectId, modelId)
```
## End(Not run)

GetBlenderModelFromJobId

*Retrieve a new or updated blender model defined by modelJobId*

# Description

The function RequestBlender initiates the creation of new blender models in a DataRobot project.

#### Usage

```
GetBlenderModelFromJobId(project, modelJobId, maxWait = 600)
```
## Arguments

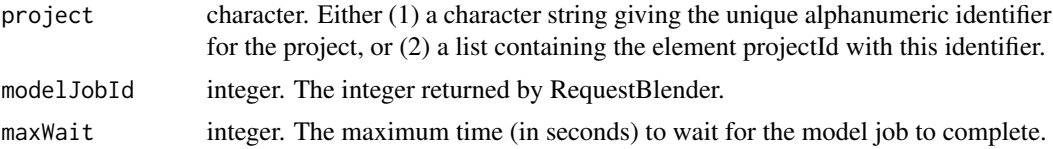

#### Details

It submits requests to the DataRobot modeling engine and returns an integer-valued modelJobId. The GetBlenderModelFromJobId function polls the modeling engine until the model has been built or a specified time limit is exceeded, returning an S3 object of class 'dataRobotBlenderModel' when the model is available.

Motivation for this function is the fact that some models - e.g., very complex machine learning models fit to large datasets - may take a long time to complete. Splitting the model creation request from model retrieval in these cases allows the user to perform other interactive R session tasks between the time the model creation/update request is made and the time the final model is available.

## Value

An S3 object of class 'dataRobotBlenderModel' summarizing all available information about the model. It is a list with the following components:

- modelId. character. The unique alphanumeric blender model identifier.
- modelNumber. integer. The assigned model number.
- modelType. character. The type of model, e.g. 'AVG Blender'.

## GetBlueprint 79

- modelIds. character. List of unique identifiers for the blended models.
- blenderMethod. character. The blender method used to create this model.
- featurelistId. character. Unique alphanumeric identifier for the featurelist on which the model is based.
- processes. character. Components describing preprocessing; may include modelType.
- featurelistName. character. Name of the featurelist on which the model is based.
- blueprintId. character. The unique blueprint identifier on which the model is based.
- samplePct. numeric. The percentage of the dataset used in training the model. For projects that use datetime partitioning, this will be NA. See trainingRowCount instead.
- trainingRowCount. integer. Number of rows of the dataset used in training the model. For projects that use datetime partitioning, if specified, this defines the number of rows used to train the model and evaluate backtest scores; if unspecified, either trainingDuration or trainingStartDate and trainingEndDate was used instead.
- isFrozen. logical. Was the model created with frozen tuning parameters?
- metrics. list. The metrics associated with this model. Each element is a list with elements for each possible evaluation type (holdout, validation, and crossValidation).
- modelCategory. character. The category of model (e.g., blend, model, prime).
- projectId. character. Unique alphanumeric identifier for the project.
- projectName. character. Name of the project.
- projectTarget. character. The target variable predicted by all models in the project.
- projectMetric. character. The fitting metric optimized by all project models.

## Examples

```
## Not run:
projectId <- "59a5af20c80891534e3c2bde"
modelsToBlend <- c("5996f820af07fc605e81ead4", "59a5ce3301e9f0296721c64c")
blendJobId <- RequestBlender(projectId, modelsToBlend, "GLM")
GetBlenderModelFromJobId(projectId, blendJobId)
```
## End(Not run)

GetBlueprint *Retrieve a blueprint*

#### Description

Retrieve a blueprint

## Usage

GetBlueprint(project, blueprintId)

#### **Arguments**

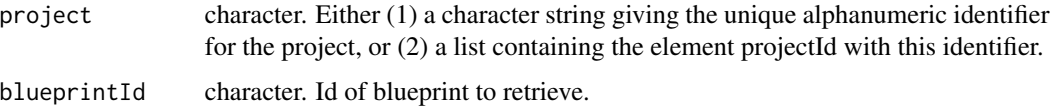

## Value

List with the following four components:

projectId Character string giving the unique DataRobot project identifier

processes List of character strings, identifying any preprocessing steps included in the blueprint

blueprintId Character string giving the unique DataRobot blueprint identifier

modelType Character string, specifying the type of model the blueprint builds

blueprintCategory Character string. Describes the category of the blueprint and the kind of model it produces.

# Examples

```
## Not run:
 projectId <- "59a5af20c80891534e3c2bde"
 modelId <- "5996f820af07fc605e81ead4"
 model <- GetModel(projectId, modelId)
 blueprintId <- model$blueprintId
 GetBlueprint(projectId, blueprintId)
```
## End(Not run)

GetBlueprintChart *Retrieve a blueprint chart*

#### Description

A Blueprint chart can be used to understand data flow in blueprint.

# Usage

```
GetBlueprintChart(project, blueprintId)
```
#### **Arguments**

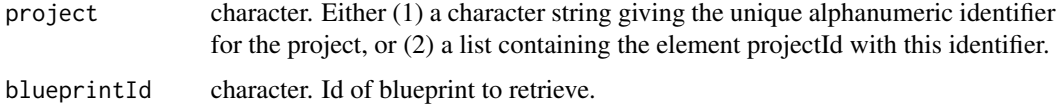

## Value

List with the following two components:

- nodes. list each element contains information about one node of a blueprint : id and label.
- edges. Two column matrix, identifying blueprint nodes connections.

# Examples

```
## Not run:
 projectId <- "59a5af20c80891534e3c2bde"
 modelId <- "5996f820af07fc605e81ead4"
 model <- GetModel(projectId, modelId)
 blueprintId <- model$blueprintId
 GetBlueprintChart(projectId, blueprintId)
```
## End(Not run)

GetBlueprintDocumentation

*Get documentation for tasks used in the blueprint*

#### Description

Get documentation for tasks used in the blueprint

## Usage

GetBlueprintDocumentation(project, blueprintId)

## Arguments

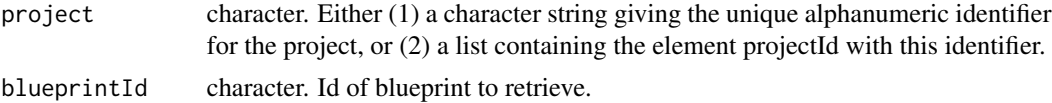

#### Value

list with following components

task Character string name of the task described in document

description Character string task description

title Character string title of document

parameters List of parameters that task can received in human-readable format with following components: name, type, description

links List of external lines used in document with following components: name, url

references List of references used in document with following components: name, url

```
## Not run:
  projectId <- "59a5af20c80891534e3c2bde"
  modelId <- "5996f820af07fc605e81ead4"
  model <- GetModel(projectId, modelId)
  blueprintId <- model$blueprintId
  GetBlueprintDocumentation(projectId, blueprintId)
```
## End(Not run)

GetCalendar *Retrieve a calendar*

# Description

Retrieve a calendar

# Usage

```
GetCalendar(calendarId)
```
# Arguments

calendarId character. The ID of the calendar to retrieve.

# Value

An S3 object of class "dataRobotCalendar"

# Examples

```
## Not run:
  calendarId <- "5da75da31fb4a45b8a815a53"
  GetCalendar(calendarId)
```
GetCalendarFromProject

*Retrieve the calendar for a particular project.*

## Description

Retrieve the calendar for a particular project.

#### Usage

GetCalendarFromProject(project)

# Arguments

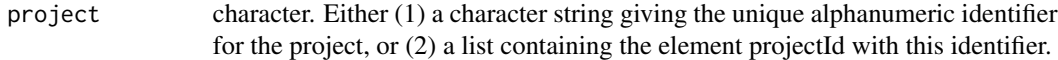

## Value

An S3 object of class "dataRobotCalendar"

## Examples

```
## Not run:
 projectId <- "59a5af20c80891534e3c2bde"
  GetCalendar(projectId)
```

```
## End(Not run)
```
GetComplianceDocTemplate

*Get a compliance doc template.*

## Description

A custom compliance doc template can be retrieved using templateId. Default compliance doc templates that are built-in to DataRobot can be retrieved by using the type parameter. A type of NULL or "normal" will retrieve the default template. A type of "timeSeries" can be used to retrieve the default time series template.

## Usage

```
GetComplianceDocTemplate(templateId = NULL, type = NULL)
```
#### **Arguments**

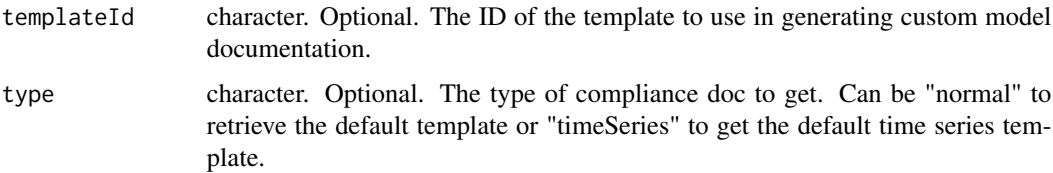

## Value

An S3 object of class 'dataRobotComplianceDocTemplate' that contains:

- name character. The name of the compliance doc template.
- creatorUsername character. The name of the user who created the compliance doc template.
- orgId character. The ID of the organization of the creator user.
- creatorId character. The ID of the creator user.
- sections list. The list of sections that define the template.
- id character. The ID of the template.

# Examples

```
## Not run:
 GetComplianceDocTemplate() # get the default template
 GetComplianceDocTemplate(type = "normal") # get the default template
 GetComplianceDocTemplate(type = "timeSeries") # get the default time series template
 templateId <- "5cf85080d9436e5c310c796d"
 GetComplianceDocTemplate(templateId) # Get a custom template for a specific ID.
```
## End(Not run)

GetConfusionChart *Retrieve a model's confusion chart for a specified source.*

## Description

Retrieve a model's confusion chart for a specified source.

#### Usage

```
GetConfusionChart(
  model,
  source = DataPartition$VALIDATION,
  fallbackToParentInsights = FALSE
)
```
#### **Arguments**

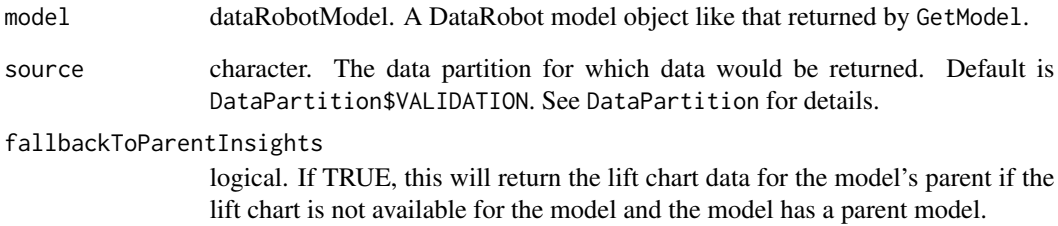

# Value

data.frame with the following components:

- source character. The name of the source of the confusion chart. Will be a member of DataPartition.
- data list. The data for the confusion chart, containing:
	- classes character. A vector containing the names of all the classes.
	- confusionMatrix matrix. A matrix showing the actual versus the predicted class values.
	- classMetrics list. A list detailing further metrics for each class:
		- \* wasActualPercentages data.frame. A dataframe detailing the actual percentage distribution of the classes.
		- \* wasPredictedPercentages data.frame. A dataframe detailing the predicted distribution of the classes.
		- \* f1 numeric. The F1 score for the predictions of the class.
		- \* recall numeric. The recall score for the predictions of the class.
		- \* precision numeric. The precision score for the predictions of the class.
		- \* actualCount integer. The actual count of values for the class.
		- \* predictedCount integer. The predicted count of values for the class.
		- \* className character. A vector containing the name of the class.

## Examples

```
## Not run:
 projectId <- "59a5af20c80891534e3c2bde"
 modelId <- "5996f820af07fc605e81ead4"
 GetModel(projectId, modelId)
 GetConfusionChart(modelId, source = DataPartition$VALIDATION)
```
GetCrossValidationScores

*Get cross validation scores*

# Description

Get cross validation scores

# Usage

```
GetCrossValidationScores(model, partition = NULL, metric = NULL)
```
# Arguments

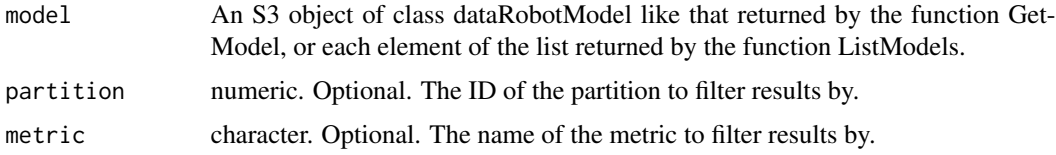

#### Value

A list of lists with cross validation score data. Each list contains a series of lists for each model metric. Each model metric list contains the metric data for each fold.

## Examples

```
## Not run:
 projectId <- "59a5af20c80891534e3c2bde"
 modelId <- "5996f820af07fc605e81ead4"
 model <- GetModel(projectId, modelId)
 GetCrossValidationScores(model)
```
## End(Not run)

GetDataSource *Returns information about a particular data source.*

# Description

Returns information about a particular data source.

# Usage

GetDataSource(dataSourceId)

#### GetDataStore 87

#### Arguments

```
dataSourceId character. The id of the data source
```
#### Value

A list containing information on the particular data source:

- className character. The Java class name of the driver.
- baseNames character. A vector of the file name(s) of the jar files.
- canonicalName character. The user-friendly name of the driver.
- id character. The dataSourceId of the driver.
- creator character. The userId of the user who created the driver.

#### Examples

```
## Not run:
dataSourceId <- "57a7c978c808916f4a630f89"
GetDataSource(dataSourceId)
```
## End(Not run)

GetDataStore *Returns information about a particular data store.*

#### **Description**

Returns information about a particular data store.

## Usage

```
GetDataStore(dataStoreId)
```
## Arguments

dataStoreId character. The id of the data store.

# Value

A list containing information on the particular data store:

- id character. The dataStoreId of the data store.
- canonicalName character. The user-friendly name of the data store.
- type character. The type of data store.
- updated datetime. A timestamp for the last time the data store was updated.
- creator character. The userId of the user who created the data store.
- params list. A list specifying the data store parameters.

```
## Not run:
dataStoreId <- "5c1303269300d900016b41a7"
GetDataStore(dataStoreId)
## End(Not run)
```
GetDataStoreSchemas *Get the schemas associated with a data store.*

# Description

Get the schemas associated with a data store.

## Usage

GetDataStoreSchemas(dataStoreId, username, password)

# Arguments

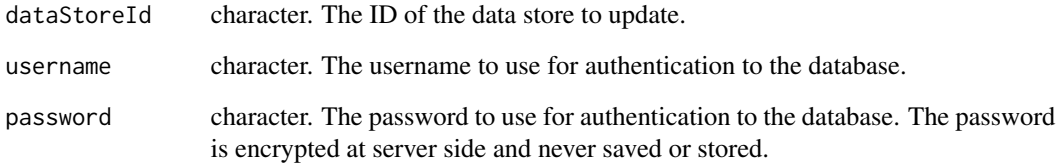

# Value

A list with the name of the catalog and the name of the schemas.

# Examples

```
## Not run:
dataStoreId <- "5c1303269300d900016b41a7"
GetDataStoreSchemas(dataStoreId, username = "myUser", password = "mySecurePass129")
## End(Not run)
```
GetDataStoreTables *Get all tables associated with a data store.*

# **Description**

Get all tables associated with a data store.

## Usage

```
GetDataStoreTables(dataStoreId, username, password, schema = NULL)
```
# Arguments

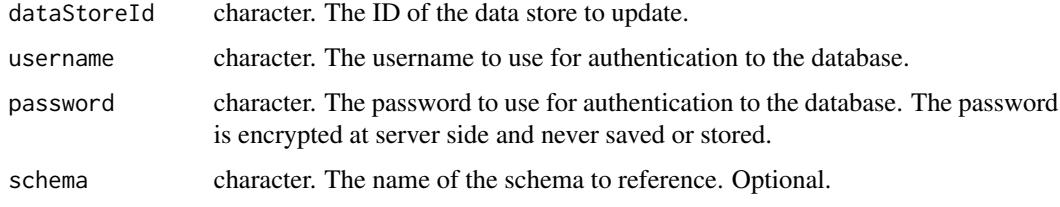

# Value

A list with the name of the catalog and the name of the tables.

#### Examples

```
## Not run:
dataStoreId <- "5c1303269300d900016b41a7"
GetDataStoreTables(dataStoreId, username = "myUser", password = "mySecurePass129")
## End(Not run)
```
GetDatetimeModel *Retrieve the details of a specified datetime model.*

# Description

This function returns a DataRobot S3 object of class dataRobotDatetimeModel for the model defined by project and modelId.

## Usage

GetDatetimeModel(project, modelId)

#### Arguments

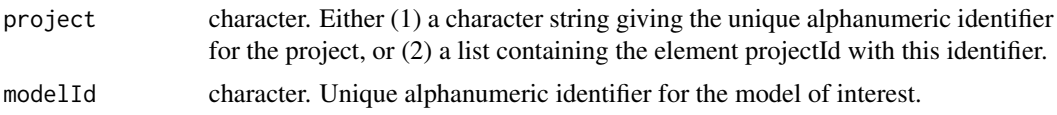

# Details

If the project does not use datetime partitioning an error will occur.

#### Value

An S3 object of class 'dataRobotDatetimeModel', which is a list with the following components:

- featurelistId character. Unique alphanumeric identifier for the featurelist on which the model is based.
- processes character. Vector with components describing preprocessing; may include 'model-Type'.
- featurelistName character. The name of the featurelist on which the model is based.
- projectId character. The unique alphanumeric identifier for the project.
- samplePct numeric. Percentage of the dataset used to form the training dataset for model fitting.
- isFrozen logical. Is model created with frozen tuning parameters?
- modelType character. A description of the model.
- metrics list. List with one element for each valid metric associated with the model. Each element is a list with elements for each possible evaluation type (holdout, validation, and crossValidation).
- modelCategory character. The model category (e.g., blend, model).
- blueprintId character. The unique DataRobot blueprint identifier on which the model is based.
- modelId character. The unique alphanumeric model identifier.
- modelNumber. integer. The assigned model number.
- projectName character. Optional description of project defined by projectId.
- projectTarget character. The target variable predicted by all models in the project.
- projectMetric character. The fitting metric optimized by all project models.
- trainingRowCount integer. The number of rows of the project dataset used in training the model. In a datetime partitioned project, if specified, defines the number of rows used to train the model and evaluate backtest scores; if unspecified, either trainingDuration or trainingStartDate and trainingEndDate was used to determine that instead.
- trainingDuration character. Only present for models in datetime partitioned projects. If specified, a duration string specifying the duration spanned by the data used to train the model and evaluate backtest scores.
- trainingStartDate character. Only present for frozen models in datetime partitioned projects. If specified, the start date of the data used to train the model.
- trainingEndDate character. Only present for frozen models in datetime partitioned projects. If specified, the end date of the data used to train the model.
- backtests list. What data was used to fit each backtest, the score for the project metric, and why the backtest score is unavailable if it is not provided.
- dataSelectionMethod character. Which of trainingRowCount, trainingDuration, or trainingStart-Date and trainingEndDate were used to determine the data used to fit the model. One of "rowCount", "duration", or "selectedDateRange".
- trainingInfo list. Which data was used to train on when scoring the holdout and making predictions. trainingInfo will have the following keys: 'holdoutTrainingStartDate', 'holdoutTrainingDuration', 'holdoutTrainingRowCount', 'holdoutTrainingEndDate', 'prediction-TrainingStartDate', 'predictionTrainingDuration', 'predictionTrainingRowCount', 'prediction-TrainingEndDate'. Start and end dates will be datetime string, durations will be duration strings, and rows will be integers.
- holdoutScore numeric. The score against the holdout, if available and the holdout is unlocked, according to the project metric.
- holdoutStatus character. The status of the holdout score, e.g. "COMPLETED", "HOLD-OUT\_BOUNDARIES\_EXCEEDED".
- effectiveFeatureDerivationWindowStart integer. Only available for time series projects. How many timeUnits into the past relative to the forecast point the user needs to provide history for at prediction time. This can differ from the 'featureDerivationWindowStart' set on the project due to the differencing method and period selected, or if the model is a time series native model such as ARIMA. Will be a negative integer in time series projects and 'NULL' otherwise.
- effectiveFeatureDerivationWindowEnd integer. Only available for time series projects. How many timeUnits into the past relative to the forecast point the feature derivation window should end. Will be a non-positive integer in time series projects and 'NULL' otherwise.
- forecastWindowStart integer. Only available for time series projects. How many timeUnits into the future relative to the forecast point the forecast window should start. Note that this field will be the same as what is shown in the project settings. Will be a non-negative integer in time series projects and 'NULL' otherwise.
- forecastWindowEnd integer. Only available for time series projects. How many timeUnits into the future relative to the forecast point the forecast window should end. Note that this field will be the same as what is shown in the project settings. Will be a non-negative integer in time series projects and 'NULL' otherwise.
- windowsBasisUnit character. Only available for time series projects. Indicates which unit is the basis for the feature derivation window and the forecast window. Note that this field will be the same as what is shown in the project settings. In time series projects, will be either the detected time unit or "ROW", and 'NULL' otherwise.

```
## Not run:
 projectId <- "59a5af20c80891534e3c2bde"
 modelId <- "5996f820af07fc605e81ead4"
 GetDatetimeModel(projectId, modelId)
```

```
GetDatetimeModelFromJobId
```
*Retrieve a new or updated datetime model defined by modelJobId*

#### **Description**

The functions RequestNewDatetimeModel and RequestFrozenDatetimeModel initiate the creation of new models in a DataRobot project. Both functions submit requests to the DataRobot modeling engine and return an integer-valued modelJobId. The GetDatetimeModelFromJobId function polls the modeling engine until the model has been built or a specified time limit is exceeded, returning an S3 object of class 'dataRobotDatetimeModel' when the model is available.

#### Usage

```
GetDatetimeModelFromJobId(project, modelJobId, maxWait = 600)
```
#### Arguments

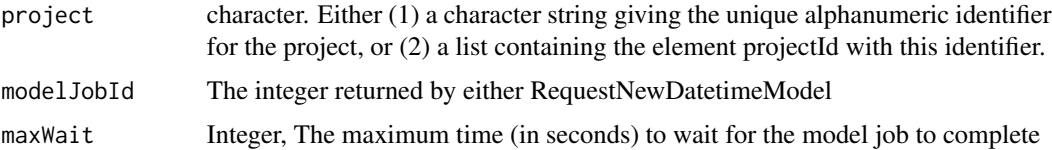

#### Details

Motivation for this function is the fact that some models - e.g., very complex machine learning models fit to large datasets - may take a long time to complete. Splitting the model creation request from model retrieval in these cases allows the user to perform other interactive R session tasks between the time the model creation/update request is made and the time the final model is available.

#### Value

An S3 object of class 'dataRobotDatetimeModel' summarizing all available information about the model. See GetDatetimeModel

#### Examples

```
## Not run:
 projectId <- "59a5af20c80891534e3c2bde"
 initialJobs <- ListModelJobs(project)
 job <- initialJobs[[1]]
 modelJobId <- job$modelJobId
 GetDatetimeModelFromJobId(projectId, modelJobId)
```
GetDatetimePartition *Retrieve the DatetimePartitioning from a project*

#### Description

Only available if the project has already set the target as a datetime project.

#### Usage

```
GetDatetimePartition(project)
```
## Arguments

project character. Either (1) a character string giving the unique alphanumeric identifier for the project, or (2) a list containing the element projectId with this identifier.

# Value

list describing datetime partition with following components

- cvMethod. The type of validation scheme used for the project.
- projectId character. The id of the project this partitioning applies to.
- datetimePartitionColumn character. The name of the column whose values as dates are used to assign a row to a particular partition.
- dateFormat character. The format (e.g. " partition column was interpreted (compatible with strftime [https://docs.python.org/2/library/time.html#time.strftime]).
- autopilotDataSelectionMethod character. Whether models created by the autopilot use "row-Count" or "duration" as their dataSelectionMethod.
- validationDuration character. The validation duration specified when initializing the partitioning - not directly significant if the backtests have been modified, but used as the default validationDuration for the backtests.
- availableTrainingStartDate character. The start date of the available training data for scoring the holdout.
- availableTrainingDuration character. The duration of the available training data for scoring the holdout.
- availableTrainingRowCount integer. The number of rows in the available training data for scoring the holdout. Only available when retrieving the partitioning after setting the target.
- availableTrainingEndDate character. The end date of the available training data for scoring the holdout.
- primaryTrainingStartDate character. The start date of primary training data for scoring the holdout.
- primaryTrainingDuration character. The duration of the primary training data for scoring the holdout.
- primaryTrainingRowCount integer. The number of rows in the primary training data for scoring the holdout. Only available when retrieving the partitioning after setting the target.
- primaryTrainingEndDate character. The end date of the primary training data for scoring the holdout.
- gapStartDate character. The start date of the gap between training and holdout scoring data.
- gapDuration character. The duration of the gap between training and holdout scoring data.
- gapRowCount integer. The number of rows in the gap between training and holdout scoring data. Only available when retrieving the partitioning after setting the target.
- gapEndDate character. The end date of the gap between training and holdout scoring data.
- holdoutStartDate character. The start date of holdout scoring data.
- holdoutDuration character. The duration of the holdout scoring data.
- holdoutRowCount integer. The number of rows in the holdout scoring data. Only available when retrieving the partitioning after setting the target.
- holdoutEndDate character. The end date of the holdout scoring data.
- numberOfBacktests integer. the number of backtests used.
- backtests data.frame. A data frame of partition backtest. Each element represent one backtest and has the following components: index, availableTrainingStartDate, availableTrainingDuration, availableTrainingRowCount, availableTrainingEndDate, primaryTrainingStartDate, primaryTrainingDuration, primaryTrainingRowCount, primaryTrainingEndDate, gapStartDate, gapDuration, gapRowCount, gapEndDate, validationStartDate, validationDuration, validationRowCount, validationEndDate, totalRowCount.
- useTimeSeries logical. Whether the project is a time series project (if TRUE) or an OTV project which uses datetime partitioning (if FALSE).
- defaultToKnownInAdvance logical. Whether the project defaults to treating features as known in advance. Known in advance features are time series features that are expected to be known for dates in the future when making predictions (e.g., "is this a holiday").
- featureDerivationWindowStart integer. Offset into the past to define how far back relative to the forecast point the feature derivation window should start. Only used for time series projects. Expressed in terms of the timeUnit of the datetimePartitionColumn.
- featureDerivationWindowEnd integer. Offset into the past to define how far back relative to the forecast point the feature derivation window should end. Only used for time series projects. Expressed in terms of the timeUnit of the datetimePartitionColumn.
- forecastWindowStart integer. Offset into the future to define how far forward relative to the forecast point the forecast window should start. Only used for time series projects. Expressed in terms of the timeUnit of the datetimePartitionColumn.
- forecastWindowEnd integer. Offset into the future to define how far forward relative to the forecast point the forecast window should end. Only used for time series projects. Expressed in terms of the timeUnit of the datetimePartitionColumn.
- featureSettings list. A list of lists specifying settings for each feature. For each feature you would like to set feature settings for, pass the following in a list:
	- featureName character. The name of the feature to set feature settings.
	- knownInAdvance logical. Optional. Whether or not the feature is known in advance. Used for time series only. Defaults to FALSE.

# GetDeployment 95

- doNotDerive logical. Optional. If TRUE, no time series derived features (e.g., lags) will be automatically engineered from this feature. Used for time series only. Defaults to FALSE.
- treatAsExponential character. Specifies whether to treat data as exponential trend and apply transformations like log-transform. Uses values from from TreatAsExponential.
- differencingMethod character. Used to specify differencing method to apply if data is stationary. Use values from DifferencingMethod.
- windowsBasisUnit character. Indicates which unit is the basis for the feature derivation window and forecast window. Uses values from TimeUnit and the value "ROW".
- periodicities list. A list of periodicities for different times, specified as a list of lists, where each list item specifies the 'timeSteps' for a particular 'timeUnit'. Will be "ROW" if windowsBasisUnit is "ROW".
- totalRowCount integer. The number of rows in the project dataset. Only available when retrieving the partitioning after setting the target. Thus it will be NULL for GenerateDatetimePartition and populated for GetDatetimePartition.
- validationRowCount integer. The number of rows in the validation set.
- multiseriesIdColumns list. A list of the names of multiseries id columns to define series.
- numberOfKnownInAdvanceFeatures integer. The number of known in advance features.
- useCrossSeriesFeatures logical. Whether or not cross series features are included.
- aggregationType character. The aggregation type to apply when creating cross series features. See SeriesAggregationType.
- calendarId character. The ID of the calendar used for this project, if any.

#### Examples

```
## Not run:
 projectId <- "59a5af20c80891534e3c2bde"
 GetDatetimePartition(projectId)
```
## End(Not run)

GetDeployment *Get information on a particular deployment.*

## Description

Get information on a particular deployment.

## Usage

```
GetDeployment(deploymentId)
```
#### Arguments

deploymentId character. The ID of the deployment.

# Value

A DataRobotDeployment object containing:

- id character. The ID of the deployment.
- label character. The label of the deployment.
- description character. The description of the deployment.
- defaultPredictionServer list. Information on the default prediction server connected with the deployment. See ListPredictionServers for details.
- model dataRobotModel. The model associated with the deployment. See GetModel for details.
- capabilities list. Information on the capabilities of the deployment.
- predictionUsage list. Information on the prediction usage of the deployment.
- permissions list. User's permissions on the deployment.
- serviceHealth list. Information on the service health of the deployment.
- modelHealth list. Information on the model health of the deployment.
- accuracyHealth list. Information on the accuracy health of the deployment.

## Examples

```
## Not run:
 deploymentId <- "5e319d2e422fbd6b58a5edad"
 GetDeployment(deploymentId)
```
## End(Not run)

<span id="page-95-0"></span>GetDeploymentAccuracy *Retrieve accuracy statistics for a deployment.*

#### Description

Retrieve accuracy statistics for a deployment.

## Usage

```
GetDeploymentAccuracy(
  deploymentId,
  modelId = NULL,start = NULL,
  end = NULL,segmentAttribute = NULL,
  segmentValue = NULL,
  targetClasses = NULL
)
```
# Arguments

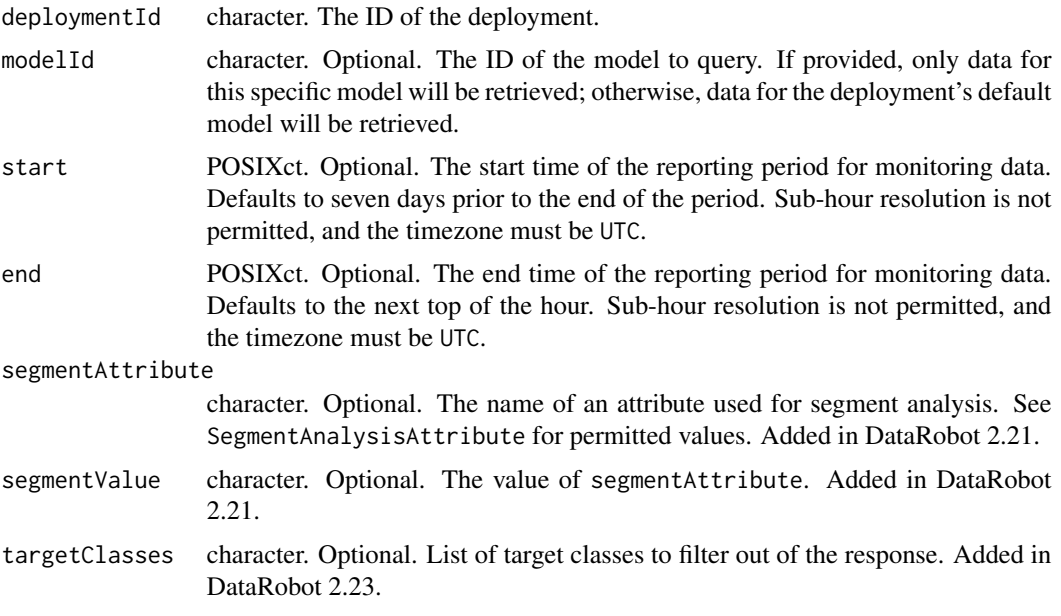

# Value

An object representing service health metrics for the deployment, containing:

- modelId character. The ID of the deployment model for which monitoring data was retrieved.
- period list. The duration of the reporting period, containing:
	- start POSIXct. Start of the reporting period.
	- end POSIXct. End of the reporting period.
- metrics data.frame. Accuracy metrics for the deployment, where each row is a separate metric and contains the columns:
	- metric. character. Name of the metric. See DeploymentAccuracyMetric for valid values.
	- baselineValue. numeric. May be NA if accuracy data is not available.
	- value. numeric. May be NA if accuracy data is not available.
	- percentChange. numeric. The percent change of value over baseline. May be NA if accuracy data is not available.
- segmentAttribute character. Optional. The name of the segment on which segment analysis was performed. Added in DataRobot 2.21.
- segmentValue character. Optional. The value of the segmentAttribute. Added in DataRobot 2.21.

#### See Also

Other deployment accuracy functions: [GetDeploymentAccuracyOverTime\(](#page-97-0)), [GetDeploymentAssociationId\(](#page-99-0)), [SubmitActuals\(](#page-254-0))

```
## Not run:
library(dplyr)
deploymentId <- "59a5af20c80891534e3c2bde"
acc <- GetDeploymentAccuracy(deploymentId, end = ISOdate(2021, 01, 06, 1, 0, 0, tz = "UTC"))
df <- mutate(
       acc$metrics,
       "modelId" = acc$modelId,
       "startTime" = acc$period$start,
       "endTime" = acc$period$end,
       .before = everything()
  )
## End(Not run)
```
<span id="page-97-0"></span>GetDeploymentAccuracyOverTime

*Retrieves accuracy statistics over time on given metrics for a deployment.*

## Description

By default this will return statistics for the last seven days prior to the next; set the start and end parameters to adjust the reporting period.

# Usage

```
GetDeploymentAccuracyOverTime(
  deploymentId,
  metrics,
 modelId = NULL,start = NULL,
  end = NULL,bucketSize = NULL,
  segmentAttribute = NULL,
  segmentValue = NULL
)
```
# Arguments

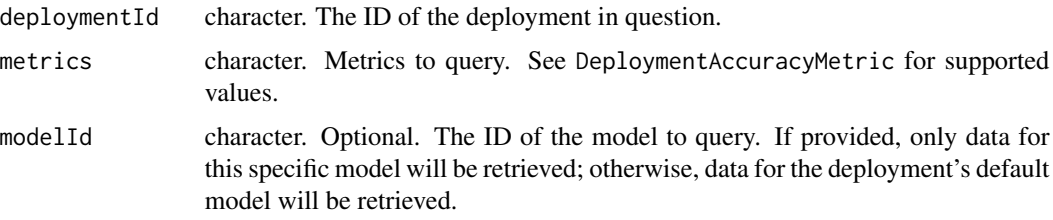

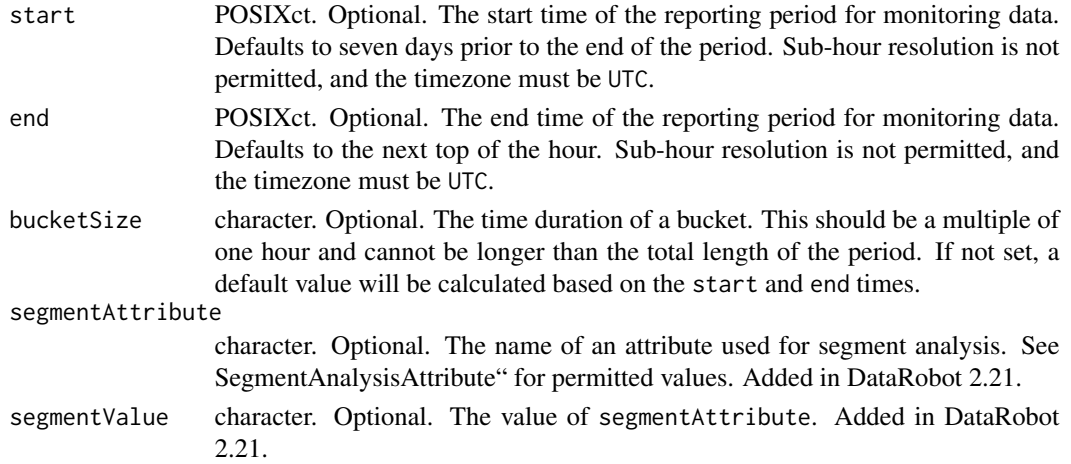

## Value

An object representing how accuracy has changed over time for the deployment, containing:

- modelId character. The ID of the deployment model for which monitoring data was retrieved.
- summary data.frame. A summary bucket across the entire reporting period.
- buckets data.frame. A list of buckets representing each interval (constrained by the bucketSize parameter) in the reporting period.
- baseline data.frame. A baseline bucket.

Each bucket contains:

- sampleSize. integer. The number of predictions made against this deployment.
- start. POSIXct. The start time of the bucket. May be NA.
- end. POSIXct. The end time of the bucket. May be NA.
- metricName. numeric. Given N metrics queried, there will be N value columns, each one named for the metric. See DeploymentAccuracyMetric for supported values. May be NA if sampleSize is 0.

# See Also

Other deployment accuracy functions: [GetDeploymentAccuracy\(](#page-95-0)), [GetDeploymentAssociationId\(](#page-99-0)), [SubmitActuals\(](#page-254-0))

#### Examples

```
## Not run:
deploymentId <- "59a5af20c80891534e3c2bde"
aot <- GetDeploymentAccuracyOverTime(deploymentId,
        metrics = c(DeploymentAccuracyMetric$Gamma.Deviance,
                     DeploymentAccuracyMetric$LogLoss,
                     DeploymentAccuracyMetric$RMSE))
```
<span id="page-99-0"></span>GetDeploymentAssociationId

*Deployment Association ID*

# Description

The association ID of a deployment is a foreign key for your prediction dataset that will be used to match up actual values with those predictions. The ID should correspond to an event for which you want to track the outcome.

## Usage

```
GetDeploymentAssociationId(deployment)
```

```
UpdateDeploymentAssociationId(
  deployment,
  columnNames = c(),
  requiredInPredictionRequests = NULL,
 maxWait = 600\mathcal{E}
```
#### Arguments

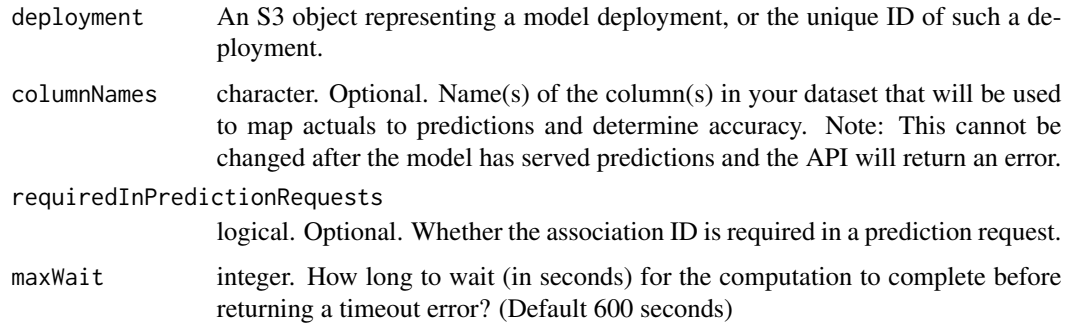

## Details

These functions are convenience methods to get and set the association ID settings for a deployment.

# Value

An object classed dataRobotDeploymentAssociationIdSettings that contains:

columnNames character. The columns that can be used as association IDs.

requiredInPredictionRequests logical. Whether the association ID is required in a prediction request.

# Functions

• UpdateDeploymentAssociationId: Updates the association ID settings of a deployment. It will only update those settings that correspond to set arguments. This function will throw an error if the update fails and return the updated settings on success.

## See Also

Other deployment accuracy functions: [GetDeploymentAccuracyOverTime\(](#page-97-0)), [GetDeploymentAccuracy\(](#page-95-0)), [SubmitActuals\(](#page-254-0))

GetDeploymentDriftTrackingSettings *Get drift tracking settings for a deployment.*

# Description

Get drift tracking settings for a deployment.

## Usage

GetDeploymentDriftTrackingSettings(deploymentId)

## Arguments

deploymentId character. The ID of the deployment.

## Value

A list with the following information on drift tracking:

- associationId
- predictionIntervals list. A list with two keys:
	- enabled. 'TRUE' if prediction intervals are enabled and 'FALSE' otherwise.
	- percentiles list. A list of percentiles, if prediction intervals are enabled.
- targetDrift list. A list with one key, 'enabled', which is 'TRUE' if target drift is enabled, and 'FALSE' otherwise.
- featureDrift list. A list with one key, 'enabled', which is 'TRUE' if feature drift is enabled, and 'FALSE' otherwise.

# Examples

```
## Not run:
 deploymentId <- "5e319d2e422fbd6b58a5edad"
 GetDeploymentDriftTrackingSettings(deploymentId)
```

```
GetDeploymentServiceStats
```
*Retrieve service health statistics for a deployment.*

# Description

Retrieve service health statistics for a deployment.

# Usage

```
GetDeploymentServiceStats(
 deploymentId,
 modelId = NULL,start = NULL,
 end = NULL,executionTimeQuantile = NULL,
 responseTimeQuantile = NULL,
  slowRequestsThreshold = NULL,
  segmentAttribute = NULL,
  segmentValue = NULL
)
```
# Arguments

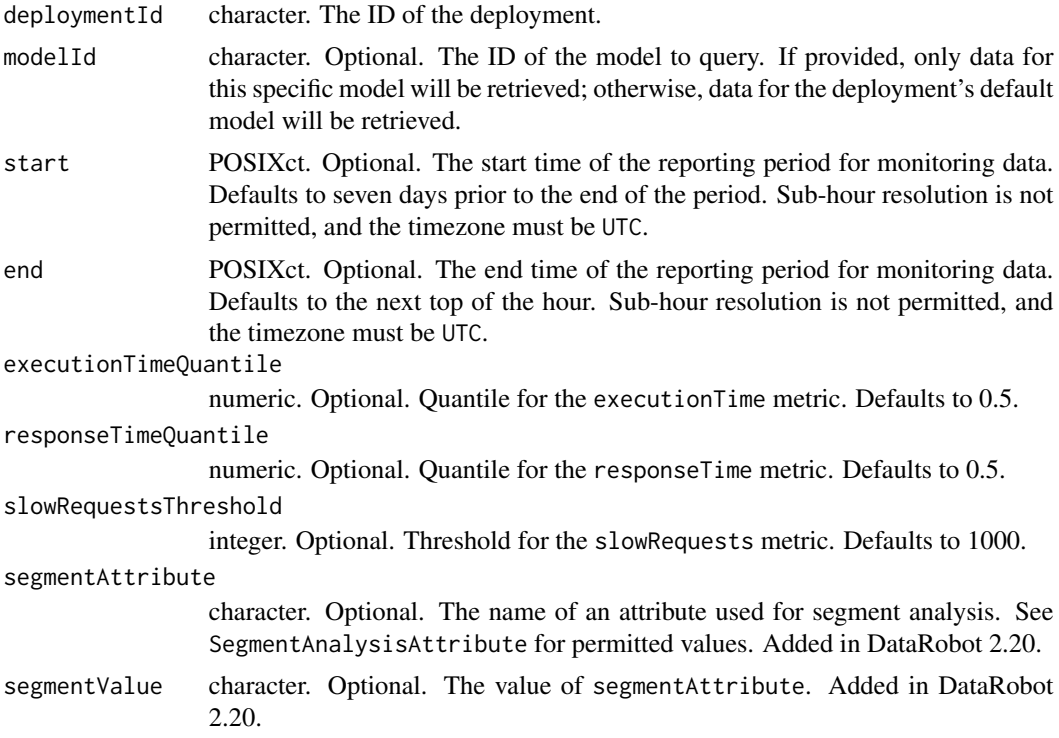

## Value

An object representing service health metrics for the deployment, containing:

- modelId character. The ID of the deployment model for which monitoring data was retrieved.
- period list. The duration of the reporting period, containing:
	- start POSIXct. Start of the reporting period.
	- end POSIXct. End of the reporting period.
- metrics list. Service health metrics for the deployment, containing:
	- totalPredictions integer. Total number of prediction rows.
	- totalRequests integer. Total number of prediction requests performed.
	- slowRequests integer. Number of requests with response time greater than slowRequestsThreshold.
	- responseTime numeric. Request response time at responseTimeQuantile in milliseconds. May be NA.
	- executionTime numeric. Request execution time at executionTimeQuantile in milliseconds. May be NA.
	- medianLoad integer. Median request rate, in requests per minute.
	- peakLoad integer. Greatest request rate, in requests per minute.
	- userErrorRate numeric. Ratio of user errors to the total number of requests.
	- serverErrorRate numeric. Ratio of server errors to the total number of requests.
	- numConsumers integer. Number of unique users performing requests.
	- cacheHitRatio numeric. The ratio of cache hits to requests.
- segmentAttribute character. Added in DataRobot 2.20. The name of the segment on which segment analysis was performed.
- segmentValue character. Added in DataRobot 2.20. The value of the segmentAttribute.

#### Examples

```
## Not run:
 deploymentId <- "59a5af20c80891534e3c2bde"
 startTime = ISOdate(2020, 12, 25, 1, 0, 0, tz = "UTC")
 endTime = ISOdate(2021, 01, 06, 1, 0, 0, tz = "UTC")
 GetDeploymentServiceStats(deploymentId, startTime, endTime)
## End(Not run)
## Not run:
 deploymentId <- "59a5af20c80891534e3c2bde"
 GetDeploymentServiceStats(deploymentId,
                          segmentAttribute = SegmentAnalysisAttribute$DataRobotRemoteIP,
                            segmentValue = "192.168.0.1")
```
GetDeploymentServiceStatsOverTime

*Retrieves service health statistics over time on given metrics for a deployment.*

# Description

By default this will return statistics for the last seven days prior to the next; set the start and end parameters to adjust the reporting period.

# Usage

```
GetDeploymentServiceStatsOverTime(
  deploymentId,
  metrics = DeploymentServiceHealthMetric$TotalPredictions,
 modelId = NULL,start = NULL,
  end = NULL,bucketSize = NULL,
  quantile = NULL,
  threshold = NULL,
  segmentAttribute = NULL,
  segmentValue = NULL
\mathcal{L}
```
# Arguments

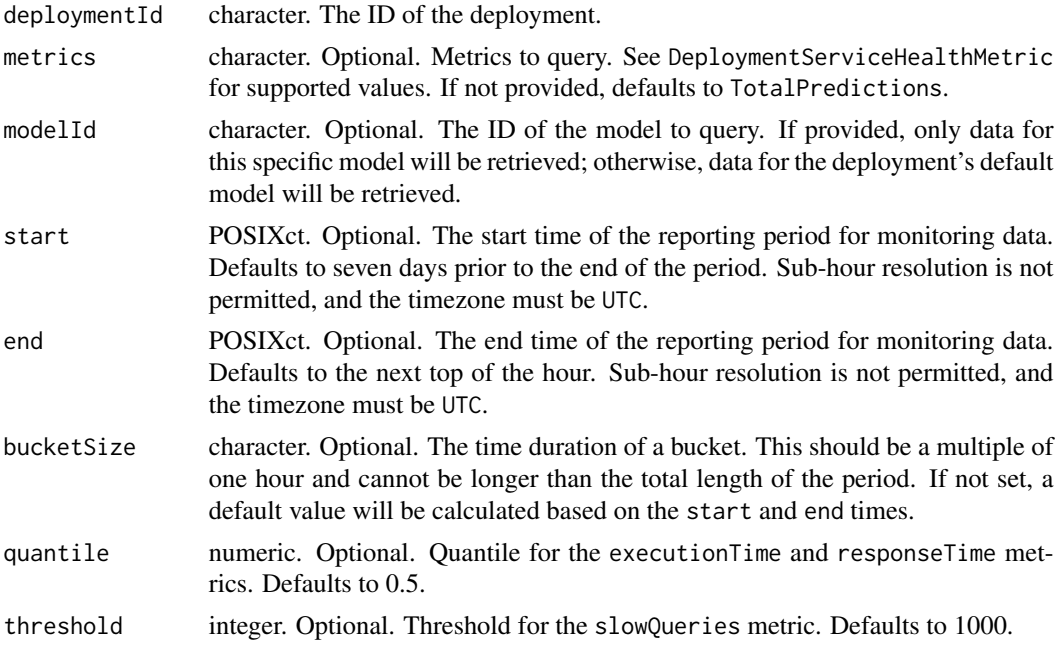

#### GetDriver 105

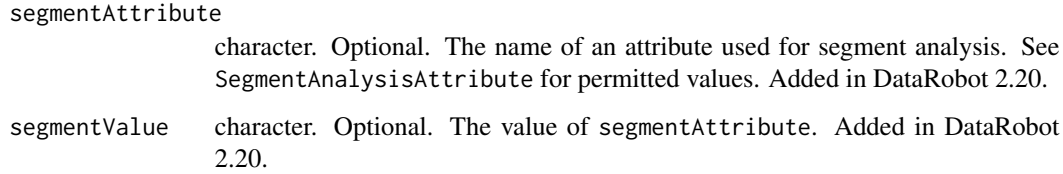

## Value

- modelId character. The ID of the deployment model for which monitoring data was retrieved.
- summary data.frame. Summarizes statistics for each metric over the entire reporting period.
- buckets data.frame. Statistics for each metric, split into intervals of equal duration. There is one column representing stats for each metric queried, as well as:
	- start POSIXct. Start of the interval.
	- end POSIXct. End of the interval.
- segmentAttribute character. Added in DataRobot 2.20. The name of the segment on which segment analysis was performed.
- segmentValue character. Added in DataRobot 2.20. The value of segmentAttribute.

# Examples

```
## Not run:
metrics <- c(DeploymentServiceHealthMetric)
GetDeploymentServiceStatsOverTime(deploymentId, metrics = metrics)
```
## End(Not run)

GetDriver *Returns information about a particular driver.*

# Description

Returns information about a particular driver.

#### Usage

```
GetDriver(driverId)
```
#### Arguments

driverId character. The id of the driver.

A list containing information on the particular driver:

- className character. The Java class name of the driver.
- baseNames character. A vector of the file name(s) of the jar files.
- canonicalName character. The user-friendly name of the driver.
- id character. The driverId of the driver.
- creator character. The userId of the user who created the driver.

## Examples

```
## Not run:
driverId <- "57a7c978c808916f4a630f89"
GetDriver(driverId)
```
## End(Not run)

```
GetFeatureAssociationMatrix
```
*Get pairwise feature association statistics for a project's informative features*

## Description

Get pairwise feature association statistics for a project's informative features

#### Usage

```
GetFeatureAssociationMatrix(project, associationType, metric)
```
#### Arguments

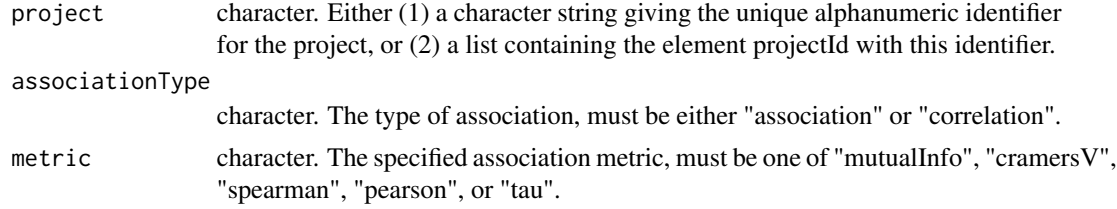

# Value

A list with two items:

- features data.frame. A data.frame containing the following info for each feature:
	- alphabeticSortIndex integer. A number representing the alphabetical order of this feature compared to the other features in this dataset.

- feature character. The name of the feature.
- importanceSortIndex integer. A number ranking the importance of this feature compared to the other features in this dataset.
- strengthSortIndex integer. A number ranking the strength of this feature compared to the other features in this dataset.
- strengths data.frame. A data.frame of pairwise strength data, with the following info:
	- feature1 character. The name of the first feature.
	- feature2 character. The name of the second feature.
	- statistic numeric. Feature association statistics for 'feature1' and 'feature2'.

```
## Not run:
 projectId <- "59a5af20c80891534e3c2bde"
 GetFeatureAssociationMatrix(projectId)
```

```
## End(Not run)
```

```
GetFeatureAssociationMatrixDetails
```
*Get a sample of the actual values used to measure the association between a pair of features.*

## Description

Get a sample of the actual values used to measure the association between a pair of features.

## Usage

```
GetFeatureAssociationMatrixDetails(project, feature1, feature2)
```
## Arguments

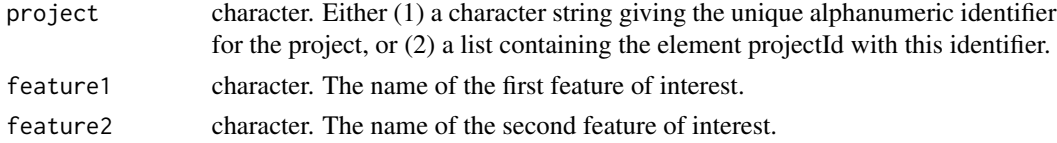

#### Value

A list with the following info:

- features list. The names of 'feature1' and 'feature2'.
- types list. The type of 'feature1' and 'feature2'. Will be "C" for categorical and "N" for numeric.
- values data.frame. The values of the feature associations and the relative frequency of the data points in the sample.

```
## Not run:
 projectId <- "59a5af20c80891534e3c2bde"
 GetFeatureAssociationMatrix(projectId, "SepalWidth", "SepalLength")
## End(Not run)
```
GetFeatureHistogram *Retrieve histogram plot data for a specific feature*

#### Description

A histogram is a popular way of visual representation of a feature values distribution in a series of bins. For categorical features every bin represents exactly one of feature values plus the number of occurrences of that value. For numeric features every bin represents a range of values (low end inclusive, high end exclusive) plus the total number of occurrences of all values in this range. In addition to that, with every bin for categorical and numeric features there is also included a target feature average for values in that bin (though it can be missing if the feature is deemed uninformative, if the project target has not been selected yet using SetTarget, or if the project is a multiclass project).

#### Usage

```
GetFeatureHistogram(project, featureName, binLimit = NULL)
```
#### Arguments

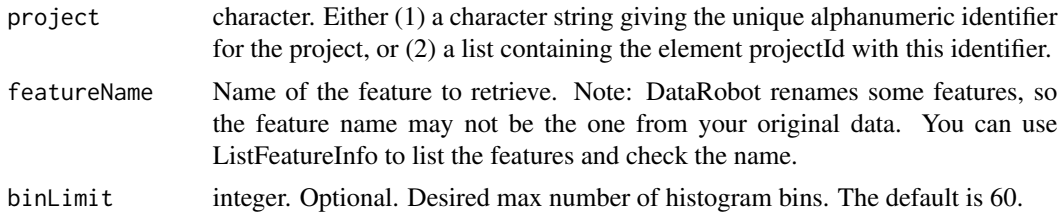

#### Value

list containing:

- count numeric. The number of values in this bin's range. If a project is using weights, the value is equal to the sum of weights of all feature values in the bin's range.
- target numeric. Average of the target feature for values in this bin. It may be NULL if the feature is deemed uninformative, if the target has not yet been set (see SetTarget), or if the project is multiclass.
- label character. The value of the feature if categorical, otherwise the low end of the bin range such that the difference between two consecutive bin labels is the length of the bin.
GetFeatureImpact *Get the feature impact for a model, requesting the feature impact if it is not already available.*

## Description

Feature Impact is computed for each column by creating new data with that column randomly permuted (but the others left unchanged), and seeing how the error metric score for the predictions is affected. The 'impactUnnormalized' is how much worse the error metric score is when making predictions on this modified data. The 'impactNormalized' is normalized so that the largest value is 1. In both cases, larger values indicate more important features. Elsewhere this technique is sometimes called 'Permutation Importance'.

### Usage

```
GetFeatureImpact(model)
```
## Arguments

model character. The model for which you want to compute Feature Impact, e.g. from the list of models returned by ListModels(project).

#### Details

Note that GetFeatureImpact will block for the duration of feature impact calculation. If you would prefer not to block the call, use RequestFeatureImpact to generate an async request for feature impact and then use GetFeatureImpactForModel or GetFeatureImpactForJobId to get the feature impact when it has been calculated. GetFeatureImpactForJobId will also block until the request is complete, whereas GetFeatureImpactForModel will error if the job is not complete yet.

GetFeatureImpactForJobId

*Retrieve completed Feature Impact results given a job ID*

## Description

This will wait for the Feature Impact job to be completed (giving an error if the job is not a Feature Impact job and an error if the job errors).

## Usage

```
GetFeatureImpactForJobId(project, jobId, maxWait = 600)
```
# Arguments

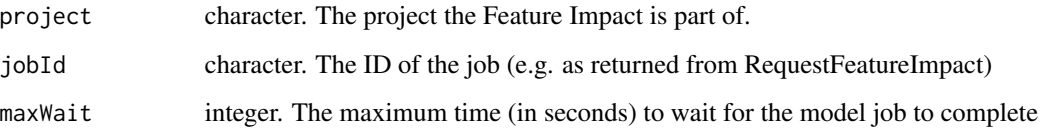

## Value

A data frame with the following columns:

- featureName character. The name of the feature.
- impactNormalized numeric. The normalized impact score (largest value is 1).
- impactUnnormalized numeric. The unnormalized impact score.
- redundantWith character. A feature that makes this feature redundant, or NA if the feature is not redundant.

# Examples

```
## Not run:
 model <- ListModels(project)[[1]]
 featureImpactJobId <- RequestFeatureImpact(model)
 featureImpact <- GetFeatureImpactForJobId(project, featureImpactJobId)
```
## End(Not run)

GetFeatureImpactForModel

*Retrieve completed Feature Impact results given a model*

# Description

This will only succeed if the Feature Impact computation has completed.

## Usage

```
GetFeatureImpactForModel(model)
```
# Arguments

model character. The model for which you want to retrieve Feature Impact.

# GetFeatureInfo 111

## Details

Feature Impact is computed for each column by creating new data with that column randomly permuted (but the others left unchanged), and seeing how the error metric score for the predictions is affected. The 'impactUnnormalized' is how much worse the error metric score is when making predictions on this modified data. The 'impactNormalized' is normalized so that the largest value is 1. In both cases, larger values indicate more important features. Elsewhere this technique is sometimes called 'Permutation Importance'.

Feature impact also runs redundancy detection, which detects if some features are redundant with higher importance features. Note that some types of projects, like multiclass, do not run redundancy detection. This function will generate a warning if redundancy detection was not run.

# Value

A data frame with the following columns:

- featureName character. The name of the feature.
- impactNormalized numeric. The normalized impact score (largest value is 1).
- impactUnnormalized numeric. The unnormalized impact score.
- redundantWith character. A feature that makes this feature redundant, or NA if the feature is not redundant.

#### Examples

```
## Not run:
 model <- ListModels(project)[[1]]
 featureImpactJobId <- RequestFeatureImpact(model)
 # Note: This will only work after the feature impact job has completed. Use
 # GetFeatureImpactFromJobId to automatically wait for the job.\
 featureImpact <- GetFeatureImpactForModel(model)
```
## End(Not run)

GetFeatureInfo *Details about a feature*

# Description

Details about a feature

#### Usage

GetFeatureInfo(project, featureName)

## Arguments

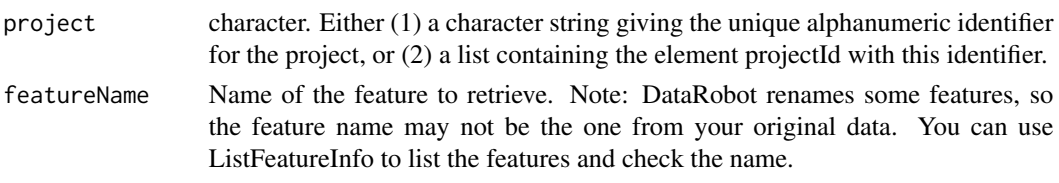

# Value

A named list which contains:

- id numeric. feature id. Note that throughout the API, features are specified using their names, not this ID.
- name character. The name of the feature.
- featureType character. Feature type: 'Numeric', 'Categorical', etc.
- importance numeric. numeric measure of the strength of relationship between the feature and target (independent of any model or other features).
- lowInformation logical. Whether the feature has too few values to be informative.
- uniqueCount numeric. The number of unique values in the feature.
- naCount numeric. The number of missing values in the feature.
- dateFormat character. The format of the feature if it is date-time feature.
- projectId character. Character id of the project the feature belongs to.
- max. The maximum value in the dataset, formatted in the same format as the data.
- min. The minimum value in the dataset, formatted in the same format as the data.
- mean. The arithmetic mean of the dataset, formatted in the same format as the data.
- median. The median of the dataset, formatted in the same format as the data.
- stdDev. The standard deviation of the dataset, formatted in the same format as the data.
- timeSeriesEligible logical. Whether this feature can be used as the datetime partition column in a time series project.
- timeSeriesEligibilityReason character. Why the feature is ineligible for the datetime partition column in a time series project, "suitable" when it is eligible.
- crossSeriesEligible logical. Whether the cross series group by column is eligible for crossseries modeling. Will be NULL if no cross series group by column is used.
- crossSeriesEligibilityReason character. The type of cross series eligibility (or ineligibility).
- timeStep numeric. For time-series eligible features, a positive integer determining the interval at which windows can be specified. If used as the datetime partition column on a time series project, the feature derivation and forecast windows must start and end at an integer multiple of this value. NULL for features that are not time series eligible.
- timeUnit character. For time series eligible features, the time unit covered by a single time step, e.g. "HOUR", or NULL for features that are not time series eligible.
- targetLeakage character. Whether a feature is considered to have target leakage or not. A value of "SKIPPED\_DETECTION" indicates that target leakage detection was not run on the feature.

# GetFeaturelist 113

- keySummary data.frame. Optional. Descriptive statistics for this feature, iff it is a summarized categorical feature. This data.frame contains:
	- key. The name of the key.
	- summary. Descriptive statistics for this key, including:
		- \* max. The maximum value in the dataset.
		- \* min. The minimum value in the dataset.
		- \* mean. The arithmetic mean of the dataset.
		- \* median. The median of the dataset.
		- \* stdDev. The standard deviation of the dataset.
		- \* pctRows. The percentage of rows (from the EDA sample) in which this key occurs.

# See Also

Other feature functions: [ListFeatureInfo\(](#page-179-0)), [ListModelFeatures\(](#page-183-0)), [as.dataRobotFeatureInfo\(](#page-10-0))

# Examples

```
## Not run:
 projectId <- "59a5af20c80891534e3c2bde"
 GetFeatureInfo(projectId, "myFeature")
```
## End(Not run)

GetFeaturelist *Retrieve a specific featurelist from a DataRobot project*

# Description

This function returns information about and the contents of a specified featurelist from a specified project.

#### Usage

```
GetFeaturelist(project, featurelistId)
```
# Arguments

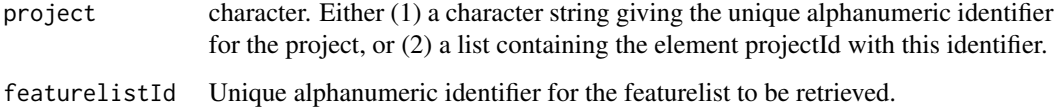

# Details

DataRobot featurelists define the variables from the modeling dataset used in fitting each project model. In most cases, the same featurelist is used in fitting all project models, but models can be fit using alternative featurelists using the RequestNewModel function. To do this, featurelistId is required, and this is one of the elements returned by the GetFeaturelist function.

DataRobot featurelists define the variables from the modeling dataset used in fitting each project model. In most cases, the same featurelist is used in fitting all project models, but models can be fit using alternative featurelists using the RequestNewModel function. To do this, featurelistId is required, and this is one of the elements returned by the GetFeaturelist function.

# Value

A list with the following elements describing the requested featurelist:

- featurelistId character. The unique alphanumeric identifier for the featurelist.
- projectId character. The project to which the featurelist belongs.
- features character. The names of the variables included in the featurelist.
- name character. The name of the featurelist.
- created character. A timestamp of when the featurelist was created.
- isUserCreated logical. Whether or not the featurelist was created by a user (as opposed to DataRobot automation).
- numModels numeric. The number of models that currently use this featurelist.

## Examples

```
## Not run:
 projectId <- "59a5af20c80891534e3c2bde"
 featureList <- CreateFeaturelist(projectId, "myFeaturelist", c("feature1", "feature2"))
  featurelistId <- featureList$featurelistId
 GetFeaturelist(projectId, featurelistId)
```
## End(Not run)

GetFrozenModel *Retrieve the details of a specified frozen model*

# Description

This function returns a DataRobot S3 object of class dataRobotFrozenModel for the model defined by project and modelId. GetModel also can be used to retrieve some information about frozen model, however then some frozen specific information (parentModelId) will not be returned

## Usage

GetFrozenModel(project, modelId)

## **Arguments**

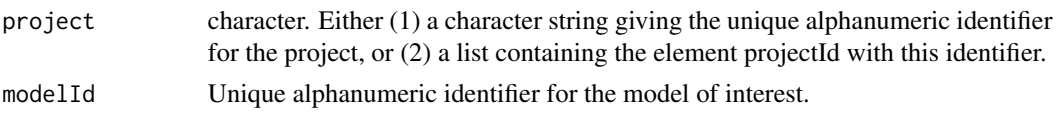

# Details

The S3 object returned by this function is required by the functions DeleteModel, ListModelFeatures, and RequestSampleSizeUpdate.

#### Value

An S3 object of class 'dataRobotModel', which is a list with the following components:

- featurelistId. Character string: unique alphanumeric identifier for the featurelist on which the model is based.
- processes. Character vector with components describing preprocessing; may include model-Type.
- featurelistName. Character string giving the name of the featurelist on which the model is based.
- projectId. Character string giving the unique alphanumeric identifier for the project.
- samplePct. Numeric or NULL. The percentage of the project dataset used in training the model. If the project uses datetime partitioning, the samplePct will be NULL. See trainingRowCount, trainingDuration, and trainingStartDate and trainingEndDate instead.
- trainingRowCount. Integer. The number of rows of the project dataset used in training the model. In a datetime partitioned project, if specified, defines the number of rows used to train the model and evaluate backtest scores; if unspecified, either trainingDuration or trainingStartDate and trainingEndDate was used to determine that instead.
- isFrozen. Logical : is model created with frozen tuning parameters.
- modelType. Character string describing the model type.
- metrics. List with one element for each valid metric associated with the model. Each element is a list with elements for each possible evaluation type (holdout, validation, and crossValidation).
- modelCategory. Character string giving model category (e.g., blend, model).
- blueprintId. Character string giving the unique DataRobot blueprint identifier on which the model is based.
- modelId. Character string giving the unique alphanumeric model identifier.
- modelNumber. Integer. The assigned model number.
- projectName. Character string: optional description of project defined by projectId.
- projectTarget. Character string defining the target variable predicted by all models in the project.
- projectMetric. Character string defining the fitting metric optimized by all project models.
- supportsMonotonicConstraints logical. Whether or not the model supports monotonic constraints.
- monotonicIncreasingFeaturelistId character. The ID of the featurelist specifying the features that are constrained to be monotonically increasing. Will be NULL if no increasing constraints are used.
- monotonicDecreasingFeaturelistId character. The ID of the featurelist specifying the features that are constrained to be monotonically decreasing. Will be NULL if no decreasing constraints are used.
- isStarred logical. Whether or not the model is starred.
- predictionThreshold numeric. For binary classification projects, the threshold used for predictions.
- predictionThresholdReadOnly logical. Whether or not the prediction threshold can be modified. Typically, the prediction threshold can no longer be modified once a model has a deployment created or predictions have been made with the dedicated prediction API.

## Examples

```
## Not run:
 projectId <- "59a5af20c80891534e3c2bde"
 modelId <- "5996f820af07fc605e81ead4"
 GetFrozenModel(projectId, modelId)
```

```
## End(Not run)
```
GetFrozenModelFromJobId

*Retrieve a frozen model defined by modelJobId*

# Description

The function RequestFrozenModel initiate the creation of frozen models in a DataRobot project. RequestFrozenModel function submit requests to the DataRobot modeling engine and return an integer-valued modelJobId. The GetFrozenModelFromJobId function polls the modeling engine until the model has been built or a specified time limit is exceeded, returning an S3 object of class 'dataRobotFrozenModel' when the model is available.

#### Usage

```
GetFrozenModelFromJobId(project, modelJobId, maxWait = 600)
```
## **Arguments**

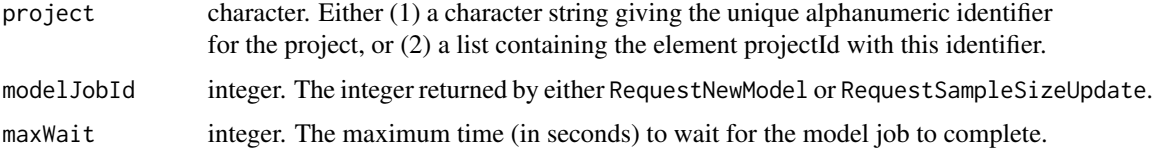

# Details

Motivation for this function is the fact that some models - e.g., very complex machine learning models fit to large datasets - may take a long time to complete. Splitting the model creation request from model retrieval in these cases allows the user to perform other interactive R session tasks between the time the model creation/update request is made and the time the final model is available.

GetModelFromJobId also can be used to retrieve some information about frozen model, however then some frozen specific information (parentModelId) will not be returned.

# Value

An S3 object of class 'dataRobotFrozenModel' summarizing all available information about the model.

## Examples

```
## Not run:
 projectId <- "59a5af20c80891534e3c2bde"
 initialJobs <- ListModelJobs(project)
 job <- initialJobs[[1]]
 modelJobId <- job$modelJobId
 GetModelJobFromJobId(projectId, modelJobId)
```
## End(Not run)

GetGeneralizedInsight *An internal function to help fetch insights.*

# Description

See GetLiftChart, GetRocCurve, GetResidualsChart for details.

## Usage

```
GetGeneralizedInsight(
  method,
 model,
  source = DataPartition$VALIDATION,
  fallbackToParentInsights = FALSE
)
```
#### Arguments

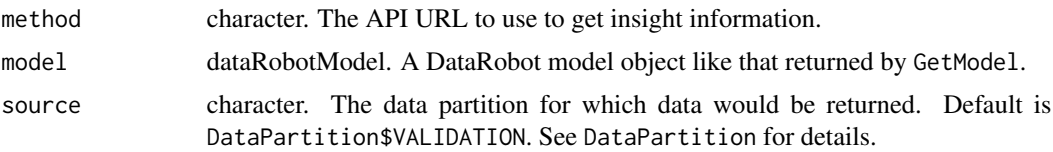

#### fallbackToParentInsights

logical. If TRUE, this will return the lift chart data for the model's parent if the lift chart is not available for the model and the model has a parent model.

GetJob *Request information about a job*

# Description

Request information about a job

## Usage

```
GetJob(project, jobId)
```
## Arguments

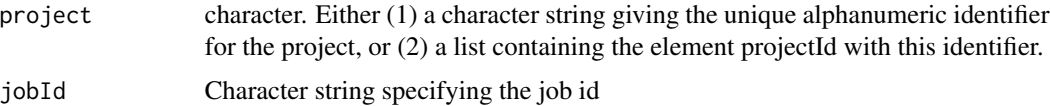

## Value

list with following elements:

- status character. Model job status; an element of JobStatus, e.g. JobStatus\$Queue.
- url character. URL to request more detail about the job.
- id character. The job id.
- jobType character. See JobType for valid values.
- projectId character. The project that contains the model.
- isBlocked logical. If TRUE, the job is blocked (cannot be executed) until its dependencies are resolved.

# Examples

```
## Not run:
 projectId <- "59a5af20c80891534e3c2bde"
 initialJobs <- ListModelJobs(project)
 job <- initialJobs[[1]]
 jobId <- job$modelJobId
 GetJob(projectId, jobId)
```
## Description

Retrieve lift chart data for a model for a data partition (see DataPartition)

## Usage

```
GetLiftChart(
  model,
  source = DataPartition$VALIDATION,
  fallbackToParentInsights = FALSE
)
```
# Arguments

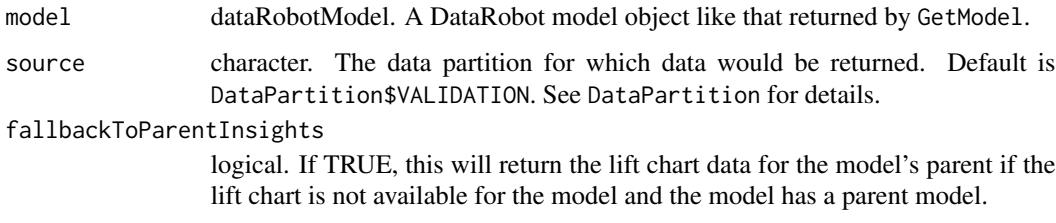

# Value

data.frame with the following components:

- binWeight. Numeric: weight of the bin. For weighted projects, the sum of the weights of all rows in the bin; otherwise, the number of rows in the bin.
- actual. Numeric: sum of actual target values in bin.
- predicted. Numeric: sum of predicted target values in bin.

# Examples

```
## Not run:
 projectId <- "59a5af20c80891534e3c2bde"
 modelId <- "5996f820af07fc605e81ead4"
 model <- GetModel(projectId, modelId)
 GetLiftChart(model, source = DataPartition$VALIDATION)
```

```
GetMissingValuesReport
```
*Get a report on missing values for the model.*

## Description

The missing values report is a list of items, one per feature, sorted by missing count in descending order. Each item in the report contains details on the number of missing values for that feature and how they were handled by the model.

## Usage

GetMissingValuesReport(project, modelId)

## Arguments

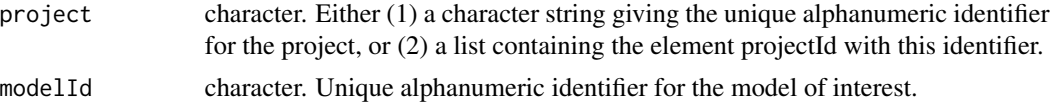

# Value

A list containing:

- feature character. The name of the feature.
- type character. Feature type (numeric or categorical).
- missingCount numeric. The number of missing values in the training data for that feature.
- missingPercentage numeric. The percentage of missing values in the training data for the feature.
- tasks list. A list of information on each task that was applied to that feature to handle missing values. This information contains:
	- id character. The id of the node in the model blueprint chart for this task. (See [Get-](#page-79-0)[BlueprintChart](#page-79-0) for more information on blueprint charts.)
	- name character. The name of the task.
	- descriptions character. Aggregated information about how the task handles missing values.

# Examples

```
## Not run:
  projectId <- "5984b4d7100d2b31c1166529"
  modelId <- "5984b4d7100d2b31c1166529"
  GetMissingValuesReport(projectId, modelId)
```
#### **Description**

This function returns a DataRobot S3 object of class dataRobotModel for the model defined by project and modelId.

# Usage

```
GetModel(project, modelId)
```
# **Arguments**

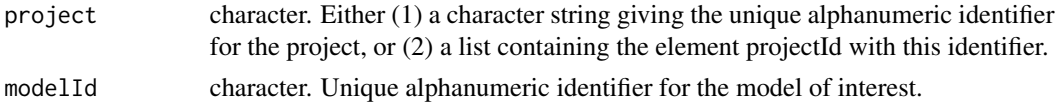

# Details

The S3 object returned by this function is required by the functions DeleteModel, ListModelFeatures, and RequestSampleSizeUpdate.

#### Value

An S3 object of class 'dataRobotModel', which is a list with the following components:

- featurelistId. Character string: unique alphanumeric identifier for the featurelist on which the model is based.
- processes. Character vector with components describing preprocessing; may include model-Type.
- featurelistName. Character string giving the name of the featurelist on which the model is based.
- projectId. Character string giving the unique alphanumeric identifier for the project.
- samplePct. Numeric or NULL. The percentage of the project dataset used in training the model. If the project uses datetime partitioning, the samplePct will be NULL. See trainingRowCount, trainingDuration, and trainingStartDate and trainingEndDate instead.
- trainingRowCount. Integer. The number of rows of the project dataset used in training the model. In a datetime partitioned project, if specified, defines the number of rows used to train the model and evaluate backtest scores; if unspecified, either trainingDuration or trainingStartDate and trainingEndDate was used to determine that instead.
- is Frozen. Logical : is model created with frozen tuning parameters.
- modelType. Character string describing the model type.
- metrics. List with one element for each valid metric associated with the model. Each element is a list with elements for each possible evaluation type (holdout, validation, and crossValidation).
- modelCategory. Character string giving model category (e.g., blend, model).
- blueprintId. Character string giving the unique DataRobot blueprint identifier on which the model is based.
- modelId. Character string giving the unique alphanumeric model identifier.
- modelNumber. Integer. The assigned model number.
- projectName. Character string: optional description of project defined by projectId.
- projectTarget. Character string defining the target variable predicted by all models in the project.
- projectMetric. Character string defining the fitting metric optimized by all project models.
- supportsMonotonicConstraints logical. Whether or not the model supports monotonic constraints.
- monotonicIncreasingFeaturelistId character. The ID of the featurelist specifying the features that are constrained to be monotonically increasing. Will be NULL if no increasing constraints are used.
- monotonicDecreasingFeaturelistId character. The ID of the featurelist specifying the features that are constrained to be monotonically decreasing. Will be NULL if no decreasing constraints are used.
- isStarred logical. Whether or not the model is starred.
- predictionThreshold numeric. For binary classification projects, the threshold used for predictions.
- predictionThresholdReadOnly logical. Whether or not the prediction threshold can be modified. Typically, the prediction threshold can no longer be modified once a model has a deployment created or predictions have been made with the dedicated prediction API.

# Examples

```
## Not run:
 projectId <- "59a5af20c80891534e3c2bde"
 modelId <- "5996f820af07fc605e81ead4"
 GetModel(projectId, modelId)
```

```
## End(Not run)
```
GetModelBlueprintChart

*Retrieve a model blueprint chart*

## **Description**

A model blueprint is a "pruned down" blueprint representing what was actually run for the model. This is solely the branches of the blueprint that were executed based on the featurelist.

# Usage

GetModelBlueprintChart(project, modelId)

## **Arguments**

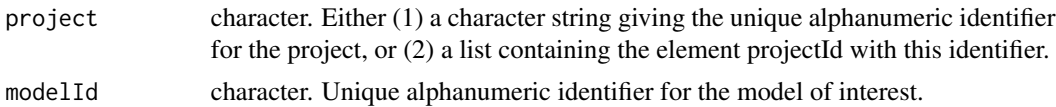

# Value

List with the following two components:

- nodes. list each element contains information about one node of a blueprint : id and label.
- edges. Two column matrix, identifying blueprint nodes connections.

# Examples

```
## Not run:
 projectId <- "59a5af20c80891534e3c2bde"
 modelId <- "5996f820af07fc605e81ead4"
 GetModelBlueprintChart(projectId, modelId)
```

```
## End(Not run)
```
GetModelBlueprintDocumentation

*Get documentation for tasks used in the model blueprint*

## Description

A model blueprint is a "pruned down" blueprint representing what was actually run for the model. This is solely the branches of the blueprint that were executed based on the featurelist.

# Usage

```
GetModelBlueprintDocumentation(project, modelId)
```
# Arguments

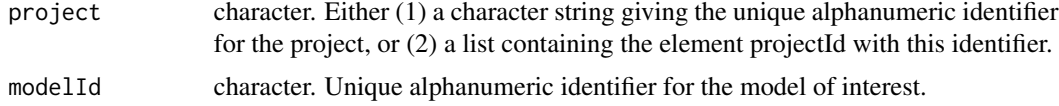

## Value

list with following components

task Character string name of the task described in document

description Character string task description

title Character string title of document

parameters List of parameters that task can received in human-readable format with following components: name, type, description

links List of external links used in document with following components: name, url

references List of references used in document with following components: name, url

## Examples

```
## Not run:
 projectId <- "59a5af20c80891534e3c2bde"
 modelId <- "5996f820af07fc605e81ead4"
 GetModelBlueprintDocumentation(projectId, modelId)
```
## End(Not run)

GetModelCapabilities *Get supported capabilities for a model, e.g., whether it has a word cloud.*

#### Description

Get supported capabilities for a model, e.g., whether it has a word cloud.

#### Usage

```
GetModelCapabilities(model)
```
#### Arguments

model An S3 object of class dataRobotModel like that returned by the function Get-Model, or each element of the list returned by the function ListModels.

# Value

Returns a list of logicals, representing different capabilities. Some of them are defined below:

- supportsBlending logical. Whether the model supports blending. See RequestBlender.
- supportsMonotonicConstraints logical. Whether the model supports monotonic constraints. See RequestModel.
- supportsModelPackageExport. logical. Whether the model can be exported as a model package (a .mloc file).
- supportsCodeGeneration logical. Added in DataRobot API 2.18. Whether the model supports code generation.
- supportsShap logical. Added in DataRobot API 2.18. Whether the model supports the Shapley package, i.e. Shapley-based feature importance.
- supportsEarlyStopping. logical. Added in DataRobot API 2.22. Whether this is an earlystopping tree-based model, which denotes that the number of trained iterations can be retrieved.
- hasWordCloud logical. Whether the model has a word cloud. See GetWordCloud.
- eligibleForPrime logical. Whether the model is eligible for Prime. See CreatePrimeCode.
- hasParameters logical. Whether the model has parameters. See GetModelParameters.

The list also includes the following:

• reasons. character. Explanations for why this model does not support certain capabilities. Not all capabilities are listed here. Names correspond to capabilities listed in ModelCapability.

# Examples

```
## Not run:
 projectId <- "59a5af20c80891534e3c2bde"
 modelId <- "5996f820af07fc605e81ead4"
 model <- GetModel(projectId, modelId)
 GetModelCapabilities(model)
```
## End(Not run)

GetModelFromJobId *Retrieve a new or updated model defined by modelJobId*

## Description

The functions RequestNewModel and RequestSampleSizeUpdate initiate the creation of new models in a DataRobot project. Both functions submit requests to the DataRobot modeling engine and return an integer-valued modelJobId. The GetModelFromJobId function polls the modeling engine until the model has been built or a specified time limit is exceeded, returning an S3 object of class 'dataRobotModel' when the model is available.

### Usage

```
GetModelFromJobId(project, modelJobId, maxWait = 600)
```
# Arguments

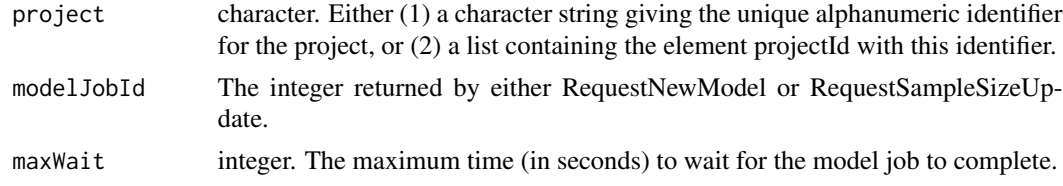

# Details

Motivation for this function is the fact that some models - e.g., very complex machine learning models fit to large datasets - may take a long time to complete. Splitting the model creation request from model retrieval in these cases allows the user to perform other interactive R session tasks between the time the model creation/update request is made and the time the final model is available.

# Value

An S3 object of class 'dataRobotModel' summarizing all available information about the model.

# Examples

```
## Not run:
 projectId <- "59a5af20c80891534e3c2bde"
 initialJobs <- ListModelJobs(project)
 job <- initialJobs[[1]]
 modelJobId <- job$modelJobId
 GetModelJobFromJobId(projectId, modelJobId)
```

```
## End(Not run)
```
GetModelingFeaturelist

*Retrieve a specific modeling featurelist from a DataRobot project*

# **Description**

In time series projects, a new set of modeling features is created after setting the partitioning options. These features are automatically derived from those in the project's dataset and are the features used for modeling. Modeling features are only accessible once the target and partitioning options have been set. In projects that don't use time series modeling, once the target has been set, ModelingFeaturelists and Featurelists will behave the same.

## Usage

```
GetModelingFeaturelist(project, featurelistId)
```
## Arguments

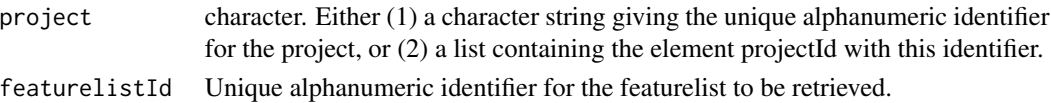

#### Value

A list with the following elements describing the requested featurelist:

- featurelistId character. The unique alphanumeric identifier for the featurelist.
- projectId character. The project to which the featurelist belongs.
- features character. The names of the variables included in the featurelist.
- name character. The name of the featurelist.
- created character. A timestamp of when the featurelist was created.
- isUserCreated logical. Whether or not the featurelist was created by a user (as opposed to DataRobot automation).
- numModels numeric. The number of models that currently use this featurelist.

## GetModelJob 127

## Examples

```
## Not run:
 projectId <- "59a5af20c80891534e3c2bde"
 featureList <- CreateModelingFeaturelist(projectId, "myFeaturelist", c("feature1", "feature2"))
 featurelistId <- featureList$featurelistId
 GetModelingFeaturelist(projectId, featurelistId)
```
## End(Not run)

GetModelJob *Request information about a single model job*

# **Description**

Request information about a single model job

## Usage

GetModelJob(project, modelJobId)

# Arguments

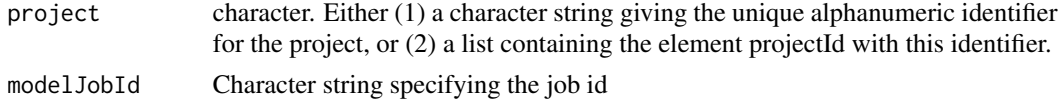

# Value

list with following elements:

- status character. Model job status; an element of JobStatus, e.g. JobStatus\$Queue.
- processes list. List of character vectors describing any preprocessing applied.
- projectId character. The unique identifier for the project.
- modelId character. The unique identifier for the related model.
- samplePct numeric. The percentage of the dataset used for model building.
- trainingRowCount. Integer. The number of rows of the project dataset used in training the model.
- modelType character. string specifying the model this job builds.
- modelCategory character. What kind of model this is prime for DataRobot Prime models, /codeblend for blender models, and /codemodel for other models.
- featurelistId character. Id of the featurelist used in fitting the model.
- blueprintId character. Id of the DataRobot blueprint on which the model is based.
- modelJobId character. Id of the job.
- isBlocked logical. If TRUE, the job is blocked (cannot be executed) until its dependencies are resolved.

# Examples

```
## Not run:
 projectId <- "59a5af20c80891534e3c2bde"
 initialJobs <- ListModelJobs(project)
 job <- initialJobs[[1]]
 modelJobId <- job$modelJobId
 GetModelJob(projectId, modelJobId)
```
## End(Not run)

GetModelParameters *Retrieve model parameters*

# Description

Retrieve model parameters

## Usage

GetModelParameters(project, modelId)

#### **Arguments**

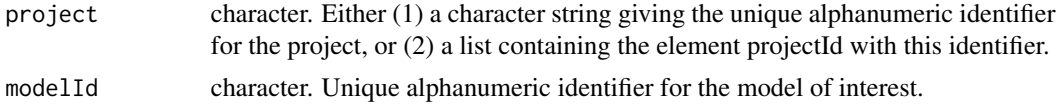

## Value

List with the following components:

- parameters. List of model parameters that are related to the whole model with following components: name, value.
- derivedFeatures. List containing preprocessing information about derived features with following components: originalFeature, derivedFeature, type, coefficient, transformations and stageCoefficients. 'transformations' is a list itself with components: name and value. 'stage-Coefficients' is also a list with components: stage and coefficient. It contains coefficients for each stage of multistage models and is empty list for single stage models.

# Examples

```
## Not run:
 projectId <- "59a5af20c80891534e3c2bde"
 modelId <- "5996f820af07fc605e81ead4"
 GetModelParameters(projectId, modelId)
```
GetModelRecommendation

*Retrieve a model recommendation from DataRobot for your project.*

# Description

Model recommendations are only generated when you run full Autopilot. One of them (the most accurate individual, non-blender model) will be prepared for deployment. In the preparation process, DataRobot will: (1) calculate feature impact for the selected model and use it to generate a reduced feature list, (2) retrain the selected model on the reduced featurelist, (3) will replace the recommended model with the new model if performance is improved on the reduced featurelist, (4) will retrain the model on a higher sample size, and  $(5)$  will replace the recommended model with the higher sample size model if it is more accurate.

## Usage

```
GetModelRecommendation(project, type = RecommendedModelType$FastAccurate)
```
## Arguments

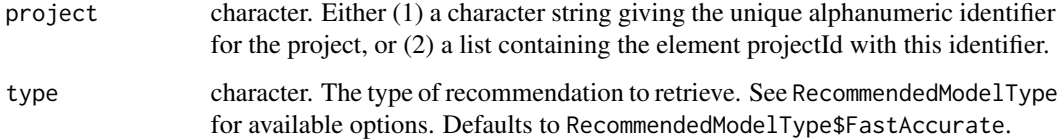

## Value

A list containing information about the recommended model:

- modelId character. The model ID of the recommended model.
- projectId character. The project ID of the project the recommendations were made for.
- recommendationType character. The type of recommendation being made.

## Examples

```
## Not run:
 projectId <- "5984b4d7100d2b31c1166529"
 GetModelRecommendation(projectId)
```

```
GetMultiSeriesProperties
```
*Retrieve time series properties for a potential multiseries datetime partition column*

# Description

Multiseries time series projects use multiseries id columns to model multiple distinct series within a single project. This function returns the time series properties (time step and time unit) of this column if it were used as a datetime partition column with the specified multiseries id columns, running multiseries detection automatically if it had not previously been successfully ran.

## Usage

```
GetMultiSeriesProperties(
  project,
  dateColumn,
  multiseriesIdColumns,
  crossSeriesGroupByColumns = NULL,
  maxWait = 600)
```
## Arguments

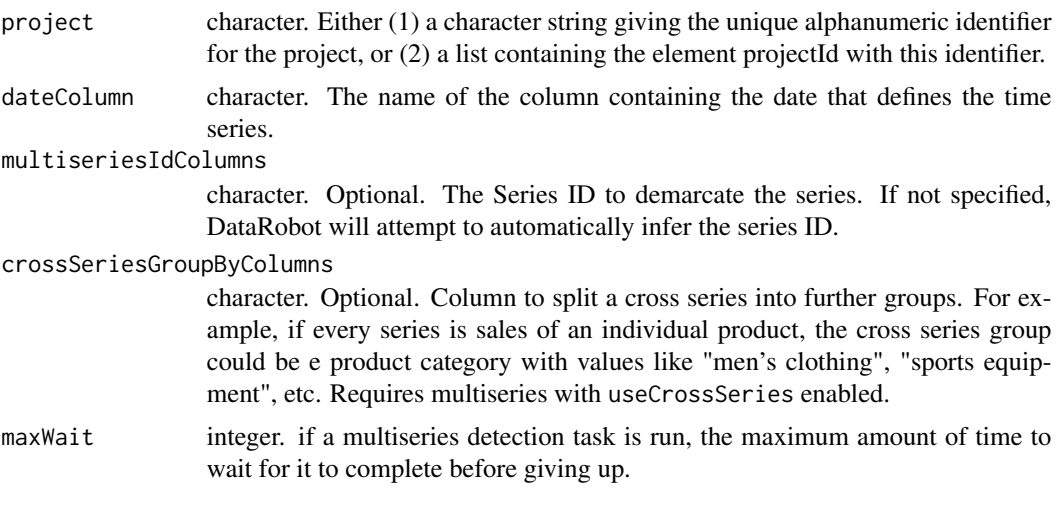

# Value

A named list which contains:

- timeSeriesEligible logical. Whether or not the series is eligible to be used for time series.
- crossSeriesEligible logical. Whether or not the cross series group by column is eligible for cross-series modeling. Will be NULL if no cross series group by column is used.

# GetParetoFront 131

- crossSeriesEligibilityReason character. The type of cross series eligibility (or ineligibility).
- timeUnit character. For time series eligible features, the time unit covered by a single time step, e.g. "HOUR", or NULL for features that are not time series eligible.
- timeStep integer. Expected difference in time units between rows in the data. Will be NULL for features that are not time series eligible.

# See Also

Other MultiSeriesProject functions: [RequestCrossSeriesDetection\(](#page-218-0)), [RequestMultiSeriesDetection\(](#page-222-0)), [as.dataRobotMultiSeriesProperties\(](#page-12-0))

## Examples

```
## Not run:
 projectId <- "59a5af20c80891534e3c2bde"
 GetMultiSeriesProperties(projectId,
                           dateColumn = "myFeature",
                           multiseriesIdColumns = "Store")
```
## End(Not run)

GetParetoFront *Pareto Front data for a Eureqa model*

## Description

The Eureqa algorithm generates millions and millions of equations. Eureqa takes the best bits from the best initial models and splices them randomly into the next generation. After enough mixing, the models can achieve good accuracy. There are usually many equations at every complexity level, but they aren't exposed. The models that are displayed are the "Pareto-optimal" models. That means that for any given complexity score, it shows the model with the best error metric on the training data out of all the modes. After that, for each remaining model, if there a strictly better model, throw out the strictly-worse model. A Pareto Front are those "Pareto-optimal" models that are generated at various complexity scores.

## Usage

```
GetParetoFront(model)
```
## Arguments

model An S3 object of class dataRobotModel like that returned by the function Get-Model, or each element of the list returned by the function ListModels.

# Value

data.frame with the following components:

- projectId character. the id of the project the model belongs to
- errorMetric character. Eureqa error-metric identifier used to compute error metrics for this search. Note that Eureqa error metrics do NOT correspond 1:1 with DataRobot error metrics – the available metrics are not the same, and even equivalent metrics may be computed slightly differently.
- hyperparameters list. A list of the various hyperparameters that could be used. By default there are none.
- targetType character. Indicating what kind of modeling is being done in this project Options are: "Regression", "Binary" (Binary classification), "Multiclass" (Multiclass classification)
- solutions list. List of Pareto points. Every Pareto point contains a dictionary with keys:
	- eureqaSolutionId character. ID of this solution
	- complexity numeric. Complexity score for this solution. Complexity score is a function of the mathematical operators used in the current solution. The Complexity calculation can be tuned via model hyperparameters.
	- error numeric. Error for the current solution, as computed by Eureqa using the "error\_metric" error metric.
	- expression character. String specifying the Eureqa model equation.
	- expression\_annotated character. Eureqa model equation string with variable names tagged for easy identification.

#### Examples

```
## Not run:
 projectId <- "5b2827556523cd05bd1507a5"
 modelId <- "5b29406c6523cd0665685a8d"
 model <- GetModel(projectId, modelId)
 GetParetoFront(model)
```
## End(Not run)

GetPredictionDataset *Retrieve data on a prediction dataset*

# **Description**

Retrieve data on a prediction dataset

## Usage

GetPredictionDataset(project, datasetId)

## **Arguments**

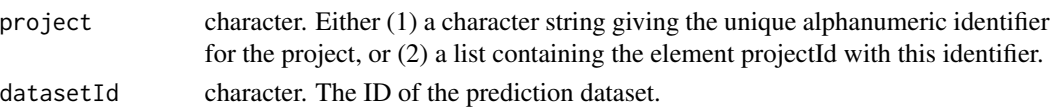

# Value

Data for a particular prediction dataset:

- id character. The unique alphanumeric identifier for the dataset.
- numColumns numeric. Number of columns in dataset.
- name character. Name of dataset file.
- created character. time of upload.
- projectId character. String giving the unique alphanumeric identifier for the project.
- numRows numeric. Number of rows in dataset.
- forecastPoint. The point relative to which predictions will be generated, based on the forecast window of the project. Only specified in time series projects, otherwise will be NULL.

# Examples

```
## Not run:
 projectId <- "59a5af20c80891534e3c2bde"
 datasetId <- "5cd36e6e77a90f79a28ba414"
 GetPredictionDataset(projectId, datasetId)
```
## End(Not run)

GetPredictionExplanations

*Get prediction explanations*

## Description

A streamlined workflow to both generate and retrieve prediction explanations for a model.

## Usage

```
GetPredictionExplanations(
 model,
  dataset,
 maxExplanations = NULL,
  thresholdLow = NULL,
  thresholdHigh = NULL,
 batchSize = NULL,
 maxWait = 600,excludeAdjustedPredictions = TRUE
)
```
# **Arguments**

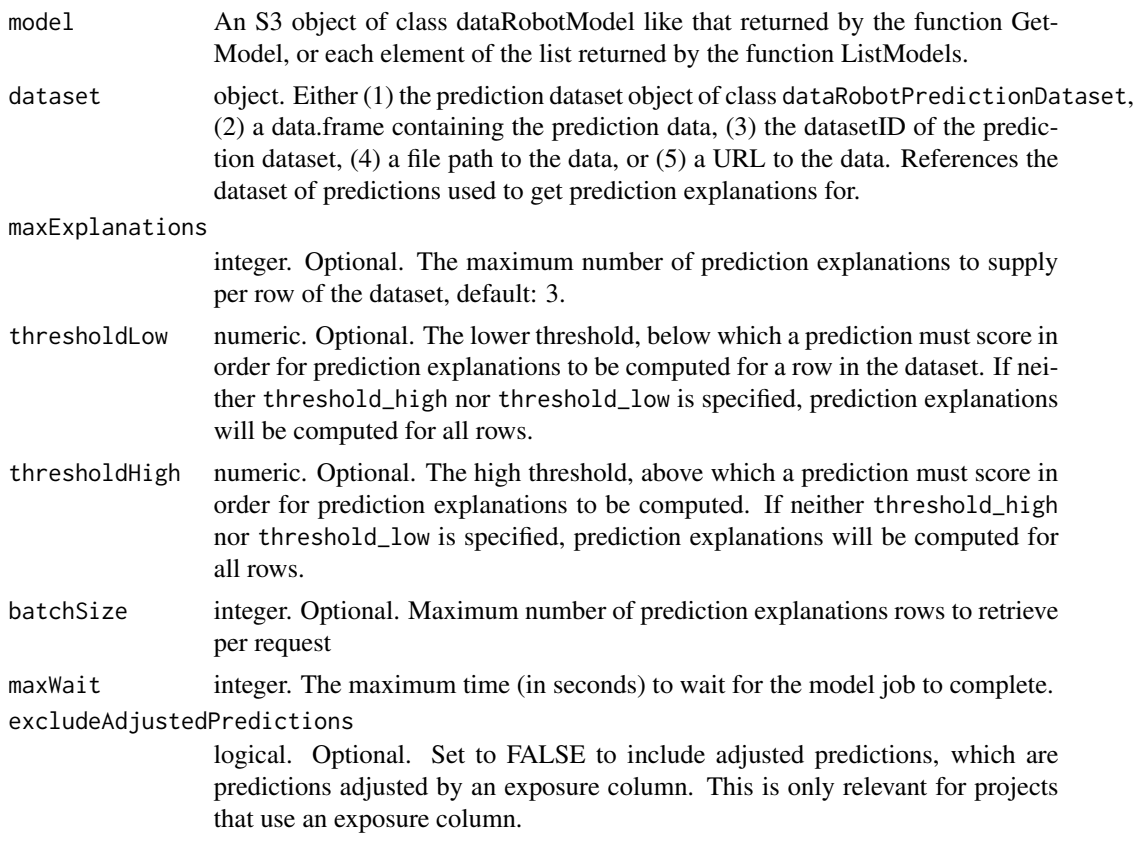

# Value

data frame with following columns:

- rowId integer. Row id from prediction dataset.
- prediction numeric. The output of the model for this row (numeric prediction for regression problem, predicted class for classification problem).
- class1Label character. Label of class 0. Available only for classification problem.
- class1Probability numeric. Predicted probability of class 0. Available only for classification problem.
- class2Label character. Label of class 1. Available only for classification problem.
- class2Probability numeric. Predicted probability of class 1. Available only for classification problem.
- explanation1FeatureName character. The name of the feature contributing to the prediction.
- explanation1FeatureValue character. the value the feature took on for this row.
- explanation1QualitativeStrength numeric. How strongly the feature affected the prediction.
- explanation1Strength character. A human-readable description of how strongly the feature affected the prediction (e.g. ' $+++$ ', ' $-$ ', ' $+$ ').
- explanation1Label character. Describes what output was driven by this prediction explanation. For regression projects, it is the name of the target feature. For classification projects, it is the class whose probability increasing would correspond to a positive strength of this.
- explanationNFeatureName character. The name of the feature contributing to the prediction.
- explanationNFeatureValue character. The value the feature took on for this row.
- explanationNQualitativeStrength numeric. How strongly the feature affected the prediction.
- explanationNStrength character. A human-readable description of how strongly the feature affected the prediction (e.g. ' $+++$ ', ' $-$ ', ' $+$ ').
- explanationNLabel character. Describes what output was driven by this prediction explanation. For regression projects, it is the name of the target feature. For classification projects, it is the class whose probability increasing would correspond to a positive strength of this.
- explanationNFeatureName. Character string the name of the feature contributing to the prediction.

## Examples

```
## Not run:
 projectId <- "59a5af20c80891534e3c2bde"
 modelId <- "5996f820af07fc605e81ead4"
 datasets <- ListPredictionDatasets(projectId)
 dataset <- datasets[[1]]
 model <- GetModel(projectId, modelId)
 GetPredictionExplanations(model, dataset)
```
## End(Not run)

GetPredictionExplanationsInitialization *Retrieve the prediction explanations initialization for a model.*

#### **Description**

Prediction explanations initializations are a prerequisite for computing prediction explanations, and include a sample what the computed prediction explanations for a prediction dataset would look like.

## Usage

```
GetPredictionExplanationsInitialization(model)
```
#### Arguments

model An S3 object of class dataRobotModel like that returned by the function Get-Model, or each element of the list returned by the function ListModels.

# Value

A named list which contains:

- projectId character. ID of the project the feature belongs to.
- modelId character. The unique alphanumeric model identifier.
- predictionExplanationsSample list. List with sample of prediction explanations. Each element of the list is information about prediction explanations for one data row. For more information see GetPredictionExplanationsRows.

# Examples

```
## Not run:
 projectId <- "59a5af20c80891534e3c2bde"
 modelId <- "5996f820af07fc605e81ead4"
 model <- GetModel(projectId, modelId)
 GetPredictionExplanationsInitialization(model)
```

```
## End(Not run)
```
GetPredictionExplanationsInitializationFromJobId *Retrieve the prediction explanations initialization for a model using jobId*

# **Description**

Prediction explanations initializations are a prerequisite for computing prediction explanations, and include a sample what the computed prediction explanations for a prediction dataset would look like.

## Usage

```
GetPredictionExplanationsInitializationFromJobId(project, jobId, maxWait = 600)
```
## Arguments

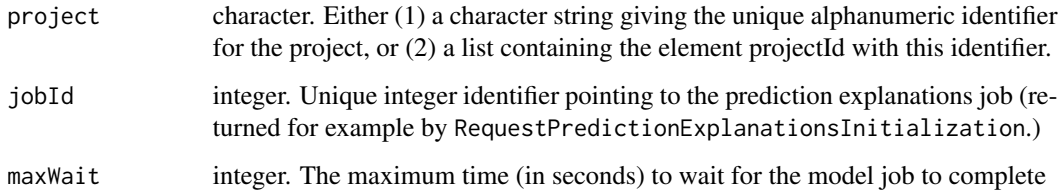

# Value

A named list which contains:

- projectId character. ID of the project the feature belongs to.
- modelId character. The unique alphanumeric model identifier.
- predictionExplanationsSample list. List with sample of prediction explanations. Each element of the list is information about prediction explanations for one data row. For more information see GetPredictionExplanationsRows.

# Examples

```
## Not run:
 projectId <- "59a5af20c80891534e3c2bde"
 modelId <- "5996f820af07fc605e81ead4"
 model <- GetModel(projectId, modelId)
 jobId <- RequestPredictionExplanationsInitialization(model)
 GetPredictionExplanationsInitializationFromJobId(projectId, jobId)
```
## End(Not run)

GetPredictionExplanationsMetadata

*Retrieve metadata for specified prediction explanations*

# Description

Retrieve metadata for specified prediction explanations

# Usage

```
GetPredictionExplanationsMetadata(project, predictionExplanationId)
```
#### Arguments

project character. Either (1) a character string giving the unique alphanumeric identifier for the project, or (2) a list containing the element projectId with this identifier. predictionExplanationId

# character. Id of the prediction explanations.

## Value

A named list which contains prediction explanation metadata:

- id character. ID of the record and prediction explanations computation result.
- projectId character. ID of the project the model belongs to.
- modelId character. ID of the model prediction explanations initialization is for.
- datasetId character. ID of the prediction dataset prediction explanations were computed for.
- maxExplanations integer. Maximum number of prediction explanations to supply per row of the dataset.
- thresholdLow numeric. The low threshold, below which a prediction must score in order for prediction explanations to be computed for a row in the dataset.
- thresholdHigh numeric. The high threshold, above which a prediction must score in order for prediction explanations to be computed for a row in the dataset.
- numColumns integer. The number of columns prediction explanations were computed for.
- finishTime. Numeric timestamp referencing when computation for these prediction explanations finished.
- predictionExplanationsLocation character. Where to retrieve the prediction explanations.

# **Examples**

```
## Not run:
 projectId <- "59a5af20c80891534e3c2bde"
 modelId <- "5996f820af07fc605e81ead4"
 datasets <- ListPredictionDatasets(projectId)
 dataset <- datasets[[1]]
 datasetId <- dataset$id
 model <- GetModel(projectId, modelId)
 jobId <- RequestPredictionExplanations(model, datasetId)
 predictionExplanationId <- GetPredictionExplanationsMetadataFromJobId(projectId, jobId)$id
 GetPredictionExplanationsMetadata(projectId, predictionExplanationId)
```
## End(Not run)

GetPredictionExplanationsMetadataFromJobId *Retrieve the prediction explanations metadata for a model using jobId*

## Description

Retrieve the prediction explanations metadata for a model using jobId

## Usage

```
GetPredictionExplanationsMetadataFromJobId(project, jobId, maxWait = 600)
```
## Arguments

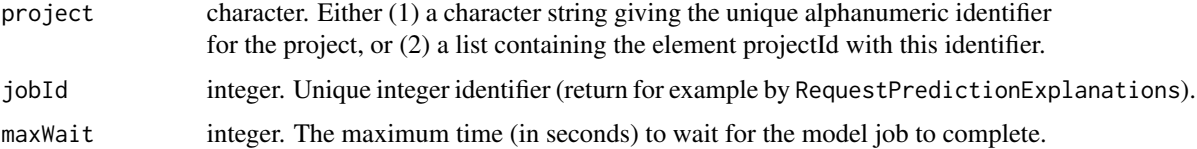

# Value

A named list which contains prediction explanation metadata. For more information see GetPredictionExplanationsMetad

## Examples

```
## Not run:
 projectId <- "59a5af20c80891534e3c2bde"
 modelId <- "5996f820af07fc605e81ead4"
 datasets <- ListPredictionDatasets(projectId)
 dataset <- datasets[[1]]
 datasetId <- dataset$id
 model <- GetModel(projectId, modelId)
 jobId <- RequestPredictionExplanations(model, datasetId)
 GetPredictionExplanationsMetadataFromJobId(projectId, jobId)
```
## End(Not run)

GetPredictionExplanationsRows *Retrieve all prediction explanations rows*

# Description

Retrieve all prediction explanations rows

## Usage

```
GetPredictionExplanationsRows(
  project,
  predictionExplanationId,
 batchSize = NULL,
  excludeAdjustedPredictions = TRUE
)
```
# Arguments

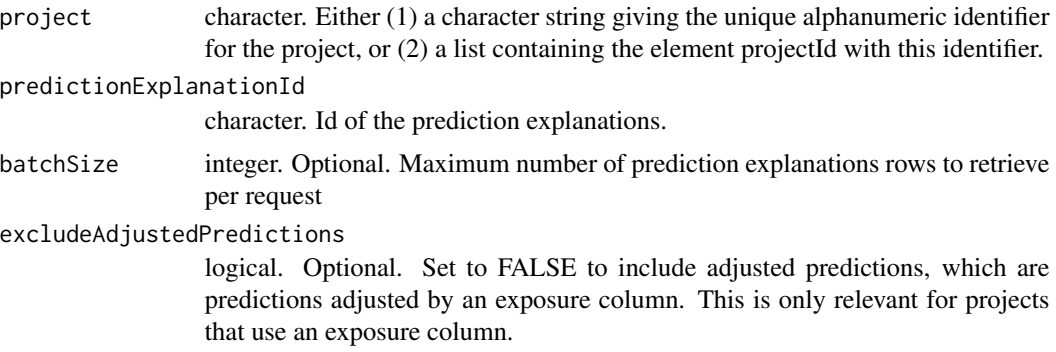

#### Value

list of raw prediction explanations, each element corresponds to a row of the prediction dataset and has following components.

- rowId. Character string row Id.
- prediction. prediction for the row.
- prediction Values. list containing
	- label. describes what this model output corresponds to. For regression projects, it is the name of the target feature. For classification projects, it is a level from the target feature.
	- value. the output of the prediction. For regression projects, it is the predicted value of the target. For classification projects, it is the predicted probability the row belongs to the class identified by the label.
- adjustedPrediction. adjusted predictions, if they are not excluded.
- adjustedPredictionValues. Similar to predictionValues, but for adjusted predictions, if they are not excluded.
- predictionExplanations. list containing
	- label. described what output was driven by this prediction explanation. For regression projects, it is the name of the target feature. For classification projects, it is the class whose probability increasing would correspond to a positive strength of this prediction explanation.
	- feature. the name of the feature contributing to the prediction.
	- featureValue. the value the feature took on for this row
	- strength. the amount this feature's value affected the prediction
	- qualitativeStrength. a human-readable description of how strongly the feature affected the prediction (e.g. ' $+++$ ', ' $-$ ', ' $+$ ').

## Examples

```
## Not run:
 projectId <- "59a5af20c80891534e3c2bde"
 modelId <- "5996f820af07fc605e81ead4"
 datasets <- ListPredictionDatasets(projectId)
 dataset <- datasets[[1]]
 datasetId <- dataset$id
 model <- GetModel(projectId, modelId)
 jobId <- RequestPredictionExplanations(model, datasetId)
 predictionExplanationId <- GetPredictionExplanationsMetadataFromJobId(projectId, jobId)$id
 GetPredictionExplanationsRows(projectId, predictionExplanationId)
```
GetPredictionExplanationsRowsAsDataFrame *Retrieve all prediction explanations rows and return them as a data frame*

## Description

There are some groups of columns whose appearance depends on the exact contents of the project dataset. For classification projects, columns "classNLabel", 'classNProbability", "classNLabel", "classNProbability" will appear corresponding to each class within the target; these columns will not appear for regression projects. Columns like "explanationNLabel" will appear corresponding to each included prediction explanation in the row. In both cases, the value of N will start at 1 and count up.

#### Usage

```
GetPredictionExplanationsRowsAsDataFrame(
  project,
 predictionExplanationId,
  excludeAdjustedPredictions = TRUE,
 batchSize = NULL
)
```
## Arguments

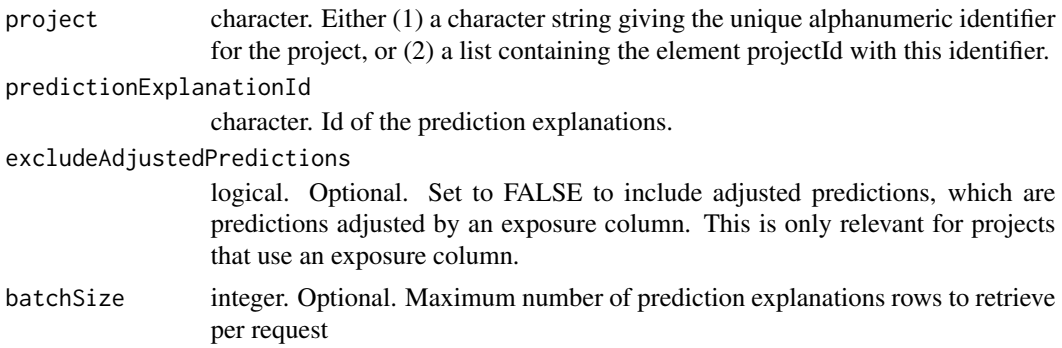

## Value

data frame with following columns:

- rowId integer. Row id from prediction dataset.
- prediction numeric. The output of the model for this row (numeric prediction for regression problem, predicted class for classification problem).
- class1Label character. Label of class 0. Available only for classification problem.
- class1Probability numeric. Predicted probability of class 0. Available only for classification problem.
- class2Label character. Label of class 1. Available only for classification problem.
- class2Probability numeric. Predicted probability of class 1. Available only for classification problem.
- explanation1FeatureName character. The name of the feature contributing to the prediction.
- explanation1FeatureValue character. the value the feature took on for this row.
- explanation1QualitativeStrength numeric. How strongly the feature affected the prediction.
- explanation1Strength character. A human-readable description of how strongly the feature affected the prediction (e.g. ' $+++$ ', ' $-$ ', ' $+$ ').
- explanation1Label character. Describes what output was driven by this prediction explanation. For regression projects, it is the name of the target feature. For classification projects, it is the class whose probability increasing would correspond to a positive strength of this.
- explanationNFeatureName character. The name of the feature contributing to the prediction.
- explanationNFeatureValue character. The value the feature took on for this row.
- explanationNQualitativeStrength numeric. How strongly the feature affected the prediction.
- explanationNStrength character. A human-readable description of how strongly the feature affected the prediction (e.g. ' $+++$ ', ' $-$ ', ' $+$ ').
- explanationNLabel character. Describes what output was driven by this prediction explanation. For regression projects, it is the name of the target feature. For classification projects, it is the class whose probability increasing would correspond to a positive strength of this.
- explanationNFeatureName. Character string the name of the feature contributing to the prediction.

## Examples

```
## Not run:
 projectId <- "59a5af20c80891534e3c2bde"
 modelId <- "5996f820af07fc605e81ead4"
 datasets <- ListPredictionDatasets(projectId)
 dataset <- datasets[[1]]
 datasetId <- dataset$id
 model <- GetModel(projectId, modelId)
  jobId <- RequestPredictionExplanations(model, datasetId)
 predictionExplanationId <- GetPredictionExplanationsMetadataFromJobId(projectId, jobId)$id
 GetPredictionExplanationsRowsAsDataFrame(projectId, predictionExplanationId)
```
## End(Not run)

GetPredictions *Retrieve model predictions*

#### **Description**

This function can be used to retrieve predictions from a project and either (1) a predictionId specifying the ID for the predictions desired (use ListPredictions to see available predictionIds for individual prediction sets) or (2) a predictionJobId that comes from a call to RequestPredictions. This function will then return the predictions generated for the model and data.

# GetPredictions 143

## Usage

```
GetPredictions(
  project,
  predictId,
  type = "response",
  classPrefix = "class_",
  maxWait = 600)
```
## Arguments

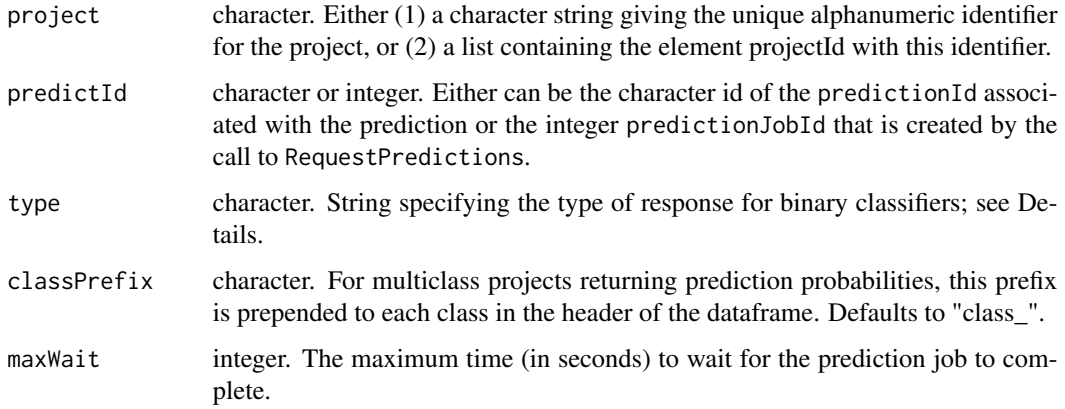

# Details

The contents of the return vector depends on the modeling task - binary classification, multiclass classification, or regression; whether or not the underlying data is time series, multiseries, crossseries, or not time series; and the value of the 'type' parameter. For non-time-series regression tasks, the type parameter is ignored and a vector of numerical predictions of the response variable is returned.

For binary classification tasks, either a vector of predicted responses is returned if type has the value response (the default), or a vector of probabilities for the positive class is returned, if type is probability. You can also fetch the raw dataframe of prediction values using raw.

For multiclass classification tasks, response will return the predicted class and probability will return the probability of each class.

For time series tasks, 'type = "raw"' will return more detailed information on the time series prediction. This will also include any prediction intervals if requested.

This function will error if the requested job has errored or if it has not completed within maxWait seconds.

#### Value

Vector of predictions, depending on the modeling task ("Binary", "Multiclass", or "Regression") and the value of the type parameter; see Details.

# Examples

```
## Not run:
 # Retrieve by predictJobID
 dataset <- UploadPredictionDataset(project, diamonds_small)
 model <- ListModels(project)[[1]]
 modelId <- model$modelId
 predictJobId <- RequestPredictions(project, modelId, dataset$id)
 predictions <- GetPredictions(project, predictJobId)
 # Retrieve by predictionID
 predictions <- ListPredictions(project)
 predictions <- GetPredictions(project, predictions$predictionId[[1]])
```
## End(Not run)

GetPredictJob *Request information about a predict job*

# Description

Request information about a predict job

## Usage

GetPredictJob(project, predictJobId)

## Arguments

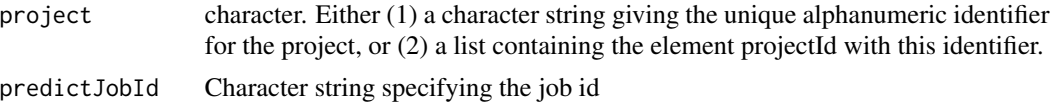

# Value

list with following elements:

status Prediction job status; an element of JobStatus, e.g. JobStatus\$Queue

predictJobId Character string specifying the job id

modelId Character string specifying the model from which predictions have been requested

projectId Character string specifying the project that contains the model

## Examples

```
## Not run:
 projectId <- "59a5af20c80891534e3c2bde"
 initialJobs <- GetPredictJobs(project)
 job <- initialJobs[[1]]
 predictJobId <- job$predictJobId
 GetPredictJob(projectId, predictJobId)
```
## End(Not run)

GetPredictJobs *Function to list all prediction jobs in a project*

#### Description

Function to list all prediction jobs in a project

# Usage

```
GetPredictJobs(project, status = NULL)
```
# Arguments

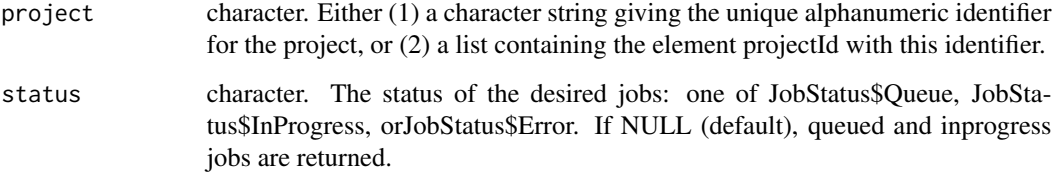

# Value

Dataframe with one row for each prediction job in the queue, with the following columns:

status Prediction job status; one of JobStatus\$Queue, JobStatus\$InProgress, or JobStatus\$Error

predictJobId Character string specifying the job id

modelId Character string specifying the model from which predictions have been requested

projectId Character string specifying the project that contains the model

## Examples

```
## Not run:
 projectId <- "59a5af20c80891534e3c2bde"
 GetPredictJobs(projectId)
```
GetPrimeEligibility *Check if model can be approximated with DataRobot Prime*

#### Description

Check if model can be approximated with DataRobot Prime

# Usage

```
GetPrimeEligibility(project, modelId)
```
# Arguments

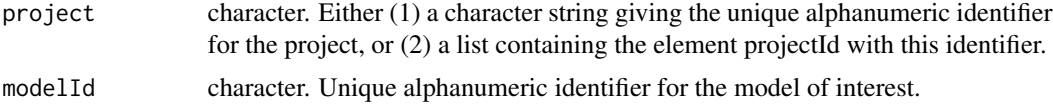

## Value

list with two members:

- canMakePrime logical. TRUE if model can be approximated using DataRobot Prime, FALSE if model can not be approximated.
- message character. Provides information why model may not be approximated with DataRobot Prime.

## Examples

```
## Not run:
  projectId <- "59a5af20c80891534e3c2bde"
  modelId <- "5996f820af07fc605e81ead4"
  GetPrimeEligibility(projectId, modelId)
```
## End(Not run)

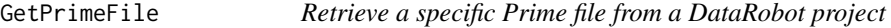

#### Description

This function returns information about specified Prime file from a specified project.

#### Usage

GetPrimeFile(project, primeFileId)

# Arguments

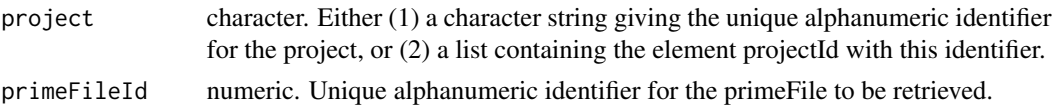

# Value

List with following elements:

language Character string. Code programming language isValid logical flag indicating if code passed validation rulesetId Integer identifier for the ruleset parentModelId Unique alphanumeric identifier for the parent model projectId Unique alphanumeric identifier for the project id Unique alphanumeric identifier for the Prime file modelId Unique alphanumeric identifier for the model

# Examples

```
## Not run:
 projectId <- "59a5af20c80891534e3c2bde"
 primeFiles <- ListPrimeFiles(projectId)
 primeFile <- primeFiles[[1]]
 primeFileId <- primeFile$id
 GetPrimeFile(projectId, primeFileId)
```
## End(Not run)

GetPrimeFileFromJobId *Retrieve a specific Prime file from a DataRobot project for corresponding jobId*

#### Description

Retrieve a specific Prime file from a DataRobot project for corresponding jobId

#### Usage

```
GetPrimeFileFromJobId(project, jobId, maxWait = 600)
```
# Arguments

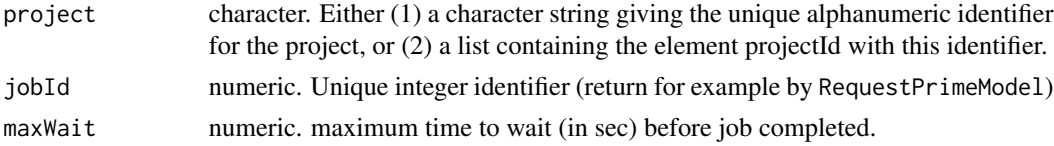

# Value

List with following elements:

language Character string. Code programming language isValid logical flag indicating if code passed validation rulesetId Integer identifier for the ruleset parentModelId Unique alphanumeric identifier for the parent model projectId Unique alphanumeric identifier for the project id Unique alphanumeric identifier for the Prime file modelId Unique alphanumeric identifier for the model

#### Examples

```
## Not run:
 projectId <- "59a5af20c80891534e3c2bde"
 initialJobs <- ListModelJobs(project)
 job <- initialJobs[[1]]
 modelJobId <- job$modelJobId
 GetPrimeFileFromJobId(projectId, modelJobId)
```
## End(Not run)

GetPrimeModel *Retrieve information about specified DataRobot Prime model.*

# Description

This function requests the DataRobot Prime model information for the DataRobot project specified by the project argument, and modelId.

#### Usage

GetPrimeModel(project, modelId)

#### Arguments

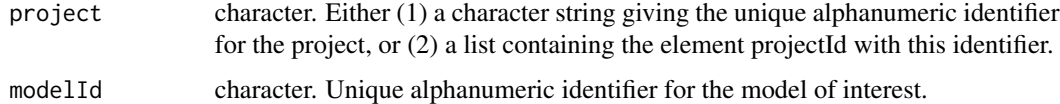

## Details

The function returns list containing information about specified DataRobot Prime model.

# Value

list (classed as dataRobotPrimeModel) containing information about specified DataRobot Prime model.

# Examples

```
## Not run:
 projectId <- "59a5af20c80891534e3c2bde"
 modelId <- "5996f820af07fc605e81ead4"
 GetPrimeModel(projectId, modelId)
```

```
## End(Not run)
```

```
GetPrimeModelFromJobId
```
*Retrieve information about specified DataRobot Prime model using corresponding jobId.*

# Description

Retrieve information about specified DataRobot Prime model using corresponding jobId.

# Usage

```
GetPrimeModelFromJobId(project, jobId, maxWait = 600)
```
# Arguments

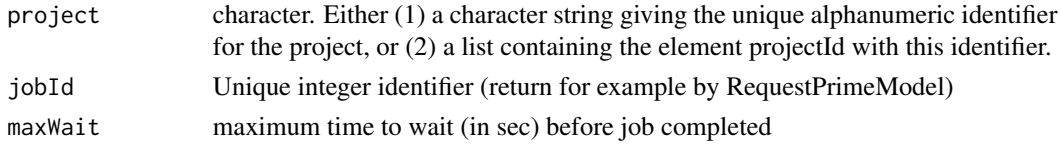

## Value

list (classed as dataRobotPrimeModel) containing information about specified DataRobot Prime model.

## Examples

```
## Not run:
 projectId <- "59a5af20c80891534e3c2bde"
 initialJobs <- ListModelJobs(project)
 job <- initialJobs[[1]]
 modelJobId <- job$modelJobId
 GetPrimeModelFromJobId(projectId, modelJobId)
```
## Description

Returns a list of details about the DataRobot modeling project specified by project.

# Usage

```
GetProject(project)
```
#### Arguments

project character. Either (1) a character string giving the unique alphanumeric identifier for the project, or (2) a list containing the element projectId with this identifier.

# Value

An S3 object of class 'dataRobotProject', consisting of the following elements:

- projectId. Character string giving the unique project identifier.
- projectName. Character string giving the name assigned to the project.
- fileName. Character string giving the name of the modeling dataset for the project.
- stage. Character string describing the stage of the DataRobot Autopilot.
- autopilotMode. Numeric: 0 for fully automatic mode; 1 for semi-automatic mode; 2 for manual mode.
- created. Character string representation of the project creation time and date.
- target. Name of the target variable from fileName.
- metric. Character string specifying the metric optimized by all project models.
- partition. A 7-element list describing the data partitioning for model fitting and cross validation.
- recommender. A 3-element list with information specific to recommender models.
- advancedOptions. A 4-element list with advanced option specifications.
- positiveClass. Character string: name of positive class for binary response models.
- maxTrainPct. The maximum percentage of the project dataset that can be used without going into the validation data or being too large to submit any blueprint for training a project.
- maxTrainRows. The maximum number of rows that can be trained on without going into the validation data or being too large to submit any blueprint for training.
- holdoutUnlocked. A logical flag indicating whether the holdout dataset has been used for model evaluation.
- targetType. Character string specifying the type of modeling problem (e.g., regression or binary classification).

# GetProjectStatus 151

# Examples

```
## Not run:
 projectId <- "59a5af20c80891534e3c2bde"
 GetProject(projectId)
```
## End(Not run)

GetProjectStatus *Request Autopilot status for a specified DataRobot project*

# Description

This function polls the DataRobot Autopilot for the status of the project specified by the project parameter.

#### Usage

```
GetProjectStatus(project)
```
## Arguments

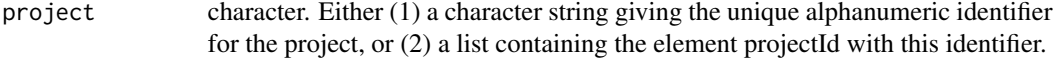

# Value

List with the following three components:

autopilotDone Logical flag indicating whether the Autopilot has completed

stage Character string specifying the Autopilot stage

stageDescription Character string interpreting the Autopilot stage value

# Examples

```
## Not run:
  projectId <- "59a5af20c80891534e3c2bde"
  GetProjectStatus(projectId)
```
#### Description

Retrieve a single rating table.

## Usage

GetRatingTable(project, ratingTableId)

# Arguments

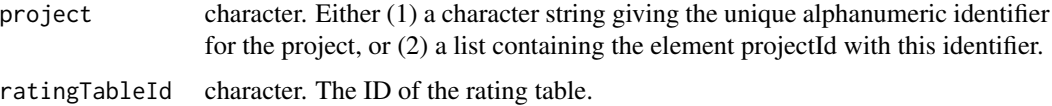

#### Value

An S3 object of class 'dataRobotRatingTable' summarizing all available information about the rating table.

# Examples

```
## Not run:
projectId <- "5984b4d7100d2b31c1166529"
ratingTableId <- "5984b4d7100d2b31c1166529"
GetRatingTable(projectId, ratingTableId)
```
## End(Not run)

GetRatingTableFromJobId

*Get a rating table from the rating table job metadata.*

# Description

Get a rating table from the rating table job metadata.

## Usage

```
GetRatingTableFromJobId(project, ratingTableJobId, maxWait = 600)
```
# Arguments

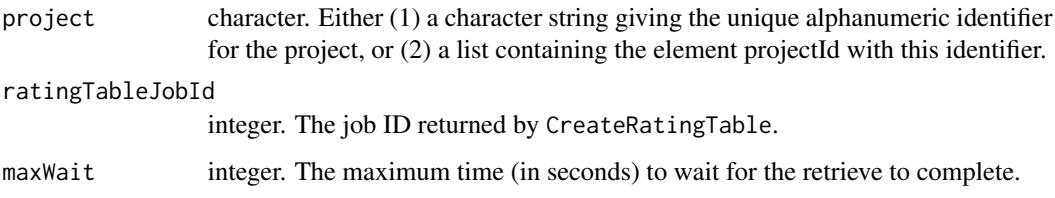

# Value

An S3 object of class 'dataRobotRatingTable' summarizing all available information about the rating table.

# Examples

```
## Not run:
  projectId <- "5984b4d7100d2b31c1166529"
  modelId <- "5984b4d7100d2b31c1166529"
 ratingTableJobId <- CreateRatingTable(projectId, modelId, dataSource = "myRatingTable.csv")
  GetRatingTableFromJobId(projectId, ratingTableJobId)
```
## End(Not run)

GetRatingTableModel *Retrieve information about specified model with a rating table.*

# Description

Retrieve information about specified model with a rating table.

#### Usage

```
GetRatingTableModel(project, modelId)
```
#### Arguments

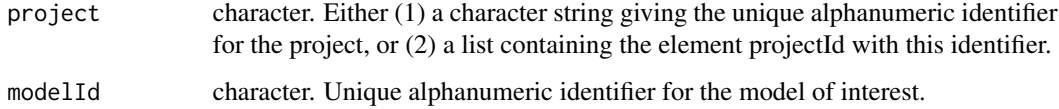

## Value

list containing information about specified model with a rating table.

# Examples

```
## Not run:
projectId <- "5984b4d7100d2b31c1166529"
modelId <- "5984b4d7100d2b31c1166529"
GetRatingTableModel(projectId, modelId)
```

```
## End(Not run)
```
GetRatingTableModelFromJobId

*Retrieve a new or updated rating table model defined by a job ID.*

# Description

Retrieve a new or updated rating table model defined by a job ID.

# Usage

```
GetRatingTableModelFromJobId(project, ratingTableModelJobId, maxWait = 600)
```
#### Arguments

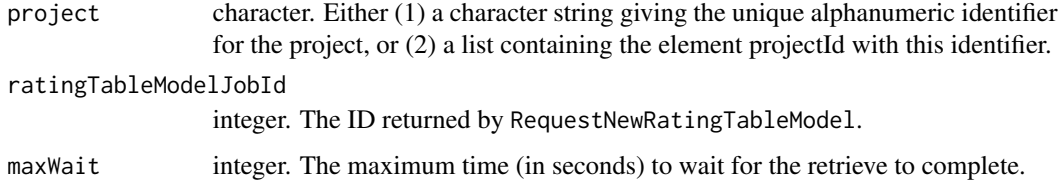

# Value

An S3 object of class 'dataRobotRatingTableModel' summarizing all available information about the model.

# Examples

```
## Not run:
 projectId <- "59a5af20c80891534e3c2bde"
 ratingTableId <- "5984b4d7100d2b31c1166529"
 ratingTableModelJobId <- RequestNewModel(projectId, ratingTableId)
 GetRatingTableModelFromJobId(project, ratingTableModelJobId)
```
GetRecommendedModel *Retrieve the model object that DataRobot recommends for your project.*

# Description

See GetModelRecommendation for details.

#### Usage

GetRecommendedModel(project, type = RecommendedModelType\$FastAccurate)

## Arguments

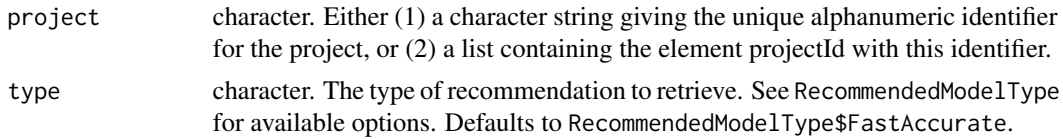

## Value

The model object corresponding with that recommendation

## Examples

```
## Not run:
projectId <- "5984b4d7100d2b31c1166529"
GetRecommendedModel(projectId)
```
## End(Not run)

GetResidualsChart *Retrieve residuals chart data for a model for a data partition (see DataPartition).*

#### Description

Retrieve residuals chart data for a model for a data partition (see DataPartition).

# Usage

```
GetResidualsChart(
  model,
  source = DataPartition$VALIDATION,
  fallbackToParentInsights = FALSE
\mathcal{E}
```
#### Arguments

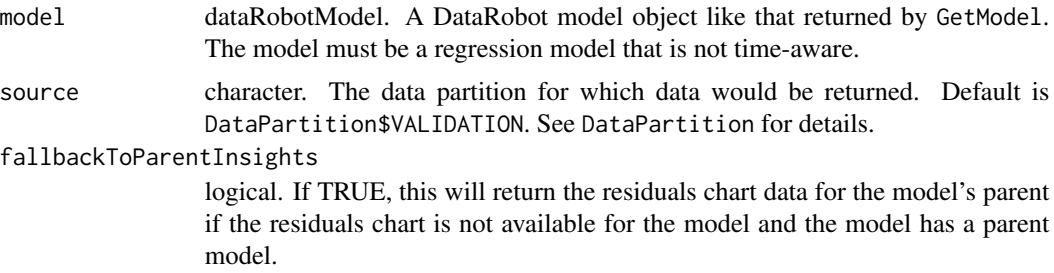

#### Value

list with a single object containing residuals chart data whose name matches the source requested. See DataPartition for details. This object has the following components:

- residualMean. Numeric: the arithmetic mean of the predicted value minus the actual value over the downsampled dataset.
- coefficientOfDetermination. Numeric: aka the r-squared value. This value is calculated over the downsampled output, not the full input.
- data. data.frame: The rows of chart data in [actual, predicted, residual, rowNumber] form. If the row number was not available at the time of model creation, or if working with DataRobot 5.2, which does not provide rowNumber in the API response, the rowNumber will be NA.
- histogram. list: Data to plot a histogram of residual values. Each object contains:
	- intervalStart. Numeric: Start value for an interval, inclusive.
	- intervalEnd. Numeric: End value for an interval, exclusive for all but the last interval.
	- occurrences. Integer: the number of times the predicted value fits within the interval.

## Examples

```
## Not run:
 projectId <- "59a5af20c80891534e3c2bde"
 modelId <- "5996f820af07fc605e81ead4"
 model <- GetModel(projectId, modelId)
 GetResidualsChart(model, source = DataPartition$VALIDATION)
```
## End(Not run)

GetRocCurve *Retrieve ROC curve data for a model for a particular data partition (see DataPartition)*

#### Description

Retrieve ROC curve data for a model for a particular data partition (see DataPartition)

#### GetRulesets 157

#### Usage

```
GetRocCurve(
 model,
  source = DataPartition$VALIDATION,
  fallbackToParentInsights = FALSE
\lambda
```
# Arguments

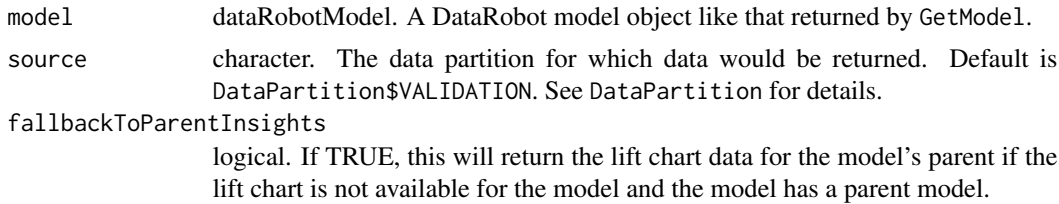

## Value

list with the following components:

- source. Character: data partition for which ROC curve data is returned (see DataPartition).
- negativeClassPredictions. Numeric: example predictions for the negative class.
- rocPoints. data.frame: each row represents pre-calculated metrics (accuracy, f1\_score, false\_negative\_score, true\_negative\_score, true\_positive\_score, false\_positive\_score, true\_negative\_rate, false\_positive\_rate, true\_positive\_rate, matthews\_correlation\_coefficient, positive\_predictive\_value, negative\_predictive\_value, threshold) associated with different thresholds for the ROC curve.
- positiveClassPredictions. Numeric: example predictions for the positive class.

# Examples

```
## Not run:
 projectId <- "59a5af20c80891534e3c2bde"
 modelId <- "5996f820af07fc605e81ead4"
 model <- GetModel(projectId, modelId)
 GetRocCurve(model)
```
## End(Not run)

GetRulesets *List the rulesets approximating a model generated by DataRobot Prime*

# **Description**

This function will return list of rulesets that could be used to approximate the specified model. Rulesets are created using the RequestApproximation function. If model hasn't been approximated yet, will return empty list

#### Usage

```
GetRulesets(project, modelId)
```
#### Arguments

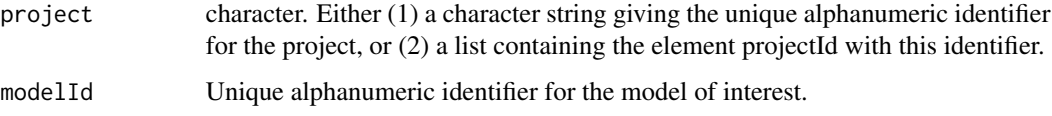

# Value

A list of lists with one element for each ruleset. If there are no rulesets created for a model then an empty list is returned If the group is not empty,a list is returned with the following elements:

- projectId. Character string giving the unique identifier for the project.
- rulesetId. Integer number giving the identifier for the ruleset.
- score. Score of ruleset (using project leaderboard metric).
- parentModelId. Character string giving the unique identifier for the parent model.
- ruleCount. integer: number of rules in ruleset.
- modelId. Character string giving the unique identifier for a model using the ruleset. May be NULL if no model using the ruleset has been created yet.

## Examples

```
## Not run:
 projectId <- "59a5af20c80891534e3c2bde"
 modelId <- "5996f820af07fc605e81ead4"
 GetRulesets(projectId, modelId)
```
## End(Not run)

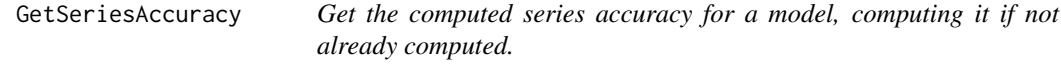

#### Description

Get the computed series accuracy for a model, computing it if not already computed.

#### Usage

GetSeriesAccuracy(model, maxWait = 600)

#### **Arguments**

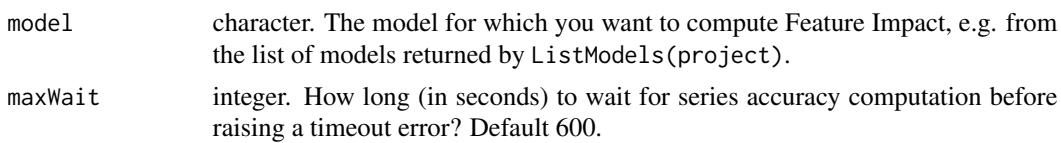

#### Value

data.frame with items:

- multiseriesId character. The ID of the series.
- rowCount integer. The number of rows in the series.
- multiseriesValues character. The name of the series.
- duration character. The duration of the series.
- validationScore numeric. The validation score for the series.
- backtestingScore numeric. The score on backtests for the series. See ScoreBacktests.
- holdoutScore numeric. The score for the series on the holdout set.

# Examples

```
## Not run:
 projectId <- "5984b4d7100d2b31c1166529"
 modelId <- "5984b4d7100d2b31c1166529"
 model <- GetModel(projectId, modelId)
 seriesAccuracy <- GetSeriesAccuracy(model)
```
## End(Not run)

GetSeriesAccuracyForModel

*Get the series accuracy associated with a particular model.*

#### Description

This will not work if you have not separately computed series accuracy via RequestSeriesAccuracy. See GetSeriesAccuracy for a function that will get series accuracy and also compute it automatically if it has not already been compute.

#### Usage

```
GetSeriesAccuracyForModel(model)
```
#### Arguments

model character. The model for which you want to compute Feature Impact, e.g. from the list of models returned by ListModels(project).

data.frame with items:

- multiseriesId character. The ID of the series.
- rowCount integer. The number of rows in the series.
- multiseriesValues character. The name of the series.
- duration character. The duration of the series.
- validationScore numeric. The validation score for the series.
- backtestingScore numeric. The score on backtests for the series. See ScoreBacktests.
- holdoutScore numeric. The score for the series on the holdout set.

# Examples

```
## Not run:
 projectId <- "5984b4d7100d2b31c1166529"
 modelId <- "5984b4d7100d2b31c1166529"
 model <- GetModel(projectId, modelId)
 jobId <- RequestSeriesAccuracy(projectId, modelId)
 WaitForJobToComplete(projectId, jobId)
 seriesAccuracy <- GetSeriesAccuracyForModel(model)
```
## End(Not run)

GetServerDataInRows *Handle server side pagination.*

# Description

Handle server side pagination.

## Usage

```
GetServerDataInRows(serverData, batchSize = 50)
```
# Arguments

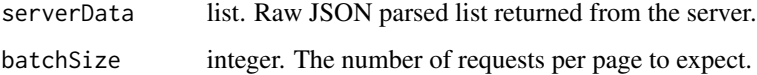

GetTimeSeriesFeatureDerivationLog

*Retrieve the time series feature derivation log content*

## **Description**

The time series feature derivation log provides details about the feature generation process for a time series project. It includes information about which features are generated and their priority, as well as the detected properties of the time series data such as whether the series is stationary, and periodicities detected.

#### Usage

```
GetTimeSeriesFeatureDerivationLog(project, offset = NULL, limit = NULL)
```
#### Arguments

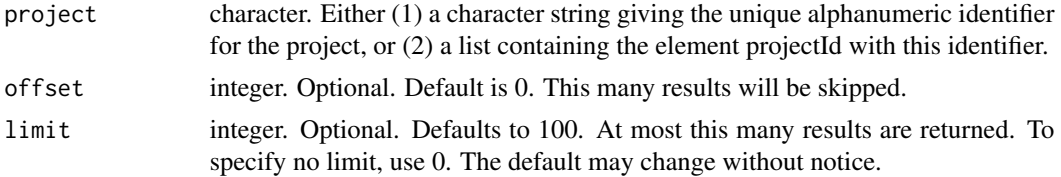

#### Details

This route is only supported for time series projects that have finished partitioning. The time series feature log will include information about:

- Detected stationarity of the series (e.g. "Series detected as non-stationary")
- Detected presence of multiplicative trend in the series (e.g., "Multiplicative trend detected")
- Any periodicities (e.g., "Detected periodicities: 7 day")
- Maximum number of feature to be generated (e.g., "Maximum number of feature to be generated is 1440")
- Window sizes used in rolling statistics / lag extractors (e.g., "The window sizes chosen to be: 2 months") (because the time step is 1 month and Feature Derivation Window is 2 months)
- Features that are specified as known-in-advance (e.g., "Variables treated as known in advance: holiday")
- Details about why certain variables are transformed in the input data (e.g., "Generating variable "y (log)" from "y" because multiplicative trend is detected")
- Details about features generated as time series features, and their priority (e.g., "Generating feature "date (actual)" from "date" (priority: 1)")

#### Value

Returns the feature log output

# Examples

```
## Not run:
projectId <- "5984b4d7100d2b31c1166529"
GetTimeSeriesFeatureDerivationLog(projectId)
```
## End(Not run)

GetTrainingPredictionDataFrame

*Simplify the training prediction rows into a tidy format dataframe.*

# Description

Simplify the training prediction rows into a tidy format dataframe.

#### Usage

GetTrainingPredictionDataFrame(rows)

#### Arguments

rows data.frame. The dataframe to tidy.

GetTrainingPredictions

*Retrieve training predictions on a specified data set.*

# Description

Training predictions are the internal out-of-fold predictions for data that was used to train the model. These predictions are especially useful for creating stacked models or blenders.

# Usage

GetTrainingPredictions(project, predictionId)

## Arguments

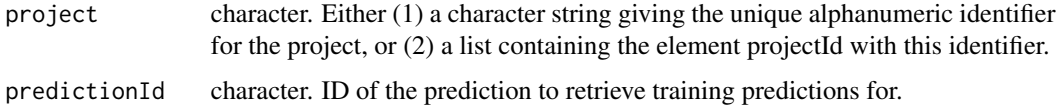

# GetTrainingPredictionsForModel 163

# Examples

```
## Not run:
 projectId <- "59a5af20c80891534e3c2bde"
 predictions <- ListTrainingPredictions(projectId)
 predictionId <- predictions[[1]]$id
 trainingPredictions <- GetTrainingPredictions(projectId, predictionId)
```
## End(Not run)

GetTrainingPredictionsForModel *Get training predictions for a particular model.*

# Description

Training predictions are the internal out-of-fold predictions for data that was used to train the model. These predictions are especially useful for creating stacked models or blenders.

#### Usage

```
GetTrainingPredictionsForModel(model, dataSubset = "all", maxWait = 600)
```
#### Arguments

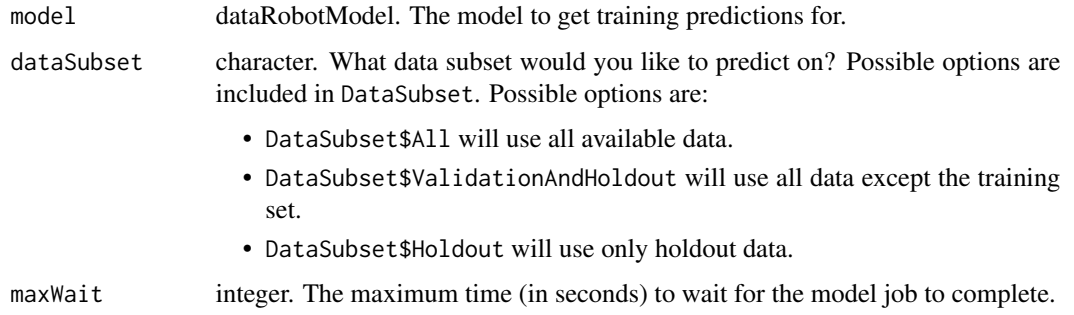

# Examples

```
## Not run:
 projectId <- "59a5af20c80891534e3c2bde"
 modelId <- "5996f820af07fc605e81ead4"
 model <- GetModel(projectId, modelId)
 trainingPredictions <- GetTrainingPredictionsFromModel(model)
```
GetTrainingPredictionsFromJobId

*Retrieve the training predictions for a model using a job id.*

# Description

Retrieve the training predictions for a model using a job id.

## Usage

```
GetTrainingPredictionsFromJobId(project, jobId, maxWait = 600)
```
# Arguments

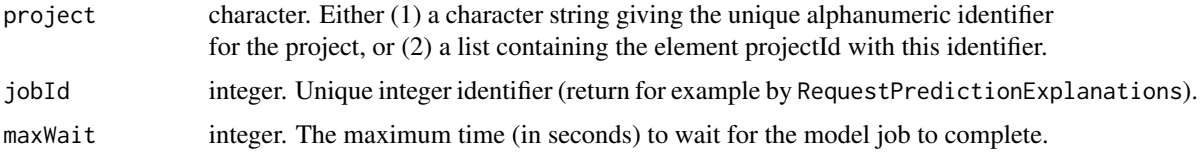

## Value

A dataframe with out-of-fold predictions for the training data.

# Examples

```
## Not run:
 projectId <- "59a5af20c80891534e3c2bde"
 modelId <- "5996f820af07fc605e81ead4"
 model <- GetModel(projectId, modelId)
 jobId <- RequestTrainingPredictions(model, dataSubset = "all")
 trainingPredictions <- GetTrainingPredictionsFromJobId(projectId, jobId)
```
## End(Not run)

GetTransferableModel *Retrieve imported model info using import id*

# Description

Retrieve imported model info using import id

## Usage

GetTransferableModel(importId)

#### **Arguments**

importId character. Id of the import.

# Value

A list describing uploaded transferable model with the following components:

- note. Character string Manually added node about this imported model.
- datasetName. Character string Filename of the dataset used to create the project the model belonged to.
- modelName. Character string Model type describing the model generated by DataRobot.
- displayName. Character string Manually specified human-readable name of the imported model.
- target. Character string The target of the project the model belonged to prior to export.
- projectName. Character string Name of the project the model belonged to prior to export.
- importedByUsername. Character string Username of the user who imported the model.
- importedAt. Character string The time the model was imported.
- version. Numeric Project version of the project the model belonged to.
- projectId. Character id of the project the model belonged to prior to export.
- featurelistName. Character string Name of the featurelist used to train the model.
- createdByUsername. Character string Username of the user who created the model prior to export.
- importedById. Character string id of the user who imported the model.
- id. Character string id of the import.
- createdById. Character string id of the user who created the model prior to export.
- modelId. Character string original id of the model prior to export.
- originUrl. Character string URL.

## See Also

Other Transferable Model functions: [DeleteTransferableModel\(](#page-53-0)), [DownloadTransferableModel\(](#page-63-0)), [ListTransferableModels\(](#page-200-0)), [RequestTransferableModel\(](#page-235-0)), [UpdateTransferableModel\(](#page-269-0)), [UploadTransferableModel\(](#page-275-0))

### Examples

```
## Not run:
 id <- UploadTransferableModel("model.drmodel")
 GetTransferableModel(id)
```
GetTuningParameters *Retrieve data on tuning parameters for a particular model.*

# **Description**

Retrieve data on tuning parameters for a particular model.

#### Usage

```
GetTuningParameters(model)
```
#### Arguments

model dataRobotModel. A DataRobot model object to get tuning parameters for.

# Value

A list detailing the following about each tuning parameter:

- currentValue character. The current searched values of that parameter.
- defaultValue character. The default value of that parameter.
- parameterId character. A unique ID for that particular parameter.
- parameterName character. The name of the tuning parameter.
- taskName character. The name of the task the parameter is for.
- constraints list. A list describing constraints on the possible values for the parameter. Will be one of int or float specifying a min and max value, or will be select and will specify possible values from a list of choices. int and float correspond with integer and floating-point parameter spaces respectively. It is possible for a parameter to be multiple types. Lastly, some parameters will also have a supportsGridSearch logical for whether or not that parameter can be grid searched or not.

#### Examples

```
## Not run:
 projectId <- "59a5af20c80891534e3c2bde"
 modelId <- "5996f820af07fc605e81ead4"
 model <- GetModel(projectId, modelId)
 GetTuningParameters(model)
```
# Description

For the response variable defined by the character string target and the project defined by the parameter project, return the vector of metric names that can be specified for fitting models in this project. This function is intended for use after SetupProject has been run but before SetTarget, allowing the user to specify valid non-default values for the metric parameter.

#### Usage

GetValidMetrics(project, target)

#### Arguments

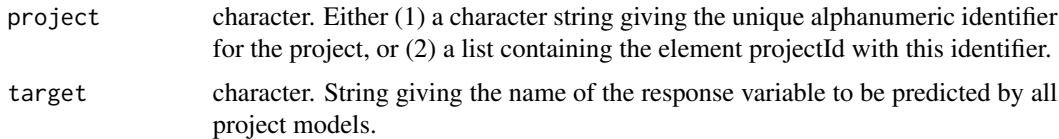

#### Value

Character vector containing the names of the metric values that are valid for a subsequent call to the SetTarget function.

# Examples

```
## Not run:
 projectId <- "59a5af20c80891534e3c2bde"
 GetValidMetrics(projectId, "targetFeature")
```
## End(Not run)

GetWordCloud *Retrieve word cloud data for a model.*

# Description

Retrieve word cloud data for a model.

#### Usage

```
GetWordCloud(project, modelId, excludeStopWords = FALSE)
```
#### Arguments

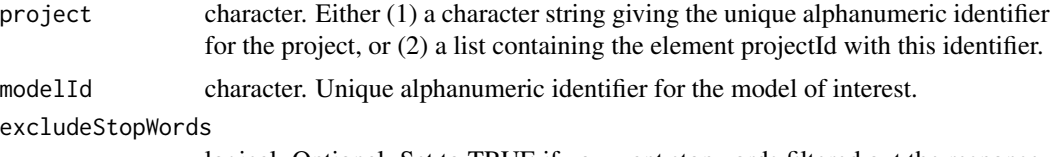

logical. Optional. Set to TRUE if you want stopwords filtered out the response.

#### Value

data.frame with the following components:

ngram character. word or ngram value

- coefficient numeric. value from [-1.0, 1.0] range, describes effect of this ngram on the target. A large negative value means a strong effect toward the negative class in classification projects and a smaller predicted target value in regression projects. A large positive value means a strong effect toward the positive class and a larger predicted target value respectively
- frequency numeric. value from  $(0.0, 1.0]$  range, frequency of this ngram relative to the most frequent ngram
- count integer. number of rows in the training sample where this ngram appears
- isStopword logical. true for ngrams that DataRobot evaluates as stopwords
- variable character. Optional. Added in DataRobot API 2.19. String representation of the ngram source. Contains the column name and, for some models, preprocessing details. For example, 'NGRAM\_OCCUR\_L2\_cname' represents the ngram occurrences count using L2 normalization from the cname column
- class character. Optional. Added in DataRobot API 2.19. Values of the target class for the corresponding word or ngram. For regression, NA

#### Examples

```
## Not run:
 projectId <- "59a5af20c80891534e3c2bde"
 modelId <- "5996f820af07fc605e81ead4"
 GetWordCloud(projectId, modelId)
```
## End(Not run)

<span id="page-167-0"></span>InitializeAnomalyAssessment

*Request anomaly assessment insight computation on the specified subset.*

#### Description

Request anomaly assessment insight computation on the specified subset.

#### Usage

```
InitializeAnomalyAssessment(
  projectId,
 modelId,
 backtest,
  source,
  seriesId = NULL
)
```
#### Arguments

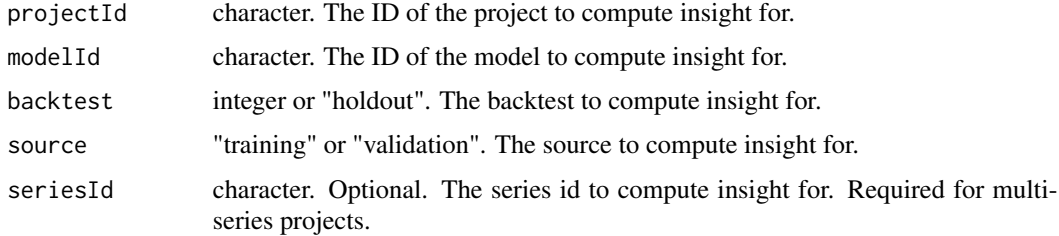

## Value

An object with anomaly assessment metadata:

- recordId. character. The ID of the record.
- projectId. character. The project ID of the record.
- modelId. character. The model ID of the record.
- backtest. character. The backtest of the record.
- source. character. The source of the record.
- seriesId. character. the series ID of the record.
- status. character. The status of the insight.
- statusDetails. character. The explanation of the status.
- startDate. POSIXct. Timestamp of the first prediction in the subset. Will be NULL if status is not completed.
- endDate. POSIXct. Timestamp of the last prediction in the subset. Will be NULL if status is not completed.
- predictionThreshold. numeric. The threshold, all rows with anomaly scores greater or equal to it have shap explanations computed. Will be NULL if status is not completed.
- previewLocation. character. URL to retrieve predictions preview for the subset. Will be NULL if status is not completed.
- latestExplanationsLocation. character. the URL to retrieve the latest predictions with the shap explanations. Will be NULL if status is not completed.
- deleteLocation. character. the URL to delete anomaly assessment record and relevant insight data.

# See Also

```
Other Anomaly Assessment functions: DeleteAnomalyAssessmentRecord(), GetAnomalyAssessmentExplanations(),
GetAnomalyAssessmentPredictionsPreview(), ListAnomalyAssessmentRecords()
```
#### Examples

```
## Not run:
projectId <- "59a5af20c80891534e3c2bde"
modelId <- "59a5af20c80891534e3c2bdd"
record <- InitializeAnomalyAssessment(projectId, modelId, backtest=0, source="validation",
   seriesId="Baltimore")
## End(Not run)
```
IsBlenderEligible *Check whether individual models can be blended together*

## Description

Check whether individual models can be blended together

#### Usage

IsBlenderEligible(project, modelIds, blendMethod)

#### Arguments

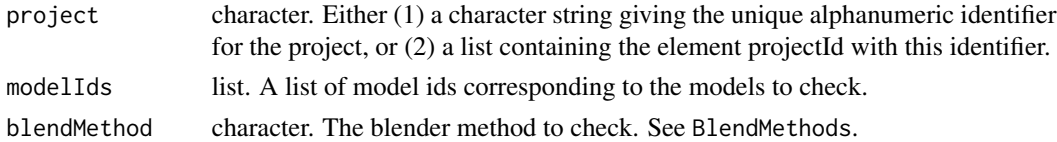

#### Value

List with:

- blendable logical. Whether or not the models can be blended.
- reason character. An explanation for why the models cannot be blended, if not blendable. Otherwise "".

## Examples

```
## Not run:
 projectId <- "59a5af20c80891534e3c2bde"
 modelsToBlend <- c("5996f820af07fc605e81ead4", "59a5ce3301e9f0296721c64c")
 IsBlenderEligible(projectId, modelId, "GLM")
```
# Description

Checks if an id is a valid DataRobot ID (24 character string)

# Usage

IsId(id)

# Arguments

id character. An ID to test whether it is a valid DataRobot ID.

IsParameterIn *Check if a parameter is in a list of possibilities.*

# Description

Check if a parameter is in a list of possibilities.

# Usage

```
IsParameterIn(
  paramValue,
  paramPossibilities,
  allowNULL = TRUE,
  paramName = NULL
\mathcal{E}
```
# Arguments

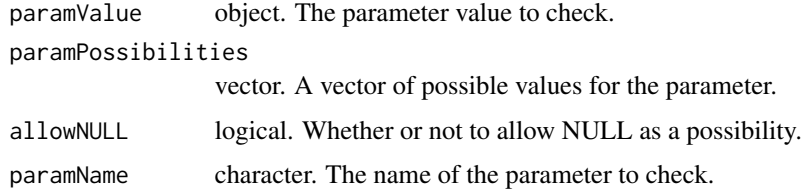

# Value

TRUE if paramValue is valid, otherwise returns an error message.

# Examples

```
## Not run:
 IsParameterIn("all", DataSubset)
## End(Not run)
```
JobStatus *Job statuses*

# Description

This is a list that contains the valid values for job status when querying the list of jobs mode. If you wish, you can specify job status modes using the list values, e.g. JobStatus\$InProgress instead of typing the string "inprogress". This way you can benefit from autocomplete and not have to remember the valid options.

# Usage

JobStatus

## Format

An object of class list of length 5.

JobType *Job type*

# Description

This is a list that contains the valid values for job type when querying the list of jobs.

# Usage

JobType

## Format

An object of class list of length 10.

<span id="page-172-0"></span>ListAnomalyAssessmentRecords

*Retrieve anomaly assessment records.*

## Description

Retrieve anomaly assessment records.

## Usage

```
ListAnomalyAssessmentRecords(
  projectId,
  modelId,
 backtest = NULL,
  source = NULL,
  seriesId = NULL,
  limit = 100,
  offset = 0)
```
# Arguments

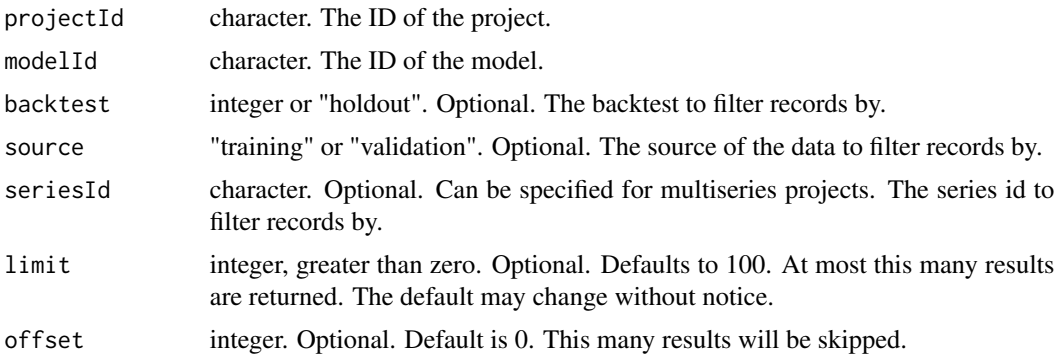

#### Value

A list of objects with anomaly assessment metadata:

- recordId. character. The ID of the record.
- projectId. character. The project ID of the record.
- modelId. character. The model ID of the record.
- backtest. character. The backtest of the record.
- source. character. The source of the record.
- seriesId. character. the series ID of the record.
- status. character. The status of the insight.
- statusDetails. character. The explanation of the status.
- startDate. POSIXct. Timestamp of the first prediction in the subset. Will be NULL if status is not completed.
- endDate. POSIXct. Timestamp of the last prediction in the subset. Will be NULL if status is not completed.
- predictionThreshold. numeric. The threshold, all rows with anomaly scores greater or equal to it have shap explanations computed. Will be NULL if status is not completed.
- previewLocation. character. URL to retrieve predictions preview for the subset. Will be NULL if status is not completed.
- latestExplanationsLocation. character. the URL to retrieve the latest predictions with the shap explanations. Will be NULL if status is not completed.
- deleteLocation. character. the URL to delete anomaly assessment record and relevant insight data.

#### See Also

Other Anomaly Assessment functions: [DeleteAnomalyAssessmentRecord\(](#page-43-0)), [GetAnomalyAssessmentExplanations\(](#page-73-0)), [GetAnomalyAssessmentPredictionsPreview\(](#page-74-0)), [InitializeAnomalyAssessment\(](#page-167-0))

#### Examples

```
## Not run:
projectId <- "59a5af20c80891534e3c2bde"
modelId <- "59a5af20c80891534e3c2bdd"
records <- ListAnomalyAssessmentRecords(projectId, modelId, backtest=0, seriesId="Baltimore")
```
## End(Not run)

ListBlueprints *Retrieve the list of available blueprints for a project*

#### Description

This function returns the list of available blueprints for a specified modeling project, as an S3 object of class listOfBlueprints; see Value.

## Usage

```
ListBlueprints(project)
```
#### **Arguments**

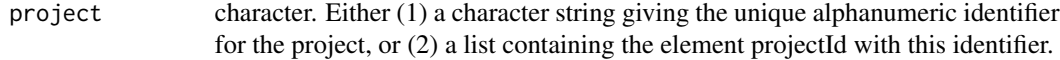

## ListCalendars 175

# Value

An S3 object of class 'listOfBlueprints', a list with one element for each recommended blueprint in the associated project. For more information see GetBlueprint()

## Examples

```
## Not run:
 projectId <- "59a5af20c80891534e3c2bde"
 ListBlueprints(projectId)
```

```
## End(Not run)
```
ListCalendars *List all available calendars.*

#### Description

List all available calendars.

# Usage

ListCalendars()

#### Value

A list of S3 objects of class "dataRobotCalendar"

#### Examples

```
## Not run:
  ListCalendars()
```
## End(Not run)

ListComplianceDocTemplates

*Retrieve information about all compliance doc templates.*

# Description

Retrieve information about all compliance doc templates.

## Usage

```
ListComplianceDocTemplates(namePart = NULL, limit = NULL, offset = NULL)
```
#### Arguments

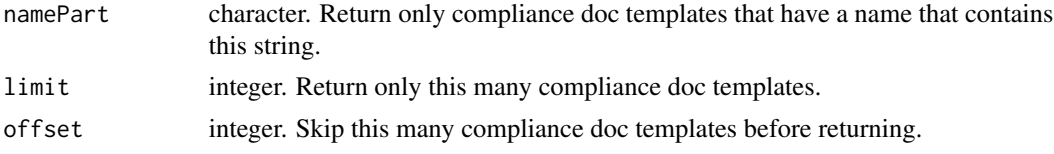

# Value

list of available compliance doc templates. Contains:

- name character. The name of the compliance doc template.
- creatorUsername character. The name of the user who created the compliance doc template.
- orgId character. The ID of the organization of the creator user.
- creatorId character. The ID of the creator user.
- sections list. The list of sections that define the template.
- id character. The ID of the template.

# Examples

```
## Not run:
# Get all compliance doc templates
ListComplianceDocTemplates()
Get the first three compliance doc templates with names that contain "foo".
 ListComplianceDocTemplates(namePart = "foo", limit = 3)
## End(Not run)
```
ListConfusionCharts *Returns all available confusion charts for the model.*

#### Description

Note that the confusion chart for source = "crossValidation" will not be available unless cross validation has been run for that model. Also, the confusion chart for source = "holdout" will not be available unless the holdout has been unlocked for the project.

#### Usage

```
ListConfusionCharts(model, fallbackToParentInsights = FALSE)
```
## Arguments

model dataRobotModel. A DataRobot model object like that returned by GetModel. fallbackToParentInsights

> logical. If TRUE, this will return the lift chart data for the model's parent if the lift chart is not available for the model and the model has a parent model.

## ListDataSources 177

# Value

A list of all confusion charts for the model, one for each partition type found in DataPartition.

# Examples

```
## Not run:
 modelId <- "5996f820af07fc605e81ead4"
 ListConfusionCharts(modelId)
```
## End(Not run)

ListDataSources *Returns a dataframe with information on available data sources.*

# Description

Returns a dataframe with information on available data sources.

#### Usage

```
ListDataSources()
```
#### Value

data.frame containing information on possible data sources.

#### Examples

```
## Not run:
ListDataSources()
```
## End(Not run)

ListDataStores *Returns a dataframe with information on available data stores.*

# Description

Returns a dataframe with information on available data stores.

## Usage

```
ListDataStores()
```
## Value

data.frame containing information on possible data stores.

# Examples

```
## Not run:
ListDataStores()
```
## End(Not run)

ListDeployments *List all current model deployments.*

# Description

List all current model deployments.

#### Usage

```
ListDeployments(orderBy = NULL, search = NULL)
```
# Arguments

orderBy string. Optional. the order to sort the deployment list by, defaults to label Allowed attributes to sort by are:

- label
- serviceHealth
- modelHealth
- accuracyHealth
- recentPredictions
- lastPredictionTimestamp

If the sort attribute is preceded by a hyphen, deployments will be sorted in descending order, otherwise in ascending order. For health related sorting, ascending means failing, warning, passing, unknown.

search string. Optional. Case insensitive search against deployment labels and descriptions.

## Value

A list of DataRobotDeployment objects containing:

- id character. The ID of the deployment.
- label character. The label of the deployment.
- description character. The description of the deployment.
- defaultPredictionServer list. Information on the default prediction server connected with the deployment. See ListPredictionServers for details.
- model dataRobotModel. The model associated with the deployment. See GetModel for details.

#### ListDrivers 179

- capabilities list. Information on the capabilities of the deployment.
- predictionUsage list. Information on the prediction usage of the deployment.
- permissions list. User's permissions on the deployment.
- serviceHealth list. Information on the service health of the deployment.
- modelHealth list. Information on the model health of the deployment.
- accuracyHealth list. Information on the accuracy health of the deployment.

# Examples

## Not run: ListDeployments()

## End(Not run)

ListDrivers *Returns a dataframe with information on available drivers.*

# Description

Returns a dataframe with information on available drivers.

# Usage

```
ListDrivers()
```
#### Value

data.frame containing information on possible drivers.

# Examples

```
## Not run:
ListDrivers()
```
#### Description

Details about all features for this project

#### Usage

```
ListFeatureInfo(project)
```
#### Arguments

project character. Either (1) a character string giving the unique alphanumeric identifier for the project, or (2) a list containing the element projectId with this identifier.

#### Value

A named list which contains:

- id numeric. feature id. Note that throughout the API, features are specified using their names, not this ID.
- name character. The name of the feature.
- featureType character. Feature type: 'Numeric', 'Categorical', etc.
- importance numeric. numeric measure of the strength of relationship between the feature and target (independent of any model or other features).
- lowInformation logical. Whether the feature has too few values to be informative.
- uniqueCount numeric. The number of unique values in the feature.
- naCount numeric. The number of missing values in the feature.
- dateFormat character. The format of the feature if it is date-time feature.
- projectId character. Character id of the project the feature belongs to.
- max. The maximum value in the dataset, formatted in the same format as the data.
- min. The minimum value in the dataset, formatted in the same format as the data.
- mean. The arithmetic mean of the dataset, formatted in the same format as the data.
- median. The median of the dataset, formatted in the same format as the data.
- stdDev. The standard deviation of the dataset, formatted in the same format as the data.
- timeSeriesEligible logical. Whether this feature can be used as the datetime partition column in a time series project.
- timeSeriesEligibilityReason character. Why the feature is ineligible for the datetime partition column in a time series project, "suitable" when it is eligible.
- crossSeriesEligible logical. Whether the cross series group by column is eligible for crossseries modeling. Will be NULL if no cross series group by column is used.
## ListFeaturelists 181

- crossSeriesEligibilityReason character. The type of cross series eligibility (or ineligibility).
- timeStep numeric. For time-series eligible features, a positive integer determining the interval at which windows can be specified. If used as the datetime partition column on a time series project, the feature derivation and forecast windows must start and end at an integer multiple of this value. NULL for features that are not time series eligible.
- timeUnit character. For time series eligible features, the time unit covered by a single time step, e.g. "HOUR", or NULL for features that are not time series eligible.
- targetLeakage character. Whether a feature is considered to have target leakage or not. A value of "SKIPPED\_DETECTION" indicates that target leakage detection was not run on the feature.
- keySummary data.frame. Optional. Descriptive statistics for this feature, iff it is a summarized categorical feature. This data.frame contains:
	- key. The name of the key.
	- summary. Descriptive statistics for this key, including:
		- \* max. The maximum value in the dataset.
		- \* min. The minimum value in the dataset.
		- \* mean. The arithmetic mean of the dataset.
		- \* median. The median of the dataset.
		- \* stdDev. The standard deviation of the dataset.
		- \* pctRows. The percentage of rows (from the EDA sample) in which this key occurs.

#### See Also

Other feature functions: [GetFeatureInfo\(](#page-110-0)), [ListModelFeatures\(](#page-183-0)), [as.dataRobotFeatureInfo\(](#page-10-0))

#### Examples

```
## Not run:
 projectId <- "59a5af20c80891534e3c2bde"
 ListFeatureInfo(projectId)
```
## End(Not run)

ListFeaturelists *Retrieve all featurelists associated with a project*

# Description

This function returns an S3 object of class listOfFeaturelists that describes all featurelists (i.e., lists of modeling variables) available for the project specified by the project parameter. This list may be converted to a dataframe with the as.data.frame method for objects of class listOfFeaturelists.

#### Usage

```
ListFeaturelists(project)
```
## Arguments

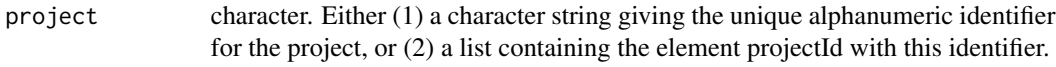

#### Value

An S3 object of class 'listOfFeaturelists', which is a list of dataframes: each element of the list corresponds to one featurelist associated with the project, and each dataframe has one row and the following four columns:

- featurelistId. Unique alphanumeric identifier for the featurelist.
- projectId. Unique alphanumeric project identifier.
- features. Comma-separated character string listing the variables included in the featurelist.
- name. Character string giving the name of the featurelist.

#### Examples

```
## Not run:
 projectId <- "59a5af20c80891534e3c2bde"
 ListFeaturelists(projectId)
```
## End(Not run)

ListJobs *Retrieve information about jobs*

#### Description

This function requests information about the jobs that go through the DataRobot queue.

#### Usage

```
ListJobs(project, status = NULL)
```
## Arguments

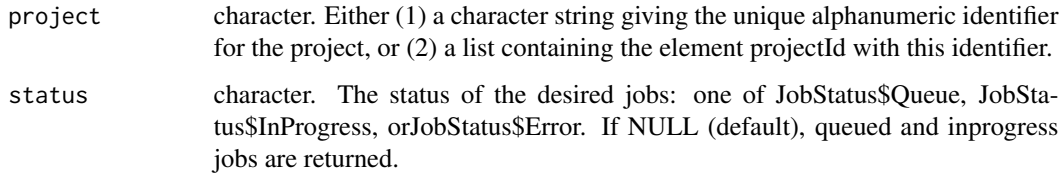

## ListLiftCharts 183

#### Value

A list of lists with one element for each job. The named list for each job contains:

- status character. Model job status; an element of JobStatus, e.g. JobStatus\$Queue.
- url character. URL to request more detail about the job.
- id character. The job id.
- jobType character. See JobType for valid values.
- projectId character. The project that contains the model.
- isBlocked logical. If TRUE, the job is blocked (cannot be executed) until its dependencies are resolved.

#### Examples

```
## Not run:
 projectId <- "59a5af20c80891534e3c2bde"
 ListJobs(projectId)
```
## End(Not run)

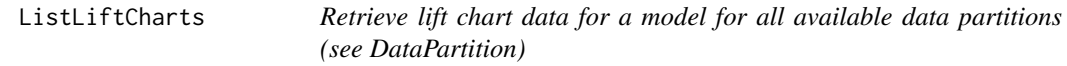

#### Description

Retrieve lift chart data for a model for all available data partitions (see DataPartition)

## Usage

```
ListLiftCharts(model, fallbackToParentInsights = FALSE)
```
#### Arguments

model dataRobotModel. A DataRobot model object like that returned by GetModel.

fallbackToParentInsights

logical. If TRUE, this will return the lift chart data for the model's parent if the lift chart is not available for the model and the model has a parent model.

#### Value

data.frame with the following components:

- binWeight. Numeric: weight of the bin. For weighted projects, the sum of the weights of all rows in the bin; otherwise, the number of rows in the bin.
- actual. Numeric: sum of actual target values in bin.
- predicted. Numeric: sum of predicted target values in bin.

# Examples

```
## Not run:
 projectId <- "59a5af20c80891534e3c2bde"
 modelId <- "5996f820af07fc605e81ead4"
 model <- GetModel(projectId, modelId)
 ListLiftCharts(model)
```
## End(Not run)

<span id="page-183-0"></span>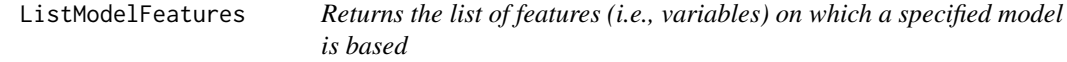

## Description

This function returns the list of features (typically, response variable and raw covariates) used in building the model specified by model, an S3 object of class 'dataRobotModel'.

#### Usage

```
ListModelFeatures(model)
```
## Arguments

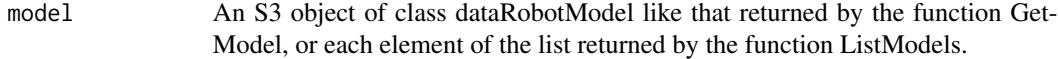

# Value

A character vector of feature names, with one component for each model feature.

# See Also

Other feature functions: [GetFeatureInfo\(](#page-110-0)), [ListFeatureInfo\(](#page-179-0)), [as.dataRobotFeatureInfo\(](#page-10-0))

## Examples

```
## Not run:
 modelId <- "5996f820af07fc605e81ead4"
 ListModelFeatures(modelId)
```
#### ListModelingFeaturelists

*Retrieve all modeling featurelists associated with a project*

# Description

In time series projects, a new set of modeling features is created after setting the partitioning options. These features are automatically derived from those in the project's dataset and are the features used for modeling. Modeling features are only accessible once the target and partitioning options have been set. In projects that don't use time series modeling, once the target has been set, ModelingFeaturelists and Featurelists will behave the same.

#### Usage

```
ListModelingFeaturelists(project)
```
#### Arguments

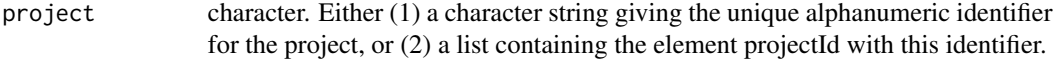

#### Value

An S3 object of class 'listOfFeaturelists', which is a list of dataframes: each element of the list corresponds to one featurelist associated with the project, and each dataframe has one row and the following four columns:

- featurelistId. Unique alphanumeric identifier for the featurelist.
- projectId. Unique alphanumeric project identifier.
- features. Comma-separated character string listing the variables included in the featurelist.
- name. Character string giving the name of the featurelist.

#### Examples

```
## Not run:
 projectId <- "59a5af20c80891534e3c2bde"
 ListModelingFeaturelists(projectId)
```

```
## End(Not run)
```
#### Description

This function requests information on DataRobot Autopilot modeling tasks that are not complete, for one of three reasons: the task is running and has not yet completed; the task is queued and has not yet been started; or, the task has terminated due to an error.

#### Usage

ListModelJobs(project, status = NULL)

#### Arguments

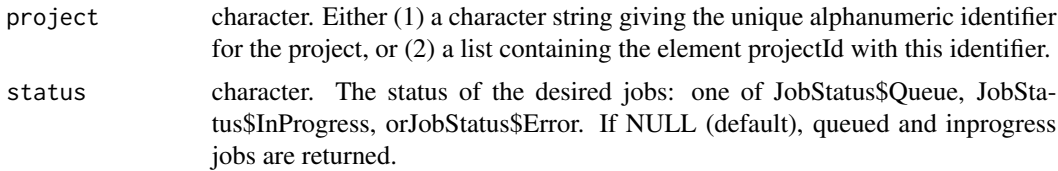

#### Details

The jobStatus variable specifies which of the three groups of modeling tasks is of interest. Specifically, if jobStatus has the value 'inprogress', the request returns information about modeling tasks that are running but not yet complete; if jobStatus has the value 'queue', the request returns information about modeling tasks that are scheduled to run but have not yet started; if jobStatus has the value 'error', the request returns information about modeling tasks that have terminated due to an error. By default, jobStatus is NULL, which means jobs with status "inprogress" or "queue" are returned, but not those with status "error".

#### Value

A list of lists with one element for each modeling task in the group being queried; if there are no tasks in the class being queried, an empty list is returned. If the group is not empty, a list is returned with the following nine elements:

- status. Prediction job status; an element of JobStatus, e.g. JobStatus\$Queue.
- processes. List of character vectors describing any preprocessing applied.
- projectId. Character string giving the unique identifier for the project.
- modelId character. The unique identifier for the related model.
- samplePct. Numeric: the percentage of the dataset used for model building.
- modelType. Character string specifying the model type.
- modelCategory. Character string: what kind of model this is 'prime' for DataRobot Prime models, 'blend' for blender models, and 'model' for other models.
- featurelistId. Character string: id of the featurelist used in fitting the model.
- blueprintId. Character string: id of the DataRobot blueprint on which the model is based.
- modelJobId. Character: id of the job.
- isBlocked logical. If TRUE, the job is blocked (cannot be executed) until its dependencies are resolved.

#### Examples

```
## Not run:
 projectId <- "59a5af20c80891534e3c2bde"
 ListModelJobs(projectId)
```

```
## End(Not run)
```
ListModelRecommendations

*Retrieve information about model recommendation made by DataRobot for your project.*

## Description

DataRobot will help pick out a few models from your project that meet certain criteria, such as being the most accurate model or being a model that captures a good blend of both prediction speed and model accuracy.

#### Usage

```
ListModelRecommendations(project)
```
#### **Arguments**

project character. Either (1) a character string giving the unique alphanumeric identifier for the project, or (2) a list containing the element projectId with this identifier.

## Value

A list containing information about each recommendation made by DataRobot, containing:

- modelId character. The model ID of the recommended model.
- projectId character. The project ID of the project the recommendations were made for.
- recommendationType character. The type of recommendation being made.

#### Examples

```
## Not run:
projectId <- "5984b4d7100d2b31c1166529"
ListModelRecommendations(projectId)
```
#### Description

This function requests the model information for the DataRobot project specified by the project argument, described under Arguments. This parameter may be obtained in several ways, including: (1), from the projectId element of the list returned by ListProjects; (2), as the object returned by the GetProject function; or (3), as the list returned by the SetupProject function. The function returns an S3 object of class 'listOfModels'.

#### Usage

```
ListModels(project, orderBy = NULL, filter = NULL)
```
#### **Arguments**

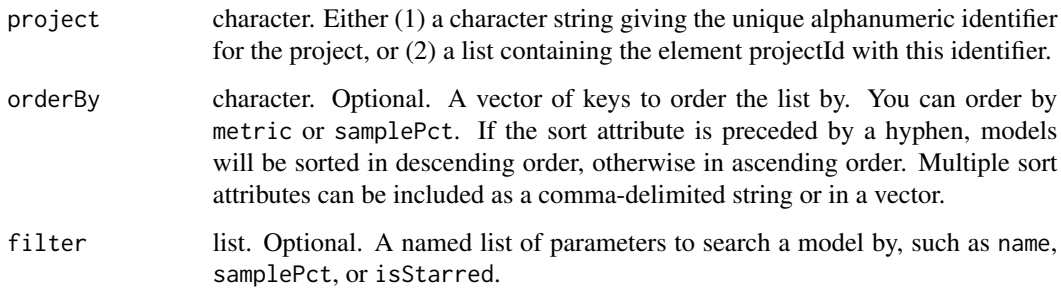

#### Value

An S3 object of class listOfModels, which may be characterized using R's generic summary function or converted to a dataframe with the as.data.frame method.

#### Examples

```
## Not run:
 projectId <- "59a5af20c80891534e3c2bde"
 ListModels(projectId)
 ListModels(projectId, orderBy=c("samplePct", "-metric"))
 ListModels(projectId, filter=list("sample_pct__gt" = 64, "name" = "Ridge"))
 ListModels(projectId, filter=list("isStarred" = TRUE))
```
#### ListPredictionDatasets

*Retrieve all prediction datasets associated with a project*

#### Description

This function returns an S3 object of class listDataRobotPredictionDataset that describes all prediction datasets available for the project specified by the project parameter. This list may be converted to a dataframe with the as.data.frame method for objects of class listDataRobotPredictionDataset.

#### Usage

ListPredictionDatasets(project)

#### Arguments

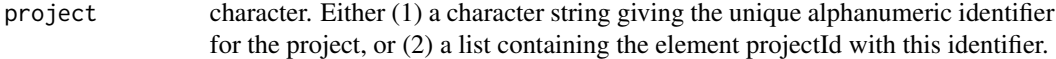

#### Value

An S3 object of class 'listDataRobotPredictionDataset', which is a list of dataframes: each element of the list corresponds to one prediction dataset associated with the project, and each dataframe has one row and the following columns:

- id character. The unique alphanumeric identifier for the dataset.
- numColumns numeric. Number of columns in dataset.
- name character. Name of dataset file.
- created character. time of upload.
- projectId character. String giving the unique alphanumeric identifier for the project.
- numRows numeric. Number of rows in dataset.
- forecastPoint. The point relative to which predictions will be generated, based on the forecast window of the project. Only specified in time series projects, otherwise will be NULL.

## Examples

```
## Not run:
 projectId <- "59a5af20c80891534e3c2bde"
 ListPredictionDatasets(projectId)
```
## ListPredictionExplanationsMetadata

*Retrieve metadata for prediction explanations in specified project*

## Description

Retrieve metadata for prediction explanations in specified project

#### Usage

```
ListPredictionExplanationsMetadata(
 project,
 modelId = NULL,limit = NULL,
 offset = NULL
)
```
# Arguments

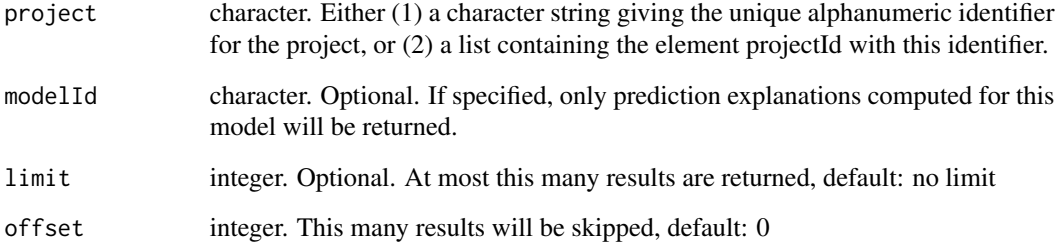

#### Value

List of metadata for all prediction explanations in the project. Each element of list is metadata for one prediction explanations (for format see GetPredictionExplanationsMetadata).

# Examples

```
## Not run:
 projectId <- "59a5af20c80891534e3c2bde"
 ListPredictionExplanationsMetadata(projectId)
```
ListPredictions *Fetch all computed predictions for a project.*

## Description

This function itemizes the predictions available for a given project, model, and/or dataset. Note that this function does not actually return the predictions. Use GetPredictions(projectId, predictionId) to get the predictions for a particular set of predictions.

#### Usage

```
ListPredictions(project, modelId = NULL, datasetId = NULL)
```
#### Arguments

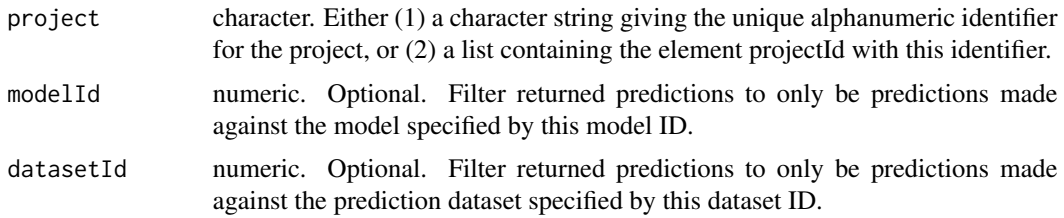

#### Value

A data.frame specifying:

- projectId character. The ID of the project the predictions were made in.
- datasetId character. The dataset ID of the dataset used to make predictions
- modelId character. The model ID of the model used to make predictions.
- predictionId character. The unique ID corresponding to those predictions. Use GetPredictions(projectId, predictionId) to fetch the individual predictions.
- includesPredictionIntervals logical. Whether or not the predictions include prediction intervals. See Predict for details.
- predictionIntervalsSize integer. Optional. The size, in percent, of prediction intervals or NULL if there are no intervals. See Predict for details.

# Examples

```
## Not run:
 projectId <- "59a5af20c80891534e3c2bde"
 predictions <- ListPredictions(projectId)
```
ListPredictionServers *List all available prediction servers.*

## Description

List all available prediction servers.

#### Usage

```
ListPredictionServers()
```
# Value

A list of DataRobotPredictionServer objects containing:

- id character. The ID of the prediction server.
- url character. The URL of the prediction server.
- dataRobotKey character. The key used to access the prediction server.

#### Examples

```
## Not run:
 ListPredictionServers()
```
## End(Not run)

ListPrimeFiles *List all downloadable code files from DataRobot Prime for the project*

# Description

Training a model using a ruleset is a necessary prerequisite for being able to download the code for a ruleset.

#### Usage

```
ListPrimeFiles(project, parentModelId = NULL, modelId = NULL)
```
## Arguments

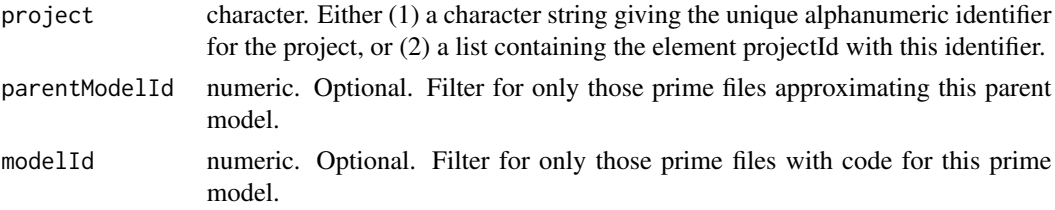

## ListPrimeModels 193

## Value

List of lists. Each element of the list corresponds to one Prime file available to download. The elements of this list have the same format as the return value of GetPrimeFile.

#### Examples

```
## Not run:
 projectId <- "59a5af20c80891534e3c2bde"
 ListPrimeFiles(projectId)
```
## End(Not run)

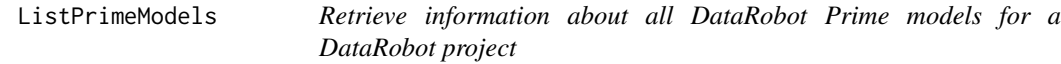

# Description

This function requests the DataRobot Prime models information for the DataRobot project specified by the project argument, described under Arguments.

#### Usage

```
ListPrimeModels(project)
```
#### Arguments

project character. Either (1) a character string giving the unique alphanumeric identifier for the project, or (2) a list containing the element projectId with this identifier.

# Details

The function returns data.frame containing information about each DataRobot Prime model in a project (one row per Prime model)

#### Value

data.frame (classed as dataRobotPrimeModels) containing information about each DataRobot Prime model in a project (one row per Prime model).

# Examples

```
## Not run:
 projectId <- "59a5af20c80891534e3c2bde"
 ListPrimeModels(projectId)
```
#### Description

This function returns an S3 object of class projectSummaryList that describes all (optionally filtered) DataRobot modeling projects available to the user. This list may be converted into a dataframe with the as.data.frame method for this class of S3 objects.

#### Usage

```
ListProjects(filter = NULL)
```
#### Arguments

filter list. Optional. A named list that can be used to specify various filters. Currently 'projectName' is supported which will filter returned projects for projects with names containing the specified string.

#### Value

An S3 object of class 'projectSummaryList', consisting of the following elements:

- projectId. List of character strings giving the unique DataRobot identifier for each project.
- projectName. List of character strings giving the user-supplied project names.
- fileName. List of character strings giving the name of the modeling dataset for each project.
- stage. List of character strings specifying each project's Autopilot stage (e.g., 'aim' is necessary to set target). Use ProjectStage to get a list of options.
- autopilotMode. List of integers specifying the Autopilot mode  $(0 = \text{fully automatic}, 1 = \text{semi-}$ automatic,  $2 =$  manual).
- created. List of character strings giving the project creation time and date.
- target. List of character strings giving the name of the target variable for each project.
- metric. List of character strings identifying the fitting metric optimized for each project.
- partition. Dataframe with one row for each project and 12 columns specifying partitioning details.
- recommender. Dataframe with one row for each project and 3 columns characterizing recommender projects.
- advancedOptions. Dataframe with one row for each project and 4 columns specifying values for advanced option parameters.
- positiveClass. Character string identifying the positive target class for binary classification projects.
- maxTrainPct. The maximum percentage of the project dataset that can be used without going into the validation data or being too large to submit any blueprint for training a project.
- maxTrainRows. The maximum number of rows that can be trained on without going into the validation data or being too large to submit any blueprint for training.
- holdoutUnlocked. Logical flag indicating whether holdout subset results have been computed.
- targetType. Character string giving the type of modeling project (e.g., regression or binary classification).

## Examples

```
## Not run:
 ListProjects()
 ListProjects(filter = list("projectName" = "TimeSeries"))
## End(Not run)
```
ListRatingTableModels *Retrieve information about all DataRobot models with a rating table.*

## Description

Retrieve information about all DataRobot models with a rating table.

#### Usage

```
ListRatingTableModels(project)
```
#### Arguments

project character. Either (1) a character string giving the unique alphanumeric identifier for the project, or (2) a list containing the element projectId with this identifier.

#### Value

data.frame containing information about each model with a rating table in a project (one row per model with a rating table).

# Examples

```
## Not run:
projectId <- "5984b4d7100d2b31c1166529"
ListRatingTableModels(projectId)
```
# Description

Retrieve information about all rating tables.

# Usage

```
ListRatingTables(project)
```
# Arguments

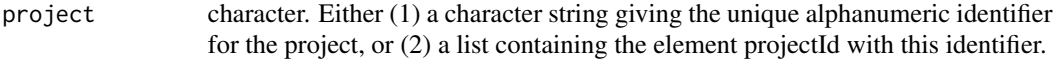

## Value

data.frame containing information about each rating table in a project (one row per model with a rating table).

#### Examples

```
## Not run:
projectId <- "5984b4d7100d2b31c1166529"
ListRatingTables(projectId)
```
## End(Not run)

ListResidualsCharts *Retrieve residuals chart data for a model for all available data partitions (see* DataPartition*). This chart is only available for regression models that are not time-aware.*

# Description

Retrieve residuals chart data for a model for all available data partitions (see DataPartition). This chart is only available for regression models that are not time-aware.

#### Usage

```
ListResidualsCharts(model, fallbackToParentInsights = FALSE)
```
#### Arguments

model dataRobotModel. A DataRobot model object like that returned by GetModel. The model must be a regression model that is not time-aware.

fallbackToParentInsights

logical. If TRUE, this will return the residuals chart data for the model's parent if the residuals chart is not available for the model and the model has a parent model.

#### Value

list of objects containing residuals chart data for all available data partitions. See DataPartition for details. Each object has the following components:

- residualMean. Numeric: the arithmetic mean of the predicted value minus the actual value over the downsampled dataset.
- coefficientOfDetermination. Numeric: aka the r-squared value. This value is calculated over the downsampled output, not the full input.
- data. data.frame: The rows of chart data in [actual, predicted, residual, row number] form. If the row number was not available at the time of model creation, the row number will be null.
- histogram. list: Data to plot a histogram of residual values. Each object contains:
	- intervalStart. Numeric: Start value for an interval, inclusive.
	- intervalEnd. Numeric: End value for an interval, exclusive for all but the last interval.
	- occurrences. Integer: the number of times the predicted value fits within the interval.

## Examples

```
## Not run:
 projectId <- "59a5af20c80891534e3c2bde"
 modelId <- "5996f820af07fc605e81ead4"
 model <- GetModel(projectId, modelId)
 ListResidualsCharts(model)
```
## End(Not run)

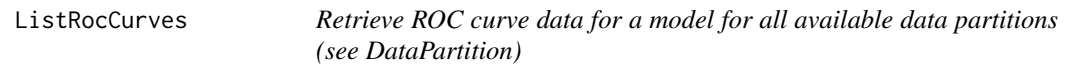

## **Description**

Retrieve ROC curve data for a model for all available data partitions (see DataPartition)

#### Usage

```
ListRocCurves(model, fallbackToParentInsights = FALSE)
```
## Arguments

model dataRobotModel. A DataRobot model object like that returned by GetModel. fallbackToParentInsights

> logical. If TRUE, this will return the lift chart data for the model's parent if the lift chart is not available for the model and the model has a parent model.

## Value

list of lists where each list is renamed as the data partitions source and returns the following components:

- source. Character: data partitions for which ROC curve data is returned (see DataPartition).
- negativeClassPredictions. Numeric: example predictions for the negative class for each data partition source.
- rocPoints. data.frame: each row represents pre-calculated metrics (accuracy, f1\_score, false\_negative\_score, true\_negative\_score, true\_positive\_score, false\_positive\_score, true\_negative\_rate, false\_positive\_rate, true\_positive\_rate, matthews\_correlation\_coefficient, positive\_predictive\_value, negative\_predictive\_value, threshold) associated with different thresholds for the ROC curve.
- positiveClassPredictions. Numeric: example predictions for the positive class for each data partition source.

#### Examples

```
## Not run:
 projectId <- "59a5af20c80891534e3c2bde"
 modelId <- "5996f820af07fc605e81ead4"
 model <- GetModel(projectId, modelId)
 ListRocCurves(model)
```

```
## End(Not run)
```
ListSharingAccess *List information about which users have what kinds of access to a shared object.*

#### Description

Note that currently only data sources and data stores can be shared with this API.

#### Usage

```
ListSharingAccess(object, batchSize = NULL)
```
# Arguments

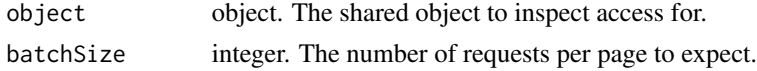

# Value

A list specifying information on access:

- username character. The name of the user with access.
- userId character. The ID of the user with access.
- role character. The type of access granted. See SharingRole for options.
- canShare logical. Whether the user can further share access.

# Examples

```
## Not run:
dataStoreId <- "5c1303269300d900016b41a7"
dataStore <- GetDataStore(dataStoreId)
ListSharingAccess(dataStore)
```

```
## End(Not run)
```
ListStarredModels *List all the starred models in a project.*

## Description

Star models and add them to this list using StarModel or ToggleStarForModel. Unstar models and remove them from this list using UnstarModel or ToggleStarForModel

# Usage

```
ListStarredModels(project, orderBy = NULL)
```
# Arguments

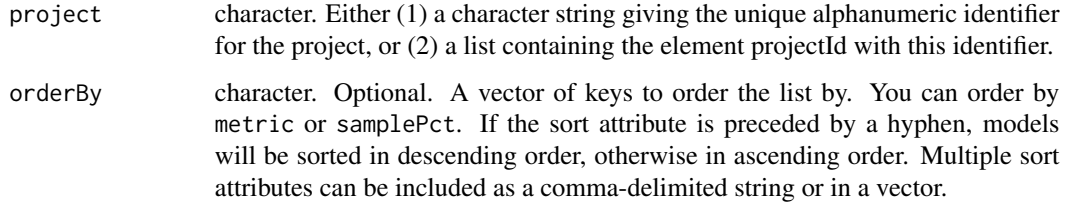

## Value

An S3 object of class listOfModels, which may be characterized using R's generic summary function or converted to a dataframe with the as.data.frame method.

# Examples

```
## Not run:
  projectId <- "59a5af20c80891534e3c2bde"
  ListStarredModels(projectId)
```
## End(Not run)

ListTrainingPredictions

*Retrieve information about all training prediction datasets in a project.*

## Description

Retrieve information about all training prediction datasets in a project.

#### Usage

```
ListTrainingPredictions(project)
```
## Arguments

project character. Either (1) a character string giving the unique alphanumeric identifier for the project, or (2) a list containing the element projectId with this identifier.

#### Value

data.frame containing information about each training prediction.

#### Examples

```
## Not run:
projectId <- "5984b4d7100d2b31c1166529"
ListTrainingPredictions(projectId)
```
#### ListTransferableModels

*Retrieve information about all imported models This function returns a data.frame that describes all imported models*

## Description

Retrieve information about all imported models This function returns a data.frame that describes all imported models

#### Usage

```
ListTransferableModels(limit = NULL, offset = NULL)
```
#### Arguments

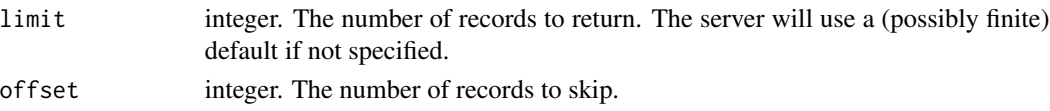

## Value

A data.frame describing uploaded transferable model with the following components:

- note. Character string Manually added node about this imported model.
- datasetName. Character string Filename of the dataset used to create the project the model belonged to.
- modelName. Character string Model type describing the model generated by DataRobot.
- displayName. Character string Manually specified human-readable name of the imported model.
- target. Character string The target of the project the model belonged to prior to export.
- projectName. Character string Name of the project the model belonged to prior to export.
- importedByUsername. Character string Username of the user who imported the model.
- importedAt. Character string The time the model was imported.
- version. Numeric Project version of the project the model belonged to.
- projectId. Character id of the project the model belonged to prior to export.
- featurelistName. Character string Name of the featurelist used to train the model.
- createdByUsername. Character string Username of the user who created the model prior to export.
- importedById. Character string id of the user who imported the model.
- id. Character string id of the import.
- createdById. Character string id of the user who created the model prior to export.
- modelId. Character string original id of the model prior to export.
- originUrl. Character string URL.

# See Also

Other Transferable Model functions: [DeleteTransferableModel\(](#page-53-0)), [DownloadTransferableModel\(](#page-63-0)), [GetTransferableModel\(](#page-163-0)), [RequestTransferableModel\(](#page-235-0)), [UpdateTransferableModel\(](#page-269-0)), [UploadTransferableModel\(](#page-275-0))

# Examples

## Not run: ListTransferableModels()

## End(Not run)

MakeDataRobotRequest *Make a HTTP request*

# Description

Make a HTTP request

# Usage

```
MakeDataRobotRequest(
  requestMethod,
  routeString,
  addUr1 = TRUE,returnRawResponse = TRUE,
  as = "json",simplifyDataFrame = TRUE,
  body = NULL,query = NULL,
  timeout = DefaultHTTPTimeout,
  encode = NULL,followLocation = TRUE,
  filename = NULL,
  stopOnError = TRUE
)
```
## Arguments

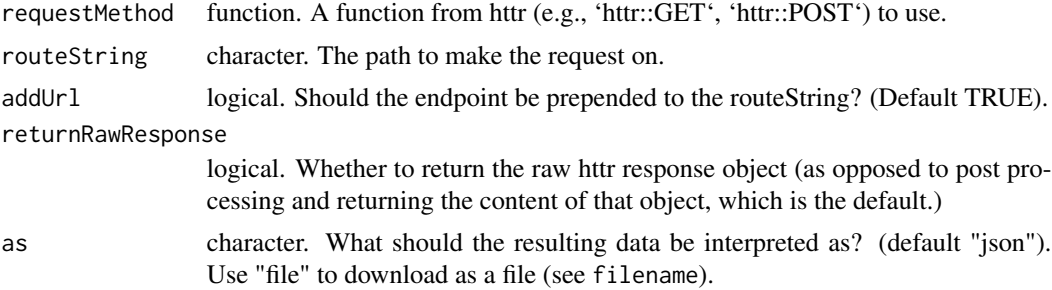

# ModelCapability 203

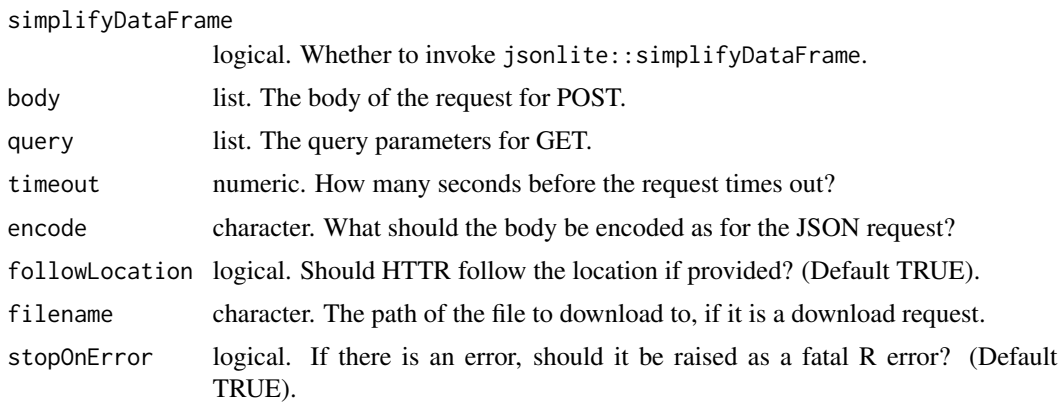

ModelCapability *Model capabilities*

# Description

For usage, see 'GetModelCapabilities'.

## Usage

ModelCapability

# Format

An object of class list of length 12.

ModelReplacementReason

*Model replacement reason*

# Description

Model replacement reason

# Usage

ModelReplacementReason

# Format

An object of class list of length 6.

MulticlassDeploymentAccuracyMetric

*Accuracy metrics for multiclass deployments*

# Description

Added in DataRobot API 2.23.

#### Usage

MulticlassDeploymentAccuracyMetric

#### Format

An object of class list of length 3.

parseRFC3339Timestamp *parseRFC3339Timestamp*

# Description

The DataRobot APIs returns dates in RFC 3339 format.

## Usage

parseRFC3339Timestamp(timestampstring)

# Arguments

timestampstring

character. Timestamp in RFC 3339 format.

# Value

The input timestamp as a POSIXt

# See Also

Other API datetime functions: [RFC3339DateTimeFormat](#page-236-0), [formatRFC3339Timestamp\(](#page-64-0)), [transformRFC3339Period\(](#page-260-0)), [validateReportingPeriodTime\(](#page-280-0))

## Description

This function pauses the DataRobot modeling queue for a specified project

## Usage

PauseQueue(project)

## Arguments

project character. Either (1) a character string giving the unique alphanumeric identifier for the project, or (2) a list containing the element projectId with this identifier.

## Examples

```
## Not run:
 projectId <- "59a5af20c80891534e3c2bde"
 PauseQueue(projectId)
```
## End(Not run)

PeriodicityMaxTimeStep

*Periodicity max time step*

#### Description

Periodicity max time step

## Usage

PeriodicityMaxTimeStep

#### Format

An object of class numeric of length 1.

## Description

Same as time units, but kept for backwards compatibility.

#### Usage

PeriodicityTimeUnits

#### Format

An object of class list of length 8.

plot.listOfModels *Plot method for DataRobot S3 objects of class listOfModels*

## Description

Method for R's generic plot function for DataRobot S3 objects of class listOfModels. This function generates a horizontal barplot as described under Details.

## Usage

```
## S3 method for class 'listOfModels'
plot(
 x,
  y,
 metric = NULL,
 pct = NULL,
  selectRecords = NULL,
  orderDecreasing = NULL,
  textSize = 0.8,
  textColor = "black",
 borderColor = "blue",
  xpos = NULL,
  ...
)
```
#### Arguments

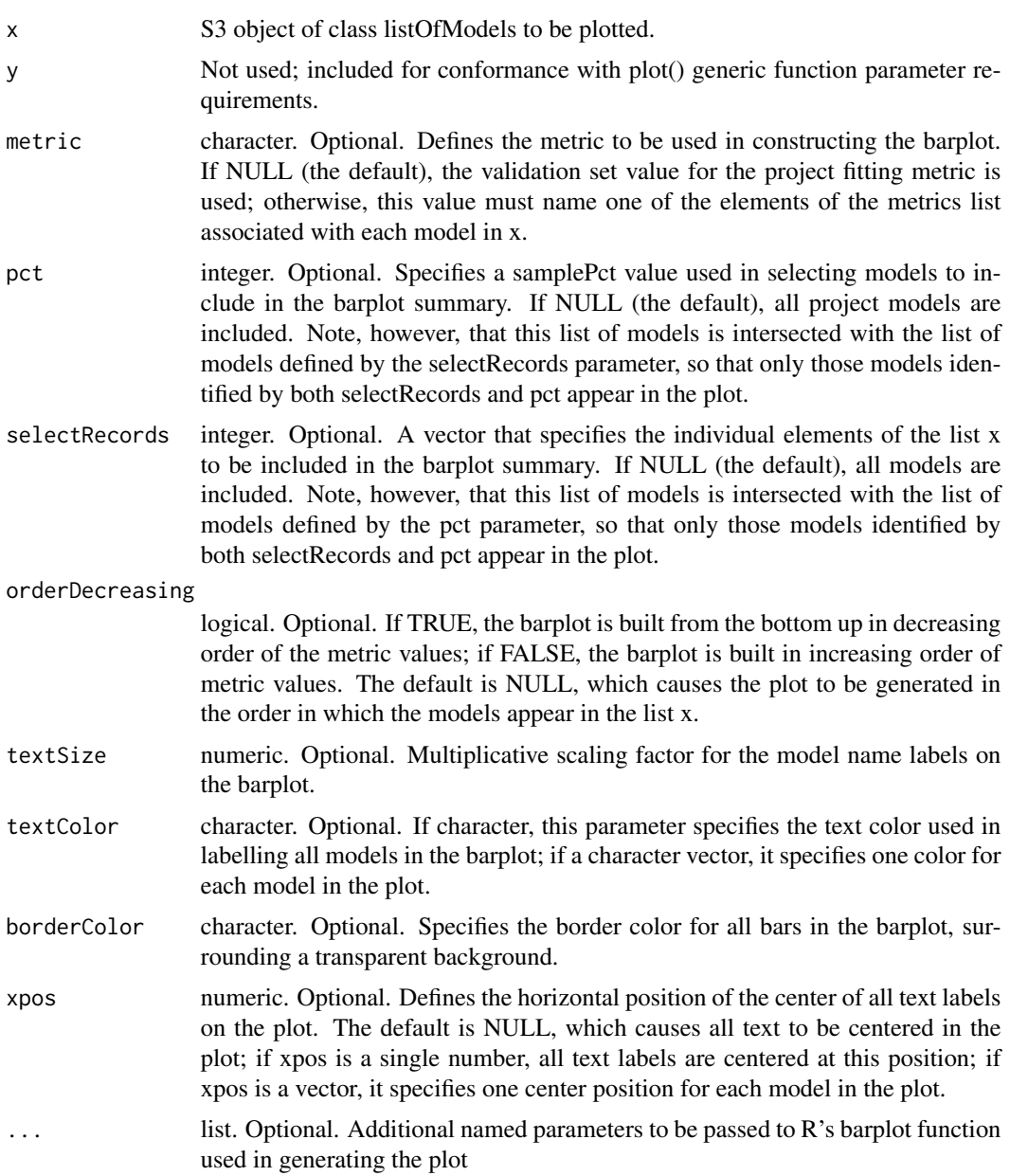

# Details

This function generates a horizontal barplot with one bar for each model characterized in the 'listOf-Models' object x. The length of each bar is specified by the value of metric; if this parameter is specified as NULL (the default), the project fitting metric is used, as determined by the projectMetric value from the first element of x. Text is added to each bar in the plot, centered at the position specified by the xpos parameter, based on the value of the modelType element of each model in the list x. The size and color of these text labels may be controlled with the textSize and textColor

#### 208 Predict and the contract of the contract of the contract of the contract of the contract of the contract of the contract of the contract of the contract of the contract of the contract of the contract of the contract o

parameters. The order in which these models appear on the plot is controlled by the choice of metric and the value of the orderDecreasing parameter, and subsets of the models appearing in the list x may be selected via the pct and selectRecords parameters.

# Value

None. This function is called for its side-effect of generating a plot.

# Examples

```
## Not run:
 projectId <- "59a5af20c80891534e3c2bde"
 plot(ListModels(projectId))
## End(Not run)
```
PostgreSQLdrivers *PostgreSQL drivers*

## Description

This is a list that contains the valid values for PostgreSQL drivers.

# Usage

```
PostgreSQLdrivers
```
## Format

An object of class list of length 2.

Predict *Retrieve model predictions*

## Description

This function can be used to predict with a particular model.

#### Predict 209

# Usage

```
Predict(
  model,
  predictionDataset,
  classPrefix = "class_",
  maxWait = 600,forecastPoint = NULL,
  predictionsStartDate = NULL,
  predictionsEndDate = NULL,
  type = "response",
  includePredictionIntervals = FALSE,
  predictionIntervalsSize = NULL
\mathcal{L}
```
# Arguments

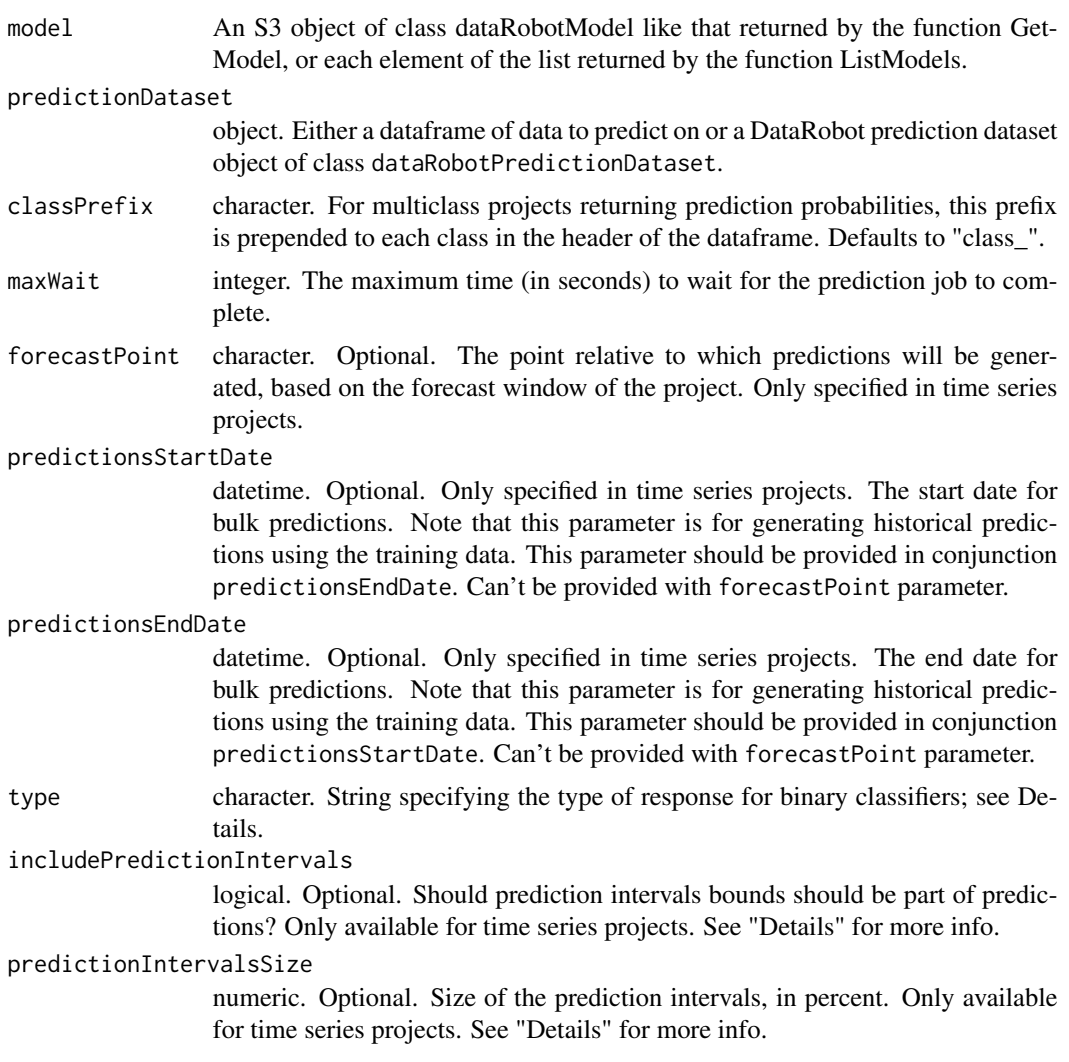

## Details

The contents of the return vector depends on the modeling task - binary classification, multiclass classification, or regression; whether or not the underlying data is time series, multiseries, crossseries, or not time series; and the value of the /codetype parameter. For non-time-series regression tasks, the type parameter is ignored and a vector of numerical predictions of the response variable is returned.

This function will error if the requested job has errored or if it has not completed within maxWait seconds.

See RequestPredictions and GetPredictions for more details.

#### Value

Vector of predictions, depending on the modeling task ("Binary", "Multiclass", or "Regression") and the value of the type parameter; see Details.

## Examples

```
## Not run:
  trainIndex <- sample(nrow(iris) * 0.7)
   trainIris <- iris[trainIndex, ]
   testIris <- iris[-trainIndex, ]
  project <- StartProject(trainIris, "iris", target = "Petal_Width", wait = TRUE)
  model <- GetRecommendedModel(project)
  predictions <- Predict(model, testIris)
  # Or, if prediction intervals are desired (datetime only)
  model <- GetRecommendedModel(datetimeProject)
  predictions <- Predict(model,
                          dataset,
                          includePredictionIntervals = TRUE,
                          predictionIntervalsSize = 100,
                          type = "raw")
```
## End(Not run)

predict.dataRobotModel

*Retrieve model predictions using R's default S3* predict *method.*

# Description

Retrieve model predictions using R's default S3 predict method.

#### Usage

```
## S3 method for class 'dataRobotModel'
predict(object, ...)
```
## Arguments

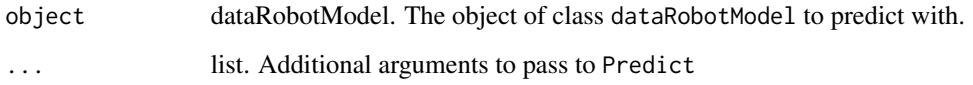

# See Also

Predict

# Examples

```
## Not run:
   trainIndex <- sample(nrow(iris) * 0.7)
   trainIris <- iris[trainIndex, ]
   testIris <- iris[-trainIndex, ]
   project <- StartProject(trainIris, "iris", target = "Petal_Width", wait = TRUE)
   model <- GetRecommendedModel(project)
  predictions <- predict(model, testIris)
```

```
## End(Not run)
```
PredictionDatasetFromAsyncUrl

*Retrieve prediction dataset info from the dataset creation URL*

## Description

If dataset creation times out, the error message includes a URL corresponding to the creation task. That URL can be passed to this function (which will return the completed dataset info details when finished) to resume waiting for creation.

## Usage

```
PredictionDatasetFromAsyncUrl(asyncUrl, maxWait = 600)
```
## Arguments

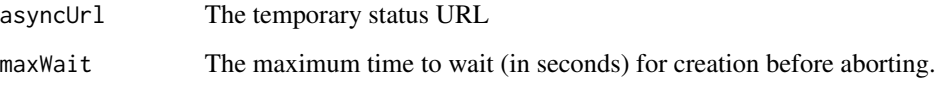

PrimeLanguage *Prime Language*

## Description

This is a list that contains the valid values for downloadable code programming languages.

## Usage

PrimeLanguage

## Format

An object of class list of length 2.

ProjectFromJobResponse

*Retrieve a project from the job response, which has a project-creation URL*

## Description

If project creation times out, the error message includes a URL corresponding to the project creation task. That URL can be passed to this function (which will return the completed project details when finished) to resume waiting for project creation.

# Usage

```
ProjectFromJobResponse(jobResponse, maxWait = 600)
```
# Arguments

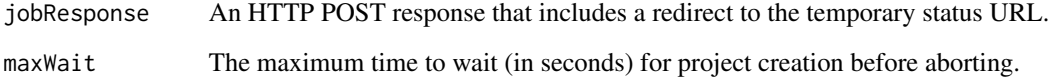

ProjectStage *Project stage*

#### Description

Project stage

# Usage

ProjectStage

# Format

An object of class list of length 4.

RecommendedModelType *Recommended model type values*

# Description

MostAccurate retrieves the most accurate model based on validation or cross-validation results. In most cases, this will be a blender model.

# Usage

RecommendedModelType

## Format

An object of class list of length 3.

#### Details

FastAccurate retrieves the most accurate individual model (not blender) that passes set guidelines for prediction speed. If no models meet the prediction speed guideline, this will not retrieve anything.

RecommendedForDeployment retrieves the most accurate individual model. This model will have undergone specific pre-preparations to be deployment ready. See GetModelRecommendation for details.

ReformatMetrics *replace NULL in \$metrics list elements with NA*

# Description

replace NULL in \$metrics list elements with NA

## Usage

```
ReformatMetrics(metricsList)
```
## Arguments

metricsList list. List of metrics to reformat.

RegressionDeploymentAccuracyMetric

*Accuracy metrics for regression deployments*

## Description

Added in DataRobot API 2.18.

# Usage

RegressionDeploymentAccuracyMetric

# Format

An object of class list of length 12.

RenameRatingTable *Renames a rating table to a different name.*

## Description

Renames a rating table to a different name.

#### Usage

RenameRatingTable(project, ratingTableId, ratingTableName)

## reorderColumns 215

## Arguments

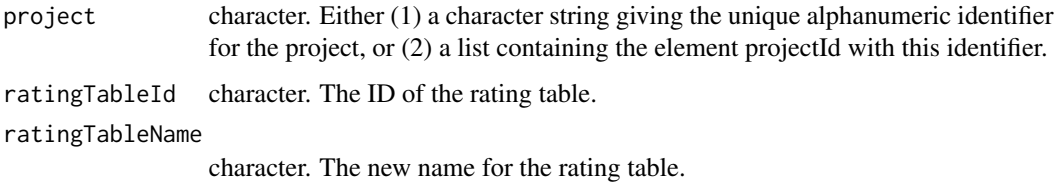

#### Value

An S3 object of class 'dataRobotRatingTable' summarizing all available information about the renamed rating table.

## Examples

```
## Not run:
  projectId <- "5984b4d7100d2b31c1166529"
  ratingTableId <- "5984b4d7100d2b31c1166529"
  RenameRatingTable(projectId, ratingTableId, "Renamed Table")
```
## End(Not run)

reorderColumns *Reorder the columns in a data.frame*

## Description

This function reorders columns in a data.frame without relying on dplyr or data.table. You only need to specify the columns that should be moved; all others will be slotted in the gaps. Invalid columns are ignored.

## Usage

reorderColumns(df, vars)

# Arguments

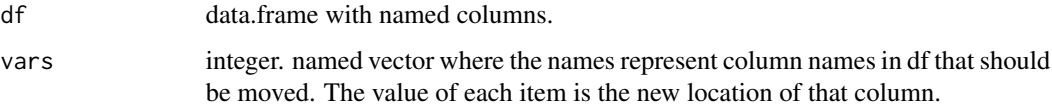

#### Value

A copy of the input data.frame, with columns rearranged per vars

# Examples

```
{
 df <- data.frame(Time=c(1,2), In=c(2,3), Out=c(3,4), Files=c(4,5))
 datarobot::reorderColumns(df, c("In" = 3, "Time" = 4))}
```
ReplaceDeployedModel *Replace a model in a deployment with another model.*

## Description

Replace a model in a deployment with another model.

## Usage

```
ReplaceDeployedModel(
  deploymentId,
  newModelId,
  replacementReason,
 maxWait = 600)
```
#### Arguments

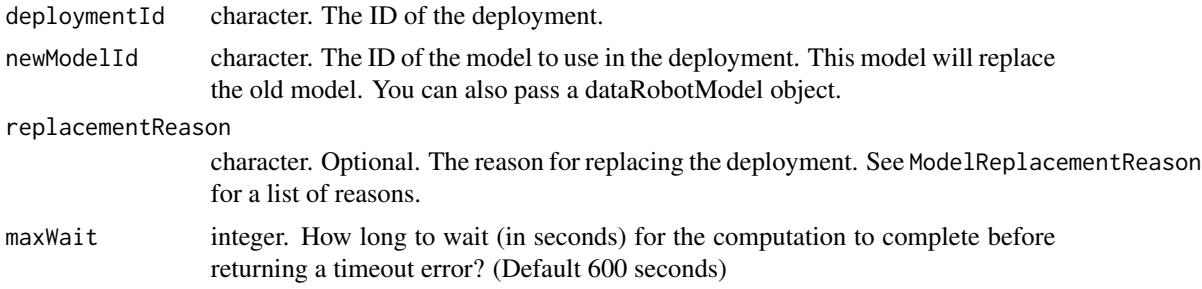

### Value

A DataRobotDeployment object containing:

- id character. The ID of the deployment.
- label character. The label of the deployment.
- description character. The description of the deployment.
- defaultPredictionServer list. Information on the default prediction server connected with the deployment. See ListPredictionServers for details.
- model dataRobotModel. The model associated with the deployment. See GetModel for details.
- capabilities list. Information on the capabilities of the deployment.
- predictionUsage list. Information on the prediction usage of the deployment.
- permissions list. User's permissions on the deployment.
- serviceHealth list. Information on the service health of the deployment.
- modelHealth list. Information on the model health of the deployment.
- accuracyHealth list. Information on the accuracy health of the deployment.

## Examples

```
## Not run:
 deploymentId <- "5e319d2e422fbd6b58a5edad"
 newModelId <- "5996f820af07fc605e81ead4"
 ReplaceDeployedModel(deploymentId, newModelId, ModelReplacementReason$Other)
## End(Not run)
```
RequestApproximation *Request an approximation of a model using DataRobot Prime*

#### Description

This function will create several rulesets that approximate the specified model. The code used in the approximation can be downloaded to be run locally. Currently only Python and Java downloadable code is available

#### Usage

RequestApproximation(project, modelId)

#### Arguments

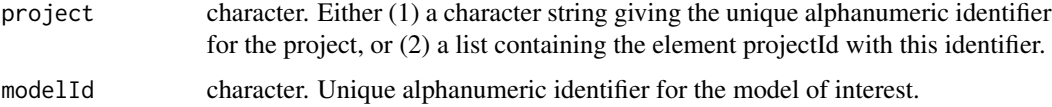

#### Details

General workflow of creating and downloading Prime code may look like following: RequestApproximation - create several rulesets that approximate the specified model GetRulesets - list all rulesets created for the parent model RequestPrimeModel - create Prime model for specified ruleset (use one of rulesets return by GetRulesets) GetPrimeModelFromJobId - get PrimeModelId using JobId returned by RequestPrimeModel CreatePrimeCode - create code for one of available Prime models GetPrimeFileFromJobId - get PrimeFileId using JobId returned by CreatePrimeCode DownloadPrimeCode - download specified Prime code file

### Value

job Id

## Examples

```
## Not run:
 projectId <- "59a5af20c80891534e3c2bde"
 modelId <- "5996f820af07fc605e81ead4"
 RequestApproximation(projectId, modelId)
```

```
## End(Not run)
```
RequestBlender *Submit a job for creating blender model. Upon success, the new job will be added to the end of the queue.*

## Description

This function requests the creation of a blend of several models in specified DataRobot project. The function also allows the user to specify method used for blending. This function returns an integer modelJobId value, which can be used by the GetBlenderModelFromJobId function to return the full blender model object.

#### Usage

RequestBlender(project, modelsToBlend, blendMethod)

#### Arguments

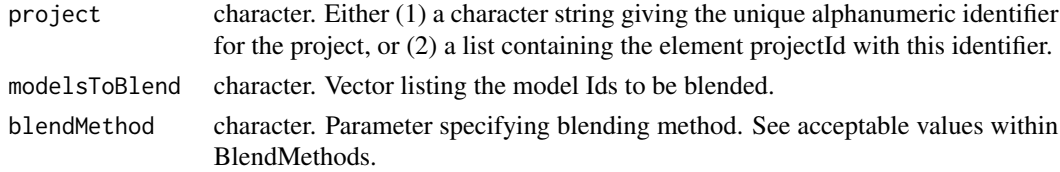

## Value

An integer value that can be used as the modelJobId parameter in subsequent calls to the GetBlenderModelFromJobId function.

# Examples

```
## Not run:
projectId <- "59a5af20c80891534e3c2bde"
modelsToBlend <- c("5996f820af07fc605e81ead4", "59a5ce3301e9f0296721c64c")
RequestBlender(projectId, modelsToBlend, "GLM")
```
<span id="page-218-0"></span>RequestCrossSeriesDetection

*Format a cross series with group by columns.*

## Description

Call this function to request the project be formatted as a cross series project with a group by column.

#### Usage

```
RequestCrossSeriesDetection(
 project,
 dateColumn,
 multiseriesIdColumns = NULL,
 crossSeriesGroupByColumns = NULL,
 maxWait = 600)
```
## **Arguments**

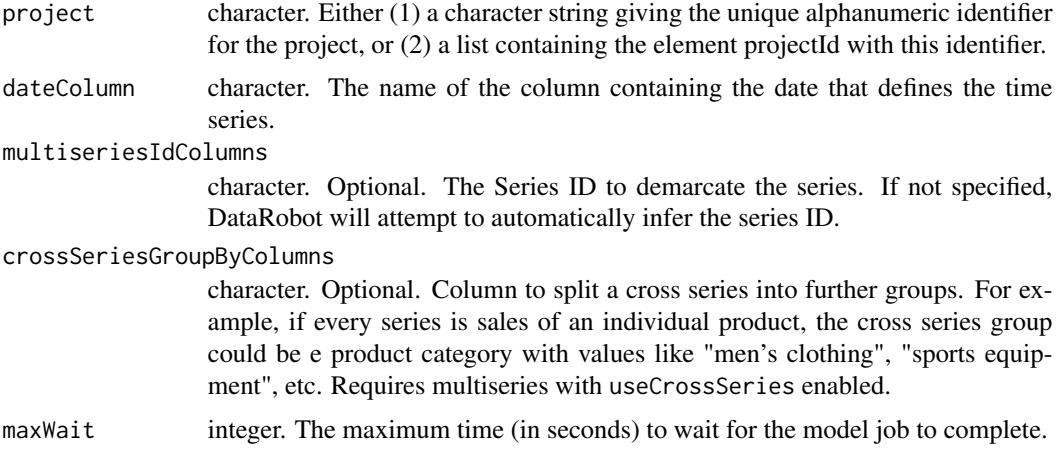

## Details

Note that this function no longer needs to be called directly, but is called indirectly as a part of SetTarget (which itself is called indirectly as part of StartProject) when you pass a /codecrossSeriesGroupByColumn using CreateDatetimePartitionSpecification.

## Value

A named list which contains:

• timeSeriesEligible logical. Whether or not the series is eligible to be used for time series.

- crossSeriesEligible logical. Whether or not the cross series group by column is eligible for cross-series modeling. Will be NULL if no cross series group by column is used.
- crossSeriesEligibilityReason character. The type of cross series eligibility (or ineligibility).
- timeUnit character. For time series eligible features, the time unit covered by a single time step, e.g. "HOUR", or NULL for features that are not time series eligible.
- timeStep integer. Expected difference in time units between rows in the data. Will be NULL for features that are not time series eligible.

## See Also

Other MultiSeriesProject functions: [GetMultiSeriesProperties\(](#page-129-0)), [RequestMultiSeriesDetection\(](#page-222-0)), [as.dataRobotMultiSeriesProperties\(](#page-12-0))

RequestFeatureImpact *Request Feature Impact to be computed.*

## Description

This adds a Feature Impact job to the project queue.

#### Usage

```
RequestFeatureImpact(model)
```
#### Arguments

model character. The model for which you want to compute Feature Impact, e.g. from the list of models returned by ListModels(project).

## Value

A job ID (character)

## Examples

```
## Not run:
 model <- ListModels(project)[[1]]
 featureImpactJobId <- RequestFeatureImpact(model)
 featureImpact <- GetFeatureImpactForJobId(project, featureImpactJobId)
```
RequestFrozenDatetimeModel

*Train a new frozen datetime model with parameters from the specified model*

## Description

Requires that this model belongs to a datetime partitioned project. If it does not, an error will occur when submitting the job

## Usage

```
RequestFrozenDatetimeModel(
 model,
  trainingRowCount = NULL,
  trainingDuration = NULL,
  trainingStartDate = NULL,
  trainingEndDate = NULL,
  timeWindowSamplePct = NULL
)
```
# Arguments

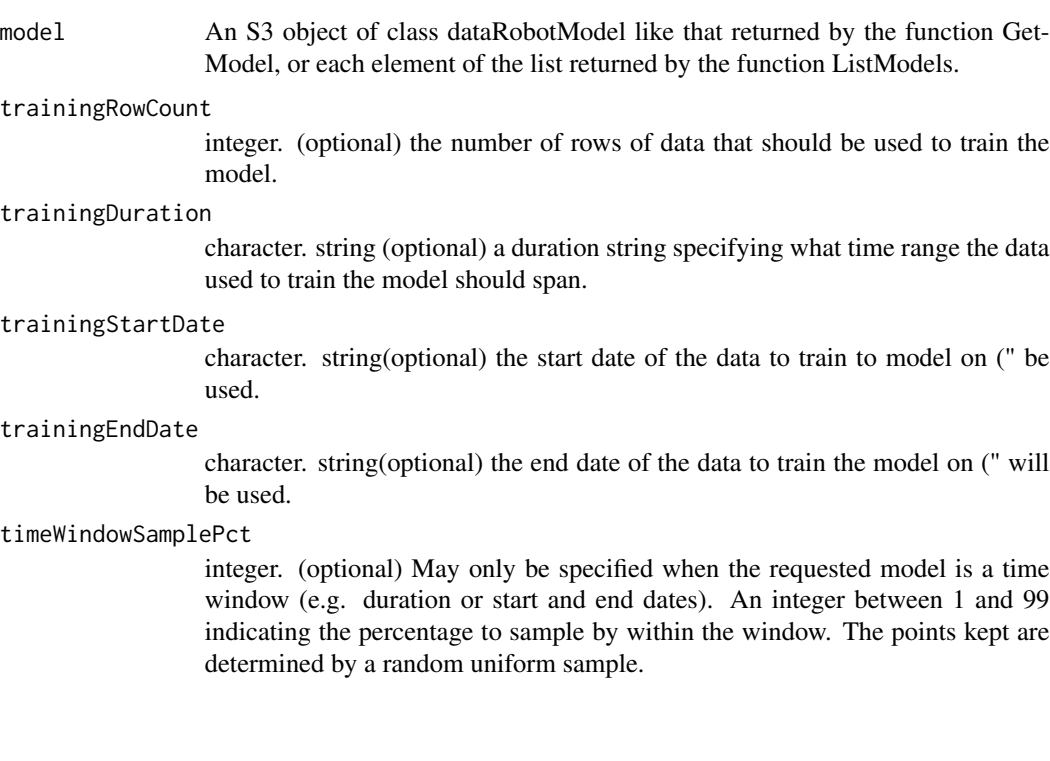

## Details

Frozen models use the same tuning parameters as their parent model instead of independently optimizing them to allow efficiently retraining models on larger amounts of the training data.

In addition to trainingRowCount and trainingDuration, frozen datetime models may be trained on an exact date range. Only one of trainingRowCount, trainingDuration, or trainingStartDate and trainingEndDate should be specified. Models specified using trainingStartDate and trainingEndDate are the only ones that can be trained into the holdout data (once the holdout is unlocked).

## Value

An integer value that can be used as the modelJobId parameter in subsequent calls to the GetDatetimeModelFromJobId function.

## Examples

```
## Not run:
 projectId <- "59a5af20c80891534e3c2bde"
 modelId <- "5996f820af07fc605e81ead4"
 model <- GetDatetimeModel(modelId)
 RequestFrozenDatetimeModel(model)
```

```
## End(Not run)
```
RequestFrozenModel *Train a new frozen model with parameters from specified model*

# Description

Frozen models use the same tuning parameters as their parent model instead of independently optimizing them to allow efficiently retraining models on larger amounts of the training data.

## Usage

```
RequestFrozenModel(model, samplePct = NULL, trainingRowCount = NULL)
```
## Arguments

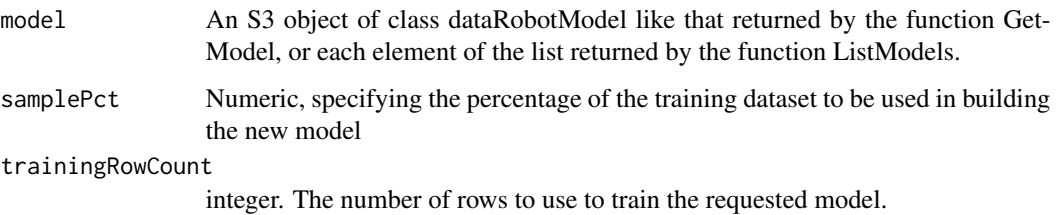

## Details

Either 'sample\_pct' or 'training\_row\_count' can be used to specify the amount of data to use, but not both. If neither are specified, a default of the maximum amount of data that can safely be used to train any blueprint without going into the validation data will be selected. In smart-sampled projects, 'samplePct' and 'trainingRowCount' are assumed to be in terms of rows of the minority class.

Note : For datetime partitioned projects, use 'RequestFrozenDatetimeModel' instead

#### Value

An integer value that can be used as the modelJobId parameter in subsequent calls to the GetModelFromJobId function.

An integer value that can be used as the modelJobId parameter in subsequent calls to the GetModelFromJobId function.

## Examples

```
## Not run:
 projectId <- "59a5af20c80891534e3c2bde"
 modelId <- "5996f820af07fc605e81ead4"
 model <- GetModel(projectId, modelId)
 RequestFrozenModel(model, samplePct = 10)
```
## End(Not run)

<span id="page-222-0"></span>RequestMultiSeriesDetection

*Format a multiseries.*

#### Description

Call this function to request the project be formatted as a multiseries project, with the dateColumn specifying the time series.

#### Usage

```
RequestMultiSeriesDetection(
 project,
 dateColumn,
 multiseriesIdColumns = NULL,
 maxWait = 600)
```
## Arguments

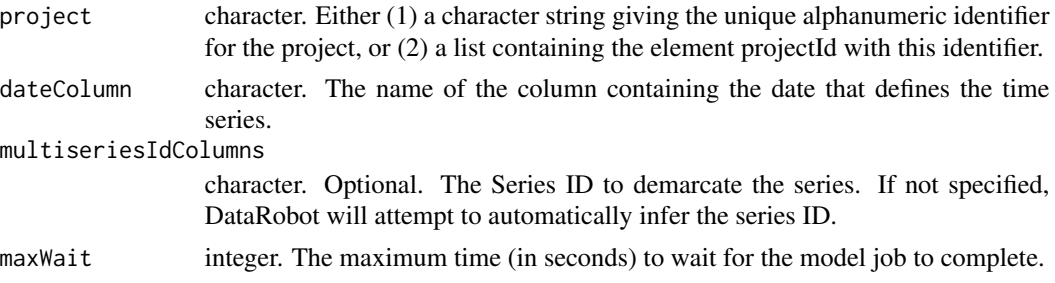

#### Details

Note that as of v2.13 this function no longer needs to be called directly, but is called indirectly as a part of SetTarget (which itself is called indirectly as part of StartProject) when you pass a multiseries partition using CreateDatetimePartitionSpecification.

#### Value

A named list which contains:

- timeSeriesEligible logical. Whether or not the series is eligible to be used for time series.
- crossSeriesEligible logical. Whether or not the cross series group by column is eligible for cross-series modeling. Will be NULL if no cross series group by column is used.
- crossSeriesEligibilityReason character. The type of cross series eligibility (or ineligibility).
- timeUnit character. For time series eligible features, the time unit covered by a single time step, e.g. "HOUR", or NULL for features that are not time series eligible.
- timeStep integer. Expected difference in time units between rows in the data. Will be NULL for features that are not time series eligible.

#### See Also

Other MultiSeriesProject functions: [GetMultiSeriesProperties\(](#page-129-0)), [RequestCrossSeriesDetection\(](#page-218-0)), [as.dataRobotMultiSeriesProperties\(](#page-12-0))

RequestNewDatetimeModel

*Adds a new datetime model of the type specified by the blueprint to a DataRobot project*

#### **Description**

This function requests the creation of a new datetime model in the DataRobot modeling project defined by the project parameter. The function also allows the user to specify alternatives to the project default for featurelist, samplePct, and scoringType. This function returns an integer modelJobId value, which can be used by the GetDatetimeModelFromJobId function to return the full model object.

# RequestNewDatetimeModel 225

# Usage

```
RequestNewDatetimeModel(
 project,
 blueprint,
  featurelist = NULL,
  trainingRowCount = NULL,
  trainingDuration = NULL,
  timeWindowSamplePct = NULL,
 monotonicIncreasingFeaturelistId = NULL,
 monotonicDecreasingFeaturelistId = NULL
\mathcal{L}
```
# Arguments

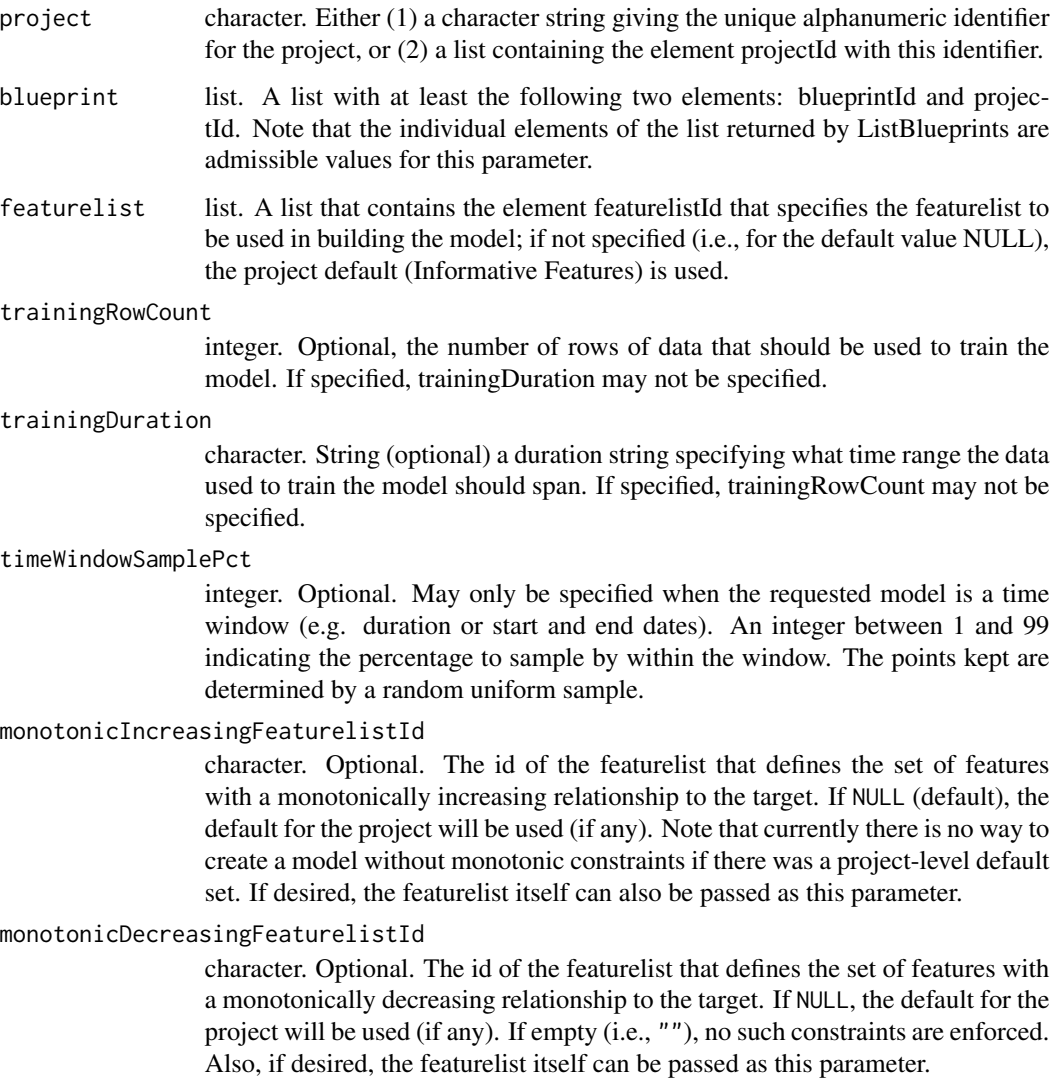

## Details

Motivation for this function is the fact that some models - e.g., very complex machine learning models fit to large datasets - may take a long time to complete. Splitting the model creation request from model retrieval in these cases allows the user to perform other interactive R session tasks between the time the model creation/update request is made and the time the final model is available.

# Value

An integer value that can be used as the modelJobId parameter in subsequent calls to the GetDatetimeModelFromJobId function.

#### Examples

```
## Not run:
 projectId <- "59a5af20c80891534e3c2bde"
 blueprints <- ListBlueprints(projectId)
 blueprint <- blueprints[[1]]
 RequestNewDatetimeModel(projectId, blueprint)
```

```
## End(Not run)
```
RequestNewModel *Adds a new model of type specified by blueprint to a DataRobot project*

#### Description

This function requests the creation of a new model in the DataRobot modeling project defined by the project parameter. The function also allows the user to specify alternatives to the project default for featurelist, samplePct, and scoringType. This function returns an integer modelJobId value, which can be used by the GetModelFromJobId function to return the full model object.

#### Usage

```
RequestNewModel(
  project,
  blueprint,
  featurelist = NULL,
  samplePct = NULL,
  trainingRowCount = NULL,
  scoringType = NULL,
 monotonicIncreasingFeaturelistId = NULL,
  monotonicDecreasingFeaturelistId = NULL
)
```
#### Arguments

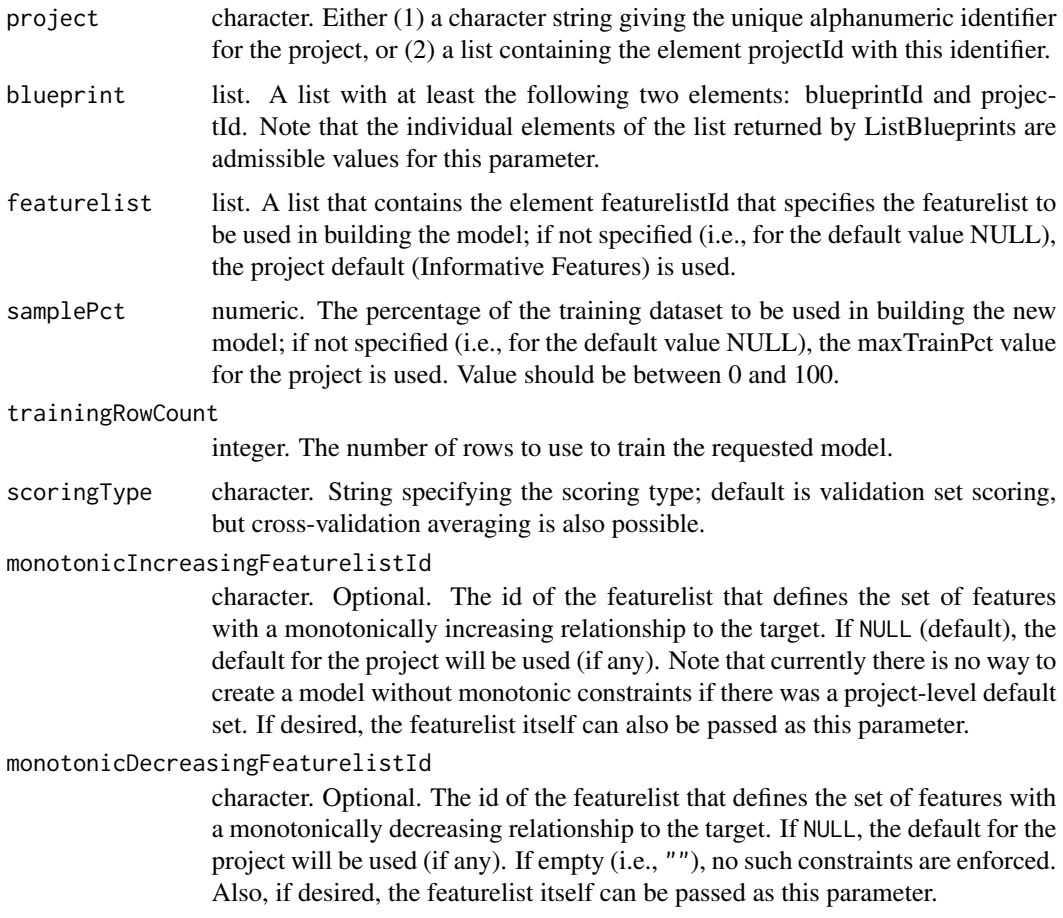

## Details

Motivation for this function is the fact that some models - e.g., very complex machine learning models fit to large datasets - may take a long time to complete. Splitting the model creation request from model retrieval in these cases allows the user to perform other interactive R session tasks between the time the model creation/update request is made and the time the final model is available.

Either 'sample\_pct' or 'training\_row\_count' can be used to specify the amount of data to use, but not both. If neither are specified, a default of the maximum amount of data that can safely be used to train any blueprint without going into the validation data will be selected. In smart-sampled projects, 'samplePct' and 'trainingRowCount' are assumed to be in terms of rows of the minority class.

Note : For datetime partitioned projects, use RequestNewDatetimeModel instead

## Value

An integer value that can be used as the modelJobId parameter in subsequent calls to the GetModelFromJobId function.

# Examples

```
## Not run:
 projectId <- "59a5af20c80891534e3c2bde"
 blueprints <- ListBlueprints(projectId)
 blueprint <- blueprints[[1]]
 RequestNewModel(projectId, blueprint)
```

```
## End(Not run)
```
RequestNewRatingTableModel

*Create a new model from a rating table.*

## Description

Create a new model from a rating table.

#### Usage

RequestNewRatingTableModel(project, ratingTableId)

## Arguments

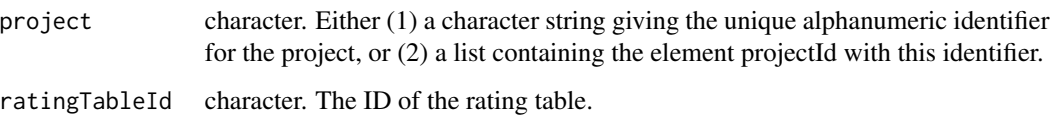

# Value

An integer value that can be used as the modelJobId parameter in subsequent calls to the GetModelFromJobId function.

## Examples

```
## Not run:
 projectId <- "59a5af20c80891534e3c2bde"
 ratingTableId <- "5984b4d7100d2b31c1166529"
 RequestNewModel(projectId, ratingTableId)
```
RequestPredictionExplanations

*Request prediction explanations computation for a specified model and dataset.*

#### Description

In order to create PredictionExplanations for a particular model and dataset, you must first: Compute feature impact for the model via RequestFeatureImpact() Compute a PredictionExplanationsInitialization for the model via RequestPredictionExplanationsInitialization() Compute predictions for the model and dataset via'RequestPredictions() After prediction explanations are requested information about them can be accessed using the functions GetPredictionExplanationsMetadataFrom and GetPredictionExplanationsMetadata. Prediction explanations themselves can be accessed using the functions GetPredictionExplanationsRows, GetPredictionExplanationsRowsAsDataFrame, and DownloadPredictionExplanations.

#### Usage

```
RequestPredictionExplanations(
  model,
  datasetId,
  maxExplanations = NULL,
  thresholdLow = NULL,
  thresholdHigh = NULL
)
```
## Arguments

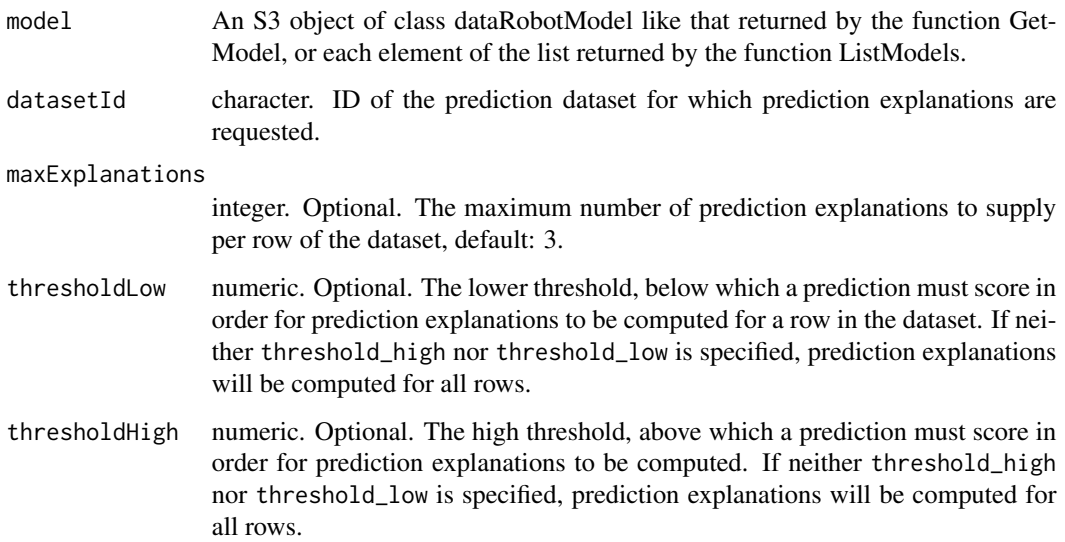

## Details

thresholdHigh and thresholdLow are optional filters applied to speed up computation. When at least one is specified, only the selected outlier rows will have prediction explanations computed. Rows are considered to be outliers if their predicted value (in case of regression projects) or probability of being the positive class (in case of classification projects) is less than threshold\_low or greater than thresholdHigh. If neither is specified, prediction explanations will be computed for all rows.

#### Value

job Id

### Examples

```
## Not run:
 projectId <- "59a5af20c80891534e3c2bde"
 modelId <- "5996f820af07fc605e81ead4"
 datasets <- ListPredictionDatasets(projectId)
 dataset <- datasets[[1]]
 datasetId <- dataset$id
 model <- GetModel(projectId, modelId)
 RequestPredictionExplanations(model, datasetId)
```
## End(Not run)

RequestPredictionExplanationsInitialization *Request prediction explanations initialization for specified model*

## Description

Prediction explanations initializations are a prerequisite for computing prediction explanations, and include a sample of what the computed prediction explanations for a prediction dataset would look like.

## Usage

```
RequestPredictionExplanationsInitialization(model)
```
## Arguments

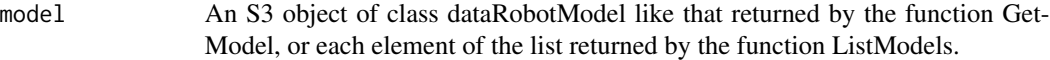

#### Value

job Id

## RequestPredictions 231

# Examples

```
## Not run:
 projectId <- "59a5af20c80891534e3c2bde"
 modelId <- "5996f820af07fc605e81ead4"
 model <- GetModel(projectId, modelId)
 RequestPredictionExplanationsInitialization(model)
```
## End(Not run)

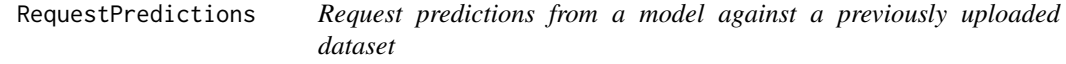

## Description

Prediction intervals can now be returned for predictions with datetime models. Use 'includePredictionIntervals = TRUE' in calls to /codePredict or /codeRequestPredictions. For each model, prediction intervals estimate the range of values DataRobot expects actual values of the target to fall within. They are similar to a confidence interval of a prediction, but are based on the residual errors measured during the backtesting for the selected model.

#### Usage

```
RequestPredictions(
 project,
 modelId,
 datasetId,
  includePredictionIntervals = NULL,
  predictionIntervalsSize = NULL
)
```
#### Arguments

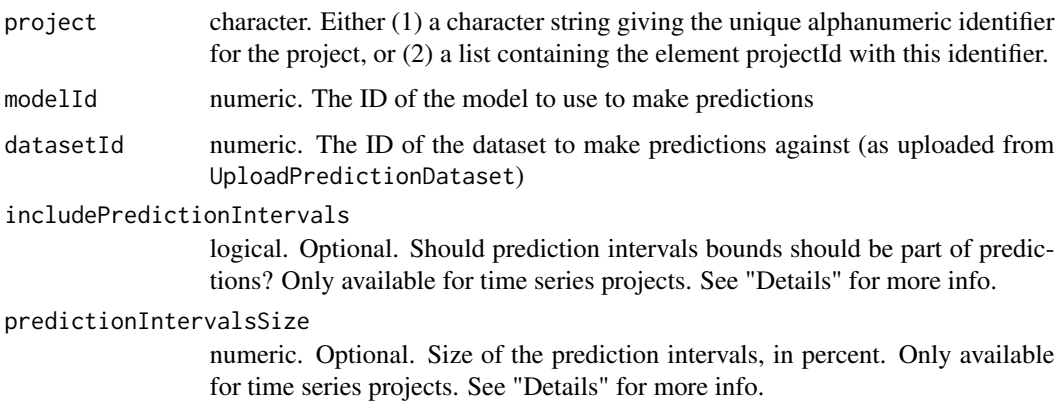

## Value

predictJobId to be used by GetPredictions function to retrieve the model predictions.

#### Examples

```
## Not run:
 dataset <- UploadPredictionDataset(project, diamonds_small)
 model <- ListModels(project)[[1]]
 modelId <- model$modelId
 predictJobId <- RequestPredictions(project, modelId, dataset$id)
 predictions <- GetPredictions(project, predictJobId)
 # Or, if prediction intervals are desired (datetime only)
 predictJobId <- RequestPredictions(datetimeProject,
                                     DatetimeModelId,
                                     includePredictionIntervals = TRUE,
                                     predictionIntervalsSize = 100)
 predictions <- GetPredictions(datetimeProject, predictJobId, type = "raw")
```
## End(Not run)

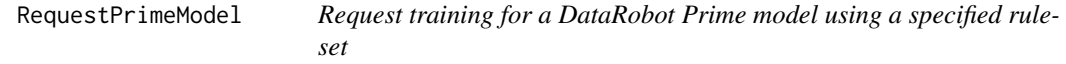

## Description

Training a model using a ruleset is a necessary prerequisite for being able to download the code for a ruleset.

#### Usage

```
RequestPrimeModel(project, ruleset)
```
## Arguments

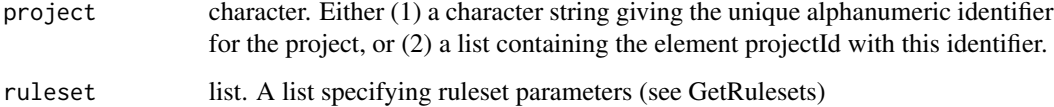

#### Value

job Id

## RequestSampleSizeUpdate 233

## Examples

```
## Not run:
 projectId <- "59a5af20c80891534e3c2bde"
 modelId <- "5996f820af07fc605e81ead4"
 rulesets <- GetRulesets(projectId, modelId)
 ruleset <- rulesets[[1]]
 RequestPrimeModel(projectId, ruleset)
```
## End(Not run)

RequestSampleSizeUpdate

*Refits an existing model to a different fraction of the training dataset*

## Description

This function requests a refit of the model defined by the model parameter to the same training dataset used in building it originally, but with a different fraction of the data, specified by the samplePct parameter. The function returns an integer value that may be used with the function GetModelFromJobId to retrieve the model after fitting is complete.

#### Usage

```
RequestSampleSizeUpdate(model, samplePct = NULL, trainingRowCount = NULL)
```
#### Arguments

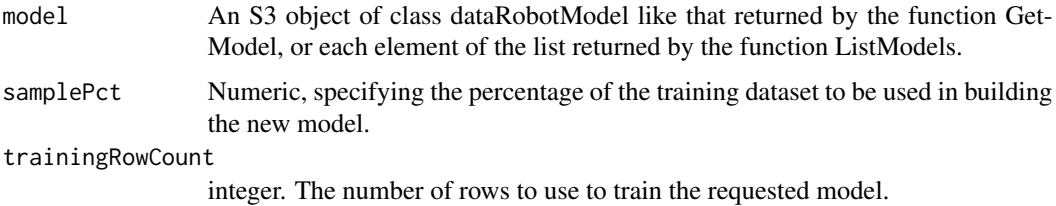

#### Details

Motivation for this function is the fact that some models - e.g., very complex machine learning models fit to large datasets - may take a long time to complete. Splitting the model creation request from model retrieval in these cases allows the user to perform other interactive R session tasks between the time the model creation/update request is made and the time the final model is available.

Either 'sample\_pct' or 'training\_row\_count' can be used to specify the amount of data to use, but not both. If neither are specified, a default of the maximum amount of data that can safely be used to train any blueprint without going into the validation data will be selected. In smart-sampled projects, 'samplePct' and 'trainingRowCount' are assumed to be in terms of rows of the minority class.

## Value

Integer, value to be used as the modelJobId parameter in calling the function GetModelFromJobId to retrieve the updated model.

## Examples

```
## Not run:
 projectId <- "59a5af20c80891534e3c2bde"
 modelId <- "5996f820af07fc605e81ead4"
 model <- GetModel(projectId, modelId)
 RequestSampleSizeUpdate(model, samplePct = 100)
```
## End(Not run)

RequestSeriesAccuracy *Compute the series accuracy for a model.*

## Description

Note that you can call GetSeriesAccuracy without calling this function, and the series accuracy will be requested automatically.

#### Usage

```
RequestSeriesAccuracy(model)
```
## Arguments

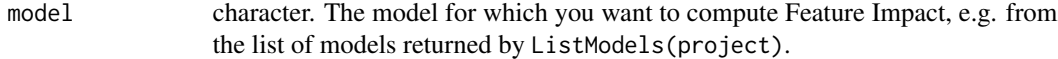

## Value

Job ID for the async job associated with the computation.

## Examples

```
## Not run:
 projectId <- "5984b4d7100d2b31c1166529"
 modelId <- "5984b4d7100d2b31c1166529"
 model <- GetModel(projectId, modelId)
 jobId <- RequestSeriesAccuracy(projectId, modelId)
 WaitForJobToComplete(projectId, jobId)
```
RequestTrainingPredictions

*Request training predictions for a specific model.*

# Description

Request training predictions for a specific model.

## Usage

```
RequestTrainingPredictions(model, dataSubset)
```
# Arguments

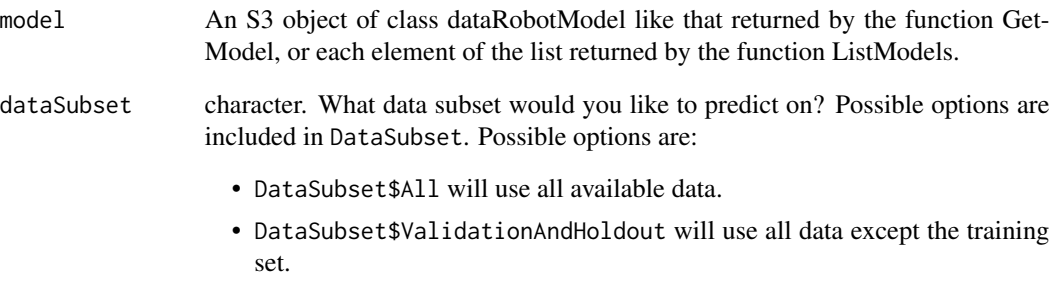

• DataSubset\$Holdout will use only holdout data.

# Value

job Id

## Examples

```
## Not run:
  projectId <- "59a5af20c80891534e3c2bde"
  modelId <- "5996f820af07fc605e81ead4"
  model <- GetModel(projectId, modelId)
  RequestTrainingPredictions(model, dataSubset = DataSubset$All)
```

```
RequestTransferableModel
```
*Request creation of a transferable model*

#### Description

Requests generation of an transferable model file for use in an on-premise DataRobot standalone prediction environment. This function can only be used if model export is enabled, and will only be useful if you have an on-premise environment in which to import it.

## Usage

```
RequestTransferableModel(project, modelId, predictionIntervalSize = NULL)
```
#### Arguments

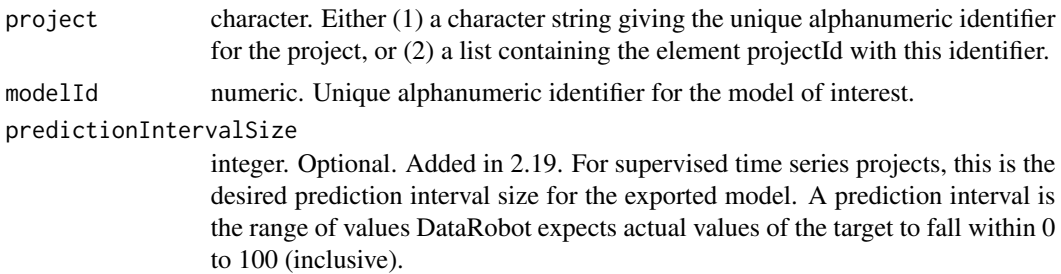

## Details

This function does not download the exported file. Use DownloadTransferableModel for that.

#### Value

jobId

## See Also

```
Other Transferable Model functions: DeleteTransferableModel(), DownloadTransferableModel(),
GetTransferableModel(), ListTransferableModels(), UpdateTransferableModel(), UploadTransferableModel()
```
# Examples

```
## Not run:
 projectId <- "59a5af20c80891534e3c2bde"
 modelId <- "5996f820af07fc605e81ead4"
 jobId <- RequestTransferableModel(projectId,
                                    modelId,
                                    50)
 WaitForJobToComplete(projectId, jobId)
 file <- file.path(tempdir(), "model.drmodel")
```
DownloadTransferableModel(projectObject, modelId, file)

## End(Not run)

RFC3339DateTimeFormat *RFC 3339 datetime format*

## Description

The DataRobot API returns dates in RFC 3339 format. Since this comes from a Python datetime object, we assume that the period returned is in the format "

#### Usage

RFC3339DateTimeFormat

## Format

An object of class character of length 1.

## See Also

Other API datetime functions: [formatRFC3339Timestamp\(](#page-64-0)), [parseRFC3339Timestamp\(](#page-203-0)), [transformRFC3339Period\(](#page-260-0)), [validateReportingPeriodTime\(](#page-280-0))

RunInteractiveTuning *Run an interactive model tuning session.*

## Description

The advanced tuning feature allows you to manually set model parameters and override the DataRobot default selections. It is generally available for Eureqa models. To use this feature with other model types, contact your CFDS for more information.

## Usage

```
RunInteractiveTuning(model)
```
#### Arguments

model dataRobotModel. A DataRobot model object to get tuning parameters for.

# Details

This function runs an interactive session to iterate you through individual arguments for each tunable hyperparameter, presenting you with the defaults and other available information. You can set each parameter one at a time, skipping ones you don't intend to set. At the end, it will return a job ID that can be used to get the tuned model.

Note that sometimes you may see the exact same parameter more than once. These are for different parts of the blueprint that use the same parameter (e.g., one hot encoding for text and then one hot encoding for numeric). They are listed in the order they are found in the blueprint but unfortunately more user-facing information cannot be provided.

## Value

A job ID that can be used to get the tuned model.

## Examples

```
## Not run:
 projectId <- "59a5af20c80891534e3c2bde"
 modelId <- "5996f820af07fc605e81ead4"
 myXGBModel <- GetModel(projectId, modelId)
 tuningJob <- RunInteractiveTuning(myXGBModel)
 tunedModel <- GetModelFromJobId(projectId, tuningJob)
```
## End(Not run)

ScoreBacktests *Compute the scores for all available backtests.*

## Description

Some backtests may be unavailable if the model is trained into their validation data.

## Usage

```
ScoreBacktests(model, wait = FALSE)
```
#### Arguments

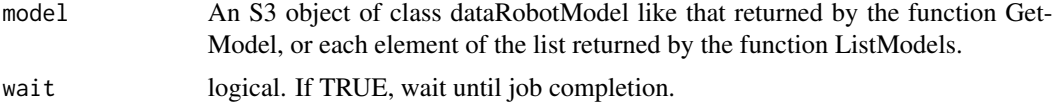

## Value

job ID of pending job if wait is FALSE. Use WaitForJobToComplete to await job completion. If wait is TRUE, will wait until completion and return NULL. Upon completion, all available backtests will have scores computed.

## SegmentAnalysisAttribute 239

## Examples

```
## Not run:
  projectId <- "59a5af20c80891534e3c2bde"
  modelId <- "5996f820af07fc605e81ead4"
  model <- GetModel(projectId, modelId)
  ScoreBacktests(model)
```
## End(Not run)

SegmentAnalysisAttribute

*Segment analysis attributes*

# Description

Added in DataRobot API 2.20.

## Usage

SegmentAnalysisAttribute

## Format

An object of class list of length 3.

# Details

For usage, see GetDeploymentServiceStats.

SeriesAggregationType *Series aggregation type*

## Description

For details, see "Calculating features across series" in the time series section of the DataRobot user guide.

# Usage

SeriesAggregationType

#### Format

An object of class list of length 2.

#### SetPredictionThreshold

*Set a custom prediction threshold for binary classification models.*

## Description

The prediction threshold is used by a binary classification model when deciding between the positive and negative class.

#### Usage

SetPredictionThreshold(model, threshold)

## Arguments

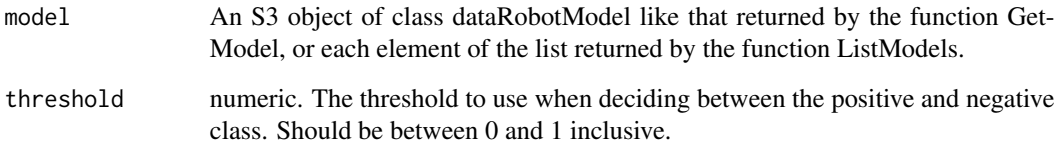

#### Details

Note: This feature can only can be used when PredictionThresholdReadOnly is FALSE. Models typically cannot have their prediction threshold modified if they have been used to set a deployment or predictions have been made with the dedicated prediction API.

## Value

Returns NULL but updates the model in place.

## Examples

```
## Not run:
 projectId <- "59a5af20c80891534e3c2bde"
 modelId <- "5996f820af07fc605e81ead4"
 model <- GetModel(projectId, modelId)
 SetPredictionThreshold(model, threshold = 0.6)
```
## Description

This function sets the target variable for the project defined by project, starting the process of building models to predict the response variable target. Both of these parameters - project and target - are required and they are sufficient to start a modeling project with DataRobot default specifications for the other optional parameters.

#### Usage

```
SetTarget(
 project,
  target,
 metric = NULL,
 weights = NULL,
 partition = NULL,
 mode = NULL,seed = NULL,
  targetType = NULL,
  positiveClass = NULL,
  blueprintThreshold = NULL,
  responseCap = NULL,
  featurelistId = NULL,smartDownsampled = NULL,
 majorityDownsamplingRate = NULL,
  accuracyOptimizedBlueprints = NULL,
  offset = NULL,
  exposure = NULL,
  eventsCount = NULL,
 monotonicIncreasingFeaturelistId = NULL,
 monotonicDecreasingFeaturelistId = NULL,
 onlyIncludeMonotonicBlueprints = FALSE,
  maxWait = 600)
```
## Arguments

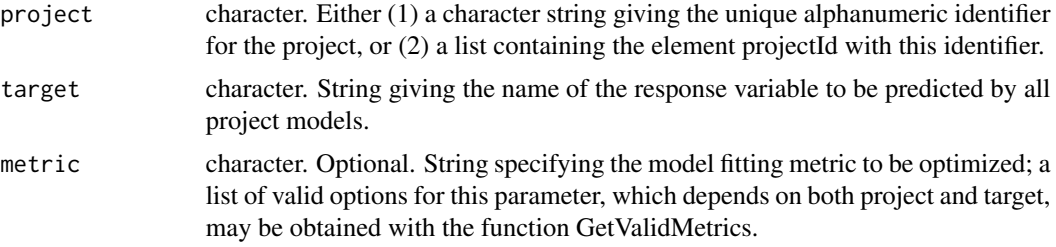

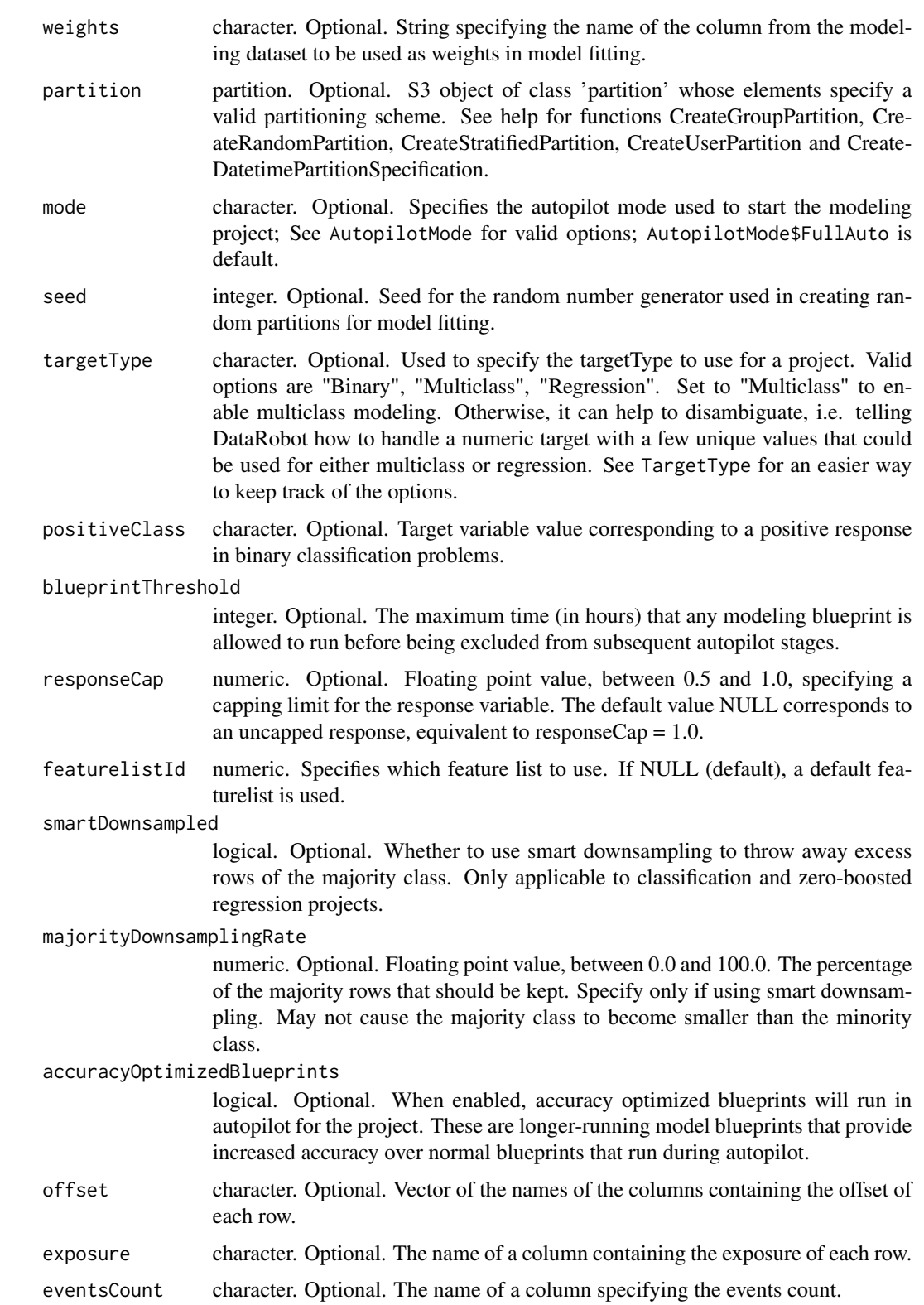

#### monotonicIncreasingFeaturelistId

character. Optional. The id of the featurelist that defines the set of features with a monotonically increasing relationship to the target. If NULL (default), no such constraints are enforced. When specified, this will set a default for the project that can be overridden at model submission time if desired. The featurelist itself can also be passed as this parameter.

#### monotonicDecreasingFeaturelistId

character. Optional. The id of the featurelist that defines the set of features with a monotonically decreasing relationship to the target. If NULL (default), no such constraints are enforced. When specified, this will set a default for the project that can be overridden at model submission time if desired. The featurelist itself can also be passed as this parameter.

#### onlyIncludeMonotonicBlueprints

logical. Optional. When TRUE, only blueprints that support enforcing monotonic constraints will be available in the project or selected for the autopilot.

maxWait integer. Specifies how many seconds to wait for the server to finish analyzing the target and begin the modeling process. If the process takes longer than this parameter specifies, execution will stop (but the server will continue to process the request).

## Examples

```
## Not run:
 projectId <- "59a5af20c80891534e3c2bde"
 SetTarget(projectId, "targetFeature")
 SetTarget(projectId, "targetFeature", metric = "LogLoss")
 SetTarget(projectId, "targetFeature", mode = AutopilotMode$Manual)
 SetTarget(projectId, "targetFeature", targetType = TargetType$Multiclass)
```
## End(Not run)

SetupProject *Function to set up a new DataRobot project*

## **Description**

This function uploads a modeling dataset defined by the dataSource parameter and allows specification of the optional project name projectName. The dataSource parameter can be either the name of a CSV file or a dataframe; in the latter case, it is saved as a CSV file whose name is described in the Details section. This function returns the projectName specified in the calling sequence, the unique alphanumeric identifier projectId for the new project, the name of the modeling dataset uploaded to create this project, and the project creation time and date.

## Usage

```
SetupProject(dataSource, projectName = NULL, maxWait = 60 \times 60)
```
#### Arguments

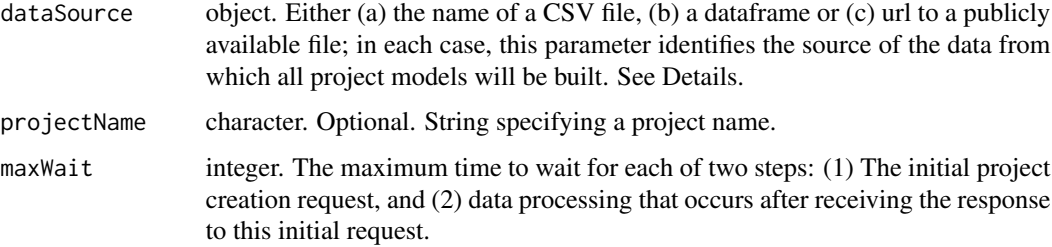

## Details

The DataRobot modeling engine requires a CSV file containing the data to be used in fitting models, and this has been implemented here in two ways. The first and simpler is to specify dataSource as the name of this CSV file, but for the convenience of those who wish to work with dataframes, this function also provides the option of specifying a dataframe, which is then written to a CSV file and uploaded to the DataRobot server. In this case, the file name is either specified directly by the user through the saveFile parameter, or indirectly from the name of the dataSource dataframe if saveFile = NULL (the default). In this second case, the file name consists of the name of the dataSource dataframe with the string csvExtension appended.

## Value

A named list that contains:

projectName character. The name assigned to the DataRobot project

projectId character. The unique alphanumeric project identifier for this DataRobot project

fileName character. The name of the CSV modeling file uploaded for this project

created character. The time and date of project creation

#### Examples

```
## Not run:
 SetupProject(iris, "dr-iris")
## End(Not run)
```
SetupProjectFromDataSource

*Create a project from a data source.*

#### Description

Create a project from a data source.

## SetupProjectFromHDFS 245

## Usage

```
SetupProjectFromDataSource(
  dataSourceId,
  username,
 password,
 projectName = NULL,
 maxWait = 60 * 60)
```
## Arguments

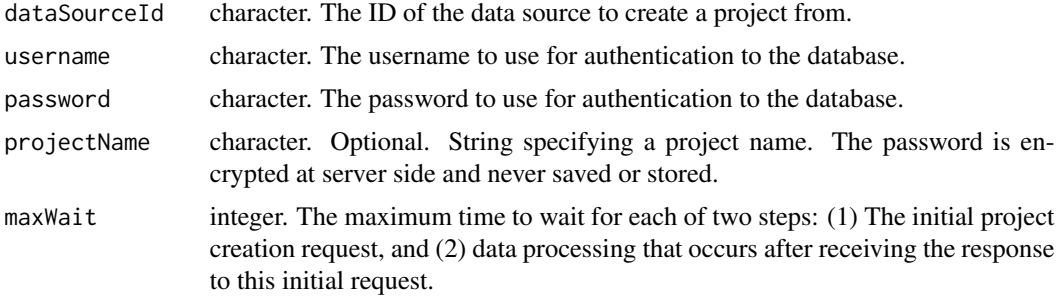

# Value

A named list that contains:

projectName character. The name assigned to the DataRobot project projectId character. The unique alphanumeric project identifier for this DataRobot project fileName character. The name of the CSV modeling file uploaded for this project created character. The time and date of project creation

## Examples

```
## Not run:
dataSourceId <- "5c1303269300d900016b41a7"
SetupProjectFromDataSource(dataSourceId, username = "username", password = "hunter1",
                           projectName = "My Project")
```
## End(Not run)

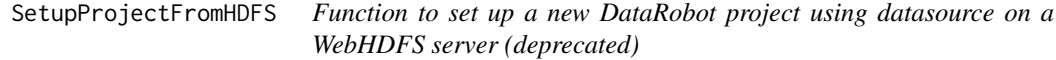

# Description

This function is deprecated. Use SetupProjectFromDataSource instead.

# Usage

```
SetupProjectFromHDFS(url, port = NULL, projectName = NULL, maxWait = 60 \times 60)
```
## Arguments

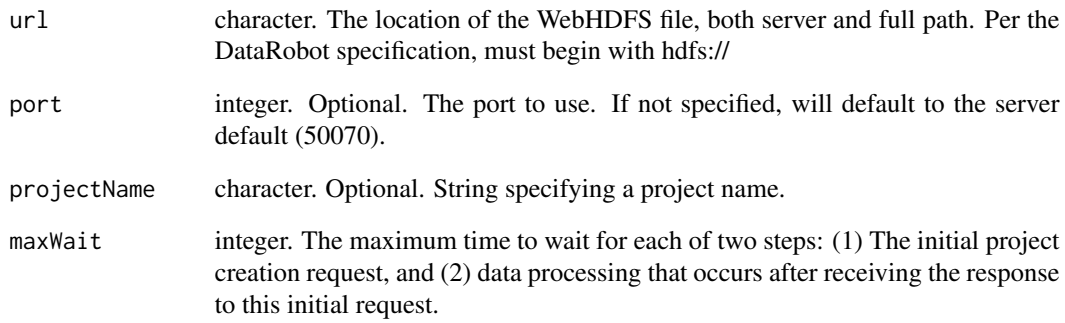

## Details

This function returns the projectName specified in the calling sequence, the unique alphanumeric identifier projectId for the new project, the name of the modeling dataset uploaded to create this project, and the project creation time and date.

#### Value

A named list that contains:

projectName character. The name assigned to the DataRobot project

projectId character. The unique alphanumeric project identifier for this DataRobot project

fileName character. The name of the CSV modeling file uploaded for this project

created character. The time and date of project creation

# Examples

```
## Not run:
 SetupProjectFromHDFS(url = 'hdfs://path/to/data',
                      port = 12345,projectName = 'dataProject')
```
#### Description

See SharingRole for more details on available access levels that can be granted to a user. Set role to NULL to revoke access to a particular user.

## Usage

Share(object, username, role = "default", canShare = NULL)

## Arguments

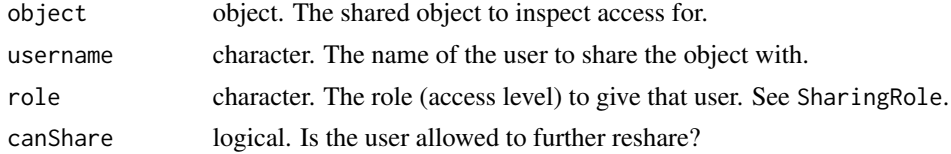

## Examples

```
## Not run:
dataStoreId <- "5c1303269300d900016b41a7"
dataStore <- GetDataStore(dataStoreId)
# Grant access to a particular user.
Share(dataStore, "foo@foo.com")
# Grant access in a Read Only role.
Share(dataStore, "foo@foo.com", role = SharingRole$ReadOnly)
# Revoke access
Share(dataStore, "foo@foo.com", role = NULL)
```
## End(Not run)

SharingRole *Sharing role*

# Description

This is a list that contains the valid values for granting access to other users (see Share). If you wish, you can specify access roles using the list values, e.g., SharingRole\$ReadWrite instead of typing the string "READ\_WRITE". This way you can benefit from autocomplete and not have to remember the valid options.

#### Usage

SharingRole

## Format

An object of class list of length 6.

#### Details

Owner allows any action including deletion.

ReadWrite or Editor allows modifications to the state, e.g., renaming and creating data sources from a data store, but \*not\* deleting the entity.

ReadOnly or Consumer - for data sources, enables creating projects and predictions; for data stores, allows viewing them only.

SourceType *Source types*

# Description

This is a list that contains the valid values for source type

## Usage

SourceType

## Format

An object of class list of length 2.

StarModel *Star a model.*

## Description

Star a model.

# Usage

```
StarModel(model)
```
#### Arguments

model character. The model for which you want to compute Feature Impact, e.g. from the list of models returned by ListModels(project).

## Value

the model object, but now starred

## StartNewAutoPilot 249

## Examples

```
## Not run:
  projectId <- "59a5af20c80891534e3c2bde"
  modelId <- "5996f820af07fc605e81ead4"
  model <- GetModel(projectId, modelId)
  StarModel(model)
```

```
## End(Not run)
```
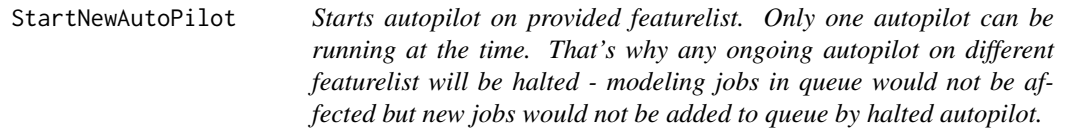

## Description

There is an error if autopilot is currently running on or has already finished running on the provided featurelist and also if project's target was not selected (via SetTarget).

## Usage

```
StartNewAutoPilot(project, featurelistId, mode = AutopilotMode$FullAuto)
```
## Arguments

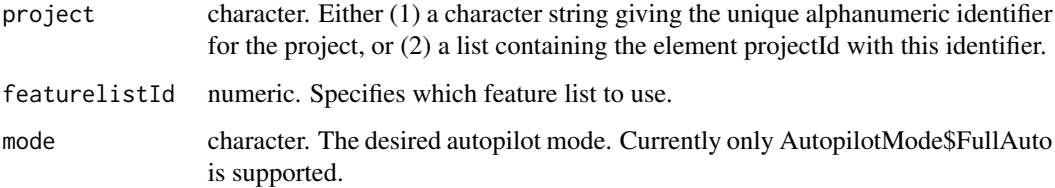

# Examples

```
## Not run:
 projectId <- "59a5af20c80891534e3c2bde"
 featureList <- CreateFeaturelist(projectId, "myFeaturelist", c("feature1", "feature2"))
 featurelistId <- featureList$featurelistId
 StartNewAutoPilot(projectId, featurelistId)
```
## **Description**

This function is a convenient shorthand to start a project and set the target. See SetupProject and SetTarget.

## Usage

```
StartProject(
  dataSource,
  projectName = NULL,
  target,
  metric = NULL,
  weights = NULL,partition = NULL,
  mode = NULL,seed = NULL,
  targetType = NULL,
  positiveClass = NULL,
  blueprintThreshold = NULL,
  responseCap = NULL,
  featurelistId = NULL,smartDownsampled = NULL,
  majorityDownsamplingRate = NULL,
  accuracyOptimizedBlueprints = NULL,
  offset = NULL,
  exposure = NULL,
  eventsCount = NULL,
  monotonicIncreasingFeaturelistId = NULL,
  monotonicDecreasingFeaturelistId = NULL,
  onlyIncludeMonotonicBlueprints = FALSE,
  workerCount = NULL,
  wait = FALSE,checkInterval = 20,
  timeout = NULL,
  username = NULL,
  password = NULL,
  verbosity = 1,
  maxWait = 600)
```
#### Arguments

dataSource object. Either (a) the name of a CSV file, (b) a dataframe or (c) url to a publicly available file; in each case, this parameter identifies the source of the data from which all project models will be built. See Details.

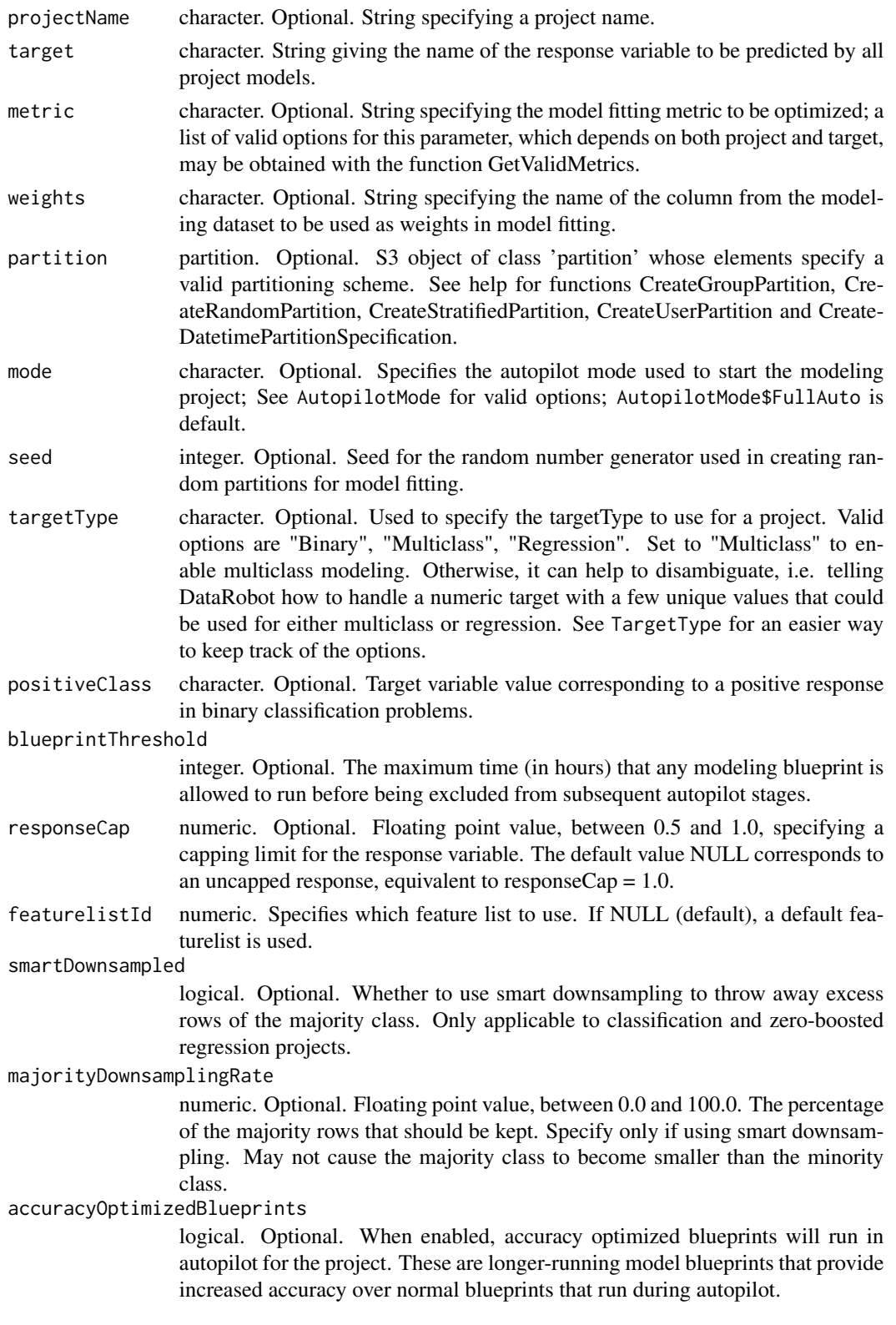

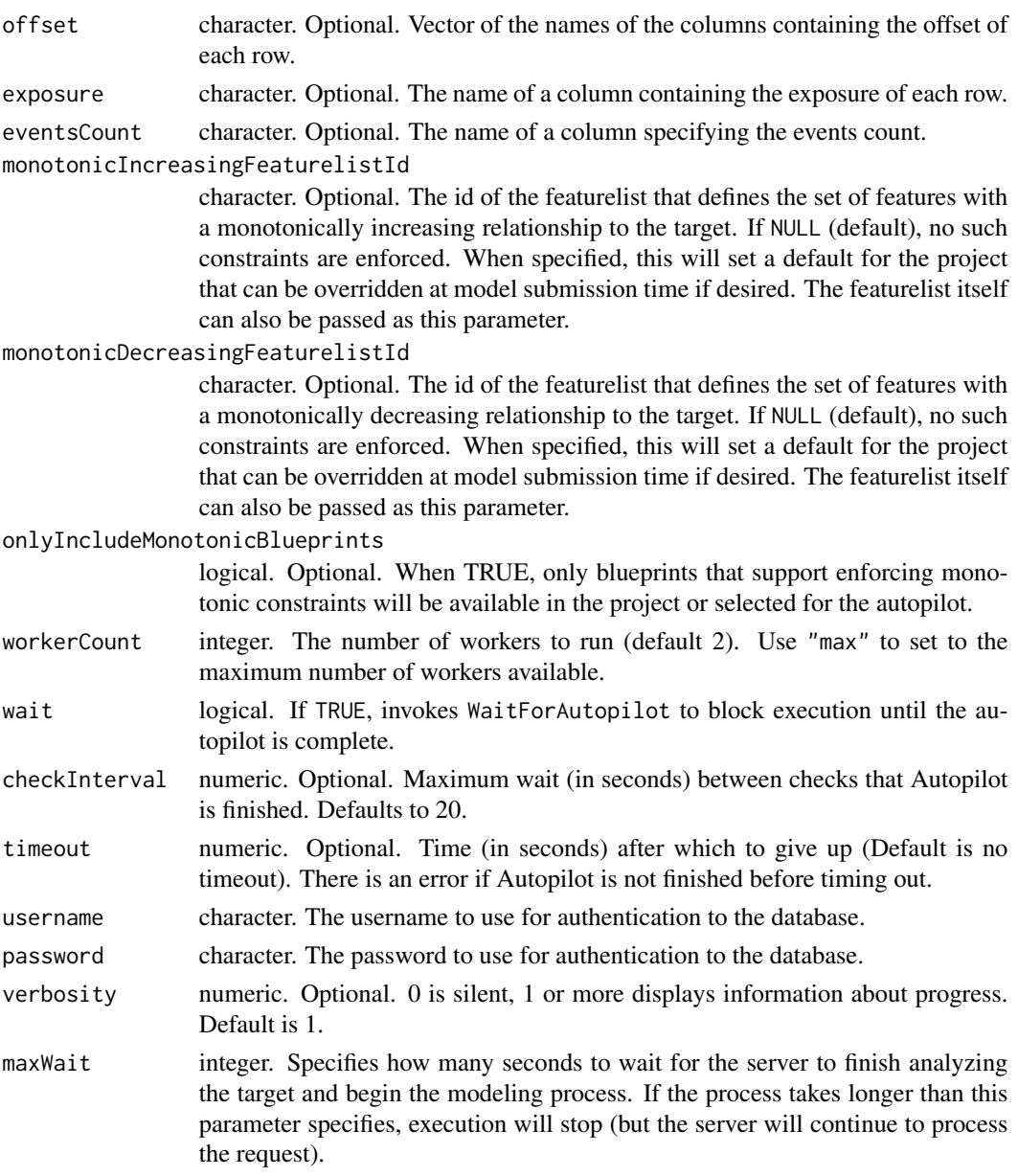

# Examples

```
## Not run:
 projectId <- "59a5af20c80891534e3c2bde"
 StartProject(iris,
              projectName = "iris",
              target = "Species",
              targetType = TargetType$Multiclass)
```
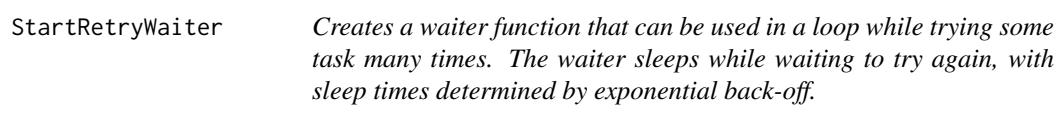

# **Description**

Creates a waiter function that can be used in a loop while trying some task many times. The waiter sleeps while waiting to try again, with sleep times determined by exponential back-off.

#### Usage

```
StartRetryWaiter(timeout = NULL, delay = 0.1, maxdelay = 1)
```
#### Arguments

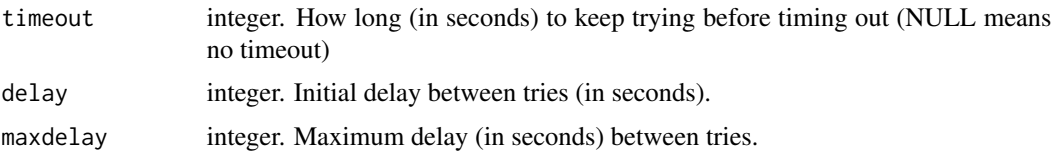

# Value

function which gets the waiter status. This function returns a list with these items: /itemize /item index numeric. How many times we have waited. /item secondsWaited numeric. How long (in seconds) since we started the timer. /item stillTrying logical. Whether we should keep trying or give up (logical)

StartTuningSession *Create a function to initiate hyperparameter tuning for a particular model.*

# Description

The advanced tuning feature allows you to manually set model parameters and override the DataRobot default selections.

#### Usage

```
StartTuningSession(model)
```
#### Arguments

model dataRobotModel. A DataRobot model object to get tuning parameters for.

# Value

A function that can be used to tune the model. The function will take model, the model object to tune, and will have individual arguments for each tunable hyperparameter that are each set to the default value for that hyperparameter. Furthermore, the function takes tuningDescription which can be used to describe the hyperparameter tuning taking place for future reference. The function itself will return a job ID that can be used to get the tuned model.

# See Also

RunInteractiveTuning

#### Examples

```
## Not run:
 projectId <- "59a5af20c80891534e3c2bde"
 modelId <- "5996f820af07fc605e81ead4"
 myXGBModel <- GetModel(projectId, modelId)
 RunTune <- StartTuningSession(myXGBModel)
 tuningJob <- RunTune(myXGBModel, colsample_bytree = 0.4, colsample_bylevel = 0.8)
 tunedModel <- GetModelFromJobId(projectId, tuningJob)
```
## End(Not run)

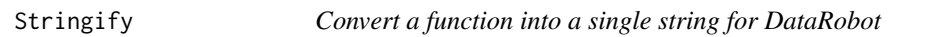

# Description

Convert a function into a single string for DataRobot

#### Usage

```
Stringify(functionToConvert, dputFile = tempfile())
```
# Arguments

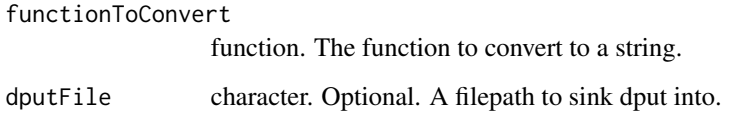

<span id="page-254-0"></span>SubmitActuals *Submit actuals for processing.*

#### Description

The actuals submitted will be used to calculate accuracy metrics. Values are not processed immediately and may take some time to propagate through deployment systems. Submission of actuals is limited to 10,000,000 actuals per hour. For time series deployments, total actuals = number of actuals \* number of forecast distances. For example, submitting 10 actuals for a deployment with 50 forecast distances = 500 total actuals. For multiclass deployments, a similar calculation is made where total actuals = number of actuals \* number of classes. For example, submitting 10 actuals for a deployment with 20 classes = 200 actuals.

#### Usage

```
SubmitActuals(actuals, deploymentId, batchSize = 10000)
```
#### Arguments

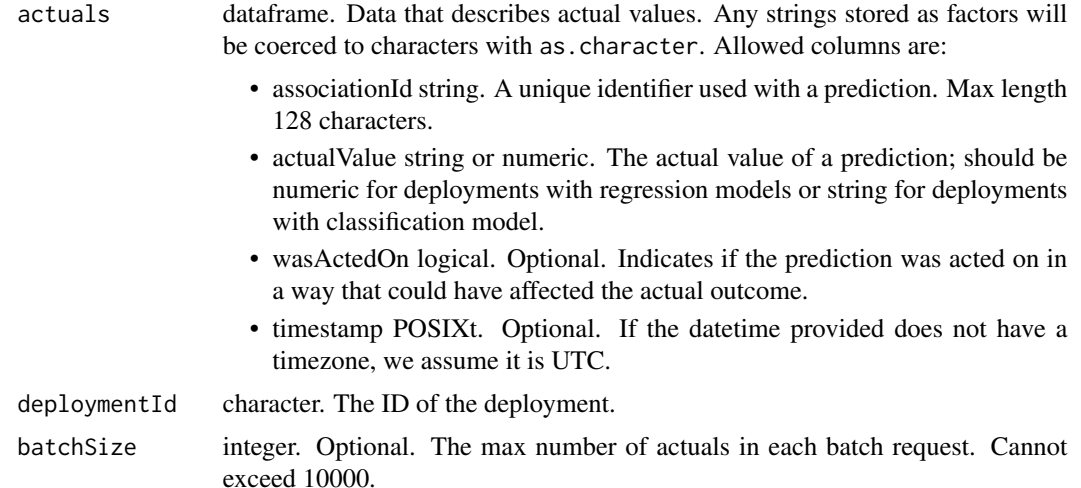

#### See Also

Other deployment accuracy functions: [GetDeploymentAccuracyOverTime\(](#page-97-0)), [GetDeploymentAccuracy\(](#page-95-0)), [GetDeploymentAssociationId\(](#page-99-0))

# Examples

```
## Not run:
 deploymentId <- "5e319d2e422fbd6b58a5edad"
 myActuals <- data.frame(associationId = c("439917"),
                         actualValue = c("True"),
                          wasActedOn = c(TRUE))
```

```
SubmitActuals(actuals = myActuals,
              deploymentId)
```
## End(Not run)

summary.dataRobotModel

*DataRobot S3 object methods for R's generic summary function*

# Description

These functions extend R's generic summary function to the DataRobot S3 object classes dataRobot-Model, dataRobotProject, listOfBlueprints, listOfFeaturelists, listOfModels, and projectSummaryList.

#### Usage

## S3 method for class 'dataRobotModel' summary(object, ...) ## S3 method for class 'dataRobotProject' summary(object, ...) ## S3 method for class 'listOfBlueprints' summary(object,  $nList = 6, ...$ ) ## S3 method for class 'listOfFeaturelists' summary(object,  $nList = 6, ...$ ) ## S3 method for class 'listOfModels' summary(object,  $nList = 6, ...$ ) ## S3 method for class 'projectSummaryList' summary(object,  $nList = 6, ...$ )

#### Arguments

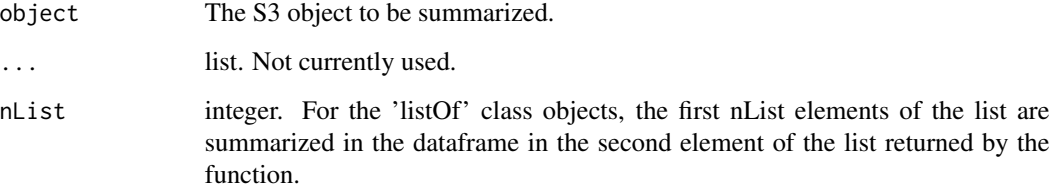

#### Value

An object-specific summary: for objects of class dataRobotModel and dataRobotProject, this summary is a character vector giving key characteristics of the model or project, respectively; for the other object classes, the value is a two-element list where the first element is a brief summary character string and the second element is a more detailed dataframe with nList elements. The summary of object has the following components: modelType, expandedModel (constructed from modelType and processes), modelId, blueprintId, and projectId.

# Examples

```
## Not run:
 projectId <- "59a5af20c80891534e3c2bde"
 modelId <- "5996f820af07fc605e81ead4"
 model <- GetModel(projectId, modelId)
 summary(model)
## End(Not run)
## Not run:
 projectId <- "59a5af20c80891534e3c2bde"
 project <- GetProject(projectId)
 summary(project)
## End(Not run)
## Not run:
 projectId <- "59a5af20c80891534e3c2bde"
 blueprints <- ListBlueprints(projectId)
 summary(blueprints)
## End(Not run)
## Not run:
 projectId <- "59a5af20c80891534e3c2bde"
 featureList <- CreateFeaturelist(projectId, "myFeaturelist", c("feature1", "feature2"))
 summary(featureList)
## End(Not run)
## Not run:
 projectId <- "59a5af20c80891534e3c2bde"
 models <- ListModels(projectId)
 summary(models)
## End(Not run)
## Not run:
 projectSummary <- ListProjects()
 summary(projectSummary)
## End(Not run)
```
### summary.listOfDataRobotTuningParameters *Summarize the list of tuning parameters available for a model.*

# <span id="page-257-0"></span>Description

Summarize the list of tuning parameters available for a model.

#### Usage

```
## S3 method for class 'listOfDataRobotTuningParameters'
summary(object, ...)
```
#### Arguments

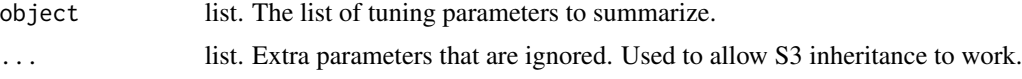

#### Value

A data.frame detailing the following about each tuning parameter:

- name character. The name of the tuning parameter.
- current character. The current searched values of that parameter.
- default character. The default value of that parameter.
- constraint character. A short description of the possible values that parameter can take.

# Examples

```
## Not run:
 projectId <- "59a5af20c80891534e3c2bde"
 modelId <- "5996f820af07fc605e81ead4"
 model <- GetModel(projectId, modelId)
 summary(GetTuningParameters(model))
```
## End(Not run)

TargetLeakageType *Target leakage report values*

### Description

Target leakage report values

#### Usage

```
TargetLeakageType
```
# Format

An object of class list of length 4.

<span id="page-258-0"></span>

# Description

This is a list that contains the valid values for the Target Types

# Usage

TargetType

# Format

An object of class list of length 3.

TestDataStore *Test the database connection to the data store.*

# Description

Test the database connection to the data store.

# Usage

TestDataStore(dataStoreId, username, password)

# Arguments

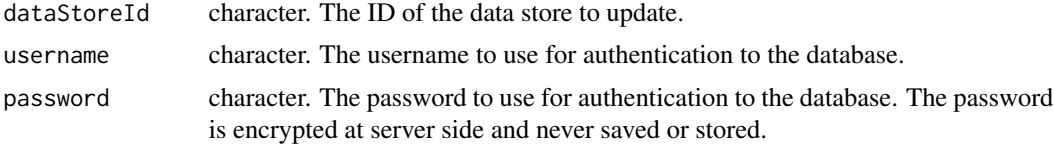

# Value

TRUE if successful, otherwise it will error.

# Examples

```
## Not run:
dataStoreId <- "5c1303269300d900016b41a7"
TestDataStore(dataStoreId, username = "myUser", password = "mySecurePass129")
```
## End(Not run)

```
tidyServiceOverTimeObject
```
*Tidies a ServiceOverTime response object for use in a DF*

# Description

Tidies a ServiceOverTime response object for use in a DF

#### Usage

```
tidyServiceOverTimeObject(df, valueColName)
```
# Arguments

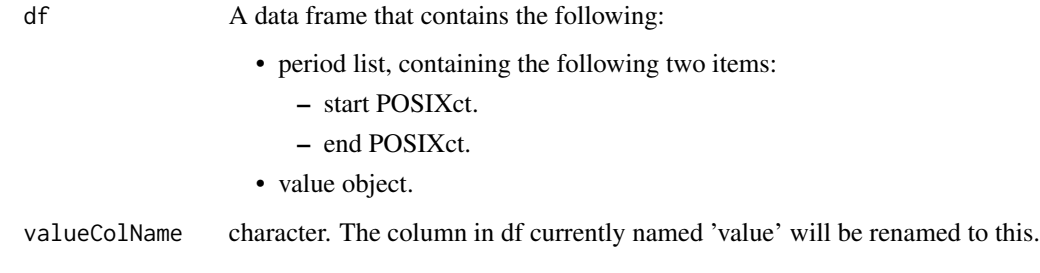

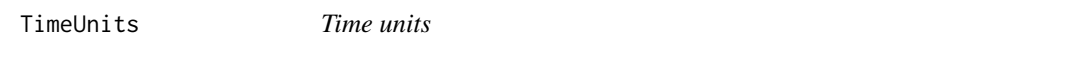

# Description

Time units

# Usage

TimeUnits

# Format

An object of class list of length 8.

<span id="page-260-1"></span>ToggleStarForModel *Star a model if it is unstarred, otherwise unstar the model.*

#### Description

Star a model if it is unstarred, otherwise unstar the model.

#### Usage

```
ToggleStarForModel(model)
```
#### Arguments

model character. The model for which you want to compute Feature Impact, e.g. from the list of models returned by ListModels(project).

# Value

the model object, but now starred if unstarred or unstarred if starred.

#### Examples

```
## Not run:
 projectId <- "59a5af20c80891534e3c2bde"
 modelId <- "5996f820af07fc605e81ead4"
 model <- GetModel(projectId, modelId)
 ToggleStarForModel(model)
```
## End(Not run)

<span id="page-260-0"></span>transformRFC3339Period

*The DataRobot Monitoring APIs return dates formatted as RFC 3339 strings. This is the same as ISO 8601. Specifically, 'T' is the date/time separator and 'Z' is used to denote UTC. Fractional seconds are returned. e.g. 2020-01-01T05:00:00.000000Z*

#### Description

The DataRobot Monitoring APIs return dates formatted as RFC 3339 strings. This is the same as ISO 8601. Specifically, 'T' is the date/time separator and 'Z' is used to denote UTC. Fractional seconds are returned. e.g. 2020-01-01T05:00:00.000000Z

#### Usage

transformRFC3339Period(periodContainer)

# Arguments

periodContainer

an object containing the following:

- period list, containing the following two items:
	- start character. RFC 3339 formatted timestamp.
	- end character. RFC 3339 formatted timestamp.

# See Also

Other API datetime functions: [RFC3339DateTimeFormat](#page-236-0), [formatRFC3339Timestamp\(](#page-64-0)), [parseRFC3339Timestamp\(](#page-203-0)), [validateReportingPeriodTime\(](#page-280-0))

TreatAsExponential *Treat as exponential*

### Description

Treat as exponential

# Usage

TreatAsExponential

# Format

An object of class list of length 3.

TryingToSubmitNull *Checks to see if we are trying to submit 'NULL' as a value.*

# Description

Checks to see if we are trying to submit 'NULL' as a value.

#### Usage

TryingToSubmitNull(body)

#### Arguments

body list. The body to check for NULL.

<span id="page-261-0"></span>

### Description

This function unpauses the modeling queue for a specified DataRobot project.

#### Usage

```
UnpauseQueue(project)
```
#### Arguments

```
project character. Either (1) a character string giving the unique alphanumeric identifier
                  for the project, or (2) a list containing the element projectId with this identifier.
```
# Examples

```
## Not run:
 projectId <- "59a5af20c80891534e3c2bde"
 UnpauseQueue(projectId)
```
## End(Not run)

UnstarModel *Unstar a model.*

#### Description

Unstar a model.

#### Usage

```
UnstarModel(model)
```
#### Arguments

model character. The model for which you want to compute Feature Impact, e.g. from the list of models returned by ListModels(project).

#### Value

the model object, but now unstarred

# Examples

```
## Not run:
 projectId <- "59a5af20c80891534e3c2bde"
 modelId <- "5996f820af07fc605e81ead4"
 model <- GetModel(projectId, modelId)
 UnstarModel(model)
```
## End(Not run)

# UpdateAccess *Update access to a particular object.*

#### Description

Update access to a particular object.

#### Usage

UpdateAccess(object, access)

#### Arguments

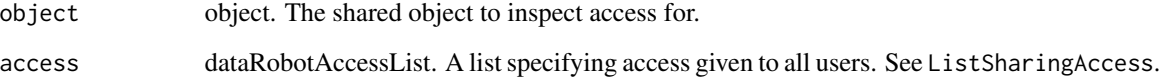

# Examples

```
## Not run:
dataStoreId <- "5c1303269300d900016b41a7"
dataStore <- GetDataStore(dataStoreId)
access <- ListSharingAccess(dataStore)
# Remove access from the first user and grant it to foo@foo.com instead.
access[[1]]$username <- "foo@foo.com"
UpdateAccess(dataStore, access)
# Change access to a Read Only role.
access[[1]]$role <- SharingRole$ReadOnly
UpdateAccess(dataStore, access)
```
## End(Not run)

UpdateCalendar *Update a calendar*

# Description

Currently supports changing the name of a calendar.

# Usage

```
UpdateCalendar(calendarId, name = NULL)
```
# Arguments

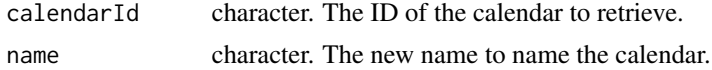

# Value

An S3 object of class "dataRobotCalendar"

# Examples

```
## Not run:
  calendarId <- "5da75da31fb4a45b8a815a53"
  UpdateCalendar(calendarId, name = "New name for calendar")
```
## End(Not run)

UpdateComplianceDocTemplate

*Update the name or sections of an existing doc template.*

# Description

Note that default templates cannot be updated.

#### Usage

```
UpdateComplianceDocTemplate(templateId, name = NULL, sections = NULL)
```
# Arguments

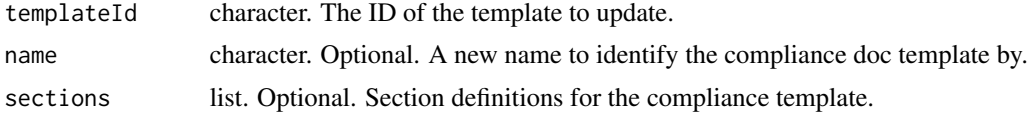

# Value

The updated compliance doc template object.

# Examples

```
## Not run:
sections <- list(list("title" = "Missing Values Report",
                      "highlightedText" = "NOTICE",
                      "regularText" = paste("This dataset had a lot of Missing Values."
                                            "See the chart below: {{missingValues}}"),
                      "type" = "user"),
                 list("title" = "Blueprints",
                     "regularText" = "{{blueprintDiagram}} /n Blueprint for this model",
                      "type" = "user"))
 templateId <- "5cf85080d9436e5c310c796d"
 UpdateComplianceDocTemplate(templateId, name = "newName", sections = sections)
```
## End(Not run)

UpdateDataSource *Update a data store.*

#### Description

Update a data store.

### Usage

```
UpdateDataSource(
  dataSourceId,
  canonicalName = NULL,
  dataStoreId = NULL,
  query = NULL,table = NULL,
  schema = NULL,
  partitionColumn = NULL,
  fetchSize = NULL
)
```
# Arguments

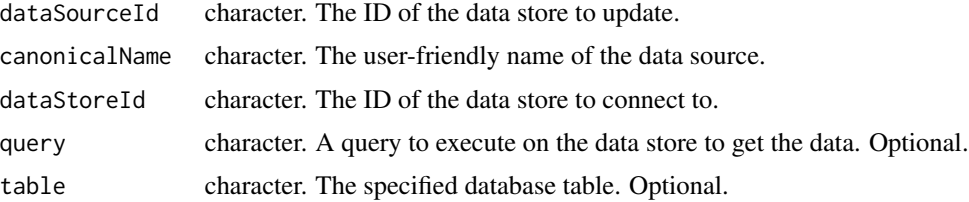

# UpdateDataStore 267

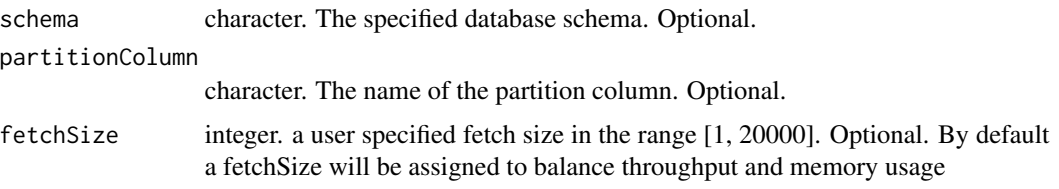

# Examples

```
## Not run:
dataSourceId <- "5c1303269300d900016b41a7"
UpdateDataSource(dataSourceId, canonicalName = "Different Name")
```
## End(Not run)

UpdateDataStore *Update a data store.*

# Description

Update a data store.

# Usage

```
UpdateDataStore(
 dataStoreId,
  canonicalName = NULL,
 driverId = NULL,jdbcUr1 = NULL)
```
#### Arguments

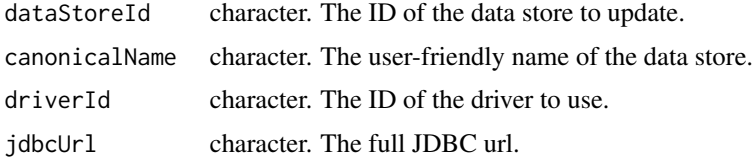

#### Examples

```
## Not run:
dataStoreId <- "5c1303269300d900016b41a7"
UpdateDataStore(dataStoreId, canonicalName = "Different Name")
## End(Not run)
```
UpdateDeploymentDriftTrackingSettings

*Update drift tracking settings for a deployment.*

#### Description

Update drift tracking settings for a deployment.

#### Usage

```
UpdateDeploymentDriftTrackingSettings(
  deploymentId,
  targetDriftEnabled = NULL,
  featureDriftEnabled = NULL,
  maxWait = 600)
```
### **Arguments**

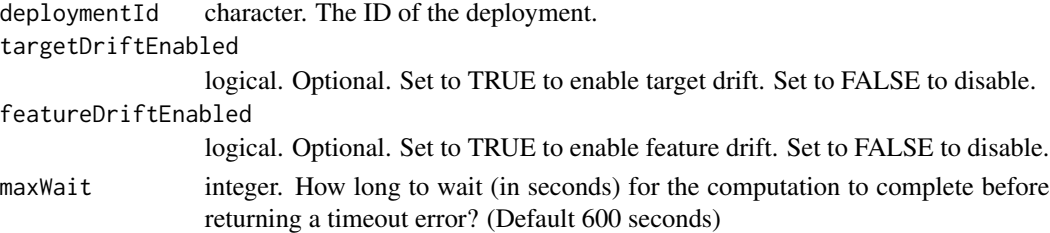

# Value

A list with the following information on drift tracking:

- associationId
- predictionIntervals list. A list with two keys:
	- enabled. 'TRUE' if prediction intervals are enabled and 'FALSE' otherwise.
	- percentiles list. A list of percentiles, if prediction intervals are enabled.
- targetDrift list. A list with one key, 'enabled', which is 'TRUE' if target drift is enabled, and 'FALSE' otherwise.
- featureDrift list. A list with one key, 'enabled', which is 'TRUE' if feature drift is enabled, and 'FALSE' otherwise.

#### Examples

```
## Not run:
 deploymentId <- "5e319d2e422fbd6b58a5edad"
 UpdateDeploymentDriftTrackingSettings(deploymentId, targetDriftEnabled = TRUE)
```
## End(Not run)

UpdateFeaturelist *Update a featurelist*

#### Description

Updates a featurelist to change the name or description.

# Usage

```
UpdateFeaturelist(featurelist, listName = NULL, description = NULL)
```
# Arguments

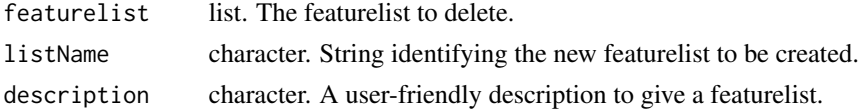

# Value

A list with the following four elements describing the featurelist created:

featurelistId Character string giving the unique alphanumeric identifier for the new featurelist.

projectId Character string giving the projectId identifying the project to which the featurelist was added.

features Character vector with the names of the variables included in the new featurelist.

name Character string giving the name of the new featurelist.

UpdateModelingFeaturelist

*Update a modeling featurelist*

# Description

Updates a modeling featurelist to change the name or description.

#### Usage

```
UpdateModelingFeaturelist(featurelist, listName = NULL, description = NULL)
```
#### **Arguments**

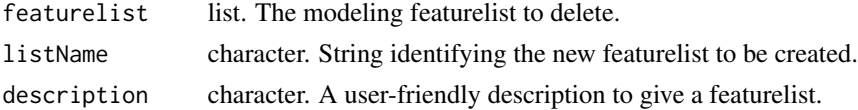

<span id="page-269-1"></span>

# Description

This function updates parameters for the project defined by project.

#### Usage

```
UpdateProject(
  project,
  newProjectName = NULL,
  workerCount = NULL,
  holdoutUnlocked = NULL
\mathcal{E}
```
#### Arguments

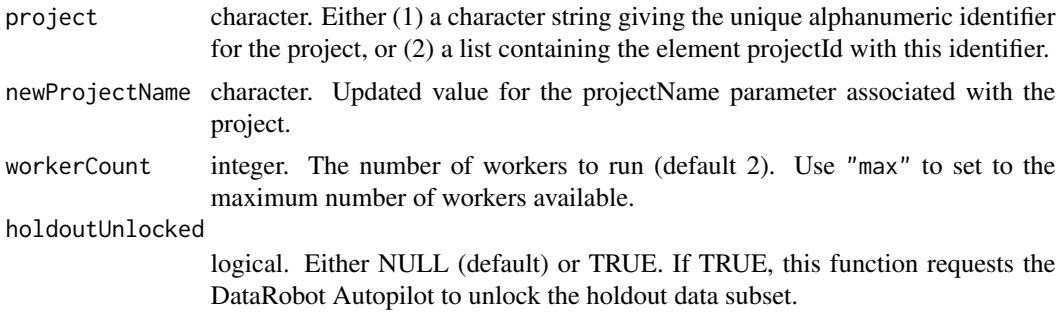

# Examples

```
## Not run:
 projectId <- "59a5af20c80891534e3c2bde"
 UpdateProject(projectId, newProjectName = "cooler Project")
 UpdateProject(projectId, workerCount = 20)
 UpdateProject(projectId, holdoutUnlocked = TRUE)
```
## End(Not run)

<span id="page-269-0"></span>UpdateTransferableModel

*Update the display name or note for an imported model.*

# Description

Update the display name or note for an imported model.

#### <span id="page-270-0"></span>Usage

```
UpdateTransferableModel(importId, displayName = NULL, note = NULL)
```
#### Arguments

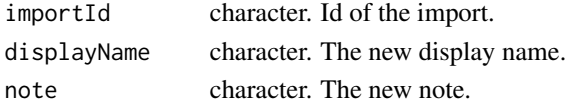

# Value

A list describing uploaded transferable model with the following components:

- note. Character string Manually added node about this imported model.
- datasetName. Character string Filename of the dataset used to create the project the model belonged to.
- modelName. Character string Model type describing the model generated by DataRobot.
- displayName. Character string Manually specified human-readable name of the imported model.
- target. Character string The target of the project the model belonged to prior to export.
- projectName. Character string Name of the project the model belonged to prior to export.
- importedByUsername. Character string Username of the user who imported the model.
- importedAt. Character string The time the model was imported.
- version. Numeric Project version of the project the model belonged to.
- projectId. Character id of the project the model belonged to prior to export.
- featurelistName. Character string Name of the featurelist used to train the model.
- createdByUsername. Character string Username of the user who created the model prior to export.
- importedById. Character string id of the user who imported the model.
- id. Character string id of the import.
- createdById. Character string id of the user who created the model prior to export.
- modelId. Character string original id of the model prior to export.
- originUrl. Character string URL.

#### See Also

Other Transferable Model functions: [DeleteTransferableModel\(](#page-53-0)), [DownloadTransferableModel\(](#page-63-0)), [GetTransferableModel\(](#page-163-0)), [ListTransferableModels\(](#page-200-0)), [RequestTransferableModel\(](#page-235-0)), [UploadTransferableModel\(](#page-275-0))

#### Examples

```
## Not run:
 id <- UploadTransferableModel("model.drmodel")
 UpdateTransferableModel(id, displayName = "NewName", note = "This is my note.")
```
## End(Not run)

```
UploadComplianceDocTemplate
```
*Upload a compliance doc template.*

#### Description

The structure of the compliance doc template can be specified by either a file specified by filename or by specifying it with a list via sections.

# Usage

```
UploadComplianceDocTemplate(name, filename = NULL, sections = NULL)
```
# Arguments

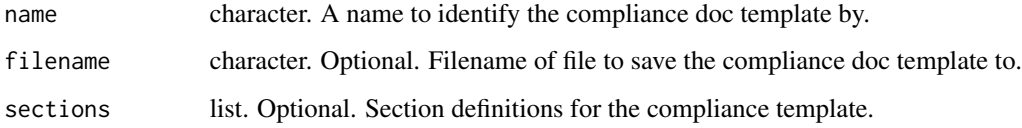

#### Value

Nothing returned, but uploads the compliance doc template.

#### Examples

```
## Not run:
## Create a compliance documentation template from uploading a file
DownloadComplianceDocTemplate("template.json")
 # Edit template.json in your favorite editor
UploadComplianceDocTemplate("myTemplate", "template.json")
## Create a compliance documentation template from a list.
sections <- list(list("title" = "Missing Values Report",
                      "highlightedText" = "NOTICE",
                      "regularText" = paste("This dataset had a lot of Missing Values.",
                                            "See the chart below: {{missingValues}}"),
                      "type" = "user"),
                 list("title" = "Blueprints",
                     "regularText" = "{{blueprintDiagram}} /n Blueprint for this model",
                      "type" = "user"))
```
## End(Not run)

### **Description**

Takes either a file path or a dataframe and returns output for POST that specifies the file object via form upload. This function is meant to facilitate uploading CSV data sources into DataRobot, such as through SetupProject.

#### Usage

UploadData(dataSource)

#### Arguments

dataSource character. The file to upload.

#### Value

An httr object specifying the form upload content of the file path.

#### See Also

**SetupProject** 

UploadPredictionDataset

*Function to upload new data to a DataRobot project for predictions*

# Description

The DataRobot prediction engine requires a CSV file containing the data to be used in prediction, and this has been implemented here in two ways. The first and simpler is to specify dataSource as the name of this CSV file, but for the convenience of those who wish to work with dataframes, this function also provides the option of specifying a dataframe, which is then written to a CSV file and uploaded to the DataRobot server.

#### Usage

```
UploadPredictionDataset(
  project,
  dataSource,
  forecastPoint = NULL,
  predictionsStartDate = NULL,
  predictionsEndDate = NULL,
  relaxKIAFeaturesCheck = NULL,
  maxWait = 600)
```
#### Arguments

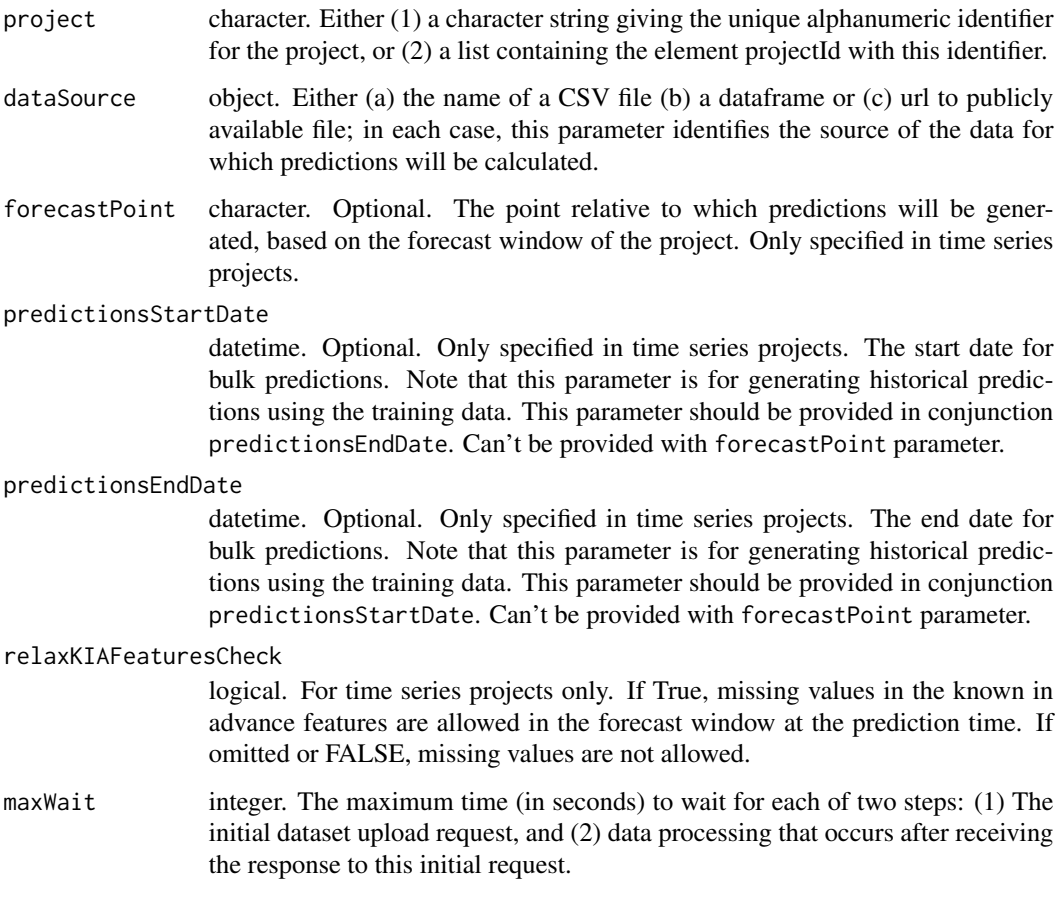

# Value

list with the following components:

- id character. The unique alphanumeric identifier for the dataset.
- numColumns numeric. Number of columns in dataset.
- name character. Name of dataset file.
- created character. time of upload.
- projectId character. String giving the unique alphanumeric identifier for the project.
- numRows numeric. Number of rows in dataset.
- forecastPoint character. The point relative to which predictions will be generated, based on the forecast window of the project. Only specified in time series projects, otherwise will be NULL.
- dataQualityWarnings list. A list of available warnings about potential problems in the uploaded prediction dataset. Will be empty if there are no warnings.

# Examples

```
## Not run:
  projectId <- "59a5af20c80891534e3c2bde"
  UploadPredictionDataset(projectId, iris)
```
## End(Not run)

UploadPredictionDatasetFromDataSource *Upload a prediction dataset from a data source.*

# Description

Upload a prediction dataset from a data source.

# Usage

```
UploadPredictionDatasetFromDataSource(
 project,
  dataSourceId,
 username,
 password,
  forecastPoint = NULL,
 maxWait = 600,relaxKIAFeaturesCheck = NULL
\mathcal{L}
```
# Arguments

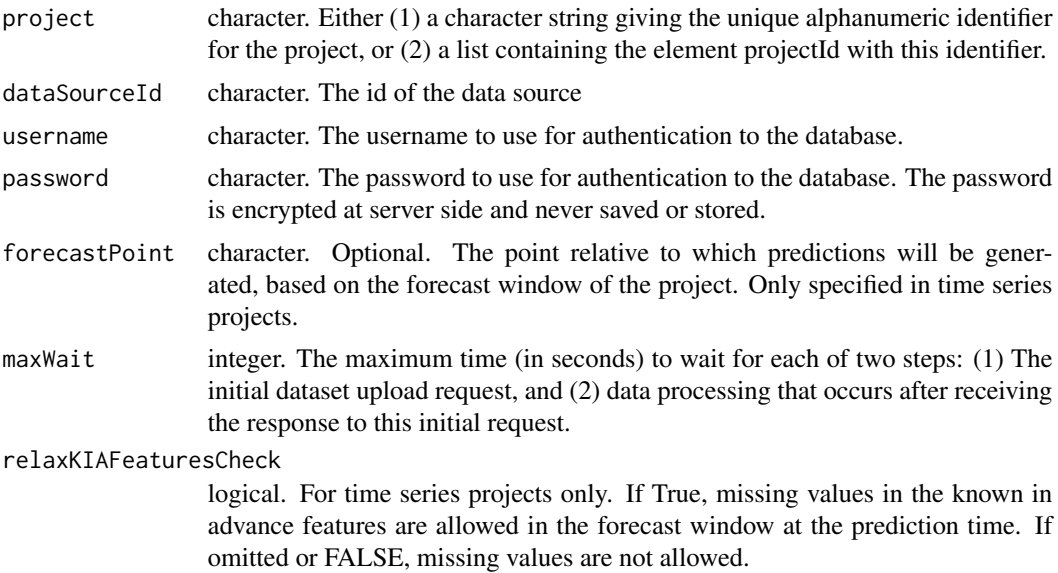

# <span id="page-275-1"></span>Examples

```
## Not run:
dataSourceId <- "5c1303269300d900016b41a7"
TestDataStore(dataSourceId, username = "myUser", password = "mySecurePass129")
## End(Not run)
```
<span id="page-275-0"></span>UploadTransferableModel

*Import a previously exported model for predictions.*

#### Description

Import a previously exported model for predictions.

#### Usage

```
UploadTransferableModel(modelFile, maxWait = 600)
```
# Arguments

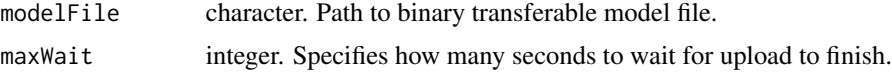

#### Value

A list describing uploaded transferable model with the following components:

- note. Character string Manually added node about this imported model.
- datasetName. Character string Filename of the dataset used to create the project the model belonged to.
- modelName. Character string Model type describing the model generated by DataRobot.
- displayName. Character string Manually specified human-readable name of the imported model.
- target. Character string The target of the project the model belonged to prior to export.
- projectName. Character string Name of the project the model belonged to prior to export.
- importedByUsername. Character string Username of the user who imported the model.
- importedAt. Character string The time the model was imported.
- version. Numeric Project version of the project the model belonged to.
- projectId. Character id of the project the model belonged to prior to export.
- featurelistName. Character string Name of the featurelist used to train the model.
- createdByUsername. Character string Username of the user who created the model prior to export.

### <span id="page-276-0"></span>ValidateActuals 277

- importedById. Character string id of the user who imported the model.
- id. Character string id of the import.
- createdById. Character string id of the user who created the model prior to export.
- modelId. Character string original id of the model prior to export.
- originUrl. Character string URL.

# See Also

Other Transferable Model functions: [DeleteTransferableModel\(](#page-53-0)), [DownloadTransferableModel\(](#page-63-0)), [GetTransferableModel\(](#page-163-0)), [ListTransferableModels\(](#page-200-0)), [RequestTransferableModel\(](#page-235-0)), [UpdateTransferableModel\(](#page-269-0))

#### Examples

```
## Not run:
 UploadTransferableModel("model.drmodel")
```

```
## End(Not run)
```
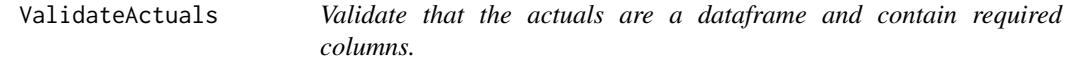

# Description

Validate that the actuals are a dataframe and contain required columns.

#### Usage

```
ValidateActuals(actuals, error = TRUE)
```
# Arguments

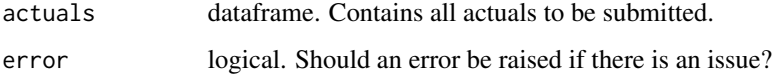

### Value

TRUE if the actuals dataframe has required properties, otherwise FALSE or raises error.

ValidateCalendar *Get a calendar id from a calendar object.*

# Description

Get a calendar id from a calendar object.

# Usage

ValidateCalendar(calendar)

#### Arguments

calendar object. Either list with calendarId element or calendarId value

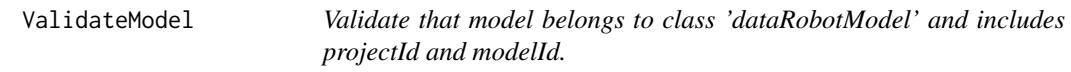

# Description

Validate that model belongs to class 'dataRobotModel' and includes projectId and modelId.

#### Usage

```
ValidateModel(model)
```
# Arguments

model An S3 object of class dataRobotModel like that returned by the function Get-Model, or each element of the list returned by the function ListModels.

ValidateMultiSeriesProperties

*Validate that the multiseries properties indicate a successful multiseries setup.*

# Description

Validate that the multiseries properties indicate a successful multiseries setup.

# Usage

```
ValidateMultiSeriesProperties(properties, error = TRUE)
```
#### Arguments

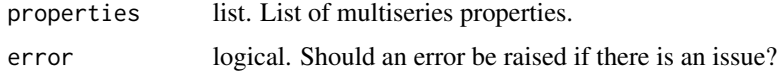

# Value

TRUE if all properties verify, otherwise FALSE or raises error.

ValidateParameterIn *Ensure a parameter is valid*

# Description

A valid parameter paramValue is either NULL or in the space of paramPossibilities.

#### Usage

```
ValidateParameterIn(paramValue, paramPossibilities, allowNULL = TRUE)
```
# Arguments

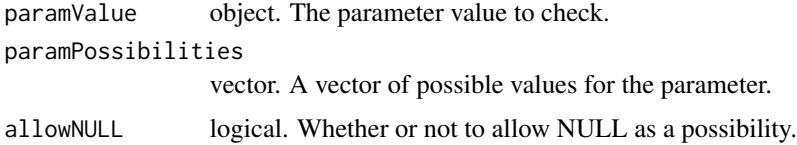

# Value

TRUE if paramValue is valid, otherwise it raises an error.

# Examples

```
## Not run:
  ValidateParameterIn("all", DataSubset)
## End(Not run)
```
ValidatePartition *Checks if a partition is valid.*

# Description

Checks if a partition is valid.

# Usage

```
ValidatePartition(validationType, partition, reps = NULL, validationPct = NULL)
```
# Arguments

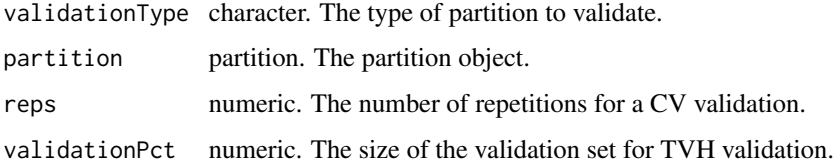

ValidateProject *Get a projectId from a project object.*

# Description

Get a projectId from a project object.

# Usage

```
ValidateProject(project)
```
# Arguments

project object. Either list with projectId element or projectId value

<span id="page-280-1"></span>ValidateReplaceDeployedModel

*Validate a potential deployment model replacement.*

#### Description

Validate a potential deployment model replacement.

# Usage

ValidateReplaceDeployedModel(deploymentId, newModelId)

#### Arguments

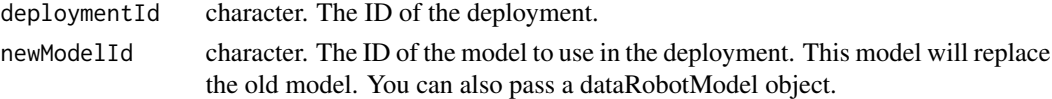

# Value

A validation report with:

- status character. Either PASSED or FAILED depending on whether all checks passed or not.
- message character. A message explaining the status failure, if any.
- checks list. A list of each check and the individual status.

#### Examples

```
## Not run:
 deploymentId <- "5e319d2e422fbd6b58a5edad"
 newModelId <- "5996f820af07fc605e81ead4"
 ValidateReplaceDeployedModel(deploymentId, newModelId)
```
## End(Not run)

<span id="page-280-0"></span>validateReportingPeriodTime

*Helper function for validating reporting period objects used by the deployment monitoring functions. See* GetDeploymentServiceStats*,* GetDeploymentAccuracy*,* GetDeploymentServiceStatsOverTime*, and* GetDeploymentAccuracyOverTime*.*

# Description

Helper function for validating reporting period objects used by the deployment monitoring functions. See GetDeploymentServiceStats, GetDeploymentAccuracy, GetDeploymentServiceStatsOverTime, and GetDeploymentAccuracyOverTime.

#### <span id="page-281-0"></span>Usage

```
validateReportingPeriodTime(timestamp, tsName = "timestamp")
```
#### **Arguments**

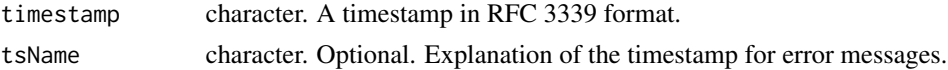

# See Also

Other API datetime functions: [RFC3339DateTimeFormat](#page-236-0), [formatRFC3339Timestamp\(](#page-64-0)), [parseRFC3339Timestamp\(](#page-203-0)), [transformRFC3339Period\(](#page-260-0))

VariableTransformTypes

*Types of variable transformations*

# Description

Types of variable transformations

#### Usage

VariableTransformTypes

#### Format

An object of class list of length 4.

ViewWebModel *Retrieve a DataRobot web page that displays detailed model information*

# Description

This function brings up a web page that displays detailed model information like that available from the standard DataRobot user interface (e.g., graphical representations of model structures).

#### Usage

```
ViewWebModel(model)
```
#### Arguments

model An S3 object of class dataRobotModel like that returned by the function Get-Model, or each element of the list returned by the function ListModels.

# ViewWebProject 283

# Examples

```
## Not run:
 projectId <- "59a5af20c80891534e3c2bde"
 modelId <- "5996f820af07fc605e81ead4"
 model <- GetModel(projectId, modelId)
 ViewWebModel(model)
```
## End(Not run)

ViewWebProject *Retrieve a DataRobot web page that displays detailed project information*

#### Description

This function brings up a web page that displays detailed project information like that available from the standard DataRobot user interface.

# Usage

```
ViewWebProject(project)
```
#### Arguments

project character. Either (1) a character string giving the unique alphanumeric identifier for the project, or (2) a list containing the element projectId with this identifier.

#### Examples

```
## Not run:
 projectId <- "59a5af20c80891534e3c2bde"
 ViewWebProject(projectId)
```
## End(Not run)

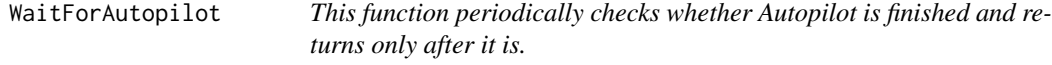

#### Description

This function periodically checks whether Autopilot is finished and returns only after it is.

#### Usage

```
WaitForAutopilot(project, checkInterval = 20, timeout = NULL, verbosity = 1)
```
# Arguments

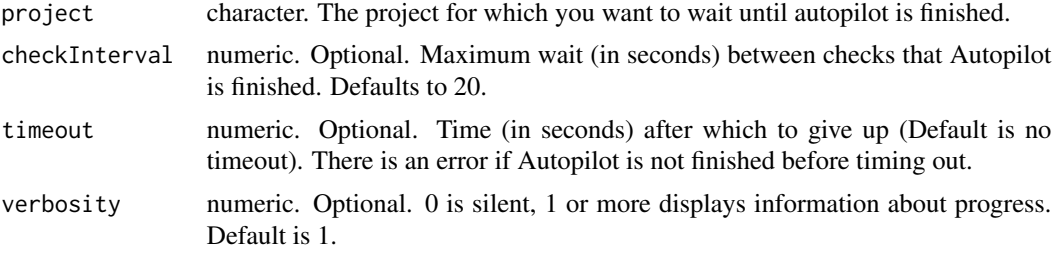

# Examples

```
## Not run:
  projectId <- "59a5af20c80891534e3c2bde"
  WaitForAutopilot(projectId)
```
## End(Not run)

WaitForJobToComplete *Wait for specified job to complete*

# Description

Wait for specified job to complete

# Usage

```
WaitForJobToComplete(project, jobId, maxWait = 600)
```
#### Arguments

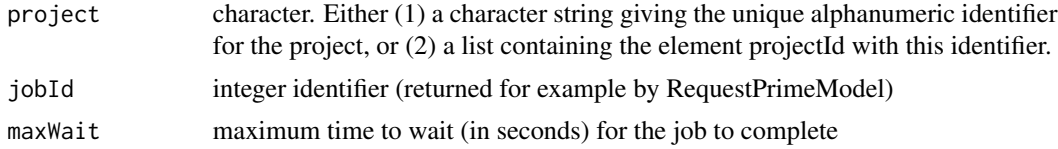

### Examples

```
## Not run:
 projectId <- "59a5af20c80891534e3c2bde"
 blueprints <- ListBlueprints(projectId)
 blueprint <- blueprints[[1]]
 jobId <- RequestNewModel(projectId, blueprint)
 WaitForJobToComplete(projectId, jobId)
```
## End(Not run)

# **Index**

```
∗ API datetime functions
    formatRFC3339Timestamp, 65
    parseRFC3339Timestamp, 204
    RFC3339DateTimeFormat, 237
    transformRFC3339Period, 261
    validateReportingPeriodTime, 281
∗ Anomaly Assessment functions
    DeleteAnomalyAssessmentRecord, 44
    GetAnomalyAssessmentExplanations,
        74
    GetAnomalyAssessmentPredictionsPreview,
        75
    InitializeAnomalyAssessment, 168
    ListAnomalyAssessmentRecords, 173
∗ MultiSeriesProject functions
    as.dataRobotMultiSeriesProperties,
        13
    GetMultiSeriesProperties, 130
    RequestCrossSeriesDetection, 219
    RequestMultiSeriesDetection, 223
∗ Transferable Model functions
    DeleteTransferableModel, 54
    DownloadTransferableModel, 64
    GetTransferableModel, 164
    ListTransferableModels, 201
    RequestTransferableModel, 236
    UpdateTransferableModel, 270
    UploadTransferableModel, 276
∗ datasets
    AutopilotMode, 14
    BlendMethods, 16
    ClassificationDeploymentAccuracyMetric,
        17
    cvMethods, 42
    DataPartition, 42
    DataSubset, 43
    DatetimeTrendPlotsResolutions, 43
    DatetimeTrendPlotsStatuses, 44
    DeploymentAccuracyMetric, 54
```
DeploymentServiceHealthMetric, [55](#page-54-0) DifferencingMethod, [55](#page-54-0) JobStatus, [172](#page-171-0) JobType, [172](#page-171-0) ModelCapability, [203](#page-202-0) ModelReplacementReason, [203](#page-202-0) MulticlassDeploymentAccuracyMetric, [204](#page-203-1) PeriodicityMaxTimeStep, [205](#page-204-0) PeriodicityTimeUnits, [206](#page-205-0) PostgreSQLdrivers, [208](#page-207-0) PrimeLanguage, [212](#page-211-0) ProjectStage, [213](#page-212-0) RecommendedModelType, [213](#page-212-0) RegressionDeploymentAccuracyMetric, [214](#page-213-0) RFC3339DateTimeFormat, [237](#page-236-1) SegmentAnalysisAttribute, [239](#page-238-0) SeriesAggregationType, [239](#page-238-0) SharingRole, [247](#page-246-0) SourceType, [248](#page-247-0) TargetLeakageType, [258](#page-257-0) TargetType, [259](#page-258-0) TimeUnits, [260](#page-259-0) TreatAsExponential, [262](#page-261-0) VariableTransformTypes, [282](#page-281-0) ∗ deployment accuracy functions GetDeploymentAccuracy, [96](#page-95-1) GetDeploymentAccuracyOverTime, [98](#page-97-1) GetDeploymentAssociationId, [100](#page-99-1) SubmitActuals, [255](#page-254-0) ∗ feature functions as.dataRobotFeatureInfo, [11](#page-10-0) GetFeatureInfo, [111](#page-110-0) ListFeatureInfo, [180](#page-179-0) ListModelFeatures, [184](#page-183-0) AddEureqaSolution, [9](#page-8-0) ApplySchema, [9](#page-8-0) as.data.frame, [10](#page-9-0)

as.dataRobotFeatureInfo, [11,](#page-10-0) *[113](#page-112-0)*, *[181](#page-180-0)*, *[184](#page-183-0)* as.dataRobotMultiSeriesProperties, [13,](#page-12-0) *[131](#page-130-0)*, *[220](#page-219-0)*, *[224](#page-223-0)* as.dataRobotProjectShort, [13](#page-12-0) AutopilotMode, [14](#page-13-0) BatchFeaturesTypeTransform, [15](#page-14-0) BlendMethods, [16](#page-15-0) BlueprintChartToGraphviz, [16](#page-15-0) CheckUrl, [17](#page-16-0) ClassificationDeploymentAccuracyMetric, [17](#page-16-0) CleanServerData, [18](#page-17-0) CloneProject, [18](#page-17-0) ComputeDatetimeTrendPlots, [19](#page-18-0) ConnectToDataRobot, [20](#page-19-0) ConstructDurationString, [21](#page-20-0) CreateBacktestSpecification, [22](#page-21-0) CreateCalendar, [23](#page-22-0) CreateComplianceDocumentation, [24](#page-23-0) CreateDataSource, [25](#page-24-0) CreateDataStore, [26](#page-25-0) CreateDatetimePartitionSpecification,  $27$ CreateDeployment, [30](#page-29-0) CreateDerivedFeatureAsCategorical *(*CreateDerivedFeatures*)*, [31](#page-30-0) CreateDerivedFeatureAsNumeric *(*CreateDerivedFeatures*)*, [31](#page-30-0) CreateDerivedFeatureAsText *(*CreateDerivedFeatures*)*, [31](#page-30-0) CreateDerivedFeatureIntAsCategorical *(*CreateDerivedFeatures*)*, [31](#page-30-0) CreateDerivedFeatures, [31](#page-30-0) CreateFeaturelist, [33](#page-32-0) CreateGroupPartition, [34,](#page-33-0) *[37](#page-36-0)*, *[39,](#page-38-0) [40](#page-39-0)* CreateModelingFeaturelist, [35](#page-34-0) CreatePrimeCode, [36](#page-35-0) CreateRandomPartition, *[34](#page-33-0)*, [36,](#page-35-0) *[39,](#page-38-0) [40](#page-39-0)* CreateRatingTable, [37](#page-36-0) CreateStratifiedPartition, *[34](#page-33-0)*, *[37](#page-36-0)*, [38,](#page-37-0) *[40](#page-39-0)* CreateUserPartition, *[34](#page-33-0)*, *[37](#page-36-0)*, *[39](#page-38-0)*, [39](#page-38-0) CrossValidateModel, [41](#page-40-0) cvMethods, [42](#page-41-0)

DataPartition, [42](#page-41-0) DataPathFromDataArg, [42](#page-41-0)

datarobot *(*datarobot-package*)*, [8](#page-7-0) datarobot-package, [8](#page-7-0) DataSubset, [43](#page-42-0) DatetimeTrendPlotsResolutions, [43](#page-42-0) DatetimeTrendPlotsStatuses, [44](#page-43-0) DeleteAnomalyAssessmentRecord, [44,](#page-43-0) *[75,](#page-74-0) [76](#page-75-0)*, *[170](#page-169-0)*, *[174](#page-173-0)* DeleteCalendar, [45](#page-44-0) DeleteComplianceDocTemplate, [45](#page-44-0) DeleteDataSource, [46](#page-45-0) DeleteDataStore, [46](#page-45-0) DeleteDeployment, [47](#page-46-0) DeleteFeaturelist, [47](#page-46-0) DeleteJob, [48](#page-47-0) DeleteModel, [48](#page-47-0) DeleteModelingFeaturelist, [49](#page-48-0) DeleteModelJob, [50](#page-49-0) DeletePredictionDataset, [50](#page-49-0) DeletePredictionExplanations, [51](#page-50-0) DeletePredictionExplanationsInitialization, [52](#page-51-0) DeletePredictJob, [52](#page-51-0) DeleteProject, [53](#page-52-0) DeleteTransferableModel, [54,](#page-53-1) *[64](#page-63-1)*, *[165](#page-164-0)*, *[202](#page-201-0)*, *[236](#page-235-1)*, *[271](#page-270-0)*, *[277](#page-276-0)* DeploymentAccuracyMetric, [54](#page-53-1) DeploymentServiceHealthMetric, [55](#page-54-0) DifferencingMethod, [55](#page-54-0) DownloadComplianceDocTemplate, [56](#page-55-0) DownloadComplianceDocumentation, [57](#page-56-0) DownloadPredictionExplanations, [58](#page-57-0) DownloadPrimeCode, [59](#page-58-0) DownloadRatingTable, [60](#page-59-0) DownloadScoringCode, [60](#page-59-0) DownloadSeriesAccuracy, [61](#page-60-0) DownloadTimeSeriesFeatureDerivationLog, [62](#page-61-0) DownloadTrainingPredictions, [63](#page-62-0) DownloadTransferableModel, *[54](#page-53-1)*, [64,](#page-63-1) *[165](#page-164-0)*, *[202](#page-201-0)*, *[236](#page-235-1)*, *[271](#page-270-0)*, *[277](#page-276-0)*

ExpectHasKeys, [64](#page-63-1)

FeatureFromAsyncUrl, [65](#page-64-1) formatRFC3339Timestamp, [65,](#page-64-1) *[204](#page-203-1)*, *[237](#page-236-1)*, *[262](#page-261-0)*, *[282](#page-281-0)*

GenerateDatetimePartition, [66](#page-65-0) GetAccuracyOverTimePlot, [69](#page-68-0)

#### INDEX  $287$

GetAccuracyOverTimePlotPreview, [71](#page-70-0) GetAccuracyOverTimePlotsMetadata, [72](#page-71-0) GetAnomalyAssessmentExplanations, *[44](#page-43-0)*, [74,](#page-73-0) *[76](#page-75-0)*, *[170](#page-169-0)*, *[174](#page-173-0)* GetAnomalyAssessmentPredictionsPreview, *[44](#page-43-0)*, *[75](#page-74-0)*, [75,](#page-74-0) *[170](#page-169-0)*, *[174](#page-173-0)* GetBlenderModel, [76](#page-75-0) GetBlenderModelFromJobId, [78](#page-77-0) GetBlueprint, [79](#page-78-0) GetBlueprintChart, [80,](#page-79-0) *[120](#page-119-0)* GetBlueprintDocumentation, [81](#page-80-0) GetCalendar, [82](#page-81-0) GetCalendarFromProject, [83](#page-82-0) GetComplianceDocTemplate, [83](#page-82-0) GetConfusionChart, [84](#page-83-0) GetCrossValidationScores, [86](#page-85-0) GetDataSource, [86](#page-85-0) GetDataStore, [87](#page-86-0) GetDataStoreSchemas, [88](#page-87-0) GetDataStoreTables, [89](#page-88-0) GetDatetimeModel, [89](#page-88-0) GetDatetimeModelFromJobId, [92](#page-91-0) GetDatetimePartition, [93](#page-92-0) GetDeployment, [95](#page-94-0) GetDeploymentAccuracy, [96,](#page-95-1) *[99](#page-98-0)*, *[101](#page-100-0)*, *[255](#page-254-0)* GetDeploymentAccuracyOverTime, *[97](#page-96-0)*, [98,](#page-97-1) *[101](#page-100-0)*, *[255](#page-254-0)* GetDeploymentAssociationId, *[97](#page-96-0)*, *[99](#page-98-0)*, [100,](#page-99-1) *[255](#page-254-0)* GetDeploymentDriftTrackingSettings, [101](#page-100-0) GetDeploymentServiceStats, [102](#page-101-0) GetDeploymentServiceStatsOverTime, [104](#page-103-0) GetDriver, [105](#page-104-0) GetFeatureAssociationMatrix, [106](#page-105-0) GetFeatureAssociationMatrixDetails, [107](#page-106-0) GetFeatureHistogram, [108](#page-107-0) GetFeatureImpact, [109](#page-108-0) GetFeatureImpactForJobId, [109](#page-108-0) GetFeatureImpactForModel, [110](#page-109-0) GetFeatureInfo, *[12](#page-11-0)*, [111,](#page-110-0) *[181](#page-180-0)*, *[184](#page-183-0)* GetFeaturelist, [113](#page-112-0) GetFrozenModel, [114](#page-113-0) GetFrozenModelFromJobId, [116](#page-115-0) GetGeneralizedInsight, [117](#page-116-0) GetJob, [118](#page-117-0) GetLiftChart, [119](#page-118-0)

GetMissingValuesReport, [120](#page-119-0) GetModel, [121](#page-120-0) GetModelBlueprintChart, [122](#page-121-0) GetModelBlueprintDocumentation, [123](#page-122-0) GetModelCapabilities, [124](#page-123-0) GetModelFromJobId, [125](#page-124-0) GetModelingFeaturelist, [126](#page-125-0) GetModelJob, [127](#page-126-0) GetModelParameters, [128](#page-127-0) GetModelRecommendation, [129](#page-128-0) GetMultiSeriesProperties, *[13](#page-12-0)*, [130,](#page-129-0) *[220](#page-219-0)*, *[224](#page-223-0)* GetParetoFront, [131](#page-130-0) GetPredictionDataset, [132](#page-131-0) GetPredictionExplanations, [133](#page-132-0) GetPredictionExplanationsInitialization, [135](#page-134-0) GetPredictionExplanationsInitializationFromJobId, [136](#page-135-0) GetPredictionExplanationsMetadata, [137](#page-136-0) GetPredictionExplanationsMetadataFromJobId, [138](#page-137-0) GetPredictionExplanationsRows, [139](#page-138-0) GetPredictionExplanationsRowsAsDataFrame, [141](#page-140-0) GetPredictions, [142](#page-141-0) GetPredictJob, [144](#page-143-0) GetPredictJobs, [145](#page-144-0) GetPrimeEligibility, [146](#page-145-0) GetPrimeFile, [146](#page-145-0) GetPrimeFileFromJobId, [147](#page-146-0) GetPrimeModel, [148](#page-147-0) GetPrimeModelFromJobId, [149](#page-148-0) GetProject, [150](#page-149-0) GetProjectStatus, [151](#page-150-0) GetRatingTable, [152](#page-151-0) GetRatingTableFromJobId, [152](#page-151-0) GetRatingTableModel, [153](#page-152-0) GetRatingTableModelFromJobId, [154](#page-153-0) GetRecommendedModel, [155](#page-154-0) GetResidualsChart, [155](#page-154-0) GetRocCurve, [156](#page-155-0) GetRulesets, [157](#page-156-0) GetSeriesAccuracy, [158](#page-157-0) GetSeriesAccuracyForModel, [159](#page-158-0) GetServerDataInRows, [160](#page-159-0) GetTimeSeriesFeatureDerivationLog, *[62](#page-61-0)*, [161](#page-160-0)

```
GetTrainingPredictionDataFrame, 162
GetTrainingPredictions, 162
GetTrainingPredictionsForModel, 163
GetTrainingPredictionsFromJobId, 164
GetTransferableModel, 54, 64, 164, 202,
        236, 271, 277
GetTuningParameters, 166
GetValidMetrics, 167
GetWordCloud, 167
InitializeAnomalyAssessment, 44, 75, 76,
        168, 174
IsBlenderEligible, 170
IsId, 171
IsParameterIn, 171
JobStatus, 172
JobType, 172
ListAnomalyAssessmentRecords, 44, 75, 76,
        170, 173
ListBlueprints, 174
ListCalendars, 175
ListComplianceDocTemplates, 175
ListConfusionCharts, 176
ListDataSources, 177
ListDataStores, 177
ListDeployments, 178
ListDrivers, 179
ListFeatureInfo, 12, 113, 180, 184
ListFeaturelists, 181
ListJobs, 182
ListLiftCharts, 183
ListModelFeatures, 12, 113, 181, 184
ListModelingFeaturelists, 185
ListModelJobs, 186
ListModelRecommendations, 187
ListModels, 188
ListPredictionDatasets, 189
ListPredictionExplanationsMetadata,
        190
ListPredictions, 191
ListPredictionServers, 192
ListPrimeFiles, 192
ListPrimeModels, 193
ListProjects, 194
ListRatingTableModels, 195
ListRatingTables, 196
ListResidualsCharts, 196
```
ListRocCurves, [197](#page-196-0) ListSharingAccess, [198](#page-197-0) ListStarredModels, [199](#page-198-0) ListTrainingPredictions, [200](#page-199-0) ListTransferableModels, *[54](#page-53-1)*, *[64](#page-63-1)*, *[165](#page-164-0)*, [201,](#page-200-1) *[236](#page-235-1)*, *[271](#page-270-0)*, *[277](#page-276-0)* MakeDataRobotRequest, [202](#page-201-0) ModelCapability, [203](#page-202-0) ModelReplacementReason, [203](#page-202-0) MulticlassDeploymentAccuracyMetric, [204](#page-203-1) parseRFC3339Timestamp, *[66](#page-65-0)*, [204,](#page-203-1) *[237](#page-236-1)*, *[262](#page-261-0)*, *[282](#page-281-0)* PauseQueue, [205](#page-204-0) PeriodicityMaxTimeStep, [205](#page-204-0) PeriodicityTimeUnits, [206](#page-205-0) plot.listOfModels, [206](#page-205-0) PostgreSQLdrivers, [208](#page-207-0) Predict, [208](#page-207-0) predict.dataRobotModel, [210](#page-209-0) PredictionDatasetFromAsyncUrl, [211](#page-210-0) PrimeLanguage, [212](#page-211-0) ProjectFromJobResponse, [212](#page-211-0) ProjectStage, [213](#page-212-0) RecommendedModelType, [213](#page-212-0) ReformatMetrics, [214](#page-213-0) RegressionDeploymentAccuracyMetric, [214](#page-213-0) RenameRatingTable, [214](#page-213-0) reorderColumns, [215](#page-214-0) ReplaceDeployedModel, [216](#page-215-0) RequestApproximation, [217](#page-216-0) RequestBlender, [218](#page-217-0) RequestCrossSeriesDetection, *[13](#page-12-0)*, *[131](#page-130-0)*, [219,](#page-218-0) *[224](#page-223-0)* RequestFeatureImpact, [220](#page-219-0) RequestFrozenDatetimeModel, [221](#page-220-0) RequestFrozenModel, [222](#page-221-0) RequestMultiSeriesDetection, *[13](#page-12-0)*, *[131](#page-130-0)*, *[220](#page-219-0)*, [223](#page-222-0) RequestNewDatetimeModel, [224](#page-223-0) RequestNewModel, [226](#page-225-0) RequestNewRatingTableModel, [228](#page-227-0) RequestPredictionExplanations, [229](#page-228-0) RequestPredictionExplanationsInitialization, [230](#page-229-0)
## INDEX 289

RequestPredictions, [231](#page-230-0) RequestPrimeModel, [232](#page-231-0) RequestSampleSizeUpdate, [233](#page-232-0) RequestSeriesAccuracy, [234](#page-233-0) RequestTrainingPredictions, [235](#page-234-0) RequestTransferableModel, *[54](#page-53-0)*, *[64](#page-63-0)*, *[165](#page-164-0)*, *[202](#page-201-0)*, [236,](#page-235-0) *[271](#page-270-0)*, *[277](#page-276-0)* RFC3339DateTimeFormat, *[66](#page-65-0)*, *[204](#page-203-0)*, [237,](#page-236-0) *[262](#page-261-0)*, *[282](#page-281-0)* RunInteractiveTuning, [237](#page-236-0) ScoreBacktests, [238](#page-237-0) SegmentAnalysisAttribute, [239](#page-238-0) SeriesAggregationType, [239](#page-238-0) SetPredictionThreshold, [240](#page-239-0) SetTarget, [241](#page-240-0) SetupProject, [243](#page-242-0) SetupProjectFromDataSource, [244](#page-243-0) SetupProjectFromHDFS, [245](#page-244-0) Share, [247](#page-246-0) SharingRole, [247](#page-246-0) SourceType, [248](#page-247-0) StarModel, [248](#page-247-0) StartNewAutoPilot, [249](#page-248-0) StartProject, [250](#page-249-0) StartRetryWaiter, [253](#page-252-0) StartTuningSession, [253](#page-252-0) Stringify, [254](#page-253-0) SubmitActuals, *[97](#page-96-0)*, *[99](#page-98-0)*, *[101](#page-100-0)*, [255](#page-254-0) summary.dataRobotModel, [256](#page-255-0) summary.dataRobotProject *(*summary.dataRobotModel*)*, [256](#page-255-0) summary.listOfBlueprints *(*summary.dataRobotModel*)*, [256](#page-255-0) summary.listOfDataRobotTuningParameters, [257](#page-256-0) summary.listOfFeaturelists *(*summary.dataRobotModel*)*, [256](#page-255-0) summary.listOfModels *(*summary.dataRobotModel*)*, [256](#page-255-0) summary.projectSummaryList *(*summary.dataRobotModel*)*, [256](#page-255-0) TargetLeakageType, [258](#page-257-0) TargetType, [259](#page-258-0)

TestDataStore, [259](#page-258-0) tidyServiceOverTimeObject, [260](#page-259-0) TimeUnits, [260](#page-259-0) ToggleStarForModel, [261](#page-260-0)

transformRFC3339Period, *[66](#page-65-0)*, *[204](#page-203-0)*, *[237](#page-236-0)*, [261,](#page-260-0) *[282](#page-281-0)* TreatAsExponential, [262](#page-261-0) TryingToSubmitNull, [262](#page-261-0) UnpauseQueue, [263](#page-262-0) UnstarModel, [263](#page-262-0) UpdateAccess, [264](#page-263-0) UpdateCalendar, [265](#page-264-0) UpdateComplianceDocTemplate, [265](#page-264-0) UpdateDataSource, [266](#page-265-0) UpdateDataStore, [267](#page-266-0) UpdateDeploymentAssociationId *(*GetDeploymentAssociationId*)*, [100](#page-99-0) UpdateDeploymentDriftTrackingSettings, [268](#page-267-0) UpdateFeaturelist, [269](#page-268-0) UpdateModelingFeaturelist, [269](#page-268-0) UpdateProject, [270](#page-269-0) UpdateTransferableModel, *[54](#page-53-0)*, *[64](#page-63-0)*, *[165](#page-164-0)*, *[202](#page-201-0)*, *[236](#page-235-0)*, [270,](#page-269-0) *[277](#page-276-0)* UploadComplianceDocTemplate, [272](#page-271-0) UploadData, [273](#page-272-0) UploadPredictionDataset, [273](#page-272-0) UploadPredictionDatasetFromDataSource, [275](#page-274-0) UploadTransferableModel, *[54](#page-53-0)*, *[64](#page-63-0)*, *[165](#page-164-0)*, *[202](#page-201-0)*, *[236](#page-235-0)*, *[271](#page-270-0)*, [276](#page-275-0)

ValidateActuals, [277](#page-276-0) ValidateCalendar, [278](#page-277-0) ValidateModel, [278](#page-277-0) ValidateMultiSeriesProperties, [279](#page-278-0) ValidateParameterIn, [279](#page-278-0) ValidatePartition, [280](#page-279-0) ValidateProject, [280](#page-279-0) ValidateReplaceDeployedModel, [281](#page-280-0) validateReportingPeriodTime, *[66](#page-65-0)*, *[204](#page-203-0)*, *[237](#page-236-0)*, *[262](#page-261-0)*, [281](#page-280-0) VariableTransformTypes, [282](#page-281-0) ViewWebModel, [282](#page-281-0) ViewWebProject, [283](#page-282-0)

WaitForAutopilot, [283](#page-282-0) WaitForJobToComplete, [284](#page-283-0)